## Manage Student: ESE Events

### Navigating an ESE Event

Once the Initiate Event button has been clicked on the Manage Student event screen, the selected event will open.

**Navigation Menu -** Down the left of the screen are all the steps (forms) for the event. Required steps are indicated by a red asterisk.

**1.** Click on the desired step to open the associated form.

| K Previous Step Next Step Notes Save & Validate | rk as Complete 🕒 Print 🕲 History 🗮 Return to Manage Student 0%                                                                                                    |
|-------------------------------------------------|----------------------------------------------------------------------------------------------------|
| * Demographics and Desired Outcomes             |                                                                                                    |
| * Present Levels (PLAAFP)                       | Student Name Student ID Gender Grade Campus DOB Parent Primary Exceptionality<br>Dexter D Acosta D0086685 M 10 Focus High School - 0041 08/19/2008 Laura Acosta NA                                                            |
| * ESY Eligibility Review                        | Phone Email Address                                                                                                    |
| * Special Factors                               |                                                                                                    |
| * IEP Goals & Objectives                        | Individual Education Plan (IEP) Demographics and Student Expected Outcomes                                                                                                    |
| * Schedule of Services                          | Student Name:         Dexter D Acosta         Student ID:         12345         DOB:         08/19/2008           Grade:         10         Campus:         Focus High School - 0041         FLL:         Not applicable [ZZ] |
| * Accommodations/Modifications                  | Grade:         10         Campus:         Focus High School - 0041         ELL:         Not applicable [ZZ]           Address:         Apt. 104         Ojqxwikxw         UZ         11111                                    |
| * State & District Assessments                  | Parent/Guardian: Laura Acosta Phone: Email:                                                                                                    |
| * LRE Considerations                            | Parent/Guardian: Robert Acosta Phone: Email: Exceptionalities:                                                                                                    |
| * IEP Team Signatures                           | Primary: None Currently Assigned                                                                                                    |
| * Meeting Minutes                               | Additional: None Currently Assigned                                                                                                    |
| * Matrix of Services                            | IEP Plan Date: 04/15/2024 IEP Services Start Date: IEP Plan End Date: 04/15/2025                                                                                                    |
| Prior Written Notice                            | Transition: Will the student be 14 years of age or entering the first year of high school during the validity period of the IEP?                                                                                              |
| FSF supplements                                 | O No O Yes If yes, enter the expected year of graduation and complete all transition sections.                                                                                                    |

**2.** Click on the arrow to collapse or expand the steps list.

| * Demographics and Desired Outcomes       |
|-------------------------------------------|
| Present Levels (PLAAFP)                   |
| * ESY Eligibility Review                  |
| * Special Factors                         |
| * IEP Goals & Objectives                  |
| * Schedule of Services                    |
| * Accommodations/Modifications            |
| * <u>State &amp; District Assessments</u> |
| * LRE Considerations                      |
| * IEP Team Signatures                     |
| * Meeting Minutes                         |
| * Matrix of Services                      |
| Prior Written Notice                      |
| ESE supplements                           |
| Uploads (0)                               |

Navigation tools display at the top to facilitate movement from one step (form) to another, to save and validate the current form, to print the form, and to return to the student's event screen.

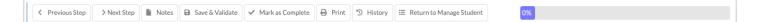

- 3. Click Previous Step to go back to the previous form.
- 4. Click **Next Step** to move forward to the next step displayed in the navigation menu.

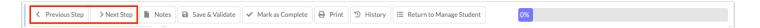

5. Click **Notes** to type notes that are important to the event that is open.

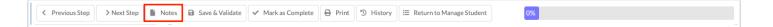

1 The Notes icon turns blue when there are notes present on the selected event instance. Any notes entered on this screen will not display when printing event forms.

|  | < Previous Step | > Next Step | Notes | Save & Validate | ✓ Mark as Complete | 🖨 Print | 🕲 History | i≡ Return to Manage Student | 0% |  |
|--|-----------------|-------------|-------|-----------------|--------------------|---------|-----------|-----------------------------|----|--|
|--|-----------------|-------------|-------|-----------------|--------------------|---------|-----------|-----------------------------|----|--|

**6.** Click **Save & Validate** to save the entered data and to validate that all required fields on the step (form) have been completed.

|          | < Previous Step | > Next Step | Notes | Save & Validate | ✓ Mark as Complete | 🔒 Print | 3 History | 🗮 Return to Manage Student | 0% |   |
|----------|-----------------|-------------|-------|-----------------|--------------------|---------|-----------|----------------------------|----|---|
| <u> </u> |                 |             |       |                 |                    |         |           |                            |    | - |

Clicking Save & Validate before completing all required fields saves the entered data as a draft. A pop-up message will display. Click **Yes** to save a draft.

| Ô. |                                                                                               |
|----|-----------------------------------------------------------------------------------------------|
| ľ  | An error occurred when validating the form. Do you wish to save a draft of this form instead? |
|    | Cancel Yes                                                                                    |
| L  |                                                                                               |

**7.** When the "Override Mark as Complete" system permission is enabled for the profile in <u>User</u> <u>Profile Permissions</u>, the **Mark as Complete** button is available. When clicked, it marks the step as complete and saves the step, even when all the step requirements have not been completed.

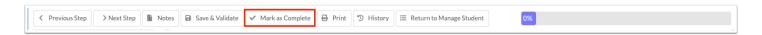

**8.** Click **Print** to print the current step (form) or any step in the process. Forms print with a DRAFT watermark until the event has been finalized, unless the watermark is deselected on the print screen. See <u>Printing an Event</u> for more information.

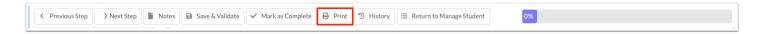

**9.** Click **History** to see the history of changes made to a form. See <u>Viewing Form History</u> for more information.

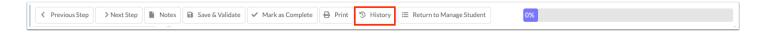

**10.** Click **Return to Manage Student** to return to the Manage Student event screen.

| 1   |               |             |       |                 |                    |         |           |                            |    |  |
|-----|---------------|-------------|-------|-----------------|--------------------|---------|-----------|----------------------------|----|--|
|     | Previous Step | > Next Step | Notes | Save & Validate | 🖌 Mark as Complete | 🔒 Print | 🔊 History | ≣ Return to Manage Student | 0% |  |
| Ι., |               |             |       |                 |                    |         |           |                            |    |  |

As required steps are saved and validated, the progress bar will update to show the percentage completed.

| 15% |
|-----|
|-----|

Completed required steps will display a green check mark as they are saved and validated.

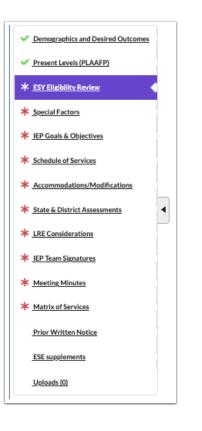

### **IEP Meeting Notice**

Prior to scheduling an IEP meeting, the parent/guardian must receive a minimum of two notices inviting them to the meeting. The IEP Meeting Notice must be completed and locked prior to initiating the IEP Event.

### **IEP Team Meeting**

The meeting date selected on the IEP Meeting Notice sets the IEP Plan Start Date on the IEP Event, which in turn sets the Goal Start Date.

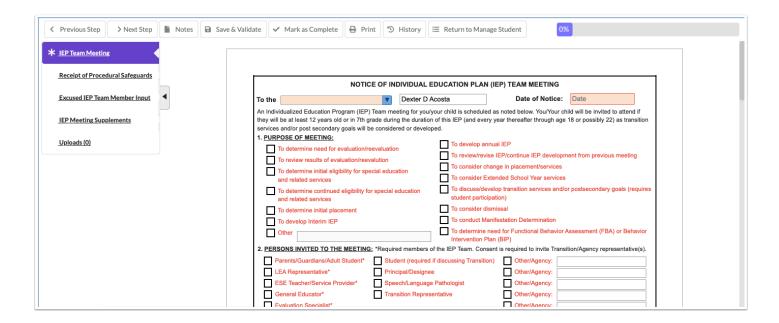

**1.** Select the title(s) of the recipient(s) of the letter from the **To the** pull-down. One or multiple can be selected.

| To the                 |                     | ]         |
|------------------------|---------------------|-----------|
| An Individ             | 1 IIIQI             | et        |
| you/he/sh<br>(can be c |                     | ira<br>p¢ |
| 1. <u>PURP</u>         | Guardian of         |           |
|                        | Parent of           | on        |
|                        | Surrogate Parent of | са        |
|                        | Student             |           |

2. Select the Date of Notice for the first notice.

| AM MEETING                                      | Date (mm/dd/yyyy) |              |    |    |    |    |    |  |  |
|-------------------------------------------------|-------------------|--------------|----|----|----|----|----|--|--|
| Date of Notice:                                 | Date              | Date         |    |    |    |    |    |  |  |
| f below. You/Your chil<br>reafter through age 1 | 0                 | G April 2024 |    |    |    |    |    |  |  |
|                                                 | Su                | Мо           | Tu | We | Th | Fr | Sa |  |  |
| ntinue IEP developme                            |                   | 1            | 2  | 3  | 4  | 5  | 6  |  |  |
| lacement/services<br>chool Year services        | 7                 | 8            | 9  | 10 | 11 | 12 | 13 |  |  |
| sition services and/or                          | 14                | 15           | 16 | 17 | 18 | 19 | 20 |  |  |
|                                                 | 21                | 22           | 23 | 24 | 25 | 26 | 27 |  |  |
| n Determination                                 | 28                | 29           | 30 |    |    |    |    |  |  |

#### 3. Select the Purpose of Meeting and Persons Invited to the Meeting.

When "To discuss/develop transition services and/or postsecondary goals (requires student participation)" is selected in the Purpose of Meeting section, the "Student" check box will be automatically selected in the Persons Invited to the Meeting section.

| 1. PURPOSE OF MEETING:                                                           |                                                                                                    |
|----------------------------------------------------------------------------------|----------------------------------------------------------------------------------------------------|
| To determine need for evaluation/reevaluation                                    | To develop annual IEP                                                                              |
| To review results of evaluation/reevalution                                      | To review/revise IEP/continue IEP development from previous meeting                                |
| To determine initial eligibility for special education                           | To consider change in placement/services                                                           |
| and related services                                                             | To consider Extended School Year services                                                          |
| To determine continued eligibility for special education<br>and related services | To discuss/develop transition services and/or postsecondary goals (requires student participation) |
| To determine initial placement                                                   | To consider dismissal                                                                              |
| To develop Interim IEP                                                           | To conduct Manifestation Determination                                                             |
| Other                                                                            | To determine need for Functional Behavior Assessment (FBA) or Behavior<br>Intervention Plan (BIP)  |
| 2. PERSONS INVITED TO THE MEETING: *Required members of                          | the IEP Team. Consent is required to invite Transition/Agency representative(s).                   |
| Parents/Guardians/Adult Student* Student (required if                            | discussing Transition) Other/Agency:                                                               |
| LEA Representative* Principal/Designee                                           | Other/Agency:                                                                                      |
| ESE Teacher/Service Provider* Speech/Language F                                  | Pathologist Other/Agency:                                                                          |
| General Educator* Transition Represen                                            | tative Other/Agency:                                                                               |
| Evaluation Specialist*                                                           | Other/Agency:                                                                                      |

**4.** If requesting excusal of a required team member, select **Yes** in part 3 of the form, select the member, and select whether or not they have provided written input.

| 3. EXCUSAL OF AN IEP TEAM MEMBER: A required team member whose area is being discussed may be excused from an IEP meeting, in whole or               |  |  |  |  |  |  |  |  |  |
|----------------------------------------------------------------------------------------------------|--|--|--|--|--|--|--|--|--|
| in part, with your written consent, provided the team member includes written input with this notice regarding his/her area of curriculum or related |  |  |  |  |  |  |  |  |  |
| services. If YES is checked below, please check the appropriate statement on page 2 and sign in the indicated area.                                  |  |  |  |  |  |  |  |  |  |
| Is excusal being requested? ONO OYES                                                                                                    |  |  |  |  |  |  |  |  |  |
| The following required IEP team member is unable to attend the IEP meeting in whole or in part:                                                      |  |  |  |  |  |  |  |  |  |
| The team member has provided written input included with this notice regarding his/her area: OYES ONO ONA                                            |  |  |  |  |  |  |  |  |  |

The Excused IEP Team Member Input step will become required and the applicable team member can log in to fill out the form (if they have access to SSS). Additional input forms can be found in the IEP Meeting Supplements step.

**5.** In the **4. Meeting Information** section, enter the meeting **Date, Time**, **Location**, and **Room** (if applicable). This will copy to page 2.

| 4. | MEETING INFORMATION:                                                                        |                                |  |  |  |  |  |  |
|----|---------------------------------------------------------------------------------------------|--------------------------------|--|--|--|--|--|--|
|    | Date: 04/16/2024 Time: 9:00 am Location: FHS                                                | Room: 100                      |  |  |  |  |  |  |
|    | We encourage you to attend this meeting, as your involvement and active participation is an | important part of your child's |  |  |  |  |  |  |
|    | education. PLEASE COMPLETE BOX ON PAGE 2 AND RETURN PAGE 2 ONLY TO SCHOOL                   |                                |  |  |  |  |  |  |

**6.** In the **5. Return Contact and Source for Additional Information** section, enter the **Name**, **Position**, and **Phone** for the person to whom the form should be returned and who parents can contact for questions. This will copy to page 2.

| 5. <u>RETURN C</u>                                                                                                    | 5. RETURN CONTACT AND SOURCE FOR ADDITIONAL INFORMATION: |           |             |  |  |  |  |
|----------------------------------------------------------------------------------------------------|----------------------------------------------------------|-----------|-------------|--|--|--|--|
| This form should be returned to the person designated below upon its completion. The designee below should also be contacted if you have any |                                                          |           |             |  |  |  |  |
| questions that                                                                                                    | need to be addressed prior to the n                      | neeting.  |             |  |  |  |  |
| Name:                                                                                                    | Ms. Jones                                                | Position: | Case Manage |  |  |  |  |
| Phone:                                                                                                    | (555) 555-5555                                           |           |             |  |  |  |  |

**7.** In the **6. Procedural Safeguards** section, enter the name/dept and phone/email of the additional source(s) of contact for the parent for assistance with any written communication received.

| 6. PROCEDURAL SAFEGUARDS:                                                                                                    |
|----------------------------------------------------------------------------------------------------|
| A notice containing a full explanation of the procedural safeguards available to the parents/guardians of a child with a disability will be provided to parents/guardians <u>1 time a school year, except</u> that a copy also must be given to the parents/guardians-                                                                                                    |
| <ol> <li>Upon initial referral or your (parent/guardian) request for evaluation;</li> <li>Upon receipt of your first State complaint and upon receipt of your first due process complaint in a school year; and</li> <li>When a decision is made to take a disciplinary action against your child that constitutes a change of placement and (4) Upon request by you (parent/guardian); and, (5) In accordance with the provisions of 1008.212, F.S., upon the public agency, including a school district, superintendent's recommendation to the Commissioner of Education that an extraordinary exemption for a given state assessment be granted or denied.</li> </ol> |
| For assistance in understanding the Procedural Safeguards and other special education documents, you may contact the designee noted in Section 5.<br>Additional sources for you to contact to obtain assistance in understanding the provisions of the Notice of IEP Team Meeting, Notice of Consent for<br>Evaluation, Procedural Safeguards or any other written communication contact:                                                                                                    |

phone or email

# The parent and interpreter (if applicable) can electronically sign the form, or the form can be printed for signatures.

contact2name

phone or email

| SPECIAL ACCOMMODATIONS         I waive the required minimum 10 day notice period between my receind actual meeting. (Check only if applicable).         I will require language assistance during the IEP process. My primary (Please also contact the district designee note) | / language is           |
|----------------------------------------------------------------------------------------------------|-------------------------|
| SIGNATURE: Click to Sign                                                                                                    |                         |
| SIGNATURE OF PARENT, GUARDIAN, SURROGATE PARENT, OR ADULT STUDENT<br>CONSENT FOR EXCUSAL                                                                                                    | DATE                    |
| I agree to excuse the IEP team member noted on page 1 from the IEP<br>I DO NOT agree to excuse the IEP Team member noted on page 1 from<br>Parent/Guardian/Surrogate Parent/Adult Student signature: type name he                                                              | m the IEP Team meeting. |
| Click to Sign                                                                                                    |                         |
| SIGNATURE OF INTERPRETER, IF REQUIRED                                                                                                    | DATE                    |

**8.** At the bottom of page 2, select **1st Notice**, select the **Date**, select the **Written** radio button, and enter any **Contact Notes**.

contact name

| Contact Notes:       | <ul> <li>1st Notice</li> <li>2nd Notice</li> <li>3rd Notice</li> </ul> | Date: 04/02/2024 Date: Date: 04/02/2024 | Type: Written<br>Type: Written<br>Type: Written | - |  |
|----------------------|------------------------------------------------------------------------|-----------------------------------------|-------------------------------------------------|---|--|
| 4/2/24 - Emailed par | ent to select meeting da                                               | ate and time                            |                                                 |   |  |

**9.** After entering the 1st Notice information, click **Save & Validate** at the top of the screen. This will generate an error message because the 2nd Notice fields must still be completed.

**10.** Click **Yes** to save a draft.

| × | An error occurred when validating the form. Do you wish to save a draft of this form instead? |  |
|---|-----------------------------------------------------------------------------------------------|--|
|   | Cancel Yes                                                                                    |  |

A red warning message displays at the top of the form.

| < Previous Step    | > Next Step    | Notes | Save & Validate | ✓ Mark as Complete                         | 🔒 Print                                               | 3 History                                                          | ≡ Return to Manage Student                                                                                | 0%                                                                                                    |                           |   |
|--------------------|----------------|-------|-----------------|--------------------------------------------|-------------------------------------------------------|--------------------------------------------------------------------|----------------------------------------------------------------------------------------------------|----------------------------------------------------------------------------------------------------|---------------------------|---|
| * IEP Team Meeting |                |       |                 | The saved data on this                     | form has n                                            | not passed vali                                                    | dation. This step will not be o                                                                           | complete until validation                                                                                 | n succeeds.               |   |
| Excused IEP Team   | n Member Input | 4     |                 | To the Parent                              | of                                                    | NOTICE OF                                                          | INDIVIDUAL EDUCATION PLAN                                                                                 | . ,                                                                                                    | 04/02/2024                | 1 |
| IEP Meeting Supp   | <u>lements</u> |       |                 | they will be at lease<br>services and/or p | st 12 years old<br>ost secondary                      | d or in 7th grade du                                               | meeting for you/your child is schedule<br>ring the duration of this IEP (and even<br>idered or developed. |                                                                                                    |                           |   |
|                    |                |       |                 | To review                                  | ine need for e<br>results of eva<br>ine initial eligi | valuation/reevalua<br>luation/reevalution<br>bility for special ed | ucation To review/revi                                                                                    | nual IEP<br>ise IEP/continue IEP developm<br>hange in placement/services<br>ixtended School Year services | ent from previous meeting |   |

**11.** To print the first meeting notice for the parent/guardian, click **Print** at the top of the screen.

| Previous Step > Next Step     | Notes Save & Validate | V Mark as Complete Print "History I Return to Manage Student 0%                                                                                                    |
|-------------------------------|-----------------------|----------------------------------------------------------------------------------------------------|
| K IEP Team Meeting            |                       | The saved data on this form has not passed validation. This step will not be complete until validation succeeds.                                                                                                    |
| Excused IEP Team Member Input | •                     | NOTICE OF INDIVIDUAL EDUCATION PLAN (IEP) TEAM MEETING To the Parent of Amanda Joseph Espinosa Date of Notice: 04/02/2024                                                                                                    |
| IEP Meeting Supplements       |                       | An Individualized Education Program (IEP) Team meeting for you/your child is scheduled as noted below. You/Your child will be invited to attend if they will be at least 12 years old or in 7th grade during the duration of this IEP (and every year thereafter through age 18 or possibly 22) as transition                   |
| Uploads (0)                   |                       | services and/or post secondary goals will be considered or developed.  1. <u>PURPOSE OF MEETING:</u> To determine need for evaluation/reevaluation To determine need for evaluation/reevaluation                                                                                                    |
|                               |                       | to determine need for evaluation/neevaluation     To review/revise IEP/continue IEP development from previous meeting     To review/revise IEP/continue IEP development from previous meeting     To determine initial eligibility for special education     and related services     To consider Extended School Year services |

**12.** Select **Disable Watermark** to print the forms without the red draft watermark.

| Select Steps to Print  |         |         |       |                |   |
|------------------------|---------|---------|-------|----------------|---|
| Select All Select None |         |         |       |                |   |
| Print Options          |         |         |       |                |   |
| Language               |         | English | 1     |                | Ŀ |
| Highlight Changes      |         |         |       |                | L |
| Disable Watermark      |         |         |       |                | L |
| Hide Page Numbers      |         |         |       |                | Ŀ |
| Hide Event Name        |         |         |       |                |   |
| Step Name              | Saved [ | Date    | Print | Options        |   |
| IEP Team Meeting       |         |         |       |                |   |
|                        |         |         | C     | Cancel Preview |   |

**13.** Deselect the **Print** option for any forms that are not needed.

| Select All Select None |            |       |         |
|------------------------|------------|-------|---------|
|                        |            |       |         |
| Disable Watermark      |            |       |         |
| Hide Page Numbers      |            |       |         |
| Hide Event Name        |            |       |         |
|                        |            |       |         |
| Step Name              | Saved Date | Print | Options |
| Step Name              | Saved Date | Print | Options |
|                        | Saved Date |       | Options |
| IEP Team Meeting       | Saved Date |       | Options |

#### 14. Click Preview.

| Select Steps to Print            |       |      |       |         |
|----------------------------------|-------|------|-------|---------|
| Select All Select None           |       |      |       |         |
| Disable Watermark                |       |      |       |         |
| Hide Page Numbers                |       |      |       |         |
| Hide Event Name                  |       |      |       |         |
| Step Name                        | Saved | Date | Print | Options |
| IEP Team Meeting                 |       |      |       |         |
| Receipt of Procedural Safeguards |       |      |       |         |
| Excused IEP Team Member Input    |       |      |       |         |
| IEP Meeting Supplements          |       |      |       |         |
|                                  |       |      |       |         |
|                                  |       |      | Car   | Preview |

**15.** Click **Print Form** and follow your printer's prompts.

| Return To Focus                                                                                                    | Print Form                                                                                                    |  |
|----------------------------------------------------------------------------------------------------|----------------------------------------------------------------------------------------------------|--|
| they will be at least 12 years old<br>services and/or post secondary g<br><b>1. PURPOSE OF MEETING:</b><br>To determine need for evalure<br>To review results of evalure<br>To determine initial eligibit<br>and related services | uation/reevalution       To review/revise IEP/continue IEP development from previous meeting         Ility for special education       To consider change in placement/services         I To consider Extended School Year services       To consider Extended School Year services         I To discuss/develop transition services and/or postsecondary goals (requires student participation) |  |

**16.** Click **Return to Focus** when finished.

| Return To Focus |                                                                                                    | Print Form |
|-----------------|----------------------------------------------------------------------------------------------------|------------|
|                 | NOTICE OF INDIVIDUAL EDUCATION PLAN (IEP) TEAM MEETING                                                                                                    |            |
|                 | To the Parent of Amanda Joseph Espinosa Date of Notice: 04/02/2024                                                                                                    |            |
|                 | An Individualized Education Program (IEP) Team meeting for you/your child is scheduled as noted below. You/Your child will be invited to attend if they will be at least 12 years old or in 7th grade during the duration of this IEP (and every year thereafter through age 18 or possibly 22) as transition services and/or post secondary goals will be considered or developed.         1. PURPOSE OF MEETING: <ul> <li>To determine need for evaluation/reevaluation</li> <li>To review results of evaluation/reevaluation</li> <li>To review results of evaluation/reevaluation</li> <li>To consider change in placement/services</li> <li>To determine initial eligibility for special education and related services</li> <li>To determine continued eligibility for special education and related services</li> <li>To determine initial placement</li> <li>To determine initial placement</li> <li>To consider fixenation Determination</li> <li>To consider dismissal</li> <li>To develop Interim IEP</li> <li>Other</li> <li>To determine need for Functional Behavior Assessment (FBA) or Behavior Intervention Plan (BIP)</li> </ul> |            |

**17.** At the appropriate time, document the second notice by clicking **View** on the IEP Meeting Notice event for the student.

| _ | Active Ev | /ents(1) Lock                   | ed Events(0) Inac  | tive Ever | nts(0)                  |                   |                                          |                          |                     |                |        |              |
|---|-----------|---------------------------------|--------------------|-----------|-------------------------|-------------------|------------------------------------------|--------------------------|---------------------|----------------|--------|--------------|
| E | xport 🖳   | Filter: 0                       | FF                 |           |                         |                   |                                          |                          |                     |                |        |              |
| D | ue Date 🛓 | Scheduled Date $\frac{A}{\Psi}$ | Event 🛔            |           | Contents 🛓              | Parent Signatures | Status 🛓                                 | Campus 🛓                 | Date Initiated 🛓    | Initiated By 🛔 | Delete | Set Inactive |
|   |           | 04/02/2024                      | IEP Meeting Notice | View      | [ <mark> Steps</mark> ] | Ready to Sign     | open [ <sup></sup> <u>Requirements</u> ] | Focus High School - 0041 | 04/02/2024 11:46 AM | Ashley Weiss   | Delete | Set Inactive |

**18.** At the bottom page 2 of the IEP Team Meeting step, select **2nd Notice**, enter the **Date**, and select the **Type** of notice. Enter any **Contact Notes**.

| 2nd Notice Date: 04/09/2024 Type: O Written Verbal     Date: Date: Verbal     Type: O Written Verbal     Verbal     Verbal |
|----------------------------------------------------------------------------------------------------|
| Contact Notes:<br>4/2/24 - Emailed parent to select meeting date and time                                                  |
|                                                                                                    |
| 4/3/24 - Galled parent to commit meeting date and time                                                                     |

**19.** Click **Save & Validate** at the top of the screen. To print the notice, click **Print** and follow the same procedure as in steps 12-16 above.

| Previous Step     Next Step     Notes     Save & V.                                                                                           | Aalidate 🗸 Mark as Complete 🕒 Print 🖱 History 🗮 Return to Manage Student                                                                                                    | 100% |
|----------------------------------------------------------------------------------------------------|----------------------------------------------------------------------------------------------------|------|
| V IEP Team Meeting       Receipt of Procedural Safeguards       Excused IEP Team Member Input       IEP Meeting Supplements       Uploads (0) | NOTICE OF INDIVIDUAL EDUCATION PLAN (IEP) TEAM MEETING         To the       Parent of       Imanda Joseph Espinosa       Date of Notice:       04/02/2024         An Individualized Education Program (IEP) Team meeting for you/your child is scheduled as noted below. You/Your child will be invited to attend if they will be at least 12 years old or in 7th grade during the duration of this IEP (and every year threafter through age 18 or possibly 22) as transition services and/or post secondary goals will be considered or developed.            1. PURPOSE OF MEETING: <ul> <li>To determine need for evaluation/reevaluation</li> <li>To review results of evaluation/reevaluation</li> <li>To consider Change in placement/services</li> <li>To determine initial eligibility for special education and related services</li> <li>To determine initial placement</li> <li>To determine initial placement</li> <li>To develop Interim IEP</li> <li>To determine initial placement</li> <li>To develop Interim IEP</li> <li>To consider dismissal</li> <li>To consider Iduring the duration betermination</li> <li>To develop Interim IEP</li> <li>Other</li> <li>To determine need for Functional Behavior Assessment (FBA) or Behavior Intervention Plan (IBP)</li> </ul> |      |

### **Receipt of Procedural Safeguards**

If needed, the Receipt of Procedural Safeguards can be printed for the parent/guardian. Parents can also electronically sign the form.

| Y Previous Step     Next Step     Notes     Save & V                                                                                                    | /alidate 🖌 🗸 Mark as Complete 🗎 🖨 Print 🗇 History 🗮 Return to Manage Student                                                                                                    | 100% |  |  |  |
|----------------------------------------------------------------------------------------------------|----------------------------------------------------------------------------------------------------|------|--|--|--|
|                                                                                                    | Student Name:         Vernon D Anthony         Student ID:         00078990         Gender:         M           Grade:         11         Campus:         Focus High School - 0041         DOB:         12/13/2007           Parent:         Parent Parent         Address:         St. Petersburg, FL 33701         Phone:         (555) 555-1111 |      |  |  |  |
| <u>Uploads (0)</u>                                                                                                    | Receipt for Procedural Safeguards For Students with Disabilities                                                                                                    |      |  |  |  |
| This is to verify that I have received a copy of the Procedural Safeguards for Parents of Students with Disabilities which informs me of my rights as a parent of a child with a disability or suspected disability.         Please check one:       Paper copy       Electronic copy       Date received: |                                                                                                    |      |  |  |  |
| Please check one statement below, sign and date the form. Return this form to your child's school.                                                                                                    |                                                                                                    |      |  |  |  |
|                                                                                                    | I have read and understand the Procedural Safeguards for Parents of Students with Disabilities and<br>understand my rights and responsibilities as described.                                                                                                    |      |  |  |  |
|                                                                                                    | I would like an explanation of the Procedural Safeguards. The Procedural Safeguards have been explained to<br>me by:                                                                                                    |      |  |  |  |
|                                                                                                    | Name:                                                                                                    |      |  |  |  |
|                                                                                                    | Date Explained:                                                                                                    |      |  |  |  |

### Uploads

Uploads can be used to add documentation to an event, such as student work samples or forms completed by the parent/guardian of the student. Uploads should be in the PDF format in order to be available when printing.

| Previous Step > Next Step        | Notes 🕒 Print 🖂 Return to Manage Student | 100% |
|----------------------------------|------------------------------------------|------|
| ✓ IEP Team Meeting               | (Drag files to upload) Select            |      |
| Receipt of Procedural Safeguards |                                          |      |
| Excused IEP Team Member Input    |                                          |      |
| IEP Meeting Supplements          |                                          |      |
| <u>Uploads (0)</u>               |                                          |      |
|                                  |                                          |      |
|                                  |                                          |      |
|                                  |                                          |      |

**1.** Drag a file into the box, click **Select** and select a file from your computer, or click the scan icon and follow prompts to scan the document.

| (Drag files to upload) | Select | 2 |
|------------------------|--------|---|
|                        |        |   |
|                        |        |   |
|                        |        |   |
|                        |        |   |
|                        |        |   |
|                        |        |   |

**2.** Once documentation is scanned or uploaded it will populate in the upload field with edit/ delete options.

|                                | (Drag files to upload) | Select                                                                                                    |
|--------------------------------|------------------------|----------------------------------------------------------------------------------------------------|
| Example.pdf (0.01mb)           |                        | Image: A start of the start of the start |
| Uploaded on Apr 2 2024 0:04 AM |                        |                                                                                                    |
|                                |                        |                                                                                                    |
|                                |                        |                                                                                                    |
|                                |                        |                                                                                                    |
|                                |                        |                                                                                                    |
|                                |                        |                                                                                                    |
|                                |                        |                                                                                                    |
|                                |                        |                                                                                                    |
|                                |                        |                                                                                                    |

**3.** The number of uploads will display in parenthesis on the side menu.

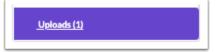

**4.** Click the pencil icon to edit the title of the file.

|                                | (Drag files to upload) | Select |
|--------------------------------|------------------------|--------|
| Example.pdf (0.01mb)           |                        |        |
| Uploaded on Apr 2 2024 0:04 AM |                        |        |
|                                |                        |        |
|                                |                        |        |
|                                |                        |        |
|                                |                        |        |
|                                |                        |        |
|                                |                        |        |
|                                |                        |        |
|                                |                        |        |

After making a title change, click the green check mark to save the change, or the red X to discard the change and keep the original file name.

|                                | (Drag files to upload) Select |
|--------------------------------|-------------------------------|
| Example.pdf                    |                               |
| Uploaded on Apr 2 2024 0:04 AM |                               |
|                                |                               |
|                                |                               |
|                                |                               |
|                                |                               |
|                                |                               |
|                                |                               |
|                                |                               |
|                                |                               |
|                                |                               |
|                                |                               |

**5.** Click the red minus sign to delete the upload.

|                                | (Drag files to upload) | Select | 2        |
|--------------------------------|------------------------|--------|----------|
| Example.pdf (0.01mb)           |                        |        | <b>/</b> |
| Uploaded on Apr 2 2024 0:04 AM |                        |        |          |
|                                |                        |        |          |
|                                |                        |        |          |
|                                |                        |        |          |
|                                |                        |        |          |
|                                |                        |        |          |
|                                |                        |        |          |
|                                |                        |        |          |
|                                |                        |        |          |

#### 6. Click OK to confirm deletion.

| ſ | sandbox.focusschoolsoftware.com says                  |
|---|-------------------------------------------------------|
|   | Are you sure you want to delete Example.pdf (0.01mb)? |
|   | Cancel OK                                             |

### Locking the IEP Meeting Notice Event

At the appropriate time after both notices have been sent, the IEP Meeting Notice event can be locked by the individual with profile permission.

**1.** In the Active Events tab, locate the IEP Meeting Notice event and click **Lock**.

| Active Eve | ents(1) Lock     | ed Events(0) Inactive Ev | ents(0) |            |                   |          |                          |                              |                |        |              |
|------------|------------------|--------------------------|---------|------------|-------------------|----------|--------------------------|------------------------------|----------------|--------|--------------|
| Export     | Filter: O        | FF                       |         |            |                   |          |                          |                              |                |        |              |
| Due Date 🛓 | Scheduled Date 🛓 | Event 🛓                  |         | Contents 🛓 | Parent Signatures | Status 🛓 | Campus 🛓                 | Date Initiated $\frac{4}{7}$ | Initiated By 🛔 | Delete | Set Inactive |
| (          | 04/02/2024       | IEP Meeting Notice       | View    | [          | Ready to Sign     | Lock     | Focus High School - 0041 | 04/02/2024 11:46 AM          | Ashley Weiss   | Delete | Set Inactive |

A pop-up window displays with a form that must be completed.

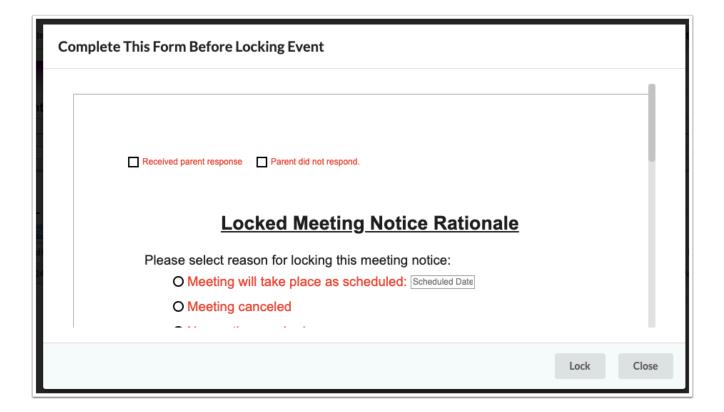

**2.** Select the check box that indicates the parent's/guardian's response.

**3.** Select an option to indicate that the meeting will take place as scheduled, the meeting was canceled, or if new notice is required.

4. Click Lock.

| Complete This Form Before Locking Event                                                                                                    |       |
|----------------------------------------------------------------------------------------------------|-------|
| <ul> <li>Please select reason for locking this meeting notice:</li> <li>Meeting will take place as scheduled: 04/16/2024</li> <li>O Meeting canceled</li> </ul> |       |
| O New notice required<br>O Parent requested new date.<br>O New date required due to school request<br>O Other:                                                  |       |
| O Meeting will take place as scheduled. Parent waived the 7 day notice.<br>Confirmation of parent waiving 7 day notice is documented with parent<br>signature   | 1     |
| Lock                                                                                                    | Close |

To view the form that was completed upon locking the event, click the View Pre-Lock
 Form link in the Status column.

| Active Ev  | ents(0) Lock                 | ed Events(1)       | Inactive | Events(0)  |                              |                    |                          |                     |                |                     |              |       |
|------------|------------------------------|--------------------|----------|------------|------------------------------|--------------------|--------------------------|---------------------|----------------|---------------------|--------------|-------|
| Export     | Filter: O                    | FF                 |          |            |                              |                    |                          |                     |                |                     |              |       |
| Due Date 🛔 | Scheduled Date $\frac{A}{V}$ | Event 🛔            |          | Contents 🛔 | Status 🛔                     | Additional Uploads | Campus 🛔                 | Date Initiated 🛔    | Initiated By 🛔 | Date Locked 🛓       | Locked By 🛔  | Unloc |
|            | 04/02/2024                   | IEP Meeting Notice | View     | [          | locked<br>View Pre-Lock Form | View               | Focus High School - 0041 | 04/02/2024 11:46 AM | Ashley Weiss   | 04/02/2024 12:09 PM | Ashley Weiss | Uni   |

### IEP Event

Once the IEP Meeting Notice event is completed and locked, the IEP Event can be initiated.

See IEP 2.0 and Amended IEP 2.0 for information on completing the IEP 2.0 and Amended IEP 2.0 events.

### Demographics and Desired Student Outcomes

Student demographic information will populate in the appropriate fields on the form.

| Previous Step Next Step Notes Save & Validate | Mark as Complete Print T History 🗮 Return to Manage Student 0%                                                                                                    |
|-----------------------------------------------|----------------------------------------------------------------------------------------------------|
| * Demographics and Desired Outcomes           |                                                                                                    |
| * Present Levels (PLAAFP)                     | Student Name Student ID Gender Grade Campus DOB Parent Primary Exceptionality<br>Amanda J Espinosa 4400061861 M 10 Focus High School - 0041 03/04/2009 Parent Parent NA                                     |
| * ESY Eligibility Review                      | Phone Email Address                                                                                                    |
| * <u>Special Factors</u>                      | Zxi Zjwkx, UZ 1111                                                                                                    |
| * IEP Goals & Objectives                      | Individual Education Plan (IEP) Demographics and Student Expected Outcomes                                                                                                    |
| * <u>Schedule of Services</u>                 | Student Name: Amanda Joseph Espinos: Student ID: 00061861 DOB: 03/04/2009                                                                                                    |
| * Accommodations/Modifications                | Grade:         10         Campus:         Focus High School - 0041         ELL:         Not applicable [ZZ]           Address:         Zxi Zjwkx         UZ         11111                                   |
| * State & District Assessments                | Parent/Guardian: Parent Phone: Email:                                                                                                    |
| * LRE Considerations                          | Parent/Guardian: Phone: Email:                                                                                                    |
| * IEP Team Signatures                         | Exceptionalities: Primary: None Currently Assigned                                                                                                    |
| * Meeting Minutes                             | Additional: None Currently Assigned                                                                                                    |
| * Matrix of Services                          | IEP Type:       Select One       Image: Select One       3 Year Reeval Due Date:       N/A         IEP Plan Date:       04/16/2024       IEP Services Start Date:       IEP Plan End Date:       04/15/2025 |
| Prior Written Notice                          | Transition: Will the student be 14 years of age or entering the first year of high school during the validity period of the IEP?                                                                            |
| ESE cumlemente                                | O No O Yes If yes, enter the expected year of graduation and complete all transition sections.                                                                                                    |

#### 1. Select the IEP Type.

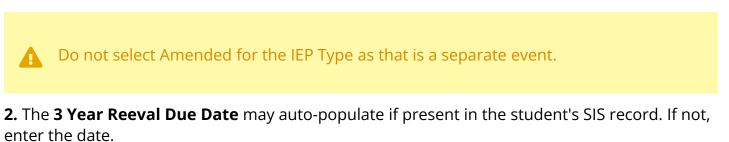

**3.** The **IEP Plan Date** and **IEP Plan End Date** will auto-populate from the locked IEP Meeting Notice.

If multiple meeting notices were created, the system pulls the dates from the most recent locked notice.

#### 4. Enter the IEP Services Start Date.

| IEP Type: Select One      | Amended Date:            | 3 Year Reeval Due Date: N/A   |
|---------------------------|--------------------------|-------------------------------|
| IEP Plan Date: 04/16/2024 | IEP Services Start Date: | IEP Plan End Date: 04/15/2025 |

**5.** Selecting **Yes** for for any of the Transition questions will display the **Transition** step on the left side of the screen.

| Transition: Will the | student be 14 years of   | age or entering the first y | /ear of high scho   | ool during the validity period of the IEP? |
|----------------------|--------------------------|-----------------------------|---------------------|--------------------------------------------|
| 🔿 No 🛛 Yes           | If yes, enter the exp    | ected year of graduation    | 2026                | and complete all transition sections.      |
| Will the student be  | in the 7th grade or tur  | ning 12 years of age or ol  | der during the va   | alidity period of the IEP?                 |
| No Yes               | If yes, complete the Tr  | ansition areas deemed app   | propriate by the IE | P Team.                                    |
| Even though the stu  | udent will not be in the | 7th grade or turning 12 y   | ears old, the IEF   | P Team has determined that addressing      |
| transition is approp | riate. 🗌 N/A 🔵           | Yes If yes, complete the    | Transition areas of | deemed appropriate by the IEP Team.        |

**6.** If **Yes** is selected for the **Self-Determination and Self-Advocacy** section, then selfdetermination must be addressed through annual goals, short-term objectives/benchmarks, or services in the IEP.

| Self-Determination and Self-Advocacy: Identifying transition services, to include the student's need for instruction or the<br>provision of information in the area of self-determination and self-advocacy to assist the student with actively and effectively |
|----------------------------------------------------------------------------------------------------|
| participating in IEP team meetings and being able to self-advocate, must begin no later than age 12 so that needed post-                                                                                                    |
| secondary and career goals may be identified and in place by age 14 or the student's first day of their first year in high school                                                                                                    |
| (s.1003.5716, F.S).                                                                                                    |
| Is there a need for instruction or information in the area of self-determination or self-advocacy?                                                                                                    |
| If yes, self-determination must be addressed through annual goals, short-term objectives/benchmarks, or services in the IEP.                                                                                                    |

**7.** Indicate if and how the parent/guardian/student was provided with procedural safeguards or transition resources.

The "Yes" radio button for Transition Resources will be selected by default if any of the transition questions above are answered with "Yes." The "No" radio button will be selected by default if all the transition questions above are answered with "No" or "N/A."

| Parent/guardian/adult student was provided with the: |                                         |
|------------------------------------------------------|-----------------------------------------|
| Procedural Safeguards: O Yes O No Date:              | Transition Resources: O Yes O No Date:  |
| Check format provided: Paper Electronic              | Check format provided: Paper Electronic |

#### 8. Select the Frequency of IEP Goals Progress Reporting to Parents.

**9.** Select whether the parent consented to share information to obtain Medicaid eligibility status. This is a separate form.

The answer to this question will auto-populate if the data exists in the field parent\_billing\_medical\_consent. If the parent\_billing\_medical\_consent field is null or Z,

A

the NA will be auto-populated. If the NA is auto-populated, and the parent provides or fails to provide consent when requested, the NA can be changed to Yes or No. Upon locking the IEP, the event trigger will update the parent\_billing\_medical\_consent field if a change was made.

**10.** For 12th graders or those who will be in 12th grade during validity period of IEP, select whether the student is deferring receipt of a Standard Diploma.

| ▼ Other           |                                                           |                                                                              |
|-------------------|-----------------------------------------------------------|------------------------------------------------------------------------------|
| atus? 🔿 Yes       | <b>O</b> No                                               | O NA                                                                         |
| e beginning of th | ne school y                                               | ear in which                                                                 |
|                   | e expecte                                                 | d to be met.                                                                 |
| e.                | -                                                         | -                                                                            |
| O Yes             | O No                                                      | <b>O</b> NA                                                                  |
|                   | atus? O Yes<br>e beginning of th<br>requirements ar<br>e. | atus? O Yes O No<br>e beginning of the school y<br>requirements are expected |

**11.** Complete the **Statement of Expected Outcomes and Additional Benefits at time of graduation**, which is required for 14 year olds or the 1st year in high school and every year thereafter.

Statement of Expected Outcomes and Additional Benefits at time of graduation - Not required for students prior to age 14 or entering high school for the first time, whichever comes first.

**12.** Click **Save & Validate** at the top of the screen when finished completing the form.

### Present Levels (PLAAFP)

This step features a hyperlink to the student's SIS <u>Test History</u>, which opens in a pop-out window. Standardized test data will also automatically populate from the Test History record. Each Domain in the PLAAFP must be addressed whether or not the student needs instruction, support, or services for that domain.

|                                 | ascribes the stude                                             |                                                    |                                                |                                                                                           |                                            |                                         |                 |
|---------------------------------|----------------------------------------------------------------|----------------------------------------------------|------------------------------------------------|-------------------------------------------------------------------------------------------|--------------------------------------------|-----------------------------------------|-----------------|
| state and distric               | vide information re<br>:twide assessmer<br><b>d State Asse</b> | egarding the st<br>hts; effects of th<br>ssment Da | udent's strength<br>ne disability, and<br>ata: | d progress in the ge<br>s, academic, develo<br>for PreK students,<br>de narrative describ | opmental and/or fur<br>participation in ap | nctional challenę<br>propriate activiti | ges; results of |
|                                 |                                                                |                                                    |                                                |                                                                                           |                                            |                                         |                 |
|                                 | Florida Statewi                                                | ide Assessm                                        | ents                                           | F                                                                                         | lorida Statewide                           | e EOC Asses                             | sments          |
| TEST                            | Florida Statewi                                                | ide Assessm<br>SCORE                               | LEVEL                                          | F                                                                                         | Iorida Statewide                           | e EOC Asses                             | sments          |
|                                 |                                                                |                                                    |                                                |                                                                                           |                                            |                                         |                 |
| TEST                            |                                                                |                                                    |                                                | TEST                                                                                      |                                            |                                         |                 |
| TEST<br>FC2 - ELA               |                                                                |                                                    |                                                | TEST<br>EAH - HIS                                                                         |                                            |                                         |                 |
| TEST<br>FC2 - ELA<br>FSA - ALG1 | DATE                                                           | SCORE                                              |                                                | TEST<br>EAH - HIS<br>EB1 - BIO                                                            | DATE                                       | SCORE                                   | LEVEL           |

- Each Domain must describe the student's strengths and challenges, if any.
- Each Domain must have YES or NO selected as an Area of Concern.
- Only Domains selected as YES will be available for selection on the Goals & Objectives screen.
- Only Domains selected as YES can be edited on the Matrix of Services with the exception of the Health Domain; it can be edited whether Yes or No is selected as a student may need services but not a goal.
- Transition Service Area(s) can also be selected for each Domain for Transition IEPs.

| Transition Service Area:                                                                                                    | ning Environment (Domain A):                                                                                | Area of Concern: O Yes O No                                                                                                    |
|----------------------------------------------------------------------------------------------------|----------------------------------------------------------------------------------------------------|----------------------------------------------------------------------------------------------------|
| ncludes skills related to obtainin<br>competencies relating to job prepa<br>idjustments in the learning environ<br>tetting. | g and using information, mathematical concepts and<br>ration, task management, use of tools and technology, | ulum or other academic and vocational curricula. This doma<br>processes, and problem solving. It also includes workplac<br>and employability skills. Student may have needs that requi<br>s, materials, and equipment and adaptations to the classroor<br>TERACY/WRITING SKILLS FOR PRE-K: |
| Strengths                                                                                                    |                                                                                                    |                                                                                                    |
| Challenges                                                                                                    |                                                                                                    |                                                                                                    |
|                                                                                                    |                                                                                                    |                                                                                                    |
| MATHEMATICS or EMER                                                                                                    | IGENT MATH SKILLS FOR PRE-K:                                                                                |                                                                                                    |
| MATHEMATICS or EMER<br>Strengths                                                                                            | IGENT MATH SKILLS FOR PRE-K:                                                                                |                                                                                                    |
|                                                                                                    | IGENT MATH SKILLS FOR PRE-K:                                                                                |                                                                                                    |

• The Effect of Disability and The Student's Priority Educational Need(s) statements should consider all domains as there are not separate statements per Domain.

#### The Effect of the Disability:

Describe how the student's disability affects the student's access to, involvement/participation, and progress in the general curriculum, or, functioning in the typical learning environment for Pre-K. Relate to daily academic, social, and independent functioning requirements. Relate to present levels. Tell what specific skills, behaviors, and capabilities are affected by the disability.

|                                                              | nority educational need(s) should flow from the effect of the disability. It should identify the immediate priority for student learning and                                                                                                    |
|--------------------------------------------------------------|----------------------------------------------------------------------------------------------------|
| progress. It will                                            | be targeted in the goals and objectives.                                                                                                    |
|                                                              |                                                                                                    |
|                                                              |                                                                                                    |
|                                                              |                                                                                                    |
|                                                              |                                                                                                    |
| Based on                                                     | the student's present levels of academic achievement, what instructional supports                                                                                                    |
| are neces                                                    | the student's present levels of academic achievement, what instructional supports isary to assist the student in mastery of grade level standards and participation in easessment?:                                                                                                    |
| are neces<br>state-wid                                       | sary to assist the student in mastery of grade level standards and participation in                                                                                                    |
| are neces<br>state-wid<br>nclude a state<br>and participatio | sary to assist the student in mastery of grade level standards and participation in<br>e assessment?:<br>ment that reflects the specially designed instructional needs that will be addressed to support mastery of grade level Florida Standard<br>n in state-wide assessment. Include a statement as to how progress will be monitored and how frequently. The Schedule of Service: |
| are neces<br>state-wid<br>nclude a state<br>and participatio | sary to assist the student in mastery of grade level standards and participation in<br>e assessment?:<br>ment that reflects the specially designed instructional needs that will be addressed to support mastery of grade level Florida Standard                                                                                                    |
| are neces<br>state-wid<br>nclude a state<br>and participatio | sary to assist the student in mastery of grade level standards and participation in<br>e assessment?:<br>ment that reflects the specially designed instructional needs that will be addressed to support mastery of grade level Florida Standard<br>n in state-wide assessment. Include a statement as to how progress will be monitored and how frequently. The Schedule of Service: |
| are neces<br>state-wid<br>nclude a state<br>and participatio | sary to assist the student in mastery of grade level standards and participation in<br>e assessment?:<br>ment that reflects the specially designed instructional needs that will be addressed to support mastery of grade level Florida Standard<br>n in state-wide assessment. Include a statement as to how progress will be monitored and how frequently. The Schedule of Service: |
| are neces<br>state-wid<br>nclude a state<br>and participatio | sary to assist the student in mastery of grade level standards and participation in<br>e assessment?:<br>ment that reflects the specially designed instructional needs that will be addressed to support mastery of grade level Florida Standard<br>n in state-wide assessment. Include a statement as to how progress will be monitored and how frequently. The Schedule of Service: |

- Domains selected as YES for Area of Concern will be selected at the end of page 5 for verification.
- Any Transition Service Activity Areas selected on one or more Domains can be manually selected at the end of page 5.

| that will be in effect when the student turns 14 or enters the first<br>making progress in the desired course of study and high scho<br>the student's measurable postsecondary education and career | dressed through the following Domains/Transition Service Areas. Beginning with the IEP<br>at year of high school, the annual goals should address the student's needs that relate to<br>hol diploma or needs that relate to transition services and progress toward attainment of<br>goals. Although there does not need to be an exact one-to-one match of annual goals to<br>and career goals, for students 14 and older, the annual goals must support the |
|----------------------------------------------------------------------------------------------------|----------------------------------------------------------------------------------------------------|
| Domains                                                                                                    | Transition Service Activity Areas                                                                                                    |
| A - Curriculum and Learning Environment                                                                                                    | <ul> <li>Education/Instruction</li> </ul>                                                                                                    |
| B - Social and Emotional Behavior                                                                                                    | Employment/Training                                                                                                    |
| C - Independent Functioning                                                                                                    | Community Engagement                                                                                                    |
| D - Health Care                                                                                                    | Independent Living                                                                                                    |
| E - Communication                                                                                                    | Daily Living Skills                                                                                                    |
|                                                                                                    | Functional Vocational Assessment                                                                                                    |
|                                                                                                    | Related Services                                                                                                    |

Click **Save & Validate** when the form is complete.

### Transition

The Transition step in the event will ONLY populate if any of the Transition statements were marked as Yes in the Demographics and Desired Outcomes step. This step consists of 3 pages with only Parts I, II, III-A, III-B being required for ALL students an IEP team deems transition should be addressed.

Transition statements in Demographics and Desired Outcomes:

| Transition: Will the student be 14 years of age or entering the first ye                                                                 | ear of high school during the validity period of the IEP? |
|----------------------------------------------------------------------------------------------------|-----------------------------------------------------------|
| <ul> <li>No Ores If yes, enter the expected year of graduation</li> </ul>                                                                | and complete all transition sections.                     |
| Will the student be in the 7th grade or turning 12 years of age or old<br>No Yes If yes, complete the Transition areas deemed appression |                                                           |
| Even though the student will not be in the 7th grade or turning 12 ye transition is appropriate.<br>N/A Yes If yes, complete the T       |                                                           |

Transition step:

.

| Revised 7/2021                                                                                                    | Transition Services                                                                                                    |
|----------------------------------------------------------------------------------------------------|----------------------------------------------------------------------------------------------------|
|                                                                                                    | required beginning not later than the first IEP to be in effect the year the student<br>the age of 14 or is 12 years of age or in 7th grade, whichever occurs first.                                                                                                    |
|                                                                                                    |                                                                                                    |
|                                                                                                    | d course(s) of study needed to enable the student to reach stated postsecondary goals.<br>de the instructional program and experiences the school district will provide.                                                                                                    |
|                                                                                                    | the student will meet the online course requirement, if applicable.                                                                                                    |
|                                                                                                    |                                                                                                    |
|                                                                                                    |                                                                                                    |
|                                                                                                    |                                                                                                    |
| The student is exempt from                                                                                                    | the online course requirement: $\bigcirc$ Yes $\bigcirc$ No $\bigcirc$ N/A                                                                                                    |
| If Yes, please select reason<br>The parent/guardian/studer                                                                                                    | t and the IEP team has discussed the process for a student who meets the requirements f                                                                                                    |
| If Yes, please select reason<br>The parent/guardian/studer<br>a standard diploma to defer<br>The parent/guardian/studer                                                                                                    | Select One                                                                                                    |
| If Yes, please select reason<br>The parent/guardian/studer<br>a standard diploma to defer<br>The parent/guardian/studer<br>Diploma selection no                                                                                                    | : Select One ▼<br>at and the IEP team has discussed the process for a student who meets the requirements f<br>the receipt of such diploma pursuant to 1003.4282(10)(c): Yes No Date discussed<br>t has opted for the student to pursue:                                                                                                    |
| If Yes, please select reason<br>The parent/guardian/studer<br>a standard diploma to defer<br>The parent/guardian/studer<br>Diploma selection no                                                                                                    | Example: Select One                                                                                                    |
| If Yes, please select reason<br>The parent/guardian/studer<br>a standard diploma to defer<br>The parent/guardian/studer<br>Diploma selection no<br>Part II. Eligibility for grad                                                                               | Select One  Select One  Selec |
| If Yes, please select reason<br>The parent/guardian/studer<br>a standard diploma to defer<br>The parent/guardian/studer<br>Diploma selection no<br>Part II. Eligibility for gra<br>Standard Diploma with 1<br>Standard Diploma with 1<br>Standard Diploma w/Em | Select One  Select One  Selec |
| If Yes, please select reason<br>The parent/guardian/studer<br>a standard diploma to defer<br>Diploma selection no<br>Part II. Eligibility for gra<br>Standard Diploma with 1<br>Standard Diploma with 1                                                        | Select One  Select One  Selec |

**1.** In Part I, enter a description of the student's planned course of study that will enable them to achieve the desired postsecondary goal. Select whether the student is exempt from online course requirement; if Yes, why?

**2.** In Part II, select whether the parent/guardian/student and the IEP team discussed the process for deferring standard diploma. If Yes is selected, enter the Date. Select the diploma type(s) the student will pursue, or select **Diploma selection is not appropriate at this time.** If the student is a 12th grader, the deferral statement on page 3 must be signed.

| evised 7/2021                                                                                                    | Transition Services                                                                                                    |
|----------------------------------------------------------------------------------------------------|----------------------------------------------------------------------------------------------------|
|                                                                                                    | uired beginning not later than the first IEP to be in effect the year the student age of 14 <u>or is 12 years of age or in 7th grade, whichever occurs first.</u>                                                                                                    |
| This statement should include the                                                                                                    | rse(s) of study needed to enable the student to reach stated postsecondary goals.<br>e instructional program and experiences the school district will provide.<br>student will meet the online course requirement, if applicable.                                                                                               |
|                                                                                                    |                                                                                                    |
|                                                                                                    |                                                                                                    |
| The student is exempt from the o                                                                                                    | online course requirement: 🔿 Yes 🔿 No 🔿 N/A                                                                                                    |
| If Yes, please select reason: Sel                                                                                                    | lect One                                                                                                    |
|                                                                                                    |                                                                                                    |
| a standard diploma to defer the r                                                                                                    | d the IEP team has discussed the process for a student who meets the requirements for receipt of such diploma pursuant to 1003.4282(10)(c): O Yes O No Date discussed s opted for the student to pursue: propriate at this time                                                                                                 |
| a standard diploma to defer the r<br>The parent/guardian/student has<br>Diploma selection not app                                                                     | receipt of such diploma pursuant to 1003.4282(10)(c): Yes ONo Date discussed sopted for the student to pursue:                                                                                                    |
| a standard diploma to defer the r<br>The parent/guardian/student has<br>Diploma selection not app                                                                     | receipt of such diploma pursuant to 1003.4282(10)(c): Yes O Date discussed<br>s opted for the student to pursue:<br>propriate at this time<br>ion will be based upon meeting course requirements for the following:                                                                                                    |
| a standard diploma to defer the r<br>The parent/guardian/student has<br>Diploma selection not app<br>Part II. Eligibility for graduat                                 | receipt of such diploma pursuant to 1003.4282(10)(c): Yes No Date discussed<br>s opted for the student to pursue:<br>propriate at this time<br>ion will be based upon meeting course requirements for the following:<br>ar Designation Standard Diploma International Baccalaureate Diploma                                     |
| a standard diploma to defer the r<br>The parent/guardian/student has<br>Diploma selection not app<br>Part II. Eligibility for graduat<br>Standard Diploma with Schola | receipt of such diploma pursuant to 1003.4282(10)(c): Yes No Date discussed<br>s opted for the student to pursue:<br>propriate at this time<br>ion will be based upon meeting course requirements for the following:<br>ar Designation Standard Diploma International Baccalaureate Diploma<br>Designation CTE Pathways Diploma |

**3.** In Part III-A, describe the type and results of age-appropriate transition assessment(s) given to the student.

| Part III-A. Transition Assessments and Results: (Based on the results of formal and informal, age-appropriate transition assessments, what are the student's current strengths, preferences and interests, to include areas of career, post-secondary education/training, employment, and independent living?) For students NOT 14 or entering the first year of high school, describe the need for assessments or services to help the student identify postsecondary/career goals. |
|----------------------------------------------------------------------------------------------------|
|                                                                                                    |
|                                                                                                    |
|                                                                                                    |
|                                                                                                    |

**4.** In Part III-B, determine if student will participate in Pre-Employment Transition Services provided by the local Vocational Rehabilitation Services Agency. Describe those services in Part V.

| Part III-B. Pre-Employment Transition Services:                                                                                                    |
|----------------------------------------------------------------------------------------------------|
| "Preemployment transition services" means the services of job exploration counseling, work-based learning experiences,<br>counseling on comprehensive transition or postsecondary education programs, workplace readiness training, and instruction in self-<br>advocacy as required by the Workforce Innovation and Opportunity Act of 2014, which may be provided to students with disabilities<br>who are eligible or potentially eligible for vocational rehabilitation services. |
| Will the student participate in Pre-employment Transition Services? If yes, please describe in Part V.                                                                                                    |
| O Yes O No O NA Effective Date:                                                                                                    |

**5.** In Part IV, describe the student's current skills in self-determination, self-advocacy, employment, community engagement, and career readiness.

| Part IV. Transition Skills: Required for students entering 1st year of high school or turning 14 - 22 during the duration of this IEP. (What are the student's current skills in the areas of self-determination, self-advocacy, employment, community engagement, and career readiness?) |   |
|----------------------------------------------------------------------------------------------------|---|
|                                                                                                    | ] |
|                                                                                                    |   |

**6.** In Part V, enter how the student's input was obtained.

**7.** For each applicable "domain", add the goal and enter the activity and/or service necessary to achieve the postsecondary career goal, as well as the responsible person/agency, which may include the student and/or the parent.

| How was the student's input obtained?                               |                             | nyment, and independent living.) |
|---------------------------------------------------------------------|-----------------------------|----------------------------------|
| 1. Career Goal: (long term)                                         |                             |                                  |
|                                                                     |                             |                                  |
| 2. Education/Instruction:                                           |                             |                                  |
|                                                                     |                             |                                  |
|                                                                     |                             |                                  |
| Transition Activities/Services                                      |                             | Person(s)/Agency Responsible     |
| Transition Activities/Services                                      |                             | Person(s)/Agency Responsible     |
| Transition Activities/Services 3. Employment/Training or Pre-Employ | yment Transition Services : | Person(s)/Agency Responsible     |

**8.** In the INTERAGENCY RESPONSIBILITIES AND/OR LINKAGES FOR TRANSITION SERVICES section, indicate whether the parent/guardian has signed and returned the release form and list the agency responsible for providing the transition service or activity for any area listed on previous page.

| NTERAGENCY RESPONSIBILITIES AND/OR LINKAGES FOR TRANSITION SERVICES:                     |          |
|------------------------------------------------------------------------------------------|----------|
| The Interagency Release Form has been: O Provided, but not returned O Signed and on file | Rejected |
| Agency: District designee for agency follow-up:                                          |          |

**9.** Select whether the IEP will be in effect at the beginning of the school year the student is expected to graduate.

|                                                                        | ng of the school year the student is expecte<br>y-age student must sign the statement belo      |                                 |
|------------------------------------------------------------------------|-------------------------------------------------------------------------------------------------|---------------------------------|
| My student intends/l intend to receive a<br>the process for deferment. | standard high school diploma before attaining                                                   | the age of 22 and understand(s) |
| Signature Parent/Guardian/Student:                                     |                                                                                                 | Date:                           |
|                                                                        | the requirements as outlined in s.1003.4282, i<br>. Expected outcomes and additional benefits d |                                 |

**10.** In the TRANSFER OF RIGHTS AT AGE OF MAJORITY section, select **Applicable** or **Not Applicable**. If Applicable is selected, fill out the appropriate section.

| TRANSFER OF RIGHTS AT AGE OF MAJORITY:       Applicable       Not Applicable         Complete when the student will be turning 17 years of age during the validity period of the IEP.                                                                                                    |
|----------------------------------------------------------------------------------------------------|
| Beginning at least one (1) year before the student's eighteenth birthday, the student was informed of his or her rights under Part B of the Individuals with Disabilities Education Act (IDEA), if any, that will transfer from the parent to the student on reaching the age of majority, which is 18 years of age. |
| Yes       No       If "Yes", date:       Date       Student was informed:       at meeting       mailed home         Complete when the student will be turning 18 years of age during the validity period of the IEP.                                                                                                |
| A separate and distinct notice was provided closer to the time of the student's eighteenth birthday to the parent/guardian and student.         O Yes       No       If "Yes", date:       Date         If "Yes", select the Transfer of Rights at Age of Majority from IEP Supplements.       O mailed home         |

The Transfer of Rights at Age of Majority form can be located in the Supplements step of the IEP Event and may be accessed prior to the IEP meeting.

**11.** Click **Save & Validate** when finished.

### **ESY Eligibility Review**

The IEP team may determine it appropriate to complete this form prior to completing the Special Factors step. This form must be completed for all students and all sections must be addressed. This form consists of two pages and a rationale must be provided for every YES and/or NO answer. Typically if the Present Levels indicated no goal was needed for a Domain, the answer for the related Domain on this form would be NA.

**1.** Questions 1 - 4 co-relate to a Domain on the IEP, excluding the Health Domain. The Supporting Data and Rationale may be completed before selecting Yes or No, however:

- If No is selected as an answer, the NA option becomes available for selection.
- When NA is selected, the Rationale for determining Yes or No text block is disabled.
- If Yes or No is selected, enter the Supporting Data Reviewed for the domain. Enter the Rationale for determining Yes or No.

| Extended School Year Eligibility Review The following questions are intended to assist IEP and FSP teams in making decisions regarding the necessity for ESY Services. For each question, provide the rationale for determining YES or NO for each area (NA if the student does not have goals in this area). If "YES" is indicated for one or more questions, the student may need ESY services. |               |  |
|----------------------------------------------------------------------------------------------------|---------------|--|
|                                                                                                    |               |  |
| <ol> <li>Does the data indicate the likelihood that significant regression will occur in critical life skills related to<br/>academics, or, for Pre-K students, developmentally appropriate pre-academic skills, and that those<br/>skills cannot be recouped within a reasonable amount of time without ESY services?</li> <li>Supporting Data Reviewed:</li> </ol>                              | O Yes<br>O No |  |
|                                                                                                    |               |  |
| Rationale for determining Yes or No: O NA - Student does not have goals in this area.                                                                                                    |               |  |
|                                                                                                    |               |  |
| 2. Does the data indicate the likelihood that significant regression will occur in critical life skills related to communication, and that those skills cannot be recouped within a reasonable amount of time without ESY Services?                                                                                                    | O Yes<br>O No |  |
|                                                                                                    |               |  |
| Supporting Data Reviewed:                                                                                                    |               |  |
| Supporting Data Reviewed:                                                                                                    |               |  |
| Supporting Data Reviewed:           Rationale for determining Yes or No:         NA - Student does not have goals in this area.                                                                                                    |               |  |
|                                                                                                    |               |  |
|                                                                                                    | O Yes         |  |

**2.** The CRUCIAL STAGE OF DEVELOPMENT section may include emergent skills for Pre-K students as well as critical points of instruction on existing skills.

| CRUCIAL STAGE OF DEVELOPM                  |                                                                                                    |               |
|--------------------------------------------|----------------------------------------------------------------------------------------------------|---------------|
| life skill, and that a lapse in services w | hat the student is at a crucial stage in the development of a critical<br>ould substantially jeopardize the student's chances of learning<br>skills as well as critical points of instruction on existing skills. | O Yes<br>O No |
| Supporting Data Reviewed:                  |                                                                                                    |               |
|                                            |                                                                                                    |               |
| Rationale for determining Yes or No:       |                                                                                                    |               |

#### **3.** The NATURE/SEVERITY OF DISABILITY section may include the student's rate of progress.

| NATURE/SEVERITY OF DISABILITY                                                                                                    |            |
|----------------------------------------------------------------------------------------------------|------------|
| 6. Is the nature or severity of the student's disability such that the student would be unlikely to benefit from<br>his or her education without the provision of ESY services? The nature of the disability may include the<br>student's rate of progress. | ○ Yes ○ No |
| Supporting Data Reviewed:                                                                                                    |            |
|                                                                                                    |            |
| Rationale for determining Yes or No:                                                                                                    |            |
|                                                                                                    |            |
|                                                                                                    |            |

**4.** In the EXTENUATING CIRCUMSTANCES section, consider the student's current situation(s) that indicate FAPE wouldn't be provided without ESY services.

| 7. Are there extenuating circumstances pertinent to the student's current situation that indicate the likelihood<br>that FAPE would not be provided without ESY services? Examples of students who may require ESY<br>services under this criterion include, but are not limited to, the following:                                                                                                    | O Yes<br>O No |
|----------------------------------------------------------------------------------------------------|---------------|
| <ul> <li>a student who has recently obtained paid employment and requires the services of a job coach in order to be successful</li> <li>a student who requires ESY services in order to remain in his or her existing LRE and prevent movement to a more restrictive setting</li> <li>a student whose frequent health-related absences have significantly impeded progress on goals related to critical life skills</li> </ul> |               |
| Supporting Data Reviewed:                                                                                                    |               |
|                                                                                                    |               |
| Rationale for determining Yes or No:                                                                                                    |               |
|                                                                                                    |               |

**5.** Select **Yes** or **No** for "Does the data support the need for Extended School Year services?" The answer will be pushed to the student's ESE tab.

6. Click Save & Validate when finished.

### **Special Factors**

The Individuals with Disabilities Education Act (IDEA) lists special factors that the IEP team must consider in the development, review, and revision of each student's IEP. This form will address this key information and individualized consideration of each factor to be addressed in the student's IEP. Selecting Yes on certain fields will require the completion of additional fields.

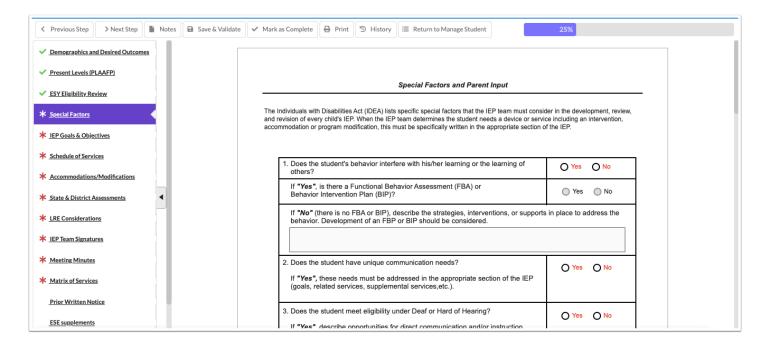

#### **1.** Complete the form:

| Question                                                                                                    | Response Info                                                                                               |
|----------------------------------------------------------------------------------------------------|----------------------------------------------------------------------------------------------------|
| <ol> <li>Does the student's behavior interfere with<br/>his/her learning or the learning of<br/>others?</li> </ol> | Selecting Yes will require the FBA question to be addressed.                                                |
| lf "Yes", is there a Functional Behavior<br>Assessment (FBA) or<br>Behavior Intervention Plan (BIP)?               | Selecting No will require a description of strategies, interventions, and supports to address the behavior. |

| Question                                                                                                    | Response Info                                                                                                    |
|----------------------------------------------------------------------------------------------------|----------------------------------------------------------------------------------------------------|
| 2. Does the student have unique communication needs?                                                                                                    | If Yes, describe the needs in Present Levels,<br>Goals, Services or other appropriate section<br>of the IEP.                                                                                                    |
| 3. Does the student meet eligibility under Deaf or Hard of Hearing?                                                                                                    | If Yes, the explanation field becomes<br>required and the Communication Plan<br>supplement must be completed.                                                                                                    |
| 4. Does the student have limited English<br>Proficiency?                                                                                                    | If Yes, the explanation field becomes required to describe how needs are being met.                                                                                                    |
| 5. Does the student need instruction in Braille and/or the use of Braille?                                                                                                    | Select Yes or No.                                                                                                    |
| 6. The IEP Team has considered the student's need for Assistive Technology and has determined:                                                                                                    | Select the appropriate option. Explanation is<br>required for the options "Additional<br>information is needed to determine whether<br>there is a need for<br>Assistive Technology" and "Currently using<br>Assistive Technology." |
| 7. Is there a need for extended school year services?                                                                                                    | This is automatically set to No if the question<br>"Does the data support the need for<br>Extended School Year services?" is set to No<br>in the Extended School Year Eligibility Review<br>form.                                  |
| 8. Is there a need for specially designed or adaptive physical education?                                                                                                    | If Yes, address in Present Levels, Goals & Objectives, and/or Schedule of Services.                                                                                                    |
| 9. Is there a need for special transportation<br>services? If Yes, explain below and<br>specify on the Schedule of Services. The<br>student may have multiple schedules of<br>service.                                                                                                    | If Yes, describe the need and include it in the<br>Schedule of Services as a Related Service.                                                                                                    |
| 10. Information Regarding the Family<br>Empowerment Scholarship for Students with<br>Unique Abilities that is replacing the McKay<br>Scholarship effective July 1, 2022 has<br>been provided/discussed. More information<br>is available at:<br>https://www.fldoe.org/schools/school-choice/<br>k-12-scholarship-programs/fes/index.stml | Select Yes if provided at the IEP meeting;<br>otherwise select Mailed.                                                                                                    |
| 11. Has the parent/guardian been provided                                                                                                    | Select the applicable response.                                                                                                    |

| Question                                                  | Response Info                                                        |
|-----------------------------------------------------------|----------------------------------------------------------------------|
| information on the Florida School for the Deaf and Blind? |                                                                      |
| Parent Input                                              | Enter the parent's concerns and how the parent's input was obtained. |

2. Click Save & Validate when the form is complete and all required fields are filled.

### IEP Goals and Objectives

Districts have the option to use the default one-domain-per-goal option, or the multipledomains-per-goal option (consolidated domains). Districts can also require two objectives in order to save a goal. These options are set at the district level in SSS > <u>General.</u> The domains selected as an Area of Concern in Present Levels populates headers in this section of the IEP.

If no domain was selected as YES for Area of Concern on the Present Levels step, an error will display. Return to the Present Levels step and mark the applicable domain(s) as YES for Area of Concern.

### Default Goals & Objectives

If the district is using the default one-goal-per-domain option, this message is displayed until each domain has at least one goal saved.

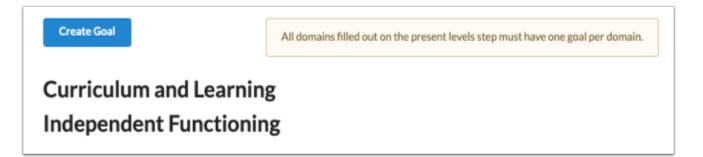

If the district also requires two objectives per goal, an additional statement displays indicating that each goal must have at least two objectives.

| Create Goal                                          | All domains filled out on the present levels step must have one goal per domain. All goals must have 2 objectives. |
|------------------------------------------------------|----------------------------------------------------------------------------------------------------|
| Curriculum and Learning<br>Social/Emotional Behavior |                                                                                                    |
| 1. Click the <b>Create Goal</b> button.              |                                                                                                    |
| Create Goal                                          | All domains filled out on the present levels step must have one goal per domain.                                   |

Curriculum and Learning Social/Emotional Behavior

| Domain                     | Responsible         | Implementers         |
|----------------------------|---------------------|----------------------|
| Select One                 | •                   | •                    |
| ervice Type                | Goal Start Date     | Goal End Date        |
| Select One                 | ▼ 04/16/2024        | 04/15/2025           |
| ichedule of Services       | Use Plan Start Date | Use Plan Review Date |
|                            |                     |                      |
|                            |                     |                      |
| Enter text below           |                     |                      |
| Enter text below Condition |                     |                      |
|                            |                     |                      |
|                            |                     |                      |

**2.** Select the **Domain** in which to add the goal. This pull-down is populated from the domains identified as an Area of Concern selected on the Present Levels step.

| Domain                    |              |
|---------------------------|--------------|
| Select One                | •            |
| Filter                    |              |
| Select One                |              |
| Curriculum and Learning   |              |
| Social/Emotional Behavior |              |
|                           | USP PLATENCE |

**3.** Select the staff and/or teachers that will be responsible for the implementation/progress monitoring of the goal.

| Responsible Implementers         |
|----------------------------------|
| ESE Teacher, Gen Ed Teacher      |
| Filter                           |
| Check all visible Clear selected |
| Adapted PE Teacher               |
| Assistive Technology Specialist  |
| Behavior Intervention Specialist |
| DHH Teacher                      |
| ESE Teacher                      |
| Gen Ed Teacher                   |
| Health Services Provider         |
| In- Home and Parent Trainer      |
| Math Specialist                  |
| O&M Specialist                   |
|                                  |

#### **4.** Select the **Service Type**.

| Service Type  |   |
|---------------|---|
| Select One    | • |
| Filter        |   |
| Select One    |   |
| Instructional |   |
| Related       |   |

**5.** The **Goal Start Date** and **Goal End Date** will auto-populate but can be edited by turning off the toggles **Use Plan Start Date** and **Use Plan Review Date**.

The Goal Start Date and Goal End Date are auto-populated from the IEP Plan Date and IEP Plan End Date fields in the Demographics and Desired Outcomes step.

| Goal Start Date     | Goal End Date        |
|---------------------|----------------------|
| 04/16/2024          | 04/15/2025           |
| Use Plan Start Date | Use Plan Review Date |

**6.** Select the **Schedule of Services**. Options are IEP Duration, ESY, and Additional Schedule of Services.

| Filter<br>Check all visible Clear selected | • |
|--------------------------------------------|---|
|                                            |   |
| Check all visible Clear selected           |   |
|                                            |   |
| IEP Duration                               |   |
| ESY                                        |   |
| Additional Schedule of Services            |   |

**7.** Enter the **Condition**, **Behavior**, **Criterion** and **Timeframe** for the goal statement. As you type, the blue header will update with the goal statement.

| Enter text below |  |   |
|------------------|--|---|
| Condition        |  |   |
|                  |  |   |
| Behavior         |  | A |
|                  |  |   |
| Criterion        |  | Å |
|                  |  |   |
|                  |  | ĥ |
| Timeframe        |  |   |
|                  |  | h |
|                  |  |   |

**8.** Select the **Mastery Criteria** of the goal. After selecting an option, additional fields will display for entering the criteria. This criteria will be referenced when creating the IEP Goals Progress Report.

| Mastery Criteria |   |
|------------------|---|
| Minutes          | ▼ |
| Minutes          |   |

**9.** Identify the **Assessment Procedures** that will be used for data collection on the student's progress toward goal mastery.

| Assessment Procedures            |  |  |  |
|----------------------------------|--|--|--|
| Filter                           |  |  |  |
| Check all visible Clear selected |  |  |  |
| Checklist                        |  |  |  |
| Log                              |  |  |  |
| Probes                           |  |  |  |
| Assessment(s)                    |  |  |  |
| ☐ Assessment(s)<br>] Grades      |  |  |  |
| Work Samples                     |  |  |  |
| Data Collection                  |  |  |  |
| Observation(s)                   |  |  |  |

**10.** Select how frequently progress monitoring data will be collected. This data will be considered when creating the IEP Goals Progress Report.

The title of this field and the field options are customized by the district in SSS > <u>General</u>. A custom message may also be included above this field.

| Frequency of Progress Monitoring |                                       |
|----------------------------------|---------------------------------------|
| Quarterly                        | · · · · · · · · · · · · · · · · · · · |
| Filter                           |                                       |
| Daily                            |                                       |
| Weekly                           |                                       |
| Bi-Weekly                        |                                       |
| Monthly                          |                                       |
| Bi-Monthly                       |                                       |
| Quarterly                        |                                       |
| Other                            |                                       |

The Diagnosis, Instructional Area, and Transition Service Area(s) fields may also display on this screen, depending on whether the district has enabled the Additional Goal Fields option in SSS > <u>General</u>.

**11.** Click the **Add** button to view the Objectives screen, which is a pop-up.

| Objectives | Add    | i |
|------------|--------|---|
| Objective  | Action |   |

**12.** The information entered in **Condition**, **Behavior**, **Criterion** and **Timeframe** for the goal will auto-populate into the Objective Details fields.

| Clear                             |                                                                                                    |        |
|-----------------------------------|----------------------------------------------------------------------------------------------------|--------|
| This is a goal to he school year. | Ip a student reach academic potential in the currer                                                              | nt     |
| Condition                         |                                                                                                    |        |
| This is a goal                    |                                                                                                    |        |
| Behavior                          |                                                                                                    |        |
| to help a student                 |                                                                                                    |        |
| Criterion                         |                                                                                                    |        |
| reach academic p                  | otential                                                                                                    |        |
| Timeframe                         |                                                                                                    |        |
| in the current sch                | ool year.                                                                                                    | le     |
| You need to sobjectives in        | save the goal once you're done adding, modifying or rem<br>order for your changes to be reflected in the system. | noving |

**13.** Click the **Clear** button at the top of the pop-up to clear the fields and enter different verbiage.

| Objective Details |  |
|-------------------|--|
| Clear             |  |

14. Click the blue Add button when finished entering text.

| 1 | You need to save the goal once you're done adding, modifying or removin order for your changes to be reflected in the system. | g objecti | ves in |
|---|----------------------------------------------------------------------------------------------------|-----------|--------|
|   | A                                                                                                    | dd        | Cancel |

Click **Cancel** or the **X** to exit the pop-up window without adding the objective.

**16.** Click **Edit** or **Remove** next to the objective to edit or delete the objective.

| Objectives                                                                           |               | Add |
|--------------------------------------------------------------------------------------|---------------|-----|
| Objective                                                                            | Action        |     |
| This is a goal to help a student reach academic potential in the current school year | Edit I Remove |     |

**17.** Click the **Save** button at the bottom of the screen after the goal has been written and objectives have been added.

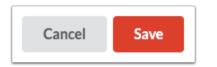

After saving the Goal and Objective, the system reverts to the Create Goal screen where the new goal will display and additional goals can be created in the same or a different domain.

18. Click the links to Edit or Remove the goal.

| Curriculum and Learning |                                                                                      |                             |               |  |
|-------------------------|--------------------------------------------------------------------------------------|-----------------------------|---------------|--|
| #                       | Goal                                                                                 | Responsible Implementer     | Action        |  |
| 1                       | This is a goal to help a student reach academic potential in the current school year | ESE Teacher, Gen Ed Teacher | Edit   Remove |  |

# Consolidated (Multiple) Domains per Goal

If the district has enabled the option for a goal to apply to multiple domains (consolidated domains), no message displays upon initiating the Goals & Objectives step.

1. Click Create Goal.

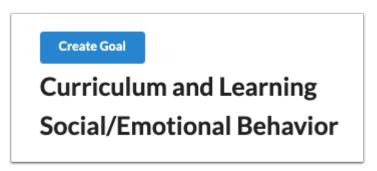

**2.** Select the **Domain** in which to add the goal. This pull-down is populated from the domains identified as an Area of Concern selected on the Present Levels step.

**3.** In the **Secondary Domain** pull-down, select one or multiple secondary domains. This pulldown is populated from the domains identified as an Area of Concern selected on the Present Levels step.

| Goal Details            |                           |                          |
|-------------------------|---------------------------|--------------------------|
| Domain                  | Secondary Domains         | Responsible Implementers |
| Curriculum and Learning | Social/Emotional Behavior | <b>•</b>                 |
| Service Type            | Goal Start Date           | Goal End Date            |
| Select One              | 04/16/2024                | 04/15/2025               |
| Schedule of Services    |                           |                          |
| <b></b>                 | Use Plan Start Date       | Use Plan Review Date     |

**4.** Select the staff and/or teachers that will be responsible for the implementation/progress monitoring of the goal.

| Responsible Implementers         |
|----------------------------------|
| ESE Teacher, Gen Ed Teacher      |
| Filter                           |
| Check all visible Clear selected |
| Adapted PE Teacher               |
| Assistive Technology Specialist  |
| Behavior Intervention Specialist |
| DHH Teacher                      |
| ESE Teacher                      |
| Gen Ed Teacher                   |
| Health Services Provider         |
| In- Home and Parent Trainer      |
| Math Specialist                  |
| O&M Specialist                   |

### **5.** Select the **Service Type**.

| Service Type  |   |
|---------------|---|
| Select One    | ▼ |
| Filter        |   |
| Select One    |   |
| Instructional |   |
| Related       |   |

**6.** The **Goal Start Date** and **Goal End Date** will auto-populate but can be edited by turning off the toggles **Use Plan Start Date** and **Use Plan Review Date**.

The Goal Start Date and Goal End Date are auto-populated from the IEP Plan Date and IEP Plan End Date fields in the Demographics and Desired Outcomes step.

| Goal Start Date     | Goal End Date        |
|---------------------|----------------------|
| 04/16/2024          | 04/15/2025           |
| Use Plan Start Date | Use Plan Review Date |

**7.** Select the **Schedule of Services**. Options are IEP Duration, ESY, and Additional Schedule of Services.

|                   |                | • |
|-------------------|----------------|---|
| Filter            |                |   |
| Check all visible | Clear selected |   |
| IEP Duration      |                |   |
| ESY               |                |   |

**8.** Enter the **Condition**, **Behavior**, **Criterion** and **Timeframe** for the goal statement. As you type, the blue header will update with the goal statement.

| er text below |   |
|---------------|---|
| dition        |   |
|               |   |
| avior         | ĥ |
|               |   |
| erion         | ĥ |
|               |   |
|               | Å |
| eframe        |   |
|               | h |
|               |   |

**9.** Select the **Mastery Criteria** of the goal. After selecting an option, additional fields will display for entering the criteria. This criteria will be referenced when creating the IEP Goals Progress Report.

| Mastery Criteria |  |          |  |  |  |
|------------------|--|----------|--|--|--|
| Minutes          |  | <b>v</b> |  |  |  |
| Minutes          |  |          |  |  |  |

**10.** Identify the **Assessment Procedures** that will be used for data collection on the student's progress toward goal mastery.

| sment Procedures                                                                                               |
|----------------------------------------------------------------------------------------------------|
|                                                                                                    |
| er in the second second second second second second second second second second second second second second se |
| ck all visible Clear selected                                                                                  |
| necklist                                                                                                    |
| g                                                                                                    |
| obes                                                                                                    |
| sessment(s)                                                                                                    |
| rades                                                                                                    |
| ork Samples                                                                                                    |
| ata Collection                                                                                                 |
| oservation(s)                                                                                                  |

**11.** Select how frequently progress monitoring data will be collected. This data will be considered when creating the IEP Goals Progress Report.

The title of this field and the field options are customized by the district in SSS > <u>General</u>. A custom message may also be included above this field.

| uency of Progress Monitoring |   |
|------------------------------|---|
| uarterly                     | • |
| ler                          |   |
| ly                           |   |
| ekly                         |   |
| Veekly                       |   |
| nthly                        |   |
| Nonthly                      |   |
| arterly                      |   |
| er                           |   |

The Diagnosis, Instructional Area, and Transition Service Area(s) fields may also display on this screen, depending on whether the district has enabled the Additional Goal Fields option in SSS > <u>General</u>.

#### **12.** Click the **Add** button to view the Objectives screen, which is a pop-up.

| Objectives | Add    |
|------------|--------|
| Objective  | Action |

**13.** The information entered in **Condition**, **Behavior**, **Criterion** and **Timeframe** for the goal will auto-populate into the Objective Details fields.

| Clear                                      |                                                                                                    |
|--------------------------------------------|----------------------------------------------------------------------------------------------------|
| This is a goal to help a s<br>school year. | tudent reach academic potential in the current                                                              |
| Condition                                  |                                                                                                    |
| This is a goal                             |                                                                                                    |
|                                            | h                                                                                                    |
| Behavior                                   |                                                                                                    |
| to help a student                          |                                                                                                    |
| Criterion                                  | h.                                                                                                    |
| reach academic potent                      | ial                                                                                                    |
|                                            | te.                                                                                                    |
| Timeframe                                  |                                                                                                    |
| in the current school ye                   | car.                                                                                                    |
|                                            | le le                                                                                                    |
|                                            |                                                                                                    |
| You need to save the objectives in order   | he goal once you're done adding, modifying or removing<br>r for your changes to be reflected in the system. |

**14.** Click the **Clear** button at the top of the pop-up to clear the fields and enter different verbiage.

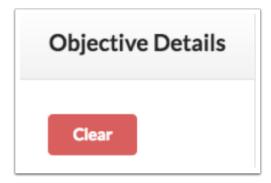

**15.** Click the blue **Add** button when finished entering text.

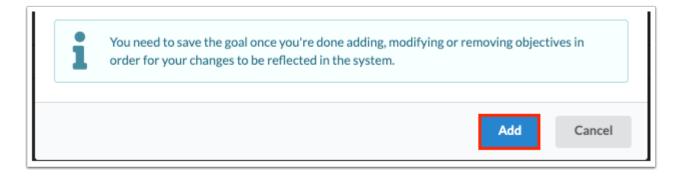

Click **Cancel** or the **X** to exit the pop-up window without adding the objective.

**16.** Click **Edit** or **Remove** next to the objective to edit or delete the objective.

| Objectives                                                                           | Add                  |
|--------------------------------------------------------------------------------------|----------------------|
| Objective                                                                            | Action               |
| This is a goal to help a student reach academic potential in the current school year | Edit   <u>Remove</u> |

**17.** Click the **Save** button at the bottom of the screen after the goal has been written and objectives have been added.

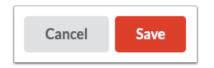

After saving the Goal and Objective, the system reverts to the Create Goal screen. The selected secondary domain(s) will display the same goal.

| Responsible Implementer     Action       pendently with no more than by     Edit   Remove |                                       |   | riculum and Learning                                      |                         |               |
|-------------------------------------------------------------------------------------------|---------------------------------------|---|-----------------------------------------------------------|-------------------------|---------------|
| pendently with no more than by Edit   Remove                                              | cial/Emotional Behavior               | ŧ | Goal                                                      | Responsible Implementer | Action        |
|                                                                                           | · · · · · · · · · · · · · · · · · · · |   | Given the student will independently with no more than by |                         | Edit I Remove |
| havior                                                                                    | ····                                  |   | Given the student will independently with no more than by |                         | Edit I Ren    |

18. Click the links to Edit or Remove the goal.

| lum and Learning                                         |                         |                             |
|----------------------------------------------------------|-------------------------|-----------------------------|
| ical                                                     | Responsible Implementer | Action                      |
| iven the student will independently with no more than by |                         | Edit I Remove               |
| 5                                                        | Dal                     | oal Responsible Implementer |

# Schedule of Services

To accommodate situations where a student's IEP may carry from one school year or grade level to the next, the system allows users to create up to 4 different Schedules of Services for an IEP validity period. This also accommodates ESY when service dates and total minutes will be different. This screen contains a hyperlink to view the student's schedule in a new window.

### 1. Click Add Schedule.

| Y Previous Step > Next Step Notes Arkas Complete Print E Return to Manage Student 41% |                  |
|---------------------------------------------------------------------------------------|------------------|
| ✓ <u>Demographics and Desired Outcomes</u> Add Schedule Save                          |                  |
| ✓ Present Levels (PLAAFP)                                                             | Student Schedule |
| ✓ ESY Eligibility Review                                                              |                  |
| ✓ Special Factors                                                                     |                  |
| V IEP Goals & Objectives                                                              |                  |
| * Schedule of Services                                                                |                  |

**2.** Select the **ESE IDEA Educational Environment** from the drop-down. This field is required, and defaults to Z if no option is selected.

| Add Schedule Save                |                                                                       |                  |
|----------------------------------|-----------------------------------------------------------------------|------------------|
| ESE IDEA Educational Environment |                                                                       | Student Schedule |
| [Z] None of the above (defit)[Z] |                                                                       | ~                |
| Select Schedule Type             | Total School Minutes: 1890 Calculated ESE Minutes: 0 Percent GE: 100% | Remove           |

A series of tables will display to select Instructional Services, Related Services, Supplementary Aids and Services, and Supports for School Personnel.

| E IDEA Educ              | cational Environment                                                    |                                            |                    |                         |                                  |                 | Student Sch   |
|--------------------------|-------------------------------------------------------------------------|--------------------------------------------|--------------------|-------------------------|----------------------------------|-----------------|---------------|
| Z] None of th            | ne above (defit)[Z]                                                     |                                            |                    |                         |                                  |                 |               |
| Select Sche              | edule Type 🗸 🗸                                                          |                                            | Total School       | Minutes: 1890 Calcu     | lated ESE Minutes: 0 Percent     | GE: <b>100%</b> | Remove        |
| art Date:                |                                                                         | End Date:                                  |                    |                         | Total School Minutes per         | Week:           |               |
| 04/16/2024               |                                                                         | 04/15/2025                                 |                    |                         |                                  |                 |               |
| Use P                    | lan Start Date                                                          | C Use Pla                                  | n Review Date      |                         |                                  |                 |               |
| Instructior              | nal Services                                                            |                                            |                    |                         |                                  |                 | Add           |
| Specially De             | signed Instruction                                                      | Minutes per week                           | Progress/Gra       | de Determined By        | Location                         | How             | Action        |
| Related Se               | ervices                                                                 |                                            |                    |                         |                                  |                 | Add           |
| Transport                | ation, developmental, corrective,                                       | and other supportive services              | designed to enable | a child with a disabili | ty to receive a free appropriate | e public educ   | cation.       |
| ervice                   | Minutes per week                                                        | Provided By                                | Location           | Consult                 | Transportation Code              |                 | Action        |
| Suppleme                 | ntary Aids and Services                                                 |                                            |                    |                         |                                  |                 | Add           |
| Aids, serv<br>support, a | vices and other supports including<br>and changes to presentation of in | but not limited to assistive to struction. | echnology, accommo | dations to the physic   | al environment, modified curri   | culum/assigi    | nments, staff |
| Service                  | Frequency                                                               | Pro                                        | vided By           |                         | Consult                          | Action          |               |
| Support S                | ervices for School Personne                                             | 1                                          |                    |                         |                                  |                 | Add           |
|                          |                                                                         |                                            | ration Date        |                         | Frequency                        | Action          |               |

**3.** Select a **Schedule Type** from the drop-down. The selected Schedule Type will display on the Accommodations screen so that accommodations will match in the event that multiple schedule types are selected.

| Select Schedule Type |                      |                                                                       |        |
|----------------------|----------------------|-----------------------------------------------------------------------|--------|
|                      | Select Schedule Type | Total School Minutes: 1890 Calculated ESE Minutes: 0 Percent GE: 100% | Remove |
|                      |                      |                                                                       |        |

The Total School Minutes will auto-populate with the value entered in Setup > School Information. These are the bell-to-bell minutes. The system will display the Calculated ESE Minutes and Percent GE as ESE minutes are added to the schedule. This will facilitate the LRE Considerations selection.

The Total School Minutes per Week field can be used for ESY minutes when the student has multiple schedules or in the case of pre-K moving to Kindergarten during the validity period of the IEP.

| IEP Duration              | Total School Mi         | nutes: 1890 Calculated ESE Minutes: 0 Percent GE: 100% Remove |
|---------------------------|-------------------------|---------------------------------------------------------------|
| Start Date:<br>04/16/2024 | End Date:<br>04/15/2025 | Total School Minutes per Week:                                |
| Use Plan Start Date       | Use Plan Review Date    |                                                               |

**4.** The **Start Date** and **End Date** will auto-populate based on the start date and review date of the IEP. To manually enter a start date, click the **Use Plan Start Date** toggle so that it turns off and enter the date. To manually enter the end date, click the **Use Plan Review Date** toggle so that it turns off and end the date. The IEP Plan Date and IEP Review Date display for reference if one or both of the toggles are turned off.

Dates are typically manually entered to match any specific goal that may only be active for a portion of the IEP validity period, where the selected services for supporting that goal will only be for that timeframe.

If Additional Schedule of Services was selected as the schedule type, the start and end dates will need to be adjusted accordingly. A text field will be provided to enter a title for the schedule.

The start and end dates will auto-fill on the Accommodations screen when the schedule type is selected. This is to ensure that the goal, schedule of services, and accommodations align as necessary.

| IEP Duration V            | Total School Minutes       | : 1890 Calculated ESE Minutes: 0 Percent GE: 100% Remove |
|---------------------------|----------------------------|----------------------------------------------------------|
| Start Date:<br>04/16/2024 | End Date:<br>04/15/2025    | Total School Minutes per Week:                           |
| Use Plan Start Date       | 04/15/2025                 |                                                          |
| IEP Plan Date 04/16/2024  | IEP Review Date 04/15/2025 |                                                          |

**5.** In the Instructional Services section, click the **Add** button to select the Specially Designed Instructional Services; this opens a pop-up box.

| Specially Designed Instruction | Minutes per week | Progress/Grade Determined By | Location | How | Action |
|--------------------------------|------------------|------------------------------|----------|-----|--------|
| Instructional Services         |                  |                              |          |     | Add    |

6. Select the Specially Designed Instruction the student will receive in support of the goal.

In the **How?** pull-down, select how the instruction will be provided. Selecting Other will display a open text field to enter a specially designed instruction that does not appear in the pull-down.

Click the radio button to select the **Location**, either **GE** or **ESE**.

Enter the number of **Minutes per Week**. This is the total number of minutes of the instruction that will be provided with regard to the frequency (daily, weekly, monthly, etc.). ESE minutes wil be subtracted from the Total School Minutes per Week to calculate the LRE. Gen ed minutes are not subtracted.

In the **Progress/Grade Determined By** pull-down, select who determines the grade or progress for the student. Selecting Other will display an open text field to define the role.

| Instructional Service            |               |
|----------------------------------|---------------|
| Specially Designed Instruction   |               |
| Instruction in handwriting       | ~             |
| How?                             |               |
| Individualized Instruction       | ~             |
| Location <ul> <li>GE  </li></ul> |               |
| Minutes per Week                 |               |
| 50                               |               |
| Progress/Grade Determined By     |               |
| ESE                              | ~             |
|                                  |               |
|                                  | Cancel Create |
|                                  |               |

7. Click **Create.** The pop-up will close and you will return to the Schedule of Services screen.

**8.** In the Related Services section, click the **Add** button to select the Related Services, which opens a pop-up box.

| Related | Related Services         • Transportation, developmental, corrective, and other supportive services designed to enable a child with a disability to receive a free |                        |                    |                 |                                     | Add         |
|---------|----------------------------------------------------------------------------------------------------|------------------------|--------------------|-----------------|-------------------------------------|-------------|
|         | ortation, developmental, corr<br>riate public education.                                                                                                    | ective, and other supp | ortive services de | esigned to enab | le a child with a disability to rec | eive a free |
| Service | Minutes per week                                                                                                    | Provided By            | Location           | Consult         | Transportation Code                 | Action      |

**9.** Use the **Services** pull-down to select the related service the student will receive in support of the goal. If no services are needed select **The team has addressed this area and determined that services are not appropriate at this time.** 

Select the **Service Type** (Direct or Consult). Selecting **Consult** will display an open text field to enter how or to whom the consult will be provided.

Click the radio button to select the **Location**, either **GE** or **ESE**.

Enter the number of **Minutes per Week**. This is the total number of minutes of the instruction that will be provided with regard to the frequency (daily, weekly, monthly, etc.). ESE minutes wil be subtracted from the Total School Minutes per Week to calculate the LRE. Gen ed minutes are not subtracted. This does not apply if Transportation is selected as the related service.

Select who the service is **Provided By.** 

| 1  | Ellu Date.                  | Iotal School Minutes |
|----|-----------------------------|----------------------|
|    | Related Service             |                      |
| 3( | Services                    |                      |
|    | Speech Therapy              | ~                    |
|    | Service Type                |                      |
| L  | Direct                      | ~                    |
| l  | Location O GE  ESE          |                      |
| Ł  | Minutes per Week            |                      |
|    | 30                          |                      |
| e  | Provided By                 | to                   |
| 90 | Speech Language Pathologist | ~                    |
| L  |                             |                      |
| 14 |                             | Cancel Create        |

Selecting **Transportation** as the related service will require the selection of the **Transportation Code(s)**.

| Related Service                                                                                                    | Total School Minutes |  |  |  |
|----------------------------------------------------------------------------------------------------|----------------------|--|--|--|
| )a<br>Services                                                                                                    |                      |  |  |  |
| Transportation                                                                                                    | ~                    |  |  |  |
| Transportation Code (ctrl+click when selecting more than one)         TR3 - Bus Aide or Monitor for student         CC - Curb-to-Curb         ESY - Extended School Year         TR2 - Medical Condition         TD4 |                      |  |  |  |
|                                                                                                    | Cancel Create        |  |  |  |

1 The options available for the Transportation Code pull from custom\_2125.

#### 10. Click Create. The pop-up will close and you will return to the Schedule of Services screen.

The district may have enabled the option to replace "Minutes per Week" with "Minutes" and "Frequency of Minutes" for Instructional Services and Related Services in SSS > <u>General</u>.

**11.** In the Supplementary Aids and Services section, click the **Add** button to select any supplementary aides and services the student will receive.

| Supplement                 | Add Add Add Add Add Add Add Add Add Add                                                                                                    |             |         |        |  |  |
|----------------------------|----------------------------------------------------------------------------------------------------|-------------|---------|--------|--|--|
| i Aids, servic modified cu | Add     Add     A |             |         |        |  |  |
| Service                    | Frequency                                                                                                    | Provided By | Consult | Action |  |  |

**12.** Use the **Services** pull-down to select the supplementary aids or service the student will receive. If no services are needed, select **The team has addressed this area and determined that services are not appropriate at this time.** 

Select the **Service Type** (Direct or Consult). Selecting **Consult** will display an open text field to enter how or to whom the consult will be provided.

Select the **Frequency** of the aid or service.

Select who the aid or service is **Provided By**.

| Supplementary Aids and Services                                                      |    |  |  |
|--------------------------------------------------------------------------------------|----|--|--|
| Services                                                                             |    |  |  |
| The team has addressed this area and determined that services are not appropriate $$ | .] |  |  |
| Service Type                                                                         |    |  |  |
| Select One                                                                           | •] |  |  |
| Frequency                                                                            |    |  |  |
| Select One                                                                           | •] |  |  |
| Provided By                                                                          |    |  |  |
| Select One                                                                           | •] |  |  |
|                                                                                      |    |  |  |
| Cancel                                                                               |    |  |  |

**13.** Click **Create.** The pop-up will close and you will return to the Schedule of Services screen.

**14.** In the Support Services for School Personnel section of the screen, click the **Add** button to select any support services for school personnel.

| Support Ser | rvices for School Personnel |               |           | Add    |
|-------------|-----------------------------|---------------|-----------|--------|
| Service     | Initiation Date             | Duration Date | Frequency | Action |

**15.** Use the **Services** pull-down to select the support service needed for school personnel. If none needed, select **The team has addressed this area and determined that services are not appropriate at this time.** Selecting **Other** will display an open text field to define a support service not available in the dropdown.

Select the **Initiation Date** and **Duration Date** of the service.

Select the **Frequency** in which the service will occur.

| Support Services for School Person                          | nel                    |
|-------------------------------------------------------------|------------------------|
| Services                                                    |                        |
| The team has addressed this area and determined that servic | es are not appropriate |
| Initiation Date                                             |                        |
| Duration Date                                               |                        |
| Frequency                                                   |                        |
| Select One                                                  | ~                      |
|                                                             |                        |
|                                                             | Cancel Create          |

- 16. Click Create when finished.
- **17.** After all services have been added, click **Save** at the top of the screen.

| Add Schedule Save                                                                                                    |                                  |                                                 |                        |                                            |                      |                         |
|----------------------------------------------------------------------------------------------------|----------------------------------|-------------------------------------------------|------------------------|--------------------------------------------|----------------------|-------------------------|
| SE IDEA Educational Environm                                                                                                    | ient                             |                                                 |                        |                                            |                      | Student Schedu          |
| [Z] None of the above (deflt)[Z]                                                                                                |                                  |                                                 |                        |                                            |                      | ~                       |
| IEP Duration                                                                                                    | ~                                | Total Se                                        | chool Minutes: 1890 Ca | alculated ESE Minutes                      | : 0 Percent GE: 100  | % Remove                |
| Start Date:                                                                                                    |                                  | End Date:                                       |                        | Total School M                             | linutes per Week:    |                         |
| 04/16/2024                                                                                                    |                                  | 04/15/2025                                      |                        |                                            |                      |                         |
| Use Plan Start Date                                                                                                    |                                  | Use Plan Review Date                            |                        |                                            |                      |                         |
| Use Plan Start Date Instructional Services                                                                                      |                                  | Use Plan Review Date                            |                        |                                            |                      | Add                     |
|                                                                                                    | n Minutes pe                     |                                                 | rmined By Lo           | ocation How                                |                      | Add                     |
| Instructional Services                                                                                                    | n Minutes pe<br>50               |                                                 | rmined By Lo           |                                            | zed Instruction      |                         |
| Instructional Services<br>Specially Designed Instruction                                                                        |                                  | er week Progress/Grade Dete                     | -                      |                                            | zed Instruction      | Action                  |
| Instructional Services<br>Specially Designed Instruction<br>Instruction in handwriting<br>Related Services                      | 50                               | er week Progress/Grade Dete                     | GE                     | E Individuali                              |                      | Action<br>Edit   Remove |
| Instructional Services Specially Designed Instruction Instruction in handwriting Related Services i Transportation, development | 50<br>Intal, corrective, and oth | er week Progress/Grade Dete<br>Joint (GE / ESE) | GE                     | E Individuali<br>ability to receive a free | appropriate public e | Action<br>Edit   Remove |

The top of the completed Schedule of Services will display the calculated Time with Non-Disabled Peers showing as Percent GE in addition to any ESE minutes. This value will determine the student's LRE Considerations.

| Add Schedule Save                |                      |                                                                    |
|----------------------------------|----------------------|--------------------------------------------------------------------|
| ESE IDEA Educational Environment |                      | Student Schedule                                                   |
| [Z] None of the above (defit)[Z] |                      | ♥                                                                  |
| IEP Duration V                   | Total School         | Minutes: 1890 Calculated ESE Minutes: 80 Percent GE: 95.76% Remove |
| Start Date:                      | End Date:            | Total School Minutes per Week:                                     |
| 04/16/2024                       | 04/15/2025           | 1890                                                               |
| Use Plan Start Date              | Use Plan Review Date |                                                                    |

**18.** Click **Edit** or **Remove** next to a section on the Schedule of Services to edit or remove the service.

|                                         | nvironment                |                    |                                    |                          |                                  | Student Sche    |
|-----------------------------------------|---------------------------|--------------------|------------------------------------|--------------------------|----------------------------------|-----------------|
| Z] None of the above (                  | defit)[Z]                 |                    |                                    |                          |                                  |                 |
| IEP Duration                            | ~                         |                    | Total School Minut                 | es: 1890 Calculated E    | ESE Minutes: 80 Percent GE: 98   | 5.76% Remove    |
| tart Date:                              |                           | End D              | Pate:                              |                          | fotal School Minutes per Wee     | k:              |
| 04/16/2024                              |                           | 04/                | 5/2025                             |                          | 1890                             |                 |
| Use Plan Start D                        | Date                      |                    | Use Plan Review Date               |                          |                                  |                 |
| Instructional Servic                    |                           |                    |                                    |                          |                                  | Add             |
| Specially Designed In                   | struction Minu            | ites per week      | Progress/Grade Determined I        | By Location              | How                              | Action          |
| Instruction in handwriting              | 50                        |                    | Joint (GE / ESE)                   | ESE                      | Individualized Instruction       | Edit   Remove   |
| Related Services                        |                           |                    |                                    |                          |                                  | Add             |
|                                         | elopmental, corrective, a | and other supporti | ve services designed to enable a c | hild with a disability t | o receive a free appropriate pul | blic education. |
| <ol> <li>Transportation, dev</li> </ol> |                           | Provided By        | Locatio                            | on Consult               | Transportation Code              | Action          |
| i Transportation, dev<br>Service        | Minutes per week          |                    |                                    |                          |                                  |                 |

**19.** To remove the entire Schedule of Services, click **Remove** at the top of the screen.

| Add Schedule Save                |                                   |                                                |
|----------------------------------|-----------------------------------|------------------------------------------------|
| ESE IDEA Educational Environment |                                   | Student Schedule                               |
| [Z] None of the above (defit)[Z] |                                   | ~                                              |
| IEP Duration V                   | Total School Minutes: 1890 Calcul | ated ESE Minutes: 80 Percent GE: 95.76% Remove |
| Start Date:                      | End Date:                         | Total School Minutes per Week:                 |
| 04/16/2024                       | 04/15/2025                        | 1890                                           |
| Use Plan Start Date              | Use Plan Review Date              |                                                |

**20.** If applicable, click **Add Schedule** at the top of the screen to create an additional Schedule of Services that may take effect for a different date range than the first.

| Add Schedule Save                 |                                         |                                                         |                  |
|-----------------------------------|-----------------------------------------|---------------------------------------------------------|------------------|
| ESE IDEA Educational Environment  |                                         |                                                         | Student Schedule |
| [Z] None of the above (deflt)[Z]  |                                         |                                                         | ~                |
| IEP Duration                      | Total School Mir                        | nutes: 1890 Calculated ESE Minutes: 80 Percent GE: 95.7 | 6% Remove        |
| Start Date:                       | End Date:                               | Total School Minutes per Week:                          |                  |
| 04/16/2024                        | 04/15/2025                              | 1890                                                    |                  |
| Use Plan Start Date               | Use Plan Review Date                    |                                                         |                  |
| Instructional Services            |                                         |                                                         | Add              |
| Specially Designed Instruction Mi | nutes per week Progress/Grade Determine | d By Location How                                       | Action           |
| Instruction in handwriting 50     | Joint (GE / ESE)                        | ESE Individualized Instruction                          | Edit   Remove    |

When adding a schedule of services for ESY, disable the Use Plan Start Date and Use Plan Review Date toggles and manually enter the ESY start date and end date. The Total School Minutes per Week can be manually entered.

| ESY                 | ✓ Total School Minutes: 30 | 00 Calculated ESE Minutes: 0 Percent GE: 100% Remove |
|---------------------|----------------------------|------------------------------------------------------|
| Start Date:         | End Date:                  | Total School Minutes per Week:                       |
| 06/06/2024          | 07/15/2024                 | 300                                                  |
| Use Plan Start Date | Use Plan Review Da         | te                                                   |

When the Schedule of Services will be for a portion of the validity period as when students are transitioning from middle school to high school, then select Additional Schedule of Services from the Schedule Type pull-down and provide a title. This may need to be done more than once to cover IEP validity period. Disable the Use Plan Start Date and Use Plan Review Date toggles and enter applicable start and end date. Manually enter the Total School Minutes per Week if applicable.

| [Z] None of the above (defit)[Z]  |                              |                                                   |
|-----------------------------------|------------------------------|---------------------------------------------------|
| Additional Schedule of Services 🗸 | Total School Minutes: 1890 C | Calculated ESE Minutes: 0 Percent GE: 100% Remove |
| End of Middle School              |                              |                                                   |
| Start Date:                       | End Date:                    | Total School Minutes per Week:                    |
| 04/16/2024                        | 04/15/2025                   |                                                   |
|                                   |                              |                                                   |

Entering a Start Date that precedes the IEP Plan Start Date or an End Date that extends beyond the IEP Plan Review date will display the date fields in red and the Schedule of Services will not save.

For students who require transportation services, validations may require a transportation service to be added to the first schedule. When adding additional schedules, a pop-up window will display after clicking Add Schedule which will ask "Are transportation services required for this schedule?" Clicking Yes will select the "Transportation Service(s) required" check box, which displays above the Related Services table on the added schedule. Adding a transportation service to the schedule will be required. If No is selected in the pop-up window, the "Transportation Service(s) required" check box will not be selected, and adding a transportation service to the schedule schedule will not be required.

| Are transportation services required for this schedule? |  |
|---------------------------------------------------------|--|
| No                                                      |  |
|                                                         |  |

| art Date:                                                         |                                                                                      | End Date:                                                                              |                                         | Total School Minutes per W                                 | /eek:             |
|-------------------------------------------------------------------|--------------------------------------------------------------------------------------|----------------------------------------------------------------------------------------|-----------------------------------------|------------------------------------------------------------|-------------------|
| 05/23/2022                                                        |                                                                                      | 05/22/2023                                                                             |                                         |                                                            |                   |
| Use Pla                                                           | an Start Date                                                                        | Use Plan                                                                               | n Review Date                           |                                                            |                   |
| nstructiona                                                       | al Services                                                                          |                                                                                        |                                         |                                                            | A                 |
| pecially Des                                                      | inned Instruction                                                                    | Minutes per week                                                                       | Progress/Grade Determined By            | Location                                                   | How Actio         |
|                                                                   | •                                                                                    | Minutes per week                                                                       | Progress/Grade Determined By            | Location                                                   | HOW ACT           |
| nsportation<br>Related Se                                         | Service(s) required                                                                  |                                                                                        | designed to enable a child with a disab |                                                            | A                 |
| Related Se                                                        | Service(s) required                                                                  |                                                                                        |                                         |                                                            | A                 |
| Insportation<br>Related Sei<br>Transporta<br>ervice               | Service(s) required<br>rvices                                                        | e, and other supportive services                                                       | designed to enable a child with a disab | ility to receive a free appropriate                        | public education. |
| ansportation<br>Related Sei<br>Transporta<br>Service<br>Supplemen | Service(s) required<br>rvices<br>ttion, developmental, correctiv<br>Minutes per week | e, and other supportive services<br>Provided By<br>ing but not limited to assistive te | designed to enable a child with a disab | ility to receive a free appropriate<br>Transportation Code | public education. |

# Accommodations/Modifications

The default value for the Instructional Accommodations step is "The Team has determined that the following accommodations/supports are necessary...." and "Determination of Need for Instructional Accommodations and Support," which will only display the Accommodations table for allowable accommodations on state assessments.

| Instructional Acc                                 | ommodation                               | s                     |                                                                |                        |      | Save                    |
|---------------------------------------------------|------------------------------------------|-----------------------|----------------------------------------------------------------|------------------------|------|-------------------------|
| ONo Accommodations/suppo                          |                                          |                       |                                                                |                        |      |                         |
|                                                   |                                          |                       | are necessary to support the<br>nd other non- academic activit |                        |      |                         |
| •                                                 |                                          |                       | e student's involvement in the                                 |                        |      | o assist the student in |
| Determination of Need                             | for Instructional Accor                  | mmodations and Supp   | ort                                                            |                        |      |                         |
|                                                   |                                          | n Statewide Assessme  | nte                                                            |                        |      |                         |
| Other Accommodation:                              | s may not be allowed or                  | I Statewide Assessine | nts                                                            |                        |      |                         |
|                                                   |                                          |                       |                                                                |                        |      |                         |
| termination of Need fo                            | or Instructional A                       | ccommodations         |                                                                |                        |      |                         |
| termination of Need fo                            | or Instructional A                       | ccommodations         | and Supports                                                   |                        |      | Reset Insert Row        |
| termination of Need for<br>resentation Response S | or Instructional A                       | ccommodations         | and Supports                                                   | Location <del>\}</del> | Freq | Reset Insert Row        |
| termination of Need for<br>resentation Response S | or Instructional A<br>Setting Scheduling | ccommodations         | and Supports<br>Unique Accommodations                          | Location +             |      |                         |

**1.** For each tab, select the **Schedule** type(s) to which these accommodations will apply. Only the Schedule Types selected on the Schedule of Services will display here. One or multiple can be selected.

| Schedule 🛓      |       | 1 |
|-----------------|-------|---|
|                 |       | ( |
| Q Filter        |       | E |
| Exact Check all | Clear |   |
| IEP Duration    |       |   |

### 2. Select the Accommodation, Location, and Frequency using the drop-down menus.

| )ete | rmination of Need fo | or Instructional Accommodation       | ns and Supports         |               |                  |
|------|----------------------|--------------------------------------|-------------------------|---------------|------------------|
| Pres | entation Response S  | Setting Scheduling Assistive Devices | s Unique Accommodati    | ons           |                  |
| Б    | port 🖹 븕 Filter: O   | DFF                                  |                         |               | Reset Insert Row |
|      | Schedule 🛔           | Accommodation &                      | Duration 🛔              | Location 🛓    | Frequency 🛔      |
|      | IEP Duration         | Directions may be Repeated           | 04/16/2024 - 04/15/2025 | Regular Class | Daily            |
| _    |                      |                                      |                         |               |                  |

The **Duration** dates will auto-populate based on the Schedule Type(s) selected. When multiple Schedule types are selected, the duration dates will be listed in chronological order.

| D | etern  | nination of Ne | eed fo  | r Inst | ructional A     | ccommodati     | on  | ns and Supports         |               |       |                  |
|---|--------|----------------|---------|--------|-----------------|----------------|-----|-------------------------|---------------|-------|------------------|
|   | Presen | ntation Respon | se Se   | etting | Scheduling      | Assistive Devi | ces | Unique Accommodation    | ons           |       |                  |
|   | Ехро   | ort 🐴 븕 🛛 Fil  | ter: OF | F      |                 |                |     |                         |               |       | Reset Insert Row |
|   |        | Schedule       |         | Accom  | nmodation 🛔     |                |     | Duration                | Location      | Frequ | iency 🛓          |
|   |        | IEP Duration   | V       | Direct | tions may be Re | peated         | V   | 04/16/2024 - 04/15/2025 | Regular Class | Daily | V                |
|   |        |                |         |        |                 |                |     |                         |               |       |                  |

**3.** Press the **Ente**r key to add the row. A red save button will also display that must be clicked to save the form.

| nstructional Acco         | ommodations                                                                                                    |                                         |                             | Save                    |
|---------------------------|----------------------------------------------------------------------------------------------------|-----------------------------------------|-----------------------------|-------------------------|
| programs including accomm | rts are needed at this time.<br>Iat the following accommodations/ suppo<br>odations needed for participation in extra<br>ng appropriately toward attaining annual | acurricular and other non-              | academic activities. These  | e accommodations are to |
|                           | or Instructional Accommodations and Su                                                                                                    | pport                                   |                             |                         |
| □ Other Accommodations    | may not be allowed on Statewide Assessr<br>r Instructional Accommodation                                                                                          |                                         |                             |                         |
| Other Accommodations      | may not be allowed on Statewide Assessr                                                                                                    | is and Supports                         | ons                         |                         |
| Other Accommodations      | may not be allowed on Statewide Assess<br><b>r Instructional Accommodation</b><br>tting Scheduling Assistive Devices                                              | is and Supports                         | ons                         | Reset Insert Row        |
| Other Accommodations      | may not be allowed on Statewide Assess<br><b>r Instructional Accommodation</b><br>tting Scheduling Assistive Devices                                              | is and Supports                         | Dns<br>Location $rac{1}{2}$ | Reset Insert Row        |
| Other Accommodations      | may not be allowed on Statewide Assessr<br>r Instructional Accommodation<br>atting Scheduling Assistive Devices                                                   | ns and Supports<br>Unique Accommodation |                             |                         |

Selecting "Extended Time" as the Accommodation on the Scheduling tab displays an additional Extended Time column where an option must be selected.

| De | term   | inatior    | n of Need | for Insti | ructional A | ccommoda     | tions | and Supports   |         |                         |               |   |                  |
|----|--------|------------|-----------|-----------|-------------|--------------|-------|----------------|---------|-------------------------|---------------|---|------------------|
| Pr | resent | ation      | Response  | Setting   | Scheduling  | Assistive De | vices | Unique Accommo | dations |                         |               |   |                  |
| (  | Export | t 🐴 🖶      | Filter:   | OFF       |             |              |       |                |         |                         |               |   | Reset Insert Row |
|    | S      | chedule 🛔  |           | Accommo   | odation 🛔   |              | Exten | ded Time 븆     |         | Duration                | Location 🛔    |   | Frequency 🛔      |
|    | 1      | IEP Durati | on 🔽      | Extende   | d Time      | V            | Doub  | le time        | V       | 04/16/2024 - 04/15/2025 | Regular Class | • | Daily            |
|    |        |            |           |           |             |              |       |                |         |                         |               |   |                  |

**4.** Selecting the second box for **Other Accommodations may not be allowed on Statewide Assessments** displays the Other Accommodations table below. An open text field displays to manually enter the Accommodation details. The accommodation may be an instructional accommodation that may not be allowed on statewide assessments.

**5.** After entering accommodation information in the blank row, press **Enter** to add the row.

6. Click Save.

| Inst           | tructional Accor                                           | nmodations                                                              |                                |              |                                   |            |                             |             | Save                             |
|----------------|------------------------------------------------------------|-------------------------------------------------------------------------|--------------------------------|--------------|-----------------------------------|------------|-----------------------------|-------------|----------------------------------|
| Th<br>pa       |                                                            | the following accommodations/ su<br>and other non- academic activities  |                                |              |                                   |            |                             |             |                                  |
|                |                                                            | Instructional Accommodations and<br>ay not be allowed on Statewide Asse |                                |              |                                   |            |                             |             |                                  |
| eter           | mination of Need for I                                     | estructional Accommodati                                                | <br>10                         |              |                                   |            |                             |             |                                  |
|                |                                                            |                                                                         |                                |              |                                   |            |                             |             |                                  |
|                | ntation Response Sett                                      |                                                                         | na Supports<br>Jnique Accommod | lations      |                                   |            |                             |             |                                  |
| Preser         |                                                            |                                                                         |                                | lations      |                                   |            |                             |             | Reset Insert Row                 |
| Preser<br>Expr | ntation Response Sett                                      |                                                                         |                                | lations      | Duration                          |            | Location 🕏                  | Free        | Reset Insert Row                 |
| Preser<br>Expr | ntation Response Sett<br>ort 🖳 🚔 Filter: OFF               | ing Scheduling Assistive Devi                                           | Jnique Accommod                | lations<br>V | Duration <b>♦</b><br>04/16/2024 - | 04/15/2025 | Location ‡<br>Regular Class | Free<br>Dai | quency 🛓                         |
| Presei<br>Expo | ntation Response Sett<br>ort 🖲 👼 Filter: OFF<br>Schedule 🛊 | Ing Scheduling Assistive Devi                                           | Unique Accommod                | lations      |                                   | 04/15/2025 | •                           | _           | quency 🛊                         |
| Preser<br>Exp  | Accommodations Sett                                        | Ing Scheduling Assistive Devi                                           | Unique Accommod                | lations<br>V |                                   | 04/15/2025 | •                           | _           | quency 🛊                         |
| Preser<br>Expo | Accommodations Sett                                        | Ing Scheduling Assistive Devi                                           | Unique Accommod                | lations      |                                   | 04/15/2025 | •                           | _           | quency \$ iiiy  Reset Insert Row |

If an error is made when making selections in the insert row, click **Reset Insert Row** to clear the selections.

| Dete | rminati  | on of Need | d for Inst | ructional A | ccommoda     | tions an   | d Supports        |     |                         |               |   |                  |
|------|----------|------------|------------|-------------|--------------|------------|-------------------|-----|-------------------------|---------------|---|------------------|
| Pres | entation | Response   | Setting    | Scheduling  | Assistive De | vices U    | nique Accommodati | ons |                         |               |   |                  |
| Ex   | port 💐   | Filter:    | OFF        |             |              |            |                   |     |                         |               |   | Reset Insert Row |
|      | Schedule | *          | Accomm     | odation     |              | Extended 1 | Гime 🛊            |     | Duration 🛔              | Location 🛔    |   | Frequency 🛓      |
|      | IEP Dur  | ation      | Select C   | Dne         | V            | N/A        |                   | •   | 04/16/2024 - 04/15/2025 |               | V | Select One       |
| _    | IEP Dur  | ation      | Extende    | ed Time     | <b>V</b>     | Double tim | ne                | V   | 04/16/2024 - 04/15/2025 | Regular Class | V | Daily            |
|      |          |            |            |             |              |            |                   |     |                         |               |   |                  |

The district may have enabled one or more of the following accommodation options in SSS > <u>General</u>:

- Accommodation Extended Time Custom List replaces the default Focus list
- Accommodation Extended Time Free Text Option adds a new column next to Extended Time to enter a custom value

- Accommodation Small Groups Custom List- replaces the default Focus list of small group options
- Accommodation Small Groups Free Text Option adds a new column next to Small Groups to enter a custom value

### State and District Assessments

This form displays a hyperlink to the student's <u>Test History</u> screen on the SIS student record.

**1.** Select **Yes** or **No** for the question **"Do you need to determine Alternate Assessment Eligibility?"** If **Yes** is selected, the radio buttons on the form become required fields.

To determine eligibility for Alternate Assessment, all questions on page 1 and 2 must be answered.

| Participation in State and District-Wide Assessments                                                                                                    |                                                        | Test History |
|----------------------------------------------------------------------------------------------------|--------------------------------------------------------|--------------|
| Do you need to determine Alternate Assessment Eligibility?<br>If "No", the remaining questions on pages 1 and 2 are not applicable, but Page 3 is still required.                                                                                                    | • Yes                                                  | O №          |
| Questions to guide decision-making for how a student with disabilities will be instructed an<br>participate in the Statewide, Standardized Assessment Program:                                                                                                    | d subseq                                               | uently       |
| <ol> <li>Does the student have a most significant cognitive disability as defined by Rule 6A-10943, F.A.C.?</li> <li>A "most significant cognitive disability" is defined as a global cognitive impairment that adversely impacts<br/>multiple areas of functioning across many settings and is a result of a congenital, acquired or traumatic brain<br/>injury or syndrome and is verified by either:</li> </ol>                                                       | O Yes                                                  | O No         |
| <ul> <li>A). A statistically significant below average global cognitive score that falls within the first percentile rank<br/>(i.e., a standard, full-scale score of 67 or under); or</li> <li>B). In the extraordinary circumstance when a global, full-scale intelligence quotient score is unattainable,<br/>a school district-determined procedure that has been approved by the Florida Department of Education<br/>under paragraph (5)(e) of this rule.</li> </ul> |                                                        |              |
| 2. Is the student receiving exceptional student education (ESE) services as identified through a current IEP and has been enrolled in the appropriate and aligned courses using alternate achievement standards for two consecutive FTE reporting periods prior to the assessment? Check N/A if initial eligibility.                                                                                                    | ○ Yes ○ No ○ N/A                                       |              |
| 3. Is the student receiving specially designed instruction, which provides unique instruction and intervention supports that is determined, designed, and delivered through a team approach, ensuring access to core instruction through the adaptation of content, methodology or delivery of instruction and is exhibiting very limited to no progress in the general education curriculum standards? Check N/A if not the first alternate assessment.                 | <ul> <li>○ Yes</li> <li>○ No</li> <li>○ N/A</li> </ul> |              |
| 4. Is the student receiving support through systematic, explicit and interactive small-group instruction<br>focused on foundational skills in addition to instruction in the general education curriculum standards? Check<br>N/A if not the first alternate assessment.                                                                                                    |                                                        |              |
| 5. Does the student require modifications to the general education curriculum standards even after<br>documented evidence of exhausting all appropriate and allowable instructional accommodations?                                                                                                    | O Yes                                                  | O No         |

If the student is found eligible for Alternate Assessment, the selected FAA type will be pushed to the student's ESE tab upon locking the IEP.

**2.** On page 3, regardless of the eligibility for Alternate Assessment, select the specific assessment(s) and applicable testing accommodations. Accommodations can only be selected if the **Status** is **Yes-Accommodations**.

| State/District Assessment:                                                                       | EOC Algebra 1                                                                                               | Status: Yes - Accommodations 🔻                                                                                                    |        |
|--------------------------------------------------------------------------------------------------|----------------------------------------------------------------------------------------------------|----------------------------------------------------------------------------------------------------|--------|
| Accommodation Codes:<br>Paper-Based Accommodation                                                | s: Select One                                                                                               | *Describe Extended Time (if applicable):<br>Select One                                                                                                    |        |
| Masking - Online Text-to-Speech - Online Passage Booklet - Online Speech-to-Text- Online         | ASL Online & Paper<br>Closed Captioning - Online<br>Listening Transcripts - Paper<br>Writing Typed Response | Assistive Devices       Flexible Schedulin         Flexible Presentation       Flexible Setting         Flexible Responding       Unique Accommon         Text-to-Speech(Writing Response)-Online  | Ĵ      |
| State/District Assessment:<br>Accommodation Codes:<br>Paper-Based Accommodatio                   |                                                                                                    | Status: Select One     Select One     Select One     Select One     Select One     Select One                                                                                                    |        |
| Masking - Online<br>Text-to-Speech - Online<br>Passage Booklet - Online<br>Speech-to-Text-Online | ASL Online & Paper<br>Closed Captioning - Online<br>Listening Transcripts - Paper<br>Writing Typed Response | Assistive Devices Flexible Scheduling<br>Flexible Presentation Flexible Setting<br>Flexible Responding Unique Accommod<br>Text-to-Speech(Writing Response)-Online                                  | Ĵ      |
| State/District Assessment:<br>Accommodation Codes:<br>Paper-Based Accommodation                  |                                                                                                    | Status: Select One     Select One     Select One     Select One     Select One     Select One     Select One                                                                                       |        |
| Masking - Online<br>Text-to-Speech - Online<br>Passage Booklet - Online<br>Speech-to-Text-Online | ASL Online & Paper<br>Closed Captioning - Online<br>Listening Transcripts - Paper<br>Writing Typed Response | Assistive Devices       Flexible Scheduling         Flexible Presentation       Flexible Setting         Flexible Responding       Unique Accommod         Text-to-Speech(Writing Response)-Online | -<br>- |

If extended time is the intended accommodation for **Flexible Scheduling**, be sure to select a value from the **Describe Extended Time** pull-down above it.

| State/District Assessment:                  | EOC Algebra 1                                     | 🔽 Status: Yes - Ac     | commodations                             |
|---------------------------------------------|---------------------------------------------------|------------------------|------------------------------------------|
| Accommodation Codes:                        |                                                   | *Describe Extended     |                                          |
| Paper-Based Accommodation                   | s: Select One                                     | Double time (          |                                          |
| Masking - Online                            | ASL Online & Paper                                | Assistive Devices      | <ul> <li>Flexible Scheduling*</li> </ul> |
| <ul> <li>Text-to-Speech - Online</li> </ul> | Closed Captioning - Online                        | Flexible Presentation  | Flexible Setting                         |
| Passage Booklet - Online                    | <ul> <li>Listening Transcripts - Paper</li> </ul> | Flexible Responding    | Unique Accommodations                    |
| Speech-to-Text- Online                      | Writing Typed Response                            | Text-to-Speech(Writing | Response)-Online                         |

3. Click Save & Validate after completing the form.

### Least Restrictive Environment

The % GE from the blue bar on the Schedule of Services will pre-determine which radio button is selected when this form is opened. If the % GE on the Schedule of Services is less than 40%, the third radio button will be pre-selected, allowing selection of either of the 2 remaining buttons.

| tification for Removal from General Education           |
|---------------------------------------------------------|
|                                                         |
|                                                         |
| ol week with nondisabled peers                          |
| of the school week with nondisabled peers               |
| hool week with nondisabled peers                        |
|                                                         |
| residential facility, or hospital or homebound program) |
| Use of an instructional aide                            |
| Title 1/Dropout Prevention/Alternative education        |
| Use of an instructional aide                            |
| Sensory activities                                      |
| Regular breaks                                          |
| Access to music (through headphones)                    |
| Hourly physical activity                                |
| Prevention of bullying activities                       |
| Adaptive seating options                                |
| Extended day/year services                              |
| Use of non-instructional aide                           |
|                                                         |
| Use of positive behavior reward system                  |
| h                                                       |

Selecting any of the last 3 radio buttons makes the middle of the form required.

| Least Restrictive Environment and Ju                                                                                                    | stification for Removal from General Education                                                                                                    |
|----------------------------------------------------------------------------------------------------|----------------------------------------------------------------------------------------------------|
| east Restrictive Environment                                                                                                    |                                                                                                    |
| O Regular class: student spends 80% or more of the sch                                                                                                    | ool week with nondisabled peers                                                                                                    |
| Resource Room: student spends between 40% to 79%                                                                                                    | 6 of the school week with nondisabled peers                                                                                                    |
| Separate class:student spends less than 40% of the so                                                                                                    | chool week with nondisabled peers                                                                                                    |
| O Special Day School/Exceptional Education Center                                                                                                    |                                                                                                    |
| Other Separate Environment (separate private school                                                                                                    | , residential facility, or hospital or homebound program)                                                                                                    |
| Basic education or vocational services with consultation                                                                                                    | Use of an instructional aide<br>Sensory activities                                                                                                    |
| always consider the general education classroom:                                                                                                    | (Select all that apply.)                                                                                                    |
| Basic education or vocational                                                                                                    | Title 1/Dropout Prevention/Alternative education                                                                                                    |
| Basic education or vocational services with consultation                                                                                                    |                                                                                                    |
| Basic education or vocational services                                                                                                    | Regular breaks                                                                                                    |
| (change in instructional time, methodology, use of<br>special communication system or test modifications)                                                         | Access to music (through headphones)                                                                                                    |
|                                                                                                    |                                                                                                    |
| Specialized teaching methodology(ies)                                                                                                    |                                                                                                    |
| Specialized teaching methodology(ies) Smaller Gen Ed classroom                                                                                                    | Hourly physical activity                                                                                                    |
|                                                                                                    | Houry physical activity     Prevention of bullying activities     Adaptive seating options                                                                                                    |
| Smaller Gen Ed classroom                                                                                                    | Prevention of bullying activities                                                                                                    |
| Smaller Gen Ed classroom Teacher with different approach                                                                                                    | Prevention of bullying activities Adaptive seating options                                                                                                    |
| Smaller Gen Ed classroom<br>Teacher with different approach<br>Additional training for Gen Ed teacher                                                             | Prevention of bullying activities Adaptive seating options Extended day/year services                                                                                                    |
| Smaller Gen Ed classroom Teacher with different approach Additional training for Gen Ed teacher ESE resource services                                             | Prevention of bullying activities Adaptive seating options Extended day/year services Use of non-instructional aide                                                                                                    |
| Smaller Gen Ed classroom Teacher with different approach Additional training for Gen Ed teacher ESE resource services ESE separate services setting               | <ul> <li>Prevention of bullying activities</li> <li>Adaptive seating options</li> <li>Extended day/year services</li> <li>Use of non-instructional aide</li> <li>Use of positive behavior reward system</li> </ul>                                                                   |
| Smaller Gen Ed classroom Teacher with different approach Additional training for Gen Ed teacher ESE resource services ESE separate services setting Peer tutoring | <ul> <li>Prevention of bullying activities</li> <li>Adaptive seating options</li> <li>Extended day/year services</li> <li>Use of non-instructional aide</li> <li>Use of positive behavior reward system</li> <li>Evaluation of possible sensory issues in current setting</li> </ul> |

- **1.** Fill in all required fields to complete the form.
- 2. Click Save & Validate after completing the form.

### Matrix of Services

The Matrix of Services pulls in student demographic information from SIS to populate the top of the form. The Matrix is designed to work with the Present Levels step to populate and calculate values on the form.

Once the event is locked, the "Update Cost Factor From Matrix of Services" <u>scheduled</u> job can be used to update the Charter/McKay field (Matrix Cost Factor) and ESE FEFP Code fields throughout SIS from the Matrix of Services form.

On the SSS > <u>General</u> screen, the SIS field that will be updated by the scheduled job is set in the Charter/McKay Field setting. The "Push Matrix of Services data to SIS" tool can also be run from the General screen if the "Update Cost Factor From Matrix of Services" scheduled job did not push data to SIS because it did not run on the start date of the matrix.

|                              | ent ID Gender Grade Camp<br>1061861 M 10 Focus | High School - 0041 03 | 0B Parent<br>/04/2009 Parent Parent | Primary Exceptionalit<br>NA |
|------------------------------|------------------------------------------------|-----------------------|-------------------------------------|-----------------------------|
| Phone Email Address          |                                                |                       |                                     |                             |
| Zxi Zjwkx, l                 | JZ 11111                                       |                       |                                     |                             |
| M                            | atrix of Services - Student                    | Information/ Areas of | of Eligibility                      | (Revised 01/2022            |
| District: Owl County         | Schools                                        |                       | Total of Ratin                      | gs: 0                       |
| Date Completed:              | Services Start Da                              | ate:                  | Cost Factor:                        | NA                          |
| Areas of Related Service: (F |                                                | Physical Therapy      | / - E Speech Thera                  | ру - Ү                      |
| Names of Persons Comple      | eting Initial Matrix:                          |                       |                                     |                             |
|                              |                                                |                       |                                     |                             |
|                              |                                                |                       |                                     |                             |
|                              |                                                |                       |                                     |                             |

**1.** If a domain is selected as an Area of Concern on Present Levels, select the domain level for the domain on the Matrix. Level 1 is disabled for selection.

| Level 1                                                                                                    | Matrix of Services - Domain A- Curriculum and Learning Environment                                                                                                    |
|----------------------------------------------------------------------------------------------------|----------------------------------------------------------------------------------------------------|
| C Level 2<br>Requires minimal<br>accommodations/supports<br>to the curriculum or learning<br>environment            | Accommodations/supports to the general curriculum     Curriculum compacting     Differentiated instruction     Electronic tools used independently     Accossible instructional materials (AIM)     Accommodations on assessment/accessible assessment materials     Assistance with note taking and studying     Referrals to agencies     Consultation on a monthly basis with teachers, family, agencies or other providers                                             |
| Level 3<br>Requires a differentiated<br>curriculum or extensive use<br>of accommodations                            | Differentiated curriculum     Electronic tools and assistive technology used with assistance     Alternative textbooks, materials, assessments, assignments or equipment     Special assistance in general education class requiring weekly consultation     Assistance for some learning activities in the general educational setting     Direct, specialized instruction for some learning activities     Weekly collaboration with family, agencies or other providers |
| C Level 4<br>Requires specialized<br>instruction, modified<br>curriculum, extensive<br>modification to the learning | Extensive creation of special materials     Direct, specialized instruction or curriculum for the majority of learning activities     Instruction delivered within the community     Assistance for the majority of learning activities                                                                                                    |

If a domain is not selected as an Area of Concern, it will be marked as a Level 1 in that domain on the matrix. The level cannot be edited unless a change is made to the PLAAFP.

| Matrix of Services- Domain C- Independent Functioning                                        |                                                                                                    |  |  |  |
|----------------------------------------------------------------------------------------------|----------------------------------------------------------------------------------------------------|--|--|--|
| C Level 1                                                                                    | <ul> <li>Requires no services or assistance beyond that which is normally available to all students</li> </ul>                                                                                                    |  |  |  |
| Level 2<br>Requires periodic personal<br>assistance, monitoring<br>and/or minor intervention | <ul> <li>Monthly personal assistance with materials or equipment</li> <li>Consultation on a monthly basis with teachers, family, therapists, service coordinators or other providers</li> <li>Organizational strategies or supports for independent functioning</li> <li>Special equipment, furniture, strategies or supports for motor control in the classroom</li> </ul> |  |  |  |

This does not hold true for the Health Domain, which is able to be edited no matter the selection on the PLAAFP.

| Matrix of Services- Domain D - Health Care                                                     |                                                                                                    |  |  |  |
|------------------------------------------------------------------------------------------------|----------------------------------------------------------------------------------------------------|--|--|--|
| C Level 1                                                                                      | Requires no services or assistance beyond that which is normally available to all students                                                                                                    |  |  |  |
| C Level 2<br>Requires periodic personal<br>assistance, monitoring<br>and/or minor intervention | Monthly personal health care assistance Consultation on a monthly basis with student, teachers, family, agencies, or other providers Monthly monitoring of health status, procedures, or medication Specialized administration of medication Monthly assistance with agency referrals or coordination                                                                  |  |  |  |
| C Level 3<br>Requires weekly personal<br>assistance, monitoring<br>and/or intervention         | Weekly monitoring or assessment of health status, procedures, or medication Weekly counseling with student or family for related health care needs Weekly communication with family, physician, agencies or other health-related personnel Invasive/specialized administration of medication Weekly collaboration with family, physicians, agencies or other providers |  |  |  |

Once all fields of the Matrix are completed, the system will display values selected in the domain at the bottom of the page.

| Domain C Rating: 1 |  |  |
|--------------------|--|--|
|                    |  |  |
|                    |  |  |

The system will calculate the values for Total of Ratings and Cost Factor based on the value of the domain ratings and any applicable special considerations, and will display the values in the appropriate fields throughout the form.

|                                |     | Total of Rating | s | Cost Factor |
|--------------------------------|-----|-----------------|---|-------------|
| Total of Domain Ratings:       | 7   | 5               | = | 250         |
|                                | +   | 6-9             | = | 251         |
| Special Considerations Rating: | 0   | 10-13           | = | 252         |
| Total of Ratings:              | =   | 14-17           | = | 253         |
|                                | 7   | 18-21           | = | 254         |
| Cost Factor                    | 251 | 22+             | = | 255         |

| Zxi Zjwkx, UZ 11111                                                          |                                                    |
|------------------------------------------------------------------------------|----------------------------------------------------|
| Matrix of Services - Student Information/ Areas of Eligib                    | ility (Revised 01/20                               |
| District: Owl County Schools Date Completed: Services Start Date: 04/16/2024 | Total of Ratings:     7       Cost Factor:     251 |
| Areas of Eligibility:                                                        |                                                    |
| Primary Exceptionality: None Currently Assigned                              |                                                    |
| Additional Exceptionalities: None Currently Assigned                         |                                                    |
| Areas of Related Service: (Please check all that apply.)                     |                                                    |
|                                                                              |                                                    |

**2.** Enter the **Services Start Date** on page 1. This must be entered in order to save the form.

**3.** Complete the rest of the fields on page 1.

| Zxi Zjv                                          | vkx, UZ 11111   |                  |                      |                  |                  |                |
|--------------------------------------------------|-----------------|------------------|----------------------|------------------|------------------|----------------|
|                                                  | Matrix of Ser   | vices - Studer   | nt Information/ Area | s of Eligibility | y                | (Revised 01/20 |
| District: Owl Co                                 | unty Schools    |                  |                      |                  | Total of Ratings | . 7            |
| Date Completed:                                  |                 | Services Start   | Date: 04/16/2024     |                  | Cost Factor:     | 251            |
| Areas of Eligibility:<br>Primary Exceptionality: | None Currently  | Assigned         |                      |                  |                  |                |
| Additional Exceptionali                          | ies: None Curre | ntly Assigned    |                      |                  |                  |                |
|                                                  |                 | all that apply.) |                      |                  |                  |                |

4. Click Save & Validate when the form is complete.

# **IEP Team Signatures**

Participants can electronically sign the form, or a blank signatures page without the Draft watermark can be printed ahead of the meeting and scanned or uploaded back into the IEP event prior to locking the event.

|                                                                                                    | IEP Meeting Part                                                                                                    | icipants                       |                            |  |
|----------------------------------------------------------------------------------------------------|----------------------------------------------------------------------------------------------------|--------------------------------|----------------------------|--|
|                                                                                                    | iduals who were in attendance at the n<br>in the meeting by individual or confere                                                          |                                |                            |  |
|                                                                                                    | other adult of their choice at any meetir                                                                                                  |                                | The school district may no |  |
| arents, surrogate parents, guardi                                                                                     | ourage the attendance of an adult of th<br>ans or adult student attending toda<br>a 1002.20 ( <u>school/district staff prese</u>           | 's meeting - Please complete t |                            |  |
|                                                                                                    | ave not prohibited, discouraged o                                                                                                    |                                | from                       |  |
| inviting another adu                                                                                                  | It of my choice to today's meeting.                                                                                                    | Agree Disagree                 |                            |  |
| Signature                                                                                                    | Click to Sign                                                                                                    |                                |                            |  |
| Signature:                                                                                                    | Signature: Date:                                                                                                    |                                |                            |  |
|                                                                                                    | IEP include a change of placement<br>the previous IEP? If YES, please co<br>YES ONO                                                        |                                |                            |  |
| Public Education (FAPE) from th                                                                                       | ne previous IEP? If YES, please co<br>YES NO<br>OF IEP TEAM MEMBERS AND OTH                                                                | mplete the Prior Written Noti  | ce step.                   |  |
| Public Education (FAPE) from the                                                                                      | e previous IEP? If YES, please co<br>YES NO                                                                                                | mplete the Prior Written Noti  | ce step.                   |  |
| Public Education (FAPE) from th                                                                                       | ne previous IEP? If YES, please co<br>YES NO<br>OF IEP TEAM MEMBERS AND OTH                                                                | mplete the Prior Written Noti  | ce step.                   |  |
| Public Education (FAPE) from th<br><u>SIGNATURES</u><br>ROLE                                                          | ne previous IEP? If YES, please co<br>YES NO<br>OF IEP TEAM MEMBERS AND OTH<br>SIGNATURE                                                   | mplete the Prior Written Noti  | ce step.                   |  |
| Public Education (FAPE) from th<br><u>SIGNATURES</u><br>ROLE<br>*Parent/Guardian/Adult Student                        | ne previous IEP? If YES, please co<br>YES NO<br>OF IEP TEAM MEMBERS AND OTH<br>SIGNATURE<br>Click to Sign                                  | mplete the Prior Written Noti  | ce step.                   |  |
| Public Education (FAPE) from th<br><u>SIGNATURES</u><br>ROLE<br>*Parent/Guardian/Adult Student<br>Parent/Guardian     | e previous IEP? If YES, please co<br>YES NO<br>OF IEP TEAM MEMBERS AND OTH<br>SIGNATURE<br>Click to Sign<br>Click to Sign                  | mplete the Prior Written Noti  | ce step.                   |  |
| Public Education (FAPE) from th<br>SIGNATURES<br>ROLE<br>*Parent/Guardian/Adult Student<br>Parent/Guardian<br>Student | e previous IEP? If YES, please co<br>YES NO<br>OF IEP TEAM MEMBERS AND OTH<br>SIGNATURE<br>Click to Sign<br>Click to Sign<br>Click to Sign | mplete the Prior Written Noti  | ce step.                   |  |

Selecting **YES** for the **Prior Written Notice** question will change the Prior Written Notice step to required and the FAPE form must be completed.

| IEP Meeting Participants                                                                                                    |                                                                                                    |             |               |      |       |          |  |
|----------------------------------------------------------------------------------------------------|----------------------------------------------------------------------------------------------------|-------------|---------------|------|-------|----------|--|
| The signatures below represent individuals who were in attendance at the meeting. Pre-printed names alone represent individuals who provided written input or participated in the meeting by individual or conference telephone call, video conferencing or other method.                 |                                                                                                    |             |               |      |       |          |  |
| object, o<br>Parents                                                                                                    | Parents may be accompanied by another adult of their choice at any meeting with school district personnel. The school district may not object, discourage or attempt to discourage the attendance of an adult of the parent's choice.<br>Parents, surrogate parents, guardians or adult student attending today's meeting - Please complete the following statement of non-coercion per Florida Statute 1002.20 (school/district staff present will sign statement on page 2): |             |               |      |       |          |  |
| School Personnel have not prohibited, discouraged or attempted to discourage me from inviting another adult of my choice to today's meeting.                                                                                                    |                                                                                                    |             |               |      |       |          |  |
|                                                                                                    | inviting                                                                                                    | another aut |               | ung. | Agree | Disagree |  |
|                                                                                                    | Signature:                                                                                                    |             | Click to Sign |      | Date: |          |  |
| Signature:       Date:          Prior Written Notice:       Does this IEP include a change of placement or change in the provision of a Free and Appropriate Public Education (FAPE) from the previous IEP? If YES, please complete the Prior Written Notice step.         O YES       NO |                                                                                                    |             |               |      |       |          |  |

If Other Accommodations not Allowed on State Assessments has been selected on the

Accommodations step, the parent consent and signature fields on the second page of the form need to be completed.

| Has the IEP team recommended classroom accommodations                                                                                                    | s NOT allowable on statewide assessments?                                                                                                    |
|----------------------------------------------------------------------------------------------------|----------------------------------------------------------------------------------------------------|
| Yes No If "Yes", parent const                                                                                                    | ent must be obtained.                                                                                                    |
| Parental Consent for Accommodations not allow                                                                                                    | vable on Statewide Assessments                                                                                                    |
| Florida School Law 1008.22 - Student Assessment Pro                                                                                                    | ogram for Public Schools                                                                                                    |
| If a student is provided with accommodations or modifications that are<br>assessment program, as described in the test manuals, the district m<br>the parent with information regarding the impact on the student's abili<br>writing, and math. Accommodations address how the curriculum is pr<br>Accommodations selected must be used as part of classroom instruct<br>However, some instructional accommodations are not permitted on st<br>Your signature below gives consent for <u>special classroom accom</u><br>that <u>will not be available</u> to assist the student while taking the St | ust inform the parent in writing and must provide<br>ity to meet expected proficiency levels in reading,<br>esented, practiced, and assessed.<br>tion to be used for state and district assessment.<br>tate and district assessment.<br><u>mmodations</u> as part of the regular instruction |
| O Yes, I give consent for instructional accommodations not allow                                                                                                    | wed for state assessment.                                                                                                    |
| O No, I do not give consent for any accommodations other than                                                                                                    | those allowed for state assessment.                                                                                                    |
| Click to Sign                                                                                                    |                                                                                                    |
|                                                                                                    |                                                                                                    |

- 1. Complete the form.
- 2. Click Save & Validate when finished.

# **Meeting Minutes**

The Meeting Minutes can be completed by a team member other than the one filling out the IEP forms, as multiple users can be logged in to the student's IEP Event at the same time (there just can only be one person at a time on any given step or an error message displays stating the step is being edited by person X). Notes can be taken in a different program, such as Word, and copied and pasted into the Meeting Minutes form, if desired.

| Meeting Minutes Save                     |                                                        |                |  |  |  |  |
|------------------------------------------|--------------------------------------------------------|----------------|--|--|--|--|
| Date:                                    | Event:<br>IEP Event                                    | Documented By: |  |  |  |  |
|                                          |                                                        |                |  |  |  |  |
|                                          |                                                        |                |  |  |  |  |
|                                          |                                                        | A              |  |  |  |  |
| Please add minutes for each day "IEP Eve | ent" takes place. Do not add minutes for the same day. |                |  |  |  |  |
| Add minutes                              |                                                        |                |  |  |  |  |

1. Enter the **Date** of the meeting.

| • April 2024 • |                     |                                     |                                                                                                    |                                                                                                    |                                           |                                                    |                                                              |
|----------------|---------------------|-------------------------------------|----------------------------------------------------------------------------------------------------|----------------------------------------------------------------------------------------------------|-------------------------------------------|----------------------------------------------------|--------------------------------------------------------------|
| Su             | Мо                  | Tu                                  | We                                                                                                    | Th                                                                                                    | Fr                                        | Sa                                                 | =                                                            |
|                | 1                   | 2                                   | 3                                                                                                    | 4                                                                                                    | 5                                         | 6                                                  |                                                              |
| 7              | 8                   | 9                                   | 10                                                                                                    | 11                                                                                                    | 12                                        | 13                                                 |                                                              |
| 14             | 15                  | 16                                  | 17                                                                                                    | 18                                                                                                    | 19                                        | 20                                                 |                                                              |
| 21             | 22                  | 23                                  | 24                                                                                                    | 25                                                                                                    | 26                                        | 27                                                 |                                                              |
| 28             | 29                  | 30                                  |                                                                                                    |                                                                                                    |                                           |                                                    |                                                              |
|                | Su<br>7<br>14<br>21 | Su Mo<br>1<br>7 8<br>14 15<br>21 22 | Su         Mo         Tu           1         2           7         8         9           14         15         16           21         22         23 | Su         Mo         Tu         We           1         2         3           7         8         9         10           14         15         16         17           21         22         23         24 | SuMoTuWeTh1234789101114151617182122232425 | SuMoTuWeThFr12345789101112141516171819212223242526 | SuMoTuWeThFrSa1123456789101112131415161718192021222324252627 |

2. Enter who the minutes are being **Documented By**.

| Documented By: |  |
|----------------|--|
|                |  |

**3.** Enter the Meeting Minutes. There must be a minimum of 3 words in the text box in order to save.

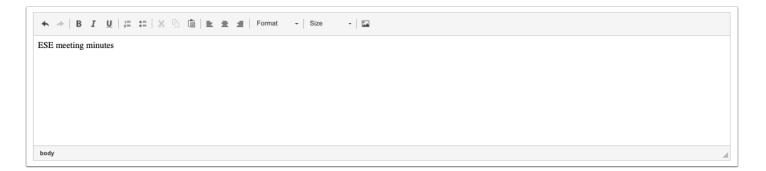

**4.** Click **Save**. Users can add to the text field after clicking Save if it is during the same day.

| Meeting Minutes                                 | /e                                                         |                         |
|-------------------------------------------------|------------------------------------------------------------|-------------------------|
| Date: 04/16/2024                                | Event:<br>IEP Event                                        | Documented By: A. Weiss |
| ◆ →   B I <u>U</u>   ≔ ≔   X ∿                  | 🛅 🖹 🗮 🚍 🛛 Format - 🛛 Size - 🖬                              |                         |
| ESE meeting minutes                             |                                                            |                         |
| body                                            |                                                            |                         |
| Please add minutes for each day "IE Add minutes | P Event" takes place. Do not add minutes for the same day. |                         |
|                                                 |                                                            |                         |

**5.** The **Add Minutes** button is used if there is an additional meeting on a different date for the event. Clicking the button adds an additional meeting minutes form to the screen. The Add Minutes button should not be clicked to add additional minutes to a meeting already in progress or for a meeting on the same date.

| i          | Please add minutes for each day "IEP Event" takes place. Do not add minutes for the same day. |
|------------|-----------------------------------------------------------------------------------------------|
| <b>⊞</b> ▲ | dd minutes                                                                                    |

# **ESE Supplements**

If needed, users can add additional forms to ESE events.

**1.** Select the form to add as a supplement and click **Add this form**.

|                                                              |   |               | No Records Found |
|--------------------------------------------------------------|---|---------------|------------------|
| Additional IEP Meeting Participants                          | ▼ | Add this form |                  |
| Filter                                                       |   |               |                  |
| Additional IEP Meeting Participants                          |   |               |                  |
| Additional Transition Services and Activities                |   |               |                  |
| Annual Medicaid Notification                                 |   |               |                  |
| Assurance to Parents of Rights to be Accompanied at Meetings |   |               |                  |
| Behavior Intervention Plan                                   |   |               |                  |
| Communication Plan                                           |   |               |                  |
| Consent for Access Points and FSAA                           |   |               |                  |
| Consent for Center Placement                                 |   |               |                  |
| EP Meeting Notice                                            |   |               |                  |
| ESE Manifestation Determination                              |   |               |                  |

The selected form is added to the table.

#### **2.** Click the **Edit** link.

| orm Name 븆                                          | *    | Added By 👙   | Last Saved 💂 | Last Drafted 💂 | Complete 🖕 | Delete 🛓 |
|-----------------------------------------------------|------|--------------|--------------|----------------|------------|----------|
| ommunication Plan                                   | Edit | Ashley Weiss |              |                |            | Delete   |
|                                                     |      |              |              |                |            |          |
| Additional IEP Meeting Participants 🔽 Add this form |      |              |              |                |            |          |

**3.** Complete the form and click **Save & Validate** when finished.

| Return To Focus |                                                                                                    |                 |
|-----------------|----------------------------------------------------------------------------------------------------|-----------------|
|                 |                                                                                                    | Save & Validate |
|                 | Student Name Student ID Gender Grade Campus DOB Parent Primary Exceptionality<br>Amanda J Espinosa 00061861 M 10 Focus High School - 0041 03/04/2009 Parent Parent NA |                 |
|                 | Phone Email Address                                                                                                    |                 |
|                 | Zxi Zjwkx, UZ 11111                                                                                                    |                 |
|                 | Communication Plan                                                                                                    |                 |
|                 | Plan Completion Date: Hearing Age:                                                                                                    |                 |
|                 | Secondary Area(s) of Eligibility (if applicable):                                                                                                    |                 |
|                 | I. CONSIDER THE STUDENT'S LANGUAGE AND COMMUNICATION                                                                                                    |                 |
|                 | <ol> <li>The student's language (i.e. English, Spanish) is one or more of the following (check all that apply and enter the<br/>languages used):</li> </ol>           |                 |
|                 | Receptive Expressive                                                                                                    |                 |
|                 | No emerging language                                                                                                    |                 |
|                 | Spoken language                                                                                                    |                 |
|                 | Sign language                                                                                                    |                 |
|                 | 2. The student's primary method(s) to access and use language is one or more of the following (check all that apply)                                                  |                 |
|                 | Receptive Expressive                                                                                                    |                 |
|                 | Auditory-oral methods (spoken language)                                                                                                    |                 |
|                 | American Sign Language (ASL)     Signed supported speech (sign supporting spoken English)                                                                             |                 |

### 4. Click Return to Focus.

| 8 Return To Focus |                                                                                                    |                 |
|-------------------|----------------------------------------------------------------------------------------------------|-----------------|
|                   | Student Name Student ID Gender Grade Campus DOB Parent Primary Exceptionality<br>Amanda J Espinosa 00061861 M 10 Focus High School - 0041 03/04/2009 Parent Parent NA<br>Phone Email Address                                                                                                    | Save & Validate |
|                   | Zxi Zjwkx, UZ 11111<br>Communication Plan                                                                                                    |                 |
|                   | Plan Completion Date:     04/24/2024     Hearing Age:     5       Secondary Area(s) of Eligibility (if applicable):     Image: Table Secondary Area Secondary Area Secondar |                 |
|                   | I. CONSIDER THE STUDENT'S LANGUAGE AND COMMUNICATION                                                                                                    |                 |
|                   | <ol> <li>The student's language (i.e. English, Spanish) is one or more of the following (check all that apply and enter the<br/>languages used):</li> <li>Receptive Expressive</li> </ol>                                                                                                    |                 |
|                   | No emerging language       Spoken language                                                                                                    |                 |
|                   | Sign language                                                                                                    |                 |

A green check mark will display in the Complete column of the table once all required fields of the form are completed. The Last Saved column will populate with the date and time the form was last saved.

| Form Name 🛓                                       | *    | Added By 🛓   | Last Saved 🛓           | Last Drafted 🛓 | Complete 🛓 | Delete 🛓 |
|---------------------------------------------------|------|--------------|------------------------|----------------|------------|----------|
| Communication Plan                                | Edit | Ashley Weiss | 2024-04-03 15:43:17-04 |                | 4          | Delete   |
| Additional IEP Meeting Participants Add this form |      |              |                        |                |            |          |

**5.** To delete a supplement, click **Delete**.

| Form Name 🛔                                        | ÷    | Added By 🛓   | Last Saved &           | Last Drafted 🛓 | Complete 🛓 | Delete 🛓 |
|----------------------------------------------------|------|--------------|------------------------|----------------|------------|----------|
| Communication Plan                                 | Edit | Ashley Weiss | 2024-04-03 15:43:17-04 |                | 1          | Delete   |
| Additional IEP Meeting Participants  Add this form |      |              |                        |                |            |          |

The number of supplemental forms added to the student's event will display in parentheses next to the Supplement step on the steps menu.

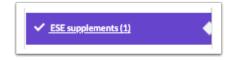

Uploads can be used to add documentation to an event, such as student work samples or forms completed by the parent/guardian of the student. Uploads must be in PDF format in order to be available for printing.

**1.** Drag a file into the box, click **Select** and select a file from your computer, or click the scan icon and follow prompts to scan the document.

(Drag files to upload) Select

**2.** Once documentation is scanned or uploaded it will populate in the upload field with edit/ delete options.

(Drag files to upload) Select

|   |                                 | (Drag files to upload) | Select | 2 |
|---|---------------------------------|------------------------|--------|---|
| - | Example.pdf (0.01mb)            |                        |        |   |
|   | Uploaded on Apr 17 2024 3:32 PM |                        |        |   |
|   |                                 |                        |        |   |
|   |                                 |                        |        |   |
|   |                                 |                        |        |   |
|   |                                 |                        |        |   |
|   |                                 |                        |        |   |
|   |                                 |                        |        |   |
|   |                                 |                        |        |   |
|   |                                 |                        |        |   |

**3.** The number of uploads will display in parentheses on the side menu.

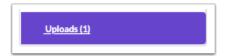

**4.** Click the pencil icon to edit the title of the file.

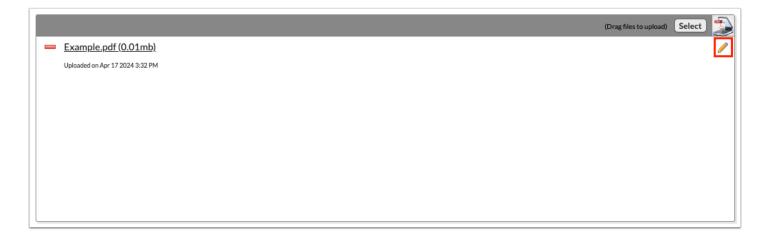

After making a title change, click the green check mark to save the change, or the red X to discard the change and keep the original file name.

|                                 | (Drag files to upload) Select |
|---------------------------------|-------------------------------|
| Example.pdf                     |                               |
| Uploaded on Apr 17 2024 3:32 PM |                               |
|                                 |                               |
|                                 |                               |
|                                 |                               |
|                                 |                               |
|                                 |                               |
|                                 |                               |
|                                 |                               |
|                                 |                               |

**5.** Click the red minus sign to delete the upload.

|                                 | (Drag files to upload) Select                                                                                                    |
|---------------------------------|----------------------------------------------------------------------------------------------------|
| Example.pdf (0.01mb)            | Image: A start of the start of the start |
| Uploaded on Apr 17 2024 3:32 PM |                                                                                                    |
|                                 |                                                                                                    |
|                                 |                                                                                                    |
|                                 |                                                                                                    |
|                                 |                                                                                                    |
|                                 |                                                                                                    |
|                                 |                                                                                                    |
|                                 |                                                                                                    |
|                                 |                                                                                                    |

#### 6. Click OK to confirm deletion.

| t | sandbox.focusschoolsoftware.com says<br>Are you sure you want to delete Example.pdf (0.01mb)? |
|---|-----------------------------------------------------------------------------------------------|
|   | Cancel                                                                                        |

## IEP Goals Progress Report

At the appropriate time, the IEP Goals Progress Report can be created to send to the parent as required by district policy. The IEP Goals Progress Report is housed in the Event pull-

down in the Create New Event section of the Manage Student event screen for ESE. It can only be initiated once the IEP Event has been locked.

• Keep the IEP Goals Progress Report event open (not locked) for the duration of the IEP to continue documenting the student's progress towards the goals.

If the "Frequency of IEP Goals Progress Reporting to Parents" is set to "Quarterly" or "Every Grading Periods" on the IEP, the IEP Goals Progress Report will not be marked as complete and cannot be locked until all designated quarters or progress periods are finalized. The status will remain as "Open" until monitoring covers all areas, and the Lock button will only activate once all goals have undergone monitoring.

When the IEP Goals Progress Report event is opened, the Progress Monitoring form is displayed.

| Previous Step     Next Step      Progress Monitoring      Uploads (0) | Notes 🗸 Mark as Complete 🖨 Print 🗮 Return                                                                                                    | to Manage Student Progress Monitoring |                                  |  |  |  |  |
|-----------------------------------------------------------------------|----------------------------------------------------------------------------------------------------|---------------------------------------|----------------------------------|--|--|--|--|
|                                                                       | Progress Codes Legend<br>E = E - Emerging C = C - Continuing M = M - Mastered N/A = N/A - Not Addressed<br>Denotes a Required Field                                                                                                    |                                       |                                  |  |  |  |  |
|                                                                       |                                                                                                    |                                       | ← Previous Goal Next Goal → Save |  |  |  |  |
|                                                                       | Progress Period (10/16/2024)                                                                                                    | Domain Curriculum and Learning        | Goal #                           |  |  |  |  |
|                                                                       | IEP Event<br>04/24/2024 - 04/23/2025                                                                                                    |                                       |                                  |  |  |  |  |
|                                                                       | Progress Code:       Q1     Q2     Q3     Q4       Image: Code of the second second secon | Y                                     |                                  |  |  |  |  |

The progress periods populate based on the Frequency of Progress Reporting from the Demographics and Desired Outcomes form of the IEP Event. Data entered on the form is auto-saved.

**1.** Select the **Progress Period** in which data is being added. The date in parentheses is the last date of grade posting/progress reporting for the marking period. The current marking period will display by default.

The marking period title on the progress code is editable if anything other than "Every grading period" or "Quarterly" was selected for the "Frequency of Progress Monitoring" on the Demographics and Desired Outcomes step of the IEP Event.

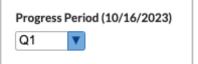

**2.** Select the **Domain**. The first (or only) demain displays in the pull-down by default. Domains populate from the areas of concern identified on the Present Levels step in the IEP Event.

| Domain:                   |   |
|---------------------------|---|
| Curriculum and Learning   | ▼ |
| Filter                    |   |
| Curriculum and Learning   |   |
| Social/Emotional Behavior |   |

**3.** Identify which **Goal #** this domain addresses. If multiple goals were created for this domain, all goals will be available in the pull-down.

| Goal # |   |
|--------|---|
| 1      | V |

The Goal Description will populate based on the Goal # selected.

| Goal Description                |  |  |  |  |
|---------------------------------|--|--|--|--|
| Given                           |  |  |  |  |
| the student will                |  |  |  |  |
| independently with no more than |  |  |  |  |
| by                              |  |  |  |  |
|                                 |  |  |  |  |

**4.** Use the **Progress Code** pull-down to record the student's progress toward the goal. Refer to the legend at top of the page. Inactive progress periods will be grayed out.

| ≭ Progr | ess Code: |
|---------|-----------|
| Q2      |           |
|         |           |
| Filter  | on        |
| L       |           |
| с       |           |
| E       |           |
| м       | will      |
| N/A     |           |

#### 5. For Anticipate meeting goal?, select Yes or No.

The marking period title is editable if anything other than "Every grading period" or "Quarterly" was selected for the "Frequency of Progress Monitoring" on the Demographics and Desired Outcomes step of the IEP Event.

| * Antio | cipate meeting goal? |
|---------|----------------------|
| Q2      |                      |
| Yes     | V                    |

### 6. Enter any Comments on progress for this goal based upon the Mastery Criteria.

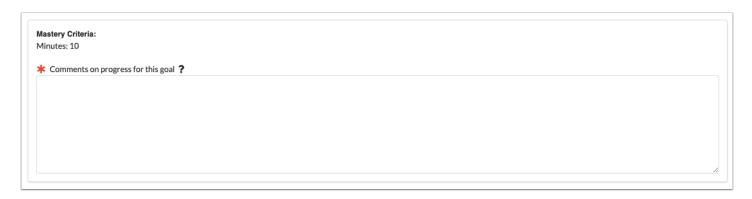

**7.** After completing all the required information for the goal, click **Save** to save your progress.

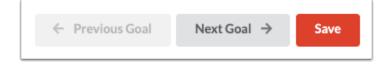

**8.** Use the **Previous Goal** and **Next Goal** buttons in the top-right to navigate through student goals, or use the **Goal #** pull-down to move on to the next goal.

Once all goals for a domain have been addressed, clicking the Next Goal button will open the next domain.

| ← Previous Goal | Next Goal → | Save |
|-----------------|-------------|------|
|                 |             |      |

The Goal Progress Comment History section displays after the comments section, and includes previous progress comments.

| Goal Progress Comment History                                                                          |
|----------------------------------------------------------------------------------------------------|
| <b>Q1</b><br>At this time, Nancy is independently using the skill at only 60% in 4 of 5 opportunities. |
| Q2                                                                                                    |

If the district has the "Progress Monitoring Charts" setting enabled in SSS > <u>General</u>, users are able to graph progress data for each goal. This section displays beneath the Goal Progress Comment History. The Mastery Criteria, Start Date, and End Date will populate automatically.

| Curriculum and Learning Goal #1 |      | 76   | Student                                        |
|---------------------------------|------|------|------------------------------------------------|
| Mastery Criteria                |      |      | Data                                           |
| Percent: 75%                    |      |      | Expected Level                                 |
|                                 |      | 75.5 |                                                |
| Start Date: 04/16/2024          |      |      |                                                |
| End Date: 04/15/2025            |      |      |                                                |
|                                 | Data | 75   | • • •                                          |
| Expected Level                  |      |      |                                                |
| 75                              |      |      |                                                |
|                                 |      | 74.5 |                                                |
| Date Data                       |      |      |                                                |
|                                 |      |      |                                                |
|                                 |      | 74   | July 2024 October 2024 January 2025 April 2025 |
|                                 |      |      | Date                                           |

- **9.** Enter the student's **Expected Level**.
- **10.** For the first data point, select the **Date** and enter the **Data**. Press **Enter** to add the row.
- **11.** Add at least two more data points (3 total).
- 12. Click Save.

The graph will display the connected data points, a trend line, and the Expected Mastery level.

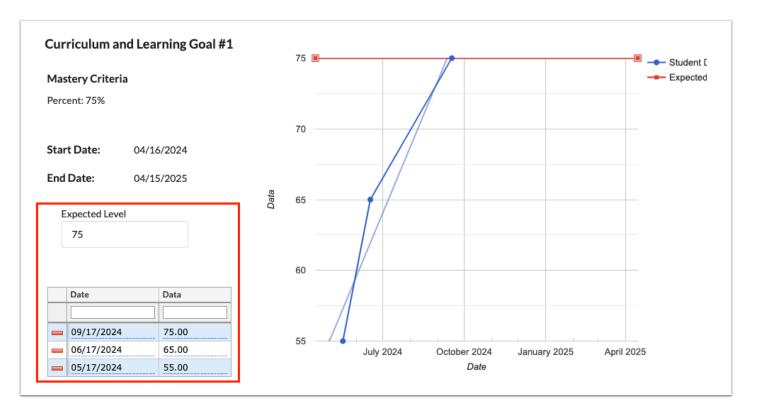

**13.** Select the next domain (or goal if in same domain) from the **Domain** and **Goal** pull-downs at the top of the Progress Report, and repeat the steps listed above until all goals have been progressed monitored and graphed.

**14.** To print the progress report, click **Print** at the top of the screen.

| Previous Step > Next Step       Progress Monitoring       Uploads (0) | p Notes V Mark as Complete Print 🗮                                                                  | Return to Manage Student Progress Monitoring |                                  |
|-----------------------------------------------------------------------|----------------------------------------------------------------------------------------------------|----------------------------------------------|----------------------------------|
|                                                                       | Progress Codes Legend<br>E = E - Emerging C = C - Continuing M = M - Ma<br>Denotes a Required Field | stered N/A = N/A - Not Addressed             |                                  |
|                                                                       |                                                                                                    |                                              | ← Previous Goal Next Goal → Save |
|                                                                       | Progress Period (10/16/2024)                                                                        | Domain Curriculum and Learning               | Goal #                           |
|                                                                       | IEP Event<br>04/24/2024 - 04/23/2025                                                                |                                              |                                  |

15. Select the Disable Watermark option and click Preview.

| Select Steps to Print  |            |       |         |         |  |
|------------------------|------------|-------|---------|---------|--|
| Select All Select None |            |       |         |         |  |
| Print Options          |            |       |         |         |  |
| Language               | English    | V     |         |         |  |
| Highlight Changes      |            |       |         |         |  |
| Disable Watermark      |            |       |         |         |  |
| Hide Page Numbers      |            |       |         |         |  |
| Hide Event Name        |            |       |         |         |  |
| Step Name              | Saved Date | Print | Options |         |  |
| Progress Monitoring    | 03/18/2024 |       |         |         |  |
|                        |            |       |         |         |  |
|                        |            |       | Cancel  | Preview |  |

**16.** Click **Print Form** and then follow your computer's prompts to print the report.

| Return To Focus |                                                             |                    |                   |                           |            |
|-----------------|-------------------------------------------------------------|--------------------|-------------------|---------------------------|------------|
|                 |                                                             |                    |                   |                           | Print Form |
|                 |                                                             | Progress           | Monitoring Report |                           |            |
|                 | E = E - Emerging                                            | C = C - Continuing | M = M - Mastered  | N/A = N/A - Not Addressed |            |
|                 |                                                             | ]                  |                   |                           |            |
|                 | Q1 (10/16/2023)                                             |                    |                   | Date: 03/18/2024          |            |
|                 | Domain: Curriculum and                                      | Learning           | Goal # 1.0        | Progress Code:C           |            |
|                 | Goal 1.0: dsggsfewewe b<br>Mastery Criteria:<br>Minutes: 60 |                    |                   |                           |            |
|                 | Anticipate Meeting Goal                                     | I? Yes             |                   |                           |            |

### Amended IEP

Focus allows for updates or changes to be made to an annual IEP by initiating the Amended IEP event. The Amended IEP event is housed in the Event pull-down on the Manage Student screen for ESE.

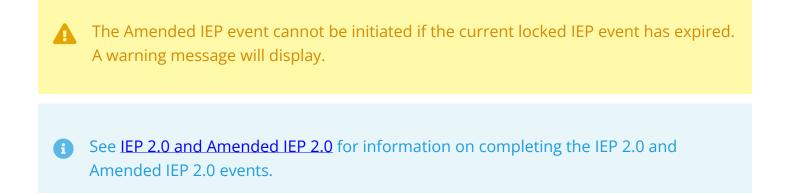

When the Amended IEP is opened, it is populated with the information entered on the IEP Event. The IEP Plan Date, IEP Services Start Date, and IEP Plan End Date are locked from editing.

| Previous Step     Next Step     Notes     Save & Valida | te 🛛 🗸 Mark as Complete 🗋 🖨 Print 🕲 History 🗮 Return to Manage Student 🕺                                                                                                    |
|---------------------------------------------------------|----------------------------------------------------------------------------------------------------|
| * Demographics and Desired Outcomes                     |                                                                                                    |
| * Present Levels (PLAAFP)                               | * Student Name Student ID Gender Grade Campus DOB Parent Primary Exceptionality<br>Amanda J Espinosa D0061861 M 10 Focus High School - 0041 03/04/2009 Parent Parent NA                                                                                                    |
| * <u>Transition</u>                                     | Phone Email Address<br>Zxi Ziwix, UZ 11111                                                                                                    |
| * ESY Eligibility Review                                |                                                                                                    |
| * <u>Special Factors</u>                                | Individual Education Plan (IEP) Demographics and Student Expected Outcomes                                                                                                    |
| * IEP Goals & Objectives                                | Student Name:         Amanda Joseph Espinos         Student ID:         D0061861         DOB:         03/04/2009           Grade:         10         Campus:         Focus High School - 0041         FLL:         Not applicable [ZZ]                                                 |
| * <u>Schedule of Services</u>                           | Grade:         10         Campus:         Focus High School - 0041         ELL:         Not applicable [ZZ]           Address:         Zxi Zjwkx         UZ         11111                                                                                                    |
| * Accommodations/Modifications                          | Parent/Guardian: Parent Parent Phone: Email:                                                                                                    |
| * <u>State &amp; District Assessments</u>               | Parent/Guardian: Phone: Email:                                                                                                    |
| * LRE Considerations                                    | Exceptionalities: Primary: None Currently Assigned                                                                                                    |
| * IEP Team Signatures                                   | Additional: None Currently Assigned                                                                                                    |
| * Meeting Minutes                                       | IEP Type: Annual Amended Date: 3 Year Reeval Due Date: 04/16/2027                                                                                                    |
| * Matrix of Services                                    | IEP Plan Date:         04/16/2024         IEP Services Start Date:         04/16/2024         IEP Plan End Date:         04/15/2025           Transition:         Will the student be 14 years of age or entering the first year of high school during the validity period of the IEP? |
|                                                         | • No • Yes If yes, enter the expected year of graduation and complete all transition sections.                                                                                                    |

**1.** Update the Amend IEP event according to district policy.

Fields will display with a yellow highlight when changes are made, with the exception of select one or select multiple fields.

2. Click Save & Validate on each step.

When the Amended IEP is printed, select the "Highlight Changes" option to display the changed fields with a yellow or gray background.

## Amended IEP - IEP Goals Progress Report

When an IEP is amended to add or modify goals, the open IEP Goals Progress Report will reflect those changes on a new tab once the Amended IEP has been locked. Similarly, if the amendment entails a change in the frequency of reporting progress, the historical progress can be viewed on a separate tab along with the new progress.

|                                                      |                                      |                                   | ← Previous Goal Next Go |
|------------------------------------------------------|--------------------------------------|-----------------------------------|-------------------------|
| Progress Period (10/01/2021)<br>Q1                   |                                      | Demain<br>Curriculum and Learning | Goal #                  |
| IEP Event<br>09/29/2021-09/28/2022                   | Amended IEP<br>09/29/2021-09/28/2022 | click to record new data          |                         |
| * Progress Code:<br>Q1 Q2<br>E V<br>Goal Description | Q3                                   | Q4                                |                         |
| Given<br>Nancy will<br>independently with no r       | nore than                            |                                   |                         |

1. In the IEP Goals Progress Report, click the Amended IEP tab.

If the frequency of reporting progress has been changed to anything but Quarterly or Every Grading Period, the Progress Period dropdown will show PP1, PP2, etc., as will the Marking Period column headers.

| ogress Period<br>P1<br>The following fields are required and must be filled out:<br>Progress code<br>Anticipate meeting goal? | Domain<br>Curriculum and Learning | Goal#   |          |
|----------------------------------------------------------------------------------------------------|-----------------------------------|---------|----------|
| Comments on progress for this goal IEP Event V/29/2021 - 09/28/2022 Progress Code: PP1 PP2 PP3 P Goal Description             | P4 PP5 PP6                        | PP7 PP8 | PP9 PP10 |
| Given<br>Nancy will<br>Independently with no more than<br>by                                                                  |                                   |         |          |
| Anticipate meeting goal?     PP1 PP2 PP3 P                                                                                    | P4 PP5 PP6                        | PP7 PP8 | PP9 PP10 |

The number of Progress Periods (PP) that display is dependent upon the maximum number set by the district in SSS > <u>General</u>.

**2.** Select a **Progress Period** (or start with the default PP1); the corresponding PP will show as enabled in the Progress Code section.

**3.** Click in the **Progress Code** column header to edit the PP label.

| Progress Period<br>PP2<br>The following fields are required and must be filled out:<br>Progress code<br>Anticipate meeting goal?<br>Comments on progress for this goal | Domain<br>Curriculum an | nd Learning |     |     | Soal #<br>1 🔽 |     |      |
|----------------------------------------------------------------------------------------------------|-------------------------|-------------|-----|-----|---------------|-----|------|
| IEP Event<br>09/29/2021-09/28/2022<br>09/29/2021-09/28/2022                                                                                                    |                         |             |     |     |               |     |      |
| * Progress Code:<br>PP1 PP2 PP3 PP3                                                                                                    | PP4 P                   | PPS         | PP6 | PP7 | PP8           | PP9 | PP10 |

The Progress Period will automatically update to match the edited PP label.

4. Select a Progress Code.

| ogress Period<br>0/7/21                                                     |                                      |     | um and Learning | ٧   |     | Goal # |     |      |
|-----------------------------------------------------------------------------|--------------------------------------|-----|-----------------|-----|-----|--------|-----|------|
| The following fields are<br>Anticipate meeting goal<br>Comments on progress |                                      | at: |                 |     |     |        |     |      |
| IEP Event<br>9/29/2021-09/28/2012                                           | Amended IEP<br>09/29/2021-09/28/2022 |     |                 |     |     |        |     |      |
| * Progress Code:                                                            |                                      | PP4 | PP5             | PP6 | PP7 | PP8    | PP9 | PP10 |

The "Anticipate meeting goal?" and "Goal Progress Comment History" sections also show the new reporting frequency and renamed PP title.

5. Select Yes or No and enter comment.

| Anticipate meetin    | 0/7/21             | PP3          | PP4            |           | PP5 | PP |   | PP7 |   | PP8 |   | PP9 |   | PP10 |   |
|----------------------|--------------------|--------------|----------------|-----------|-----|----|---|-----|---|-----|---|-----|---|------|---|
| Y                    | ′es 🔽              |              | 1              | V         |     | Y  | T |     | Ŧ |     | W |     | Ŧ |      | W |
|                      |                    |              |                |           |     |    |   |     |   |     |   |     |   |      |   |
| lastery Criteria:    |                    |              |                |           |     |    |   |     |   |     |   |     |   |      |   |
| ercent: 80           |                    |              |                |           |     |    |   |     |   |     |   |     |   |      |   |
| rials/Opportunities: | 4/5                |              |                |           |     |    |   |     |   |     |   |     |   |      |   |
| Comments on pro      | noress for this or | al <b>2</b>  |                |           |     |    |   |     |   |     |   |     |   |      |   |
|                      | -p                 |              |                |           |     |    |   |     |   |     |   |     |   |      |   |
| New frequency of     |                    |              |                |           |     |    |   |     |   |     |   |     |   |      |   |
| new nequency of      | progress reporti   | ing (from Qu | arterly to Mor | nthily).  |     |    |   |     |   |     |   |     |   |      |   |
| new nequency of      | progress report    | ing (from Qu | arterly to Mor | nthiy).   |     |    |   |     |   |     |   |     |   |      |   |
| New requercy of      | progress reporti   | ing (from Qu | arterly to Mor | nthiy).   |     |    |   |     |   |     |   |     |   |      |   |
| New requercy of      | progress reporti   | ing (from Qu | arterly to Mo  | nthily),[ |     |    |   |     |   |     |   |     |   |      |   |
| New nequency of      | progress reporti   | ing (from Qu | arterly to Mo  | nthily).[ |     |    |   |     |   |     |   |     |   |      |   |
| New nequency of      | progress reporti   | ing (from Qu | arterly to Mor | ιστιγ).[  |     |    |   |     |   |     |   |     |   |      |   |
| New nequency of      | progress reporti   | ing (from Qu | arterly to Mor | nthily).  |     |    |   |     |   |     |   |     |   |      |   |
| New requercy of      | progress reporti   | ing (from Qu | arterly to Mor | nthily).  |     |    |   |     |   |     |   |     |   |      |   |
| new nedering or      | progress reporti   | ing (from Qu | arterly to Mor | nthiy).   |     |    |   |     |   |     |   |     |   |      |   |
|                      |                    |              | arterly to Mo  | nthiy).   |     |    |   |     |   |     |   |     |   |      |   |
|                      |                    |              | arterly to Mo  | nthây).   |     |    |   |     |   |     |   |     |   |      |   |
| Goal Progress C      |                    |              | arterly to Mo  | uthiy).   |     |    |   |     |   |     |   |     |   |      |   |
|                      |                    |              | arterly to Mo  | utny).    |     |    |   |     |   |     |   |     |   |      | , |
| Goal Progress C      |                    |              | arterly to Mo  | uthiy).   |     |    |   |     |   |     |   |     |   |      |   |
| Goal Progress C      |                    |              | arterly to Mo  | uthiy).   |     |    |   |     |   |     |   |     |   |      |   |
| Goal Progress C      |                    |              | arterly to Mo  | utniy).   |     |    |   |     |   |     |   |     |   |      |   |
| Goal Progress C      |                    |              | arterly to Mo  | uthiy).   |     |    |   |     |   |     |   |     |   |      |   |

**6.** Update the data chart to create new progress graph for existing goals, or if a new goal was added, enter the data to create a new graph.

#### **Existing Goal with New Frequency of Reporting Progress:**

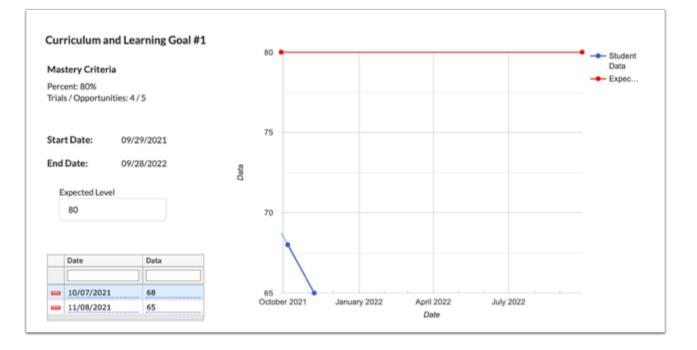

New Goal with New Frequency of Reporting Progress

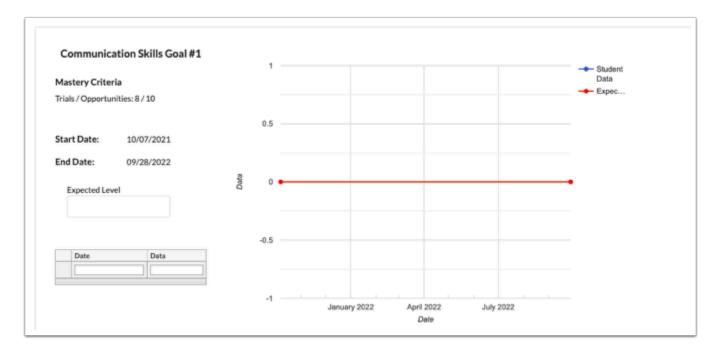

**7.** Click the **IEP Event** tab to view the historical progress report. All fields on the original IEP Event tab will be locked and cannot be edited.

| Progress Period (10/01/2021)<br>1 The following fields are required progress code<br>Anticipate meeting goal?<br>Comments on progress for the second second sec |                                        | Domain<br>Communication Skills | Coal # |
|----------------------------------------------------------------------------------------------------|----------------------------------------|--------------------------------|--------|
| IEP Event<br>09/29/2021-09/28/2022                                                                                                    | Amended IEP<br>09/29/2021 - 09/28/2022 |                                |        |
| * Progress Code:<br>Q1 Q2                                                                                                    | Q3 Q4                                  | ×                              |        |

| Y Y                                                                           | Q4       |                 |     |
|-------------------------------------------------------------------------------|----------|-----------------|-----|
| istery Criteria:<br>nutes: 30                                                 |          |                 |     |
|                                                                               |          |                 |     |
| Comments on progress for this goal ?                                          |          |                 |     |
|                                                                               |          |                 |     |
|                                                                               |          |                 |     |
|                                                                               |          |                 |     |
|                                                                               |          |                 |     |
|                                                                               |          |                 |     |
|                                                                               |          |                 |     |
|                                                                               |          |                 |     |
| ndependent Functioning Goal #1                                                |          |                 |     |
|                                                                               | 30       | + Studi<br>Data | nt  |
| Mastery Coltagia                                                              |          |                 |     |
|                                                                               |          | - Expe          | t   |
|                                                                               |          | - Expe          |     |
| Minutes: 30                                                                   |          | - Expe          |     |
| Minutes: 30                                                                   | 20       | + Eq4           | h   |
| Minutes: 30 Start Date: 09/29/2021                                            |          |                 | hu. |
| Minutes: 30  Start Date: 09/29/2021  End Date: 09/28/2022                     |          |                 | ho. |
| Minutes: 30  Start Date: 09/29/2021  End Date: 09/28/2022  Expected Level     | 20<br>Ag | Epa             | h.  |
| Minutes: 30  Start Date: 09/29/2021  End Date: 09/28/2022                     | g        |                 | h.  |
| End Date: 09/28/2022<br>Expected Level                                        |          |                 | k.  |
| Minutes: 30  Start Date: 09/29/2021  End Date: 09/28/2022  Expected Level  30 | g        | Eq4             | h.  |
| Minutes: 30  Start Date: 09/29/2021  End Date: 09/28/2022  Expected Level     | g        | Eq4             | k.  |
| Minutes: 30  Start Date: 09/29/2021  End Date: 09/28/2022  Expected Level  30 | g        | Eq4             | κ   |

# **EP** Meeting Notice

The EP Meeting Notice event should be completed and locked prior to initiating the EP for Gifted Students event.

## Notice of EP Meeting

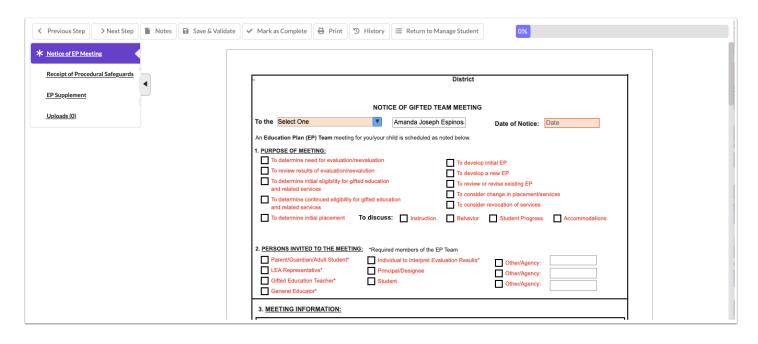

**1.** Select the recipient of the notice from the **To the** pull-down.

| To the                 | Select One          |
|------------------------|---------------------|
| An Educa<br>least 14 y | Filter              |
|                        | Select One          |
| 1. <u>PURP</u>         | Adult Student       |
| П                      | Guardian of         |
| П                      | Parent of           |
| To To                  | Surrogate Parent of |

2. Select the date Date of Notice.

| Date of Notice:              | Date (<br>Date | /mm/dc | l/yyyyy | <mark>)</mark> |    |    |    |
|------------------------------|----------------|--------|---------|----------------|----|----|----|
|                              | 0              |        | Apr     | il 202         | 24 |    | 0  |
| itial EP                     | Su             | Мо     | Ти      | We             | Th | Fr | Sa |
| new EP<br>'evise existing EP |                | 1      | 2       | 3              | 4  | 5  | 6  |
| hange in placement/se        | 7              | 8      | 9       | 10             | 11 | 12 | 13 |
| evocation of services        | 14             | 15     | 16      | 17             | 18 | 19 | 20 |
| Student Progress             | 21             | 22     | 23      | 24             | 25 | 26 | 27 |
|                              | 28             | 29     | 30      |                |    |    |    |
| l                            |                |        |         |                | I  |    |    |

### 3. Select the Purpose of the Meeting and Persons invited to the Meeting.

| 1. PURPOSE OF MEETING:         To determine need for evaluation/reevaluation         To review results of evaluation/reevaluation         To determine initial eligibility for gifted education and related services         To determine continued eligibility for gifted education and related services         To determine initial placement       To discuss:         Instruction | <ul> <li>To develop initial EP</li> <li>To develop a new EP</li> <li>To review or revise existing EP</li> <li>To consider change in placement/services</li> <li>To consider revocation of services</li> <li>Behavior Student Progress Accommodations</li> </ul> |
|----------------------------------------------------------------------------------------------------|----------------------------------------------------------------------------------------------------|
| 2. PERSONS INVITED TO THE MEETING: *Required members of the EF     Parent/Guardian/Adult Student* Individual to Interpret Eval     LEA Representative* Principal/Designee     Gifted Education Teacher* Student     General Educator*                                                                                                    |                                                                                                    |

**4.** Enter the **Date, Time, Location**, and, if applicable, the **Room** in which the meeting will take place.

| 3. MEETING INFORMATION:                                                                  |                                                |
|------------------------------------------------------------------------------------------|------------------------------------------------|
| Date: Time: Location:                                                                    | Room:                                          |
| We encourage you to attend this meeting, as your involvement and active participation is | s an important part of your child's education. |
| PLEASE COMPLETE SIGNATURE BOX ON PAGE 2 AND RETUR                                        | RN PAGE 2 ONLY TO SCHOOL                       |

5. Enter the Name, Position, and Phone for the contact and source for additional information.

The values from the Meeting Information and Return Contact and Course for Additional Information sections will copy to the top section of the second page of the form.

**6.** In the Procedural Safeguards section, enter the name, position, and phone number of the contact person.

| 5. PROCEDURAL SAFEGUARDS:                                                                                                    |
|----------------------------------------------------------------------------------------------------|
| A copy of the procedural safeguards must be available to the parents of a child who is gifted, and must be given to the parents, at a minimum of:                                                                                                    |
| (1) Upon initial referral or parent request for evaluation;                                                                                                    |
| (2) Upon receipt of a request for a due process hearing by either the school district or the parent in accordance with subsection 7 of Rule 6A-6.03313;                                                                                                    |
| (3) Upon refusal of a parent's request for an initial evaluation;                                                                                                    |
| (4) Upon notification of each EP meeting.                                                                                                    |
| For assistance in understanding the Procedural Safeguards and other documents, you may contact the designee noted in Section 4. Additional sources for you to contact to obtain assistance in understanding the provisions of the Notice of EP Team Meeting, Notice of Consent for Evaluation, Procedural |
| Safeguards or any other written communication contact:                                                                                                    |
| Name, Position Phone#                                                                                                    |
|                                                                                                    |

**7.** Fill in any remaining required fields. At the bottom of page 2, select **1st Notice**, select the **Date**, select the **Written** radio button, and enter any **Contact Notes**.

| 1st Notice     2nd Notice     3rd Notice     Detailed Contact Notes: | Date: 04/18/2024 Date: Date: 04/18/2024 | Type: Written<br>Type: Written<br>Type: Written | •    |
|----------------------------------------------------------------------|-----------------------------------------|-------------------------------------------------|------|
| 4/18/2024 - Sent written notice home with stu                        | ident per parent request after          | speaking with parent by p                       | hone |

**8.** After entering the 1st Notice information, click **Save & Validate** at the top of the screen. This will generate an error message because the 2nd Notice fields must still be completed.

**9.** Click **Yes** to save a draft.

| Ĩ | An error occurred when validating the form. Do you wish to save a draft of this form instead? |
|---|-----------------------------------------------------------------------------------------------|
|   | Cancel Yes                                                                                    |
|   |                                                                                               |

A red warning message displays at the top of the form.

| Previous Step > Next Step Note                                                                                                    | es 🕞 Save & Validate 🗸 Mark as Complete                                                            | 🕒 Print 🔊 History 🗮 Return to                                                               | Manage Student 0%                               |  |  |  |  |  |  |
|----------------------------------------------------------------------------------------------------|----------------------------------------------------------------------------------------------------|---------------------------------------------------------------------------------------------|-------------------------------------------------|--|--|--|--|--|--|
| * Notice of EP Meeting                                                                                                    | The saved data on this form                                                                        | n has not passed validation. This step                                                      | will not be complete until validation succeeds. |  |  |  |  |  |  |
| Receipt of Procedural Safeguards                                                                                                    |                                                                                                    |                                                                                             |                                                 |  |  |  |  |  |  |
| EP Supplement                                                                                                    | District                                                                                           |                                                                                             |                                                 |  |  |  |  |  |  |
| Uploads (0)                                                                                                    |                                                                                                    | NOTICE OF GIFTED                                                                            | TEAM MEETING                                    |  |  |  |  |  |  |
| To the       Parent of       Amanda Joseph Espinos       Date of Notice:       04/18/2024         An Education Plan (EP) Team meeting for you/your child is scheduled as noted below.       Image: Content of the image: Content of the image: Content of |                                                                                                    |                                                                                             |                                                 |  |  |  |  |  |  |
|                                                                                                    | PERSONS INVITED     Parent/Guardian     LEA Representat     Gifted Education     General Education | /Adult Student* Individual to Interpret I<br>tive* Principal/Designee<br>I Teacher* Student |                                                 |  |  |  |  |  |  |

### **10.** To print the first meeting notice for the parent/guardian, click **Print** at the top of the screen.

| Previous Step > Next Step        | Notes Save & Validat | e V Mark as Complete 🕒 Print 🕲 History 🗮 Return to Manage Student 0%                                           |
|----------------------------------|----------------------|----------------------------------------------------------------------------------------------------|
| * Notice of EP Meeting           | ſŢ                   | e saved data on this form has not passed validation. This step will not be complete until validation succeeds. |
| Receipt of Procedural Safeguards |                      |                                                                                                    |
| EP Supplement                    |                      | - District                                                                                                    |
| Uploads (0)                      |                      | NOTICE OF GIFTED TEAM MEETING                                                                                  |
|                                  |                      | To the Parent of Amanda Joseph Espinos Date of Notice: 04/18/2024                                              |
|                                  |                      |                                                                                                    |

### **11.** Select **Disable Watermark** to print the forms without the red draft watermark.

| Select Steps to Print  |            |      |       |         |         |
|------------------------|------------|------|-------|---------|---------|
| Select All Select None |            |      |       |         |         |
| Print Options          |            |      |       |         |         |
| Language               | Eng        | lish |       |         |         |
| Highlight Changes      |            |      |       |         |         |
| Disable Watermark      | •          |      |       |         |         |
| Hide Page Numbers      |            |      |       |         |         |
| Hide Event Name        |            |      |       |         |         |
| Step Name              | Saved Date |      | Print | Options |         |
| Notice of EP Meeting   |            |      | -     |         |         |
|                        |            |      | Can   | icel    | Preview |

**12.** Deselect the **Print** option for any forms that are not needed.

| Select Steps to Print            |            |       |             |
|----------------------------------|------------|-------|-------------|
| Select All Select None           |            |       |             |
| Highlight Changes                |            |       |             |
| Disable Watermark                | •          |       |             |
| Hide Page Numbers                |            |       |             |
| Hide Event Name                  |            |       |             |
| Step Name                        | Saved Date | Print | Options     |
| Notice of EP Meeting             |            | 8     |             |
| Receipt of Procedural Safeguards |            |       |             |
| EP Supplement                    |            |       |             |
|                                  |            |       |             |
|                                  |            | Can   | cel Preview |

#### 13. Click Preview.

| Select Steps to Print            |      |        |       |         |
|----------------------------------|------|--------|-------|---------|
| Select All Select None           |      |        |       |         |
| Highlight Changes                |      |        |       |         |
| Disable Watermark                |      |        |       |         |
| Hide Page Numbers                |      |        |       |         |
| Hide Event Name                  |      |        |       |         |
| Step Name                        | Save | d Date | Print | Options |
| Notice of EP Meeting             |      |        |       |         |
| Receipt of Procedural Safeguards |      |        |       |         |
| EP Supplement                    |      |        |       |         |
|                                  |      |        |       |         |
|                                  |      |        | Can   | Preview |

**14.** Click **Print Form** and follow your printer's prompts.

| 8 Return To Focus                                                                                                    | Print Form                                                                                                    |
|----------------------------------------------------------------------------------------------------|----------------------------------------------------------------------------------------------------|
| To the       Parent of         An Education Plan (EP) Team meeting for you/         1. PURPOSE OF MEETING:         To determine need for evaluation/reevalual         To review results of evaluation/reevaluation         To determine initial eligibility for gifted and related services         To determine continued eligibility for gifted and related services | ttion To develop initial EP To develop a new EP Cation To review or revise existing EP To consider change in placement/services |

15. Click Return to Focus when finished.

| Return To Focus |                                                                                                    | Print Form |
|-----------------|----------------------------------------------------------------------------------------------------|------------|
|                 | To the Parent of Amanda Joseph Espinos Date of Notice: 04/18/2024                                                                                                    |            |
|                 | To the       Parent of       Amanda Joseph Espinos       Date of Notice:       04/18/2024         An Education Plan (EP) Team meeting for you/your child is scheduled as noted below.       Image: Construct of Construction of Construction of Constructing Construction of Construction of Constructin |            |
|                 | To determine initial placement To discuss: Instruction Behavior Student Progress Accommodations                                                                                                    |            |

**16.** At the appropriate time, document the second notice by clicking **View** on the EP Meeting Notice event for the student.

| Demographic Enrollment                                                                                                    | Schedule Red        | quests Grades  | Absences A      | ctivities Ref    | errals Test History              | Audit Trail Grad C       | ommunicat | ion Files SS       | S Choice       | Billing     |              |
|----------------------------------------------------------------------------------------------------|---------------------|----------------|-----------------|------------------|----------------------------------|--------------------------|-----------|--------------------|----------------|-------------|--------------|
| Threat Assesssment                                                                                                    | MTSS Me             | ental Wellness | Section 504     | ESE              | ELL Medical                      | Student Services         | но        | PE                 |                |             |              |
| Create New Event:                                                                                                    |                     |                |                 |                  |                                  |                          |           |                    |                |             |              |
| Scheduled Date                                                                                                    | Event               | Action         | ı               |                  | Forms                            |                          | Campus    |                    |                | Date Initia | ted          |
| 4/18/2024                                                                                                    | Select One<br>Steps |                | Initiate E      | vent             |                                  |                          | Focus Hig | h School - 0041    |                | 04/18/20    | 24           |
| Active Events(3)     Locked Events(2)     Inactive Events(0)       Export Image: Image: Imag |                     |                |                 |                  |                                  |                          |           |                    |                |             |              |
| Due Date 🛔 Scheduled Date                                                                                                    | Event 🛔             |                | Contents 🛔 P    | arent Signatures | Status 🛔                         | Campus 🛔                 |           | Date Initiated 🛔   | Initiated By 🛔 | Delete      | Set Inactive |
| 04/18/2024                                                                                                    | EP Meeting Notice   | e <u>View</u>  | [ <u>Steps]</u> | Ready to Sign    | open [ <sup></sup> Requirements] | Focus High School - 0041 |           | 04/18/2024 8:57 AM | Ashley Weiss   | Delete      | Set Inactive |

**17.** At the bottom page 2 of the Notice of EP Meeting step, select **2nd Notice**, enter the **Date**, and select the **Type** of notice. Enter any **Contact Notes**.

| <ul> <li>1st Notice</li> <li>2nd Notice</li> <li>3rd Notice</li> </ul>                                                 | Date: 04/18/2024<br>Date: 04/22/2024<br>Date: | Type: Written<br>Type: Written | O Verbal |
|----------------------------------------------------------------------------------------------------|-----------------------------------------------|--------------------------------|----------|
| Detailed Contact Notes:<br>4/18/2024 - Sent written notice home with si<br>4/22/2024 - Sent second notice to parent to | tudent per parent request after               |                                | •        |
|                                                                                                    |                                               |                                |          |

**18.** Click **Save & Validate** at the top of the screen. To print the notice, click **Print** and follow the same procedure as in steps 11-15 above.

| Previous Step > Next Step        | Notes Save & Validate | V Mark as Complete D Print D History                                                | 100% |
|----------------------------------|-----------------------|-------------------------------------------------------------------------------------|------|
| ✓ <u>Notice of EP Meeting</u>    |                       |                                                                                     |      |
| Receipt of Procedural Safeguards |                       | District                                                                            |      |
| EP Supplement                    |                       | NOTICE OF GIFTED TEAM MEETING                                                       |      |
| Uploads (0)                      |                       | To the Parent of Amanda Joseph Espinos Date of Notice: 04/18/2024                   |      |
|                                  |                       | An Education Plan (EP) Team meeting for you/your child is scheduled as noted below. |      |

## **Receipt of Procedural Safeguards**

The Receipt of Procedural Safeguards can be printed from this event and given to the parent/guardian. The parent/guardian can also electronically sign the form.

| Previous Step     Next Step       Notes | ave & Validate 🛛 🗸 Mark as Complete | Print 🕲 History                                           | □ Return to Manage Student                                                                    |                              | 100% |
|-----------------------------------------|-------------------------------------|-----------------------------------------------------------|-----------------------------------------------------------------------------------------------|------------------------------|------|
| ✓ <u>Notice of EP Meeting</u>           |                                     |                                                           |                                                                                               |                              |      |
| Receipt of Procedural Safeguards        | Student Name:<br>Grade:             | Rafaela<br>09                                             | Student ID:00061074Campus:Focus High School - 0041                                            | Gender: F<br>DOB: 12/31/1969 |      |
| Uploads (0)                             | Parent:                             | Parent Parent                                             | Address:                                                                                      | Phone:                       |      |
|                                         |                                     | Receipt for Procedu                                       | ural Safeguards For Gifted Stude                                                              | ante                         |      |
|                                         |                                     |                                                           |                                                                                               |                              |      |
|                                         | This is to veri                     |                                                           | opy of the <b>Procedural Safeguards for E</b><br>ne of my rights as a parent of a child ident |                              |      |
|                                         | Please chee                         | ck one: 🔲 Paper copy                                      | Electronic copy Date received:                                                                |                              |      |
|                                         | Please chec                         | k one statement below,                                    | sign and date the form. Return this for                                                       | m to your child's school.    |      |
|                                         |                                     | nd understand the Proced<br>by rights and responsibilitie | lural Safeguards for Exceptional Stude<br>es as described.                                    | ents Who Are Gifted and      |      |
|                                         | I would like an me by:              |                                                           | dural Safeguards. The Procedural Safegu                                                       | uards have been explained to |      |
|                                         |                                     | Name:<br>Position:                                        |                                                                                               |                              |      |
|                                         |                                     | Date Explained:                                           |                                                                                               |                              |      |

## Locking the EP Meeting Notice

At the appropriate time after both notices have been sent, the meeting notice event can be locked by the individual with profile permission.

**1.** In the Active Events tab, locate the EP Meeting Notice event and click **Lock**.

| Active E   | vents(3) Lock    | ed Events(2) Inactive Ev | vents(0)    |            |                   |          |                          |                    |                |        |              |
|------------|------------------|--------------------------|-------------|------------|-------------------|----------|--------------------------|--------------------|----------------|--------|--------------|
| Export     | Filter: 0        | FF                       |             |            |                   |          |                          |                    |                |        |              |
| Due Date 🛓 | Scheduled Date 🛓 | Event 🛓                  |             | Contents 🛓 | Parent Signatures | Status 🛓 | Campus 🛓                 | Date Initiated 🛓   | Initiated By 🛔 | Delete | Set Inactive |
|            | 04/18/2024       | EP Meeting Notice        | <u>View</u> | [. Steps]  | Ready to Sign     | Lock     | Focus High School - 0041 | 04/18/2024 8:57 AM | Ashley Weiss   | Delete | Set Inactive |

A pop-up window displays with a form that must be completed.

| Complete This Form Before Locking Event                                                                                                    |      |       |
|----------------------------------------------------------------------------------------------------|------|-------|
| Received parent response       Parent did not respond.         Locked Meeting Notice Rationale         Please select reason for locking this meeting notice:         Meeting will take place as scheduled: Scheduled Date         Meeting canceled |      |       |
|                                                                                                    | Lock | Close |

**2.** Select the check box that indicates the parent's/guardian's response.

**3.** Select an option to indicate that the meeting will take place as scheduled, the meeting was canceled, or if new notice is required.

4. Click Lock.

| Complete This Form Before Locking Event                                                                                                    |      |       |
|----------------------------------------------------------------------------------------------------|------|-------|
| <ul> <li>Received parent response Parent did not respond.</li> <li>Locked Meeting Notice Rationale</li> <li>Please select reason for locking this meeting notice:</li> <li>Meeting will take place as scheduled: 04/25/2024</li> <li>Meeting canceled</li> </ul> |      |       |
|                                                                                                    | Lock | Close |

The event is moved to the Locked Events tab.

To view the form that was completed upon locking the event, click the View Pre-Lock
 Form link in the Status column.

| Active Ev  | ents(2) Locke    | ed Events(3)      | Inactive | Events(0)   |                    |                    |                          |                                                                                                    |                                                                                                    |                     |              |        |        |
|------------|------------------|-------------------|----------|-------------|--------------------|--------------------|--------------------------|----------------------------------------------------------------------------------------------------|----------------------------------------------------------------------------------------------------|---------------------|--------------|--------|--------|
| Export     | Filter: O        |                   |          | Contents 🛔  | Status Å           | Additional Uploads | Campus <sup>▲</sup>      | Date Initiated 🛓                                                                                                    | Initiated By                                                                                                    | Date Locked         | Locked By 🛔  | Unlock | Delete |
| Due Dute y | Vendualed Date V | Litent y          |          | voincento v | locked             | Additional Opioads | eampas y                 | y Andrew Andrew Andre | with the transmission of the transmission of transmission of the transmission of transmission of transmission | Juce Located y      | Located Dy v | Oniock | Delete |
|            | 04/18/2024       | EP Meeting Notice | View     | [           | View Pre-Lock Form | View               | Focus High School - 0041 | 04/18/2024 8:57 AM                                                                                                    | Ashley Weiss                                                                                                    | 04/18/2024 10:50 AM | Ashley Weiss | Unlock | Delete |

## EP for Gifted Students

After the EP Meeting Notice is locked, the EP for Gifted Students event can be initiated for the student.

# Gifted EP

| Previous Step     Next Step     Notes     Save & Validate                                    | ✓ Mark as Complete Print 🕲                                        | History 🛛 🔚 Return to Manage Student                                               | 0%                                          |
|----------------------------------------------------------------------------------------------|-------------------------------------------------------------------|------------------------------------------------------------------------------------|---------------------------------------------|
| Gifted EP      Gifted Goals Resource      EP Matrix of Services      EP Meeting Participants | Student Name: Amanda J Espi<br>Grade: 10<br>Parent: Parent Parent | nosa Student ID: 00061861<br>Campus: Focus High Scho<br>Address: Zxi Zjwkx, UZ 111 | Phone:                                      |
| EP Supplement                                                                                |                                                                   | Educational Plan (EP) for Gifted \$                                                | Students                                    |
| * Meeting Minutes                                                                            | Date of Meeting: Plan T<br>Date Select                            |                                                                                    | Gifted Procedural Safeguards provided: Date |
| <u>Uploads (0)</u>                                                                           |                                                                   | P Duration Period: EP Review Date                                                  | e: Gifted Services School:<br>Select One    |
|                                                                                              | Present Levels of Educational Postate Assessment Results Dated:   |                                                                                    |                                             |
|                                                                                              | English Language<br>Arts Raw Score:                               | English Language<br>Arts Developmental<br>Scale Score:                             | English Language<br>Arts Level:             |
|                                                                                              | Math Raw Score:                                                   | Math Developmental<br>Scale Score:                                                 | Math Level:                                 |
|                                                                                              | ReadingRaw Score:                                                 | Reading Developmental Scale Score:                                                 | Reading Level:                              |

#### 1. Select the Date of Meeting.

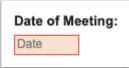

### 2. Select the Plan Type.

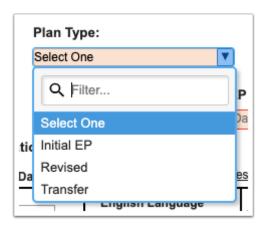

3. Select the date for the Gifted Procedural Safeguards provided.

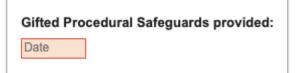

#### 4. Select the EP Initiation Date.

| EP Initiation I | Date: |
|-----------------|-------|
| Date            |       |

#### 5. Select the EP Duration Period.

| E    | EP Duration Period | 1:       |
|------|--------------------|----------|
|      | Select One 🛛 🔻     |          |
| ıl F | Filter             |          |
| 1:   | Select One         | 1        |
| -    | 1 year             |          |
| 7    | 2 years            | ja<br>ne |
| -    | 3 years            |          |
| ٦    | 4 years            | ne       |

The EP Review Date will auto-populate based on the EP Initiation Date and EP Duration Period.

|                     | Educational Plan    | (EP) for Gifted Stu | dents                              |
|---------------------|---------------------|---------------------|------------------------------------|
| Date of Meeting:    | Plan Type:          | _                   | ed Procedural Safeguards provided: |
| 04/25/2024          | Initial EP          |                     | 7/2024                             |
| EP Initiation Date: | EP Duration Period: | EP Review Date:     | Gifted Services School:            |
| 04/26/2024          |                     | 04/26/2025          | Select One                         |

**6.** Select the **Gifted Services School** if the student will receive gifted services at a school other than the current school of enrollment.

| Gifted Services School: |  |  |  |  |
|-------------------------|--|--|--|--|
| Select One              |  |  |  |  |

**7.** Enter the student's assessment information. Click the **Test History** link to open the student's Test History in a new tab.

| English Language<br>Arts Raw Score: |                           | English Language<br>Arts Developmental<br>Scale Score: |                  |                 | English Language<br>Arts Level: |                   |    |
|-------------------------------------|---------------------------|--------------------------------------------------------|------------------|-----------------|---------------------------------|-------------------|----|
| Math Raw Sco                        | re:                       | Math Developmental<br>Scale Score:                     |                  |                 | Math Level:                     |                   |    |
| ReadingRaw Score:                   |                           | Reading Developmental<br>Scale Score:                  |                  |                 | Reading Level:                  |                   |    |
| Norm-Referenc                       | ed Test (NRT) Results I   | Dated: Date o                                          | f Most Recent Te | ]               |                                 |                   |    |
| Math Score:                         |                           |                                                        |                  |                 |                                 |                   |    |
| Reading Score                       |                           |                                                        |                  |                 |                                 |                   |    |
| List results of n                   | nost recent state, distri | ct, formal and                                         | /or informal a   | ssessments used | to det                          | ermine eligibilit | у. |
| Date                                | Area Assessed             |                                                        | Instrument       |                 |                                 | Results           |    |
| Date                                |                           |                                                        |                  |                 |                                 |                   |    |
| Date                                | Area Assessed             |                                                        | Instrument       |                 |                                 | Results           |    |
|                                     |                           |                                                        |                  |                 |                                 |                   |    |
| Date                                |                           |                                                        |                  |                 |                                 |                   |    |
| Date                                |                           |                                                        |                  |                 |                                 |                   |    |

**8.** At the top of page 2, select whether the student will participate in state and district-wide assessments with or without accommodations.

| Student will participate in State and District-wide assessments<br>accommodations. |  |  |  |
|------------------------------------------------------------------------------------|--|--|--|
|------------------------------------------------------------------------------------|--|--|--|

When WITH is selected, the next two questions on page 2 will become enabled and required.

| Student will participate in State and District-wide assessments ••••••••••••••••••••••••••••••••••••                                                      | н О мітноит |
|----------------------------------------------------------------------------------------------------|-------------|
| Student has a Section 504 Plan with assessment accommodations. O YES (<br>If yes, see Section 504 Plan for assessment accommodations.                     | O NO        |
| Student has Limited English Proficiency. O YES O NO If yes, indicate plan<br>If yes, see English Language Learner (ELL) plan for assessment accommodation |             |

**9.** Enter a narrative description of the student's needs for gifted services beyond the general curriculum and the basis for that determination. Enter the parent, guardian, and/or student input.

|          | ve description of the student's <b>academic</b> strengths, interests, and current performance needs for gifted services beyond t<br>curriculum (for ELL student include language needs as related to the EP) based on the following: | he |
|----------|----------------------------------------------------------------------------------------------------|----|
|          |                                                                                                    |    |
|          |                                                                                                    |    |
| Parent/G | Guardian/Student Input:                                                                                                    |    |
|          |                                                                                                    |    |
|          |                                                                                                    |    |

**10.** Select one or multiple priority gifted educational needs and enter a description of the area(s).

| Student's Priority Gifted Educational Need(s) (select all that apply): |                       |            |                                                 |  |  |
|------------------------------------------------------------------------|-----------------------|------------|-------------------------------------------------|--|--|
| Acceleration                                                           | Curriculum Compacting | Enrichment | of the instructional program in the area(s) of: |  |  |
|                                                                        |                       |            |                                                 |  |  |
|                                                                        |                       |            |                                                 |  |  |
|                                                                        |                       |            |                                                 |  |  |

**11.** In the Individual Student Goals & Instructional Objectives section, enter the student's goals and objectives.

| Goal:                                  |                |
|----------------------------------------|----------------|
|                                        |                |
|                                        |                |
|                                        |                |
|                                        |                |
| Instructional Objectives:              |                |
|                                        |                |
|                                        |                |
|                                        |                |
|                                        |                |
|                                        |                |
|                                        |                |
|                                        |                |
|                                        |                |
| Progress toward goal measured by:      | Mastery Level: |
| ······································ | Select One     |

#### **12.** Select the gifted services the student will receive.

| Acceleration Through        | Setting                            | Frequency      |
|-----------------------------|------------------------------------|----------------|
| Curriculum Compacting       | Consultation                       | Daily          |
| Flexible Grouping           | General education AP, IB, DE, AICE | Weekly         |
| Independent Study           | General education class            | Monthly        |
| Subject Acceleration        | Gifted AP, IB, DE, AICE            | Quarterly      |
|                             | Gifted content course              | 2 times a week |
|                             | Mentoring/externship               | 3 times a week |
|                             | Resource room - pull out           |                |
|                             | Support facilitation               |                |
| Enrichment Through          | Setting                            | Frequency      |
| Differentiated Instruction  | Consultation                       | Daily          |
| Experiential Learning       | General education AP, IB, DE, AICE | Weekly         |
| Flexible Grouping           | General education class            | Monthly        |
| Independent Study           | Gifted AP, IB, DE, AICE            | Quarterly      |
| Modifying curriculum depth, | Gifted content course              | 2 times a week |
| complexity, or abstractness | Mentoring/externship               | 3 times a week |
| Problem Based Learning      | Resource room - pull out           |                |
| Project Based Learning      | Support facilitation               |                |
| Service Learning            |                                    | -              |
| Other Services              | Setting                            | Frequency      |
| Consultation                | Consultation                       | Daily          |
| School Counseling           | General education AP, IB, DE, AICE | Weekly         |
|                             | General education class            | Monthly        |
|                             | Gifted AP, IB, DE, AICE            | Quarterly      |
|                             | Gifted content course              | 2 times a week |
|                             | Mentoring/externship               | 3 times a week |
|                             | Resource room - pull out           |                |
|                             | Support facilitation               |                |

#### 13. Select the Frequency of EP Goals Progress Reporting to parent(s)/guardians(s).

When Other is selected, the text box becomes enabled for you to specify.

| Frequency of EP Goals Progress Reporting to parent(s)/guardians(s): Other (s) | specify) VOther |
|-------------------------------------------------------------------------------|-----------------|
|                                                                               |                 |

**14.** Select whether the student requires related services.

If Yes is selected, the text box becomes enabled to describe the services.

| es the student require Related Services to make progress and/or achieve EP Goals?<br>'ES, please describe the service(s) including frequency and location of service(s). | () Yes | () No |
|----------------------------------------------------------------------------------------------------|--------|-------|
|                                                                                                    |        |       |
|                                                                                                    |        |       |
|                                                                                                    |        |       |
|                                                                                                    |        |       |

**15.** After completing the form, click **Save & Validate**.

## **EP** Matrix of Services

#### 1. Select the Services Start Date.

| Amanda J Espinosa                                 | 00061861 M        | nder Grade<br>10 | Campus<br>Focus High School - 0041 | DOB<br>03/04/2009 | Parent<br>Parent Parent | Primary Exceptionality<br>NA |
|---------------------------------------------------|-------------------|------------------|------------------------------------|-------------------|-------------------------|------------------------------|
| Phone Email Addre                                 | 88                |                  |                                    |                   |                         |                              |
| Zxi Zji                                           | wkx, UZ 11111     |                  |                                    |                   |                         |                              |
|                                                   |                   |                  |                                    |                   |                         |                              |
|                                                   | Matrix of Ser     | vices - Stu      | udent Information/ Area            | s of Eligibi      | lity                    | (Revised 01/2022)            |
| District: Owl Co                                  | ounty Schools     |                  |                                    |                   | Total of Rati           | ngs: 0                       |
| Date Completed:                                   |                   | Services S       | Start Date:                        |                   | Cost Factor             | NA                           |
| Areas of Eligibility                              |                   |                  |                                    |                   |                         |                              |
| Areas of Eligibility:                             |                   |                  |                                    |                   |                         |                              |
| Primary Exceptionality:                           | None Currently    | Assigned         |                                    |                   |                         |                              |
|                                                   | ties: None Curre  | ently Assigne    | ed                                 |                   |                         |                              |
| Additional Exceptionali                           |                   |                  |                                    |                   |                         |                              |
| Additional Exceptionali<br>Areas of Related Servi | oo: (Please check | all that apply   | ()                                 |                   |                         |                              |

**2.** For each domain, select a **Level** and select the applicable boxes. The ratings and cost factor will auto-calculate as level values are selected.

| N                                                                                                    | latrix of Services - Domain A- Curriculum and Learning Environment                                                                                                    |
|----------------------------------------------------------------------------------------------------|----------------------------------------------------------------------------------------------------|
| O Level 1                                                                                                    | Requires no services or assistance beyond that which is normally available to all students                                                                                                    |
| C Level 2<br>Requires minimal<br>accommodations/supports<br>to the curriculum or learning<br>environment                                                                               | Accommodations/supports to the general curriculum     Curriculum compacting     Differentiated instruction     Electronic tools used independently     Accessible instructional materials (AIM)     Accommodations on assessment/accessible assessment materials     Assistance with note taking and studying     Referrals to agencies     Consultation on a monthly basis with teachers, family, agencies or other providers                                             |
| <ul> <li>Level 3</li> <li>Requires a differentiated<br/>curriculum or extensive use<br/>of accommodations</li> </ul>                                                                   | Differentiated curriculum     Electronic tools and assistive technology used with assistance     Alternative textbooks, materials, assessments, assignments or equipment     Special assistance in general education class requiring weekly consultation     Assistance for some learning activities in the general educational setting     Direct, specialized instruction for some learning activities     Weekly collaboration with family, agencies or other providers |
| C Level 4<br>Requires specialized<br>instruction, modified<br>curriculum, extensive<br>modification to the learning<br>environment or assistive<br>technology used with<br>supervision | Extensive creation of special materials     Direct, specialized instruction or curriculum for the majority of learning activities     Instruction delivered within the community     Assistance for the majority of learning activities     Assistive technology used with supervision for the majority of learning activities                                                                                                    |

3. After completing the form, click Save & Validate.

## **EP Meeting Participants**

Participants can electronically sign the form, or a blank signatures page (2 pages long) without the Draft watermark can be printed ahead of the meeting and scanned or uploaded back into the EP event prior to locking the event.

**1.** At the bottom of page 1, answer the required questions.

| A copy of this EP was provided to the parent/guardian/adult stud | dent: By Hand Mail With student Date |
|------------------------------------------------------------------|--------------------------------------|
| *Has the Matrix been reviewed (or updated if applicable)?        | Yes No NA                            |
| *Has the Principal/Designee reviewed the Matrix?  Yes            | No NA Principal/Designee Signature   |

**2.** At the top of page 2, answer the required questions.

| Accessibility and EP Implementation                                                            | 0.11   | 0.11 |
|------------------------------------------------------------------------------------------------|--------|------|
| The EP is accessible to each of the student's teachers who are responsible for implementation: | () Yes | ⊖ No |
| All persons responsible for EP implementation were notified at the EP meeting.                 | O Yes  | O No |
| If No, how will responsible implementers be notified?                                          |        |      |

### **3.** Ensure the staff signs the statement of non-coercion.

| School personnel <b>have not</b> prohibited, discouraged or attempted to discourage the parent, surrogate parent, guardian<br>or adult student from inviting a person of choice to today's meeting. |                                      |
|----------------------------------------------------------------------------------------------------|--------------------------------------|
| IAGREE with the above statement:                                                                                                    | I DISAGREE with the above statement: |
| Click to Sign                                                                                                    | Click to Sign                        |
| Click to Sign                                                                                                    | Click to Sign                        |
| Click to Sign                                                                                                    | Click to Sign                        |
| Click to Sign                                                                                                    | Click to Sign                        |
| Click to Sign                                                                                                    | Click to Sign                        |
| Click to Sign                                                                                                    | Click to Sign                        |
| Click to Sign                                                                                                    | Click to Sign                        |
| Click to Sign                                                                                                    | Click to Sign                        |
| Click to Sign                                                                                                    | Click to Sign                        |
| Click to Sign                                                                                                    | Click to Sign                        |

**4.** After completing all required fields, click **Save & Validate**.

## **EP** Supplements

If needed, supplemental forms can be selected to be completed at the EP meeting and/or to be sent home for the parent.

**1.** Select the form to add as a supplement and click **Add this form**.

| Additional EP Goals          Filter         Additional EP Goals         Additional EP Goals         Additional Gifted Services Supplemental         Additional Transition Services and Activities         Annual Medicaid Notification         Assurance to Parents of Rights to be Accompanied at Meetings         Communication Plan         Consent for Access Points and FSAA         Consent for Center Placement         EP Meeting Notice |                                                              |     |               | No Records Found |
|----------------------------------------------------------------------------------------------------|--------------------------------------------------------------|-----|---------------|------------------|
| Additional EP Goals Additional Gifted Services Supplemental Additional Transition Services and Activities Annual Medicaid Notification Assurance to Parents of Rights to be Accompanied at Meetings Communication Plan Consent for Access Points and FSAA Consent for Center Placement                                                                                                    | Additional EP Goals                                          | ▼   | Add this form |                  |
| Additional Gifted Services Supplemental<br>Additional Transition Services and Activities<br>Annual Medicaid Notification<br>Assurance to Parents of Rights to be Accompanied at Meetings<br>Communication Plan<br>Consent for Access Points and FSAA<br>Consent for Center Placement                                                                                                    | Filter                                                       |     |               |                  |
| Additional Transition Services and Activities<br>Annual Medicaid Notification<br>Assurance to Parents of Rights to be Accompanied at Meetings<br>Communication Plan<br>Consent for Access Points and FSAA<br>Consent for Center Placement                                                                                                    | Additional EP Goals                                          |     |               |                  |
| Annual Medicaid Notification<br>Assurance to Parents of Rights to be Accompanied at Meetings<br>Communication Plan<br>Consent for Access Points and FSAA<br>Consent for Center Placement                                                                                                    | Additional Gifted Services Supplemental                      |     |               |                  |
| Assurance to Parents of Rights to be Accompanied at Meetings<br>Communication Plan<br>Consent for Access Points and FSAA<br>Consent for Center Placement                                                                                                    | Additional Transition Services and Activities                | - 1 |               |                  |
| Communication Plan<br>Consent for Access Points and FSAA<br>Consent for Center Placement                                                                                                    | Annual Medicaid Notification                                 |     |               |                  |
| Consent for Access Points and FSAA<br>Consent for Center Placement                                                                                                    | Assurance to Parents of Rights to be Accompanied at Meetings |     |               |                  |
| Consent for Center Placement                                                                                                    | Communication Plan                                           |     |               |                  |
|                                                                                                    | Consent for Access Points and FSAA                           |     |               |                  |
| EP Meeting Notice                                                                                                    | Consent for Center Placement                                 |     |               |                  |
|                                                                                                    | EP Meeting Notice                                            |     |               |                  |
| EP Meeting Participants                                                                                                    | EP Meeting Participants                                      |     |               |                  |

The selected form is added to the table.

## **2.** Click the **Edit** link.

| Form Name 🛓                             | *    | Added By 🖕   | Last Saved 🛓 | Last Drafted & | Complete 🛓 | Delete 🛓 |
|-----------------------------------------|------|--------------|--------------|----------------|------------|----------|
| Additional Gifted Services Supplemental | Edit | Ashley Weiss |              |                |            | Delete   |
| Additional EP Goals                     | ▼ Ac | d this form  |              |                |            |          |

## 3. Complete the form and click Save & Validate when finished.

| Return To Focus | Student Name:<br>Grade:                                                                                                    | Amanda J Espinosa<br>10 | Student ID:<br>Campus:                                                                                                    | 00061861<br>Focus High School - 0      |                                                              | 03/04/2009 | 🖬 Save & Valid | ate |
|-----------------|----------------------------------------------------------------------------------------------------|-------------------------|----------------------------------------------------------------------------------------------------|----------------------------------------|--------------------------------------------------------------|------------|----------------|-----|
|                 | Parent:                                                                                                    | Parent Parent           | Address:                                                                                                    | Zxi Zjwkx, UZ 11111<br>Gifted Services | Phone                                                        | :          |                |     |
|                 | Acceleration Throug                                                                                                    | h Se                    | etting                                                                                                    |                                        | Frequency                                                    |            |                |     |
|                 | Curriculum Comp Flexible Grouping Independent Stuc Subject Accelerat                                                                               | ion                     | Consultation<br>General education A<br>General education o<br>Gifted AP, IB, DE, A<br>Gifted content cours<br>Mentoring/externshi<br>Resource room - pu<br>Support facilitation | class<br>ICE<br>se<br>p                | Daily Weekly Monthly Quarterly 2 times a week 3 times a week |            |                |     |
|                 | Enrichment Through                                                                                                    | n Se                    | etting                                                                                                    |                                        | Frequency                                                    |            |                |     |
|                 | Differentiated Instr<br>Experiential Learn<br>Flexible Grouping<br>Independent Study<br>Modifying curriculu<br>complexity, or abs Problem Based Le | ing                     | Consultation<br>General education A<br>General education of<br>Gifted AP, IB, DE, A<br>Gifted content cours<br>Mentoring/externshi<br>Resource room - pu                        | class<br>ICE<br>se<br>p                | Daily Weekly Monthly Quarterly 2 times a week 3 times a week |            |                |     |

#### 4. Click Return to Focus.

| Return To Focus |                                                                                                    |                                                                                                    |                                                                                                    | 🖬 Save & Validate |
|-----------------|----------------------------------------------------------------------------------------------------|----------------------------------------------------------------------------------------------------|----------------------------------------------------------------------------------------------------|-------------------|
|                 | Student Name: Amanda J Esp<br>Grade: 10<br>Parent: Parent Parent                                                                                                    | inosa Student ID: 00061861<br>Campus: Focus High Scho<br>Address: Zxi Zjwkx, UZ 111<br>Additional Gifted Services                                                                               | 11 Phone:                                                                                                    |                   |
|                 | Acceleration Through                                                                                                    | Setting  Consultation General education AP, IB, DE, AICE General education class Gifted AP, IB, DE, AICE Gifted content course Mentoring/externship Resource room - pull out                    | Frequency         Daily         Weekly         Monthly         Quarterly         2 times a week         3 times a week |                   |
|                 | Enrichment Through Differentiated Instruction Experiential Learning Flexible Grouping Independent Study Modifying curriculum depth, complexity, or abstractness Problem Based Learning | Support facilitation  Consultation  General education AP, IB, DE, AICE  General education class  Gifted AP, IB, DE, AICE  Gifted content course  Mentoring/externship  Resource room - pull out | Frequency         Daily         Weekly         Monthly         Quarterly         2 times a week         3 times a week |                   |

A green check mark will display in the Complete column of the table once all required fields of the form are completed. The Last Saved column will populate with the date and time the form was last saved.

| orm Name 🖕                             | <b>+</b> | Added By 🛊   | Last Saved 💂           | Last Drafted 🖕 | Complete 🛔 | Delete 🛔 |
|----------------------------------------|----------|--------------|------------------------|----------------|------------|----------|
| dditional Gifted Services Supplemental | Edit     | Ashley Weiss | 2024-04-18 15:24:35-04 |                | ¥          | Delete   |

#### **5.** To delete a supplement, click **Delete**.

| orm Name                               | ÷    | Added By 🛊   | Last Saved *           | Last Drafted | Complete 🛔 | Delete 🛔 |
|----------------------------------------|------|--------------|------------------------|--------------|------------|----------|
| dditional Gifted Services Supplemental | Edit | Ashley Weiss | 2024-04-18 15:24:35-04 |              | ¥          | Delete   |

The number of supplemental forms added to the student's event will display in parentheses next to the Supplement step on the steps menu.

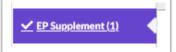

## **Meeting Minutes**

A different team member can be documenting the Meeting Minutes at the same time another team member is completing each of the EP steps/forms. Minutes can also be copied and pasted from a Word document.

Though two users can view/edit the same student, a warning message will display for one of the users if both try to fill out the same step at the same time. The warning "This step cannot be edited because it is already being edited" displays for the second user when they click on a step that is currently being edited by the first user.

| Meeting Minutes sa                 | ave                                                                       |                |
|------------------------------------|---------------------------------------------------------------------------|----------------|
| Date:                              | Event:<br>EP for Gifted Students                                          | Documented By: |
|                                    | 💼   圭 圭 卓   Format -   Size -   🗔                                         |                |
|                                    |                                                                           |                |
|                                    |                                                                           |                |
|                                    |                                                                           |                |
|                                    |                                                                           | A              |
| Please add minutes for each day "E | EP for Gifted Students" takes place. Do not add minutes for the same day. |                |
| Add minutes                        |                                                                           |                |

1. Select the **Date** of the meeting.

| Date: |    |    |     |        |    |    |    |
|-------|----|----|-----|--------|----|----|----|
|       | 0  |    | Apr | il 202 | 24 |    | 0  |
| * -   | Su | Мо | Tu  | We     | Th | Fr | Sa |
|       |    | 1  | 2   | 3      | 4  | 5  | 6  |
|       | 7  | 8  | 9   | 10     | 11 | 12 | 13 |
|       | 14 | 15 | 16  | 17     | 18 | 19 | 20 |
|       | 21 | 22 | 23  | 24     | 25 | 26 | 27 |
|       | 28 | 29 | 30  |        |    |    |    |
|       |    |    |     |        |    |    |    |

2. Enter who the form is being **Documented By**.

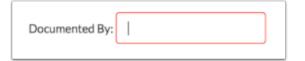

**3.** Enter the Meeting Minutes. There must be a minimum of 3 words in the text box in order to save.

**4.** Click **Save**. Users can add to the text field after clicking Save if it is during the meeting.

| Meeting Minutes Save                                |                                                          |                         |  |  |  |  |  |
|-----------------------------------------------------|----------------------------------------------------------|-------------------------|--|--|--|--|--|
| Date: 04/25/2024                                    | Event:<br>EP for Gifted Students                         | Documented By: A. Weiss |  |  |  |  |  |
| ★ →   B I <u>U</u>   := :=   X ⓑ                    | 🖹 🚍 🚍 Format - Size - 🏠                                  |                         |  |  |  |  |  |
| Meeting minutes for meeting on April 25.            | Meeting minutes for meeting on April 25.                 |                         |  |  |  |  |  |
| body                                                |                                                          | 4                       |  |  |  |  |  |
| Please add minutes for each day "EP for Add minutes | Gifted Students" takes place. Do not add minutes for the | same day.               |  |  |  |  |  |

**5.** The **Add Minutes** button is used if there is an additional meeting on a different date for the event. Clicking the button adds an additional meeting minutes form to the screen. The Add Minutes button should not be clicked to add additional minutes to a meeting already in progress or for a meeting on the same date.

| i   | Please add minutes for each day "EP for Gifted Students" takes place. Do not add minutes for the same day. |
|-----|----------------------------------------------------------------------------------------------------|
| • A | dd minutes                                                                                                 |

# Uploads

Uploads can be used to add documentation to an event, such as student work samples or forms completed by the parent/guardian of the student. Uploads must be in PDF format in order to be available for printing.

| (Drag files to upload) Select |
|-------------------------------|
|                               |
|                               |
|                               |
|                               |
|                               |
|                               |

**1.** Drag a file into the box, click **Select** and select a file from your computer, or click the scan icon and follow prompts to scan the document.

| (Drag files to upload) | Select |  |
|------------------------|--------|--|
|                        |        |  |
|                        |        |  |
|                        |        |  |
|                        |        |  |
|                        |        |  |
|                        |        |  |

**2.** Once documentation is scanned or uploaded it will populate in the upload field with edit/ delete options.

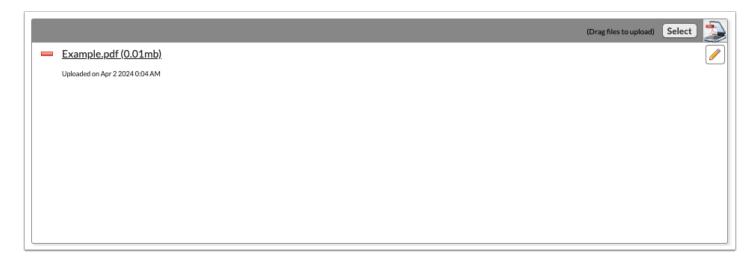

**3.** The number of uploads will display in parentheses on the side menu.

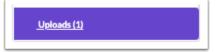

**4.** Click the pencil icon to edit the title of the file.

|   |                                | (Drag files to upload) | Select                                                                                                    |
|---|--------------------------------|------------------------|----------------------------------------------------------------------------------------------------|
| - | Example.pdf (0.01mb)           |                        | Image: A start of the start of the start |
|   | Uploaded on Apr 2 2024 0:04 AM |                        |                                                                                                    |
|   |                                |                        |                                                                                                    |
|   |                                |                        |                                                                                                    |
|   |                                |                        |                                                                                                    |
|   |                                |                        |                                                                                                    |
|   |                                |                        |                                                                                                    |
|   |                                |                        |                                                                                                    |
|   |                                |                        |                                                                                                    |
|   |                                |                        |                                                                                                    |

After making a title change, click the green check mark to save the change, or the red X to discard the change and keep the original file name.

|                                | (Drag files to upload) Select |
|--------------------------------|-------------------------------|
| Example.pdf                    |                               |
| Uploaded on Apr 2 2024 0:04 AM |                               |
|                                |                               |
|                                |                               |
|                                |                               |
|                                |                               |
|                                |                               |
|                                |                               |
|                                |                               |
|                                |                               |
|                                |                               |
|                                |                               |

**5.** Click the red minus sign to delete the upload.

|                                | (Drag files to upload) | Select | 2 |
|--------------------------------|------------------------|--------|---|
| Example.pdf (0.01mb)           |                        |        |   |
| Uploaded on Apr 2 2024 0:04 AM |                        |        |   |
|                                |                        |        |   |
|                                |                        |        |   |
|                                |                        |        |   |
|                                |                        |        |   |
|                                |                        |        |   |
|                                |                        |        |   |
|                                |                        |        |   |
|                                |                        |        |   |

## 6. Click OK to confirm deletion.

| 10 | sandbox.focusschoolsoftware.com says<br>Are you sure you want to delete Example.pdf (0.01mb)? |
|----|-----------------------------------------------------------------------------------------------|
| le | Cancel                                                                                        |

# **Eligibility Determination Meeting**

# Meeting Notification

|                 | NOTICE OF                                                                                         | INDIVIDUAL EDUC         | ATION PLAN (IEP) TEA                                                                                                    | MMEETING                 |                                                                      |
|-----------------|---------------------------------------------------------------------------------------------------|-------------------------|----------------------------------------------------------------------------------------------------|--------------------------|----------------------------------------------------------------------|
| To the          |                                                                                                   | Julie 📃                 | ine initial initial initiani initiani initiani initiani initiani initiani initiani initiani initiani initiani initiani initiani initiani initiani initiani initiani initiani initiani initiani initiani initinitiani initianinitiani initianinitiani initianinitiani i | Date of Notice:          | Date                                                                 |
| you/he/she wi   | zed Education Program (IEP)<br>Il be at least 14 years old duri<br>dered at a younger age if dete | ng the duration of this | EP and/or postsecondary g                                                                                                    |                          | ild will be invited to attend if<br>ces will be considered/developed |
| 1. PURPOSE      | OF MEETING:                                                                                       |                         |                                                                                                    |                          |                                                                      |
| To de           | termine need for evaluation/n                                                                     | eevaluation             | To develop annual                                                                                                    |                          |                                                                      |
| To re           | view results of evaluation/ree                                                                    | valution                |                                                                                                    | in placement/services    | ment from previous meeting                                           |
|                 | termine initial eligibility for sp                                                                | ecial education         |                                                                                                    | ed School Year services  |                                                                      |
| _               | elated services                                                                                   |                         |                                                                                                    |                          | or postsecondary goals (requires                                     |
|                 | etermine continued eligibility for<br>related services                                            | or special education    | student participation                                                                                                    |                          | or postsecondary goals (requires                                     |
| To de           | termine initial placement                                                                         |                         | To consider dismiss                                                                                                    | al or graduation         |                                                                      |
|                 | velop initial IEP                                                                                 |                         | To conduct Manifes                                                                                                    | tation Determination/Su  | spension Review                                                      |
| To de           | velop Interim IEP                                                                                 |                         |                                                                                                    |                          | Assessment (FBA) or Behavior                                         |
| Othe            | r                                                                                                 |                         | Intervention Plan (B                                                                                                    | SIP)                     |                                                                      |
| 2. PERSONS      | INVITED TO THE MEETING                                                                            | Bequired members        | of the IEP Team. Consent is                                                                                                    | required to invite Trans | sition/Agency representative(s).                                     |
| Parent          | ts/Guardians/Adult Student*                                                                       |                         | d if discussing Transition)                                                                                                    | Transition Represe       |                                                                      |
| LEAR            | epresentative*                                                                                    | Individual to Inter     | rpret Evaluation Results*                                                                                                    | Other/Agency:            |                                                                      |
| ESE T           | eacher/Service Provider*                                                                          | Principal/Designe       | ee                                                                                                    | Other/Agency:            |                                                                      |
| Gener           | al Educator*                                                                                      | Speech/Languag          | je Pathologist                                                                                                    | Other/Agency:            |                                                                      |
| 3. EXCUSAL      | OF AN IEP TEAM MEMBER                                                                             | A required team mem     | iher whose area is being dis                                                                                                    | cussed may be excused    | I from an IEP meeting, in whole o                                    |
|                 | our written consent, provided                                                                     |                         |                                                                                                    |                          |                                                                      |
| services. If VI | ES is checked below. please                                                                       | check the appropriate   | e statement on page 2 and                                                                                                    | sign in the indicated    | area.                                                                |

1. Select the recipient of the letter from the **To the** pull-down menu.

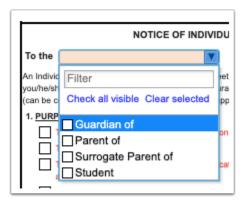

2. Select the Date of Notice.

| Date of Notice:                                  | Date |    |     |        |    |    |    |
|--------------------------------------------------|------|----|-----|--------|----|----|----|
| d below. You/Your chil<br>areafter through age 1 | 0    |    | Apr | il 202 | 24 |    | Ð  |
|                                                  | Su   | Мо | Tu  | We     | Th | Fr | Sa |
| ntinue IEP developme                             |      | 1  | 2   | 3      | 4  | 5  | 6  |
| lacement/services<br>ichool Year services        | 7    | 8  | 9   | 10     | 11 | 12 | 13 |
| sition services and/or                           | 14   | 15 | 16  | 17     | 18 | 19 | 20 |
|                                                  | 21   | 22 | 23  | 24     | 25 | 26 | 27 |
| n Determination                                  | 28   | 29 | 30  |        |    |    |    |
| uncoonar Denavior Ac                             |      |    |     |        |    | 1  |    |

### 3. Select the Purpose of Meeting and Persons Invited to the Meeting.

|                                                       | NOTICE OF                                                                                                    | INDIVIDUAL ED                                                                                  | UCATION PLAN (II                                                                                                    | EP) TEAM MEETING                                                                                                    |                                                      |          |
|-------------------------------------------------------|----------------------------------------------------------------------------------------------------|------------------------------------------------------------------------------------------------|----------------------------------------------------------------------------------------------------|----------------------------------------------------------------------------------------------------|------------------------------------------------------|----------|
| To the                                                | Parent of                                                                                                    | Valerie Jerer                                                                                  | miah Esquivel                                                                                                    | Date of Notice:                                                                                                    | 04/19/2024                                           |          |
| An Indiv<br>they will<br>services<br>1. <u>PURI</u>   | vidualized Education Program (IEP) Team<br>I be at least 12 years old or in 7th grade d<br>s and/or post secondary goals will be cont<br>POSE OF MEETING:<br>To determine need for evaluation/reevalui<br>To review results of evaluation/reevalution<br>To determine initial eligibility for special ev<br>and related services<br>To determine continued eligibility for special<br>and related services<br>To determine initial placement<br>To determine initial placement<br>To develop Interim IEP | meeting for you/you<br>luring the duration o<br>sidered or developed<br>ation<br>h<br>ducation | ur child is scheduled a<br>f this IEP (and every y<br>d.<br>To develop annua<br>To review/revise<br>To consider chan<br>To consider Exte<br>To discuss/devel<br>student participat | ear thereafter through age<br>al IEP<br>IEP/continue IEP developm<br>ge in placement/services<br>nded School Year services<br>op transition services and/o<br>tion) | 18 or possibly 22) as tra<br>ent from previous meeti | insition |
| 2. <u>PER:</u><br>2. <u>PER:</u><br>0 F<br>0 L<br>0 E | Other SONS INVITED TO THE MEETING: *Ree Parents/Guardians/Adult Student* EA Representative* ESE Teacher/Service Provider*                                                                                                    |                                                                                                | Intervention Plan<br>he IEP Team. Consen<br>discussing Transition)<br>athologist                                                                                                   | ()                                                                                                    |                                                      |          |

**4.** Fill in all required fields of the form.

**5.** The contact and source for additional information and the Date, Time, Location, and Room in which the meeting will take place will auto-populate on the second page of the form when sections 4 and 5 are completed.

| is form should be returned to the person designated below upon its completion. The designee below should also be contacted if you have any                                                                                                    | MEETING INFORMATION:               |                     |                                                |
|----------------------------------------------------------------------------------------------------|------------------------------------|---------------------|------------------------------------------------|
| education. PLEASE COMPLETE BOX ON PAGE 2 AND RETURN PAGE 2 ONLY TO SCHOOL  RETURN CONTACT AND SOURCE FOR ADDITIONAL INFORMATION: This form should be returned to the person designated below upon its completion. The designee below should also be contacted if you have any uestions that need to be addressed prior to the meeting. | Date: Time:                        | Location:           | Room:                                          |
| 5. RETURN CONTACT AND SOURCE FOR ADDITIONAL INFORMATION:<br>This form should be returned to the person designated below upon its completion. The designee below should also be contacted if you have any<br>questions that need to be addressed prior to the meeting.                                                                  | -ducation                          |                     |                                                |
| uestions that need to be addressed prior to the meeting.                                                                                                    | RETURN CONTACT AND SOURCE FOR ADDI | TIONAL INFORMATION: |                                                |
|                                                                                                    |                                    |                     | below should also be contacted if you have any |
|                                                                                                    |                                    | 0                   |                                                |
|                                                                                                    | Phone:                             |                     |                                                |

The parent and interpreter (if applicable) can electronically sign the form, or the form can be printed for signatures.

| I waive the required minimum 7 day notice per<br>meeting. (Check only if applicable).                                                     | eriod between my receip                                  | t of the Notice of IEP Meeting and the | actu |
|----------------------------------------------------------------------------------------------------|----------------------------------------------------------|----------------------------------------|------|
| I will require language assistance during the                                                                                             | IEP process. My primary<br>tt the district designee note |                                        |      |
| SIGNATURE: Click to Sign                                                                                                    |                                                          |                                        |      |
| SIGNATURE OF PARENT, GUARDIAN, SURROGATE PARENT,                                                                                          | OR ADULT STUDENT                                         | DATE                                   |      |
| I agree to excuse the IEP team member note<br>I DO NOT agree to excuse the IEP Team mem<br>Parent/Guardian/Surrogate Parent/Adult Student | nber noted on page 1 from                                | m the IEP Team meeting.                |      |
|                                                                                                    |                                                          |                                        |      |
| Click to Sign                                                                                                    |                                                          |                                        |      |

**6.** Log the attempts to notify the parent/guardian of the meeting. The signed form can be uploaded to the event using the Uploads step.

| Contact Notes: | 1st Notice     2nd Notice     3rd Notice | Date:<br>Date:<br>Date: | Type: Written Type: Written Verbal Type: Written Verbal |
|----------------|------------------------------------------|-------------------------|---------------------------------------------------------|
|                |                                          |                         |                                                         |

7. Click Save & Validate when the form is complete and all require fields contain data.

# **Receipt of Procedural Safeguards**

The Receipt of Procedural Safeguards is included to print for the parent/guardian. The parent/guardian can also electronically sign the form.

| Student Name:<br>Grade:                                                                                                    | Valerie J Esquivel<br>09                                                                                                    | Student ID:<br>Campus:                                                                      | 00080167<br>Focus High School - 0041                                  | Gender:<br>DOB:    | M<br>12/31/196   |
|----------------------------------------------------------------------------------------------------|----------------------------------------------------------------------------------------------------|---------------------------------------------------------------------------------------------|-----------------------------------------------------------------------|--------------------|------------------|
| Parent:                                                                                                    | Parent Parent                                                                                                    | Address:                                                                                    | Ojqxwikxw, UZ 11111                                                   | Phone:             |                  |
|                                                                                                    | Receipt for Proce                                                                                                    | edural Safegu                                                                               | ards For Students with I                                              | Disabilities       |                  |
|                                                                                                    |                                                                                                    |                                                                                             | Procedural Safeguards for Pa<br>arent of a child with a disability    |                    |                  |
| Please che                                                                                                    | _                                                                                                    | _                                                                                           | -                                                                     |                    | ]                |
| Diseas abo                                                                                                    |                                                                                                    |                                                                                             |                                                                       |                    |                  |
| Please che                                                                                                    | ck one statement belo                                                                                                    | w, sign and dat                                                                             | e the form. Return this form to                                       | o your child's :   | school.          |
| I have read a<br>understand n                                                                                              | ind understand the Pro<br>ny rights and responsib                                                                                                    | cedural Safegua<br>ilities as describe                                                      | rds for Parents of Students v                                         | vith Disabilities  | s and            |
| I have read a<br>understand n                                                                                              | ind understand the Pro<br>ny rights and responsib                                                                                                    | cedural Safegua<br>ilities as describe                                                      | rds for Parents of Students v<br>d.                                   | vith Disabilities  | s and            |
| I have read a<br>understand n                                                                                              | nd understand the <b>Pro</b><br>ny rights and responsib<br>n explanation of the Pro                                                                                                    | cedural Safegua<br>ilities as describe                                                      | rds for Parents of Students v<br>d.                                   | vith Disabilities  | s and            |
| I have read a<br>understand n                                                                                              | nd understand the <b>Pro</b><br>ny rights and responsib<br>n explanation of the Pro<br>Name:                                                                                                    | cedural Safegua<br>ilities as describe                                                      | rds for Parents of Students v<br>d.                                   | vith Disabilities  | s and            |
| I have read a<br>understand n                                                                                              | nd understand the <b>Pro</b><br>ny rights and responsib<br>n explanation of the Pro<br>Name:<br>Position:                                                                                                    | cedural Safegua<br>ilities as describe                                                      | rds for Parents of Students v<br>d.                                   | vith Disabilities  | s and            |
| <ul> <li>I have read a<br/>understand n</li> <li>I would like a<br/>me by:</li> </ul>                                      | nd understand the <b>Pro</b><br>ny rights and responsib<br>n explanation of the Pro<br>Name:<br>Position:                                                                                                    | cedural Safegua<br>ilities as describe<br>ocedural Safegua                                  | rds for Parents of Students v<br>d.                                   | vith Disabilities  | s and            |
| ☐ I have read a<br>understand n<br>☐ I would like a<br>me by:                                                              | Ind understand the <b>Pro</b><br>ny rights and responsib<br>n explanation of the Pro<br>Name:<br>Position:<br>Date Explained:<br>t my rights include the                                                                                          | cedural Safegua<br>ilities as describe<br>ocedural Safegua<br>e right:<br>the language I ur | rds for Parents of Students v<br>d.<br>Irds. The Procedural Safeguard | vith Disabilities  | s and plained to |
| ☐ I have read a<br>understand I<br>I would like a<br>me by:<br>I understand that<br>• To receive this<br>such orally, in s | Ind understand the <b>Pro</b><br>ny rights and responsib<br>n explanation of the Pro<br>Name:<br>Position:<br>Date Explained:<br>t <b>my rights include th</b><br>and all other notices in<br>sign language, or in brai                           | e right:<br>the language I ur<br>lille as appropriate                                       | rds for Parents of Students v<br>d.<br>Irds. The Procedural Safeguard | r, if needed, a tr | s and plained to |
| I have read a<br>understand n I would like a<br>me by: Understand that To receive this<br>such orally, in s                | Ind understand the <b>Pro</b><br>ny rights and responsib<br>n explanation of the Pro<br>Name:<br>Position:<br>Date Explained:<br>t <b>my rights include th</b><br>and all other notices in<br>sign language, or in brai<br>s to my questions from | e right:<br>the language I ur<br>lille as appropriate                                       | rds for Parents of Students v<br>d.<br>Inds. The Procedural Safeguard | r, if needed, a tr | s and plained to |

# ESE Determination of Eligibility/Staffing

| Student Name:<br>Grade: | Valerie J Esquivel<br>09 | Student ID:<br>Campus: | 00080167<br>Focus High School - 0041 | Gender:<br>DOB: | M<br>12/31/1969 |
|-------------------------|--------------------------|------------------------|--------------------------------------|-----------------|-----------------|
| Parent:                 | Parent Parent            | Address:               | Ojqxwikxw, UZ 11111                  | Phone:          |                 |
|                         |                          | ESE Eligibili          | ity Determination                    |                 |                 |
| Evaluation C            | ategory:                 | -                      | trument: *AX = Assessmen             | t               |                 |
| Select One              | <b>V</b>                 | Select One             | W                                    |                 | Date            |
| Select One              | <b>V</b>                 | Select One             | V                                    |                 | Date            |
| Select One              | •                        | Select One             | V                                    |                 | Date            |
| Select One              | <b>V</b>                 | Select One             | V                                    |                 | Date            |
| Select One              | <b>V</b>                 | Select One             | V                                    |                 | Date            |
| Select One              | <b>V</b>                 | Select One             | W                                    |                 | Date            |
| Select One              | ▼                        | Select One             | V                                    |                 | Date            |
| Select One              | <b>V</b>                 | Select One             | W                                    |                 | Date            |
| Select One              | ▼                        | Select One             | V                                    |                 | Date            |
| Select One              | <b>V</b>                 | Select One             | W                                    |                 | Date            |
| Select One              | <b>V</b>                 | Select One             | V                                    |                 | Date            |
| Select One              | <b>V</b>                 | Select One             | W                                    |                 | Date            |
| Select One              | <b>V</b>                 | Select One             | V                                    |                 | Date            |
| Select One              | ▼                        | Select One             | V                                    |                 | Date            |
| Select One              | <b>V</b>                 | Select One             | V                                    |                 | Date            |
| Select One              | <b>V</b>                 | Select One             | V                                    |                 | Date            |

- 1. Select the Evaluation Category and Evaluation Instruments used with the student.
- 2. Select the Date of the evaluation.

| Student Name:<br>Grade: | Valerie J Esquivel<br>09 | Student ID:<br>Campus: | 00080167<br>Focus High School - 0041 | Gender:<br>DOB: | M<br>12/31/1969 |
|-------------------------|--------------------------|------------------------|--------------------------------------|-----------------|-----------------|
| Parent:                 | Parent Parent            | Address:               | Ojqxwikxw, UZ 11111                  | Phone:          |                 |
|                         |                          | ESE Eligibili          | ty Determination                     |                 |                 |
| Evaluation C            | ategory:                 | Evaluation Ins         | trument: *AX = Assessment            |                 |                 |
| Academic Achievem       | ient 🔽                   | Academic Achieven      | nent Ass 🔻                           |                 | 04/05/2024      |
| Select One              | V                        | Select One             | V                                    |                 | Date            |
| Select One              | V                        | Select One             | V                                    |                 | Date            |
| Select One              | V                        | Select One             | V                                    |                 | Date            |
| Select One              | V                        | Select One             | W                                    |                 | Date            |
| Select One              | V                        | Select One             | V                                    |                 | Date            |
| Select One              | V                        | Select One             | W                                    |                 | Date            |
| Select One              | V                        | Select One             | V                                    |                 | Date            |
| Select One              | V                        | Select One             | W                                    |                 | Date            |
| Select One              | V                        | Select One             | V                                    |                 | Date            |
| Select One              | V                        | Select One             | W                                    |                 | Date            |
| Select One              | V                        | Select One             | V                                    |                 | Date            |
| Select One              | V                        | Select One             | V                                    |                 | Date            |
| Select One              | V                        | Select One             | V                                    |                 | Date            |
| Select One              | V                        | Select One             | V                                    |                 | Date            |
| Select One              | V                        | Select One             | V                                    |                 | Date            |
| Select One              | V                        | Select One             | V                                    |                 | Date            |

- **3.** Select the **Date** the Staffing and Eligibility Committee met on.
- **4.** Select the box for the basis of recommendation.

| Eligibility Recommendations:        |                                        |                 |
|-------------------------------------|----------------------------------------|-----------------|
| The Staffing committee met on: Date | and made the following recommendations | based on:       |
| Grades State Assessment Scores      | Teacher Reports Re-evaluation Data     | Evaluation Data |

**5.** Select the applicable eligibility options.

| Eligibility Recommendations:                                                                                                    |                                                                                               |
|----------------------------------------------------------------------------------------------------|-----------------------------------------------------------------------------------------------|
| The Staffing committee met on: Date and made th                                                                                   | e following recommendations based on:                                                         |
| Grades State Assessment Scores Teacher Re                                                                                         | ports Re-evaluation Data Evaluation Data                                                      |
| Continued eligibility                                                                                                    | T T                                                                                           |
|                                                                                                    |                                                                                               |
| is already enrolled in Select One                                                                                                 | V V                                                                                           |
| and does does not meet current procedures for                                                                                     | or assignment in: Select One                                                                  |
| is an Select One 🔻 transfer student and meets e                                                                                   | eligibility criteria for assignment in:                                                       |
| Select One Select One                                                                                                    | Select One     program(s).                                                                    |
| Select One Select One                                                                                                    | V Select One                                                                                  |
| is recommended for dismissal from the:                                                                                            |                                                                                               |
|                                                                                                    |                                                                                               |
| Select One Select One                                                                                                    | Select One program(s)                                                                         |
| Select One Select One                                                                                                    | Select One due to:                                                                            |
| success in the general education curriculum without excepti                                                                       | onal student education support.                                                               |
| <ul> <li>data indicating the disability no longer interferes with the stu<br/>educational program.</li> </ul>                     | ident's ability to participate and make progress in the general                               |
| sufficient progress in meeting the goals of the IEP and comp<br>ability to function adequately, considering intellectual level, I | pletion of a trial placement in the general curriculum in which the<br>has been demonstrated. |
| student no longer meets eligibility criteria for placement in the                                                                 | ne Intellectual Disabilities program.                                                         |
| the student has reached his/her 9th birthday or has complet                                                                       | ed grade 2.                                                                                   |
| Other                                                                                                    |                                                                                               |
| does not meet eligibility criteria for placement in:                                                                              |                                                                                               |
|                                                                                                    | Y                                                                                             |
| Explain why student does not meet eligibility.                                                                                    |                                                                                               |
|                                                                                                    |                                                                                               |
|                                                                                                    |                                                                                               |
|                                                                                                    |                                                                                               |
| does meet eligibility criteria for placement in:                                                                                  |                                                                                               |
|                                                                                                    | Ŧ                                                                                             |
|                                                                                                    |                                                                                               |

### 6. Select the Date.

**7.** Enter the names of persons attending the meeting in the Committee Members in attendance section. Attendees can electronically sign the form.

| LEA Representative/Designee   |                            |                   |                                | Disagre    |
|-------------------------------|----------------------------|-------------------|--------------------------------|------------|
| 1                             |                            |                   | Click to Sign                  | A          |
| General Education Teacher     |                            |                   | Click to Sign                  | A          |
| Special Education Teacher     |                            |                   | Click to Sign                  |            |
| Parent/Guardian/Adult Student |                            |                   | Click to Sign                  |            |
| Other                         |                            |                   | Click to Sign                  |            |
| Other                         |                            |                   | Click to Sign                  | □ A<br>□ D |
| Other                         |                            |                   | Click to Sign                  | A          |
| Other                         |                            |                   | Click to Sign                  | □ A<br>□ D |
| Other                         |                            |                   | Click to Sign                  | □ A<br>□ D |
| NOTE: Obtain parental         | guardian written consent f | or initial placer | ment. (Form is part of this ev | vent.)     |

8. Complete the form and all required fields and Save & Validate when finished.

# ESE Staffing Supplements

If needed, users can add additional forms to ESE events.

**1.** Use the pull-down menu to choose the form to add as a supplement form to the event and click **Add this form.** 

|                              | No Records Found |
|------------------------------|------------------|
| Parent Consent for Placement | Add this form    |

The form will display in a table.

| Form Name 🛓                                   | *              | Added By 🛓    | Last Saved 🛓 | Last Drafted 🛓 | Complete 🛓 | Delete 🛓 |
|-----------------------------------------------|----------------|---------------|--------------|----------------|------------|----------|
| Parent Consent for Placement                  | Edit           | Ashley Weiss  |              |                |            | Delete   |
| Assurance to Parents of Rights to be Accompar | ied at Meeting | s Add this fo | rm           |                |            |          |

The number of supplemental forms being used will populate in parentheses next to the Supplements step on the steps menu.

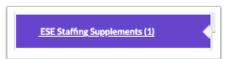

**2.** Click the **Edit** link to open and edit the form.

| Form Name                                                                    | <b>‡</b> | Added By 🛓   | Last Saved 🛓 | Last Drafted | Complete 🛔 | Delete 🛓 |  |  |
|------------------------------------------------------------------------------|----------|--------------|--------------|--------------|------------|----------|--|--|
| Parent Consent for Placement                                                 | Edit     | Ashley Weiss |              |              |            | Delete   |  |  |
| Assurance to Parents of Rights to be Accompanied at Meetings V Add this form |          |              |              |              |            |          |  |  |

**3.** After editing the form, click **Save & Validate**.

| Return To Focus |                                                                                                    |                                                                                                    |                                                                                                    |                                                                                                    |                                                      |                            |                   |
|-----------------|----------------------------------------------------------------------------------------------------|----------------------------------------------------------------------------------------------------|----------------------------------------------------------------------------------------------------|----------------------------------------------------------------------------------------------------|------------------------------------------------------|----------------------------|-------------------|
|                 |                                                                                                    |                                                                                                    |                                                                                                    |                                                                                                    |                                                      |                            | 🖬 Save & Validate |
|                 | Student Name:<br>Grade:                                                                                                    | Valerie J Esquivel<br>09                                                                                                    | Student ID:<br>Campus:                                                                                                    | 00080167<br>Focus High School - 0041                                                                                                    | Gender:<br>DOB:                                      | M<br>12/31/1969            |                   |
|                 | Parent:                                                                                                    | Parent Parent                                                                                                    | Address:                                                                                                    | Ojqxwikxw, UZ 11111                                                                                                    | Phone:                                               |                            |                   |
|                 | your child's education<br>Primary Exception<br>G - Language Impary<br>You were invited to<br>development of the<br>placement options to | Initial Provis<br>for special education and<br>onal needs, we are propos<br>onality: //<br>hired //<br>participate as a member of<br>Individual Education Plan | ion of Special I<br>related services ur<br>sing placement in th<br>Additional Exception<br>of the IEP team male<br>(IEP) to meet your<br>e IEP. The recomm | tionalities and/or Related Se<br>sing this proposal. You were also<br>child's educational needs. The te<br>anded placement option for imple | ervices:<br>invited to participa<br>am considered th | te in the<br>e educational |                   |
|                 | Resour                                                                                                    | rce Room (more than 40%<br>I Class ( ≤ 40% with non-c                                                                                                    | but ≤ 79% with no                                                                                                    | n-disabled peers)                                                                                                    |                                                      |                            |                   |
|                 | Did not                                                                                                    | placement options were<br>provide the least restriction<br>provide the amount of ind                                                                           | e environment for                                                                                                    | am because they:                                                                                                    | our child's needs.                                   |                            |                   |
|                 |                                                                                                    |                                                                                                    |                                                                                                    | equired to meet your child's needs                                                                                                    |                                                      |                            |                   |
|                 | education and relat                                                                                                    |                                                                                                    |                                                                                                    | ent for the recommended initial placement, you<br>o consent for initial placement, you                                                      |                                                      |                            |                   |
|                 | , , , , , , , , , , , , , , , , , , , ,                                                                                                 |                                                                                                    |                                                                                                    | preferred mode of communication                                                                                                    | 1.                                                   |                            |                   |

#### 4. Click Return to Focus.

| Return To Focus |                             |                                                                                   |                                                                |                            |                                             |                 |                 |                   |  |
|-----------------|-----------------------------|-----------------------------------------------------------------------------------|----------------------------------------------------------------|----------------------------|---------------------------------------------|-----------------|-----------------|-------------------|--|
|                 |                             |                                                                                   |                                                                |                            |                                             |                 |                 | 🖬 Save & Validate |  |
|                 | Student Name:<br>Grade:     | Valerie J Esquivel<br>09                                                          | Student ID:<br>Campus:                                         | 00080167<br>Focus High Sch | ool - 0041                                  | Gender:<br>DOB: | M<br>12/31/1969 |                   |  |
|                 | Parent:                     | Parent Parent                                                                     | Address:                                                       | Ojqxwikxw, UZ              | 11111                                       | Phone:          |                 |                   |  |
|                 | your child's education      | Initial Provis<br>for special education and<br>nal needs, we are propos           | tion of Special<br>related services u<br>sing placement in the | he following program       | Related Serve<br>with Disabilities<br>n(s): | Education Act ( | (IDEA). To meet |                   |  |
|                 | G - Language Impa           |                                                                                   | Additional Exce                                                | ptionalities and/o         | or Related Ser                              | vices:          | T               |                   |  |
|                 | development of the          | participate as a member<br>Individual Education Plar<br>below for implementing th | n (IEP) to meet you                                            | r child's educationa       | needs. The tear                             | n considered th | e educational   |                   |  |
|                 | <ul> <li>Regula</li> </ul>  | r class (more than 79% w                                                          | ith non-disabled pe                                            | eers)                      | Separate [                                  | Day School      |                 |                   |  |
|                 |                             | ce Room (more than 40%                                                            |                                                                | on-disabled peers)         | Residentia                                  | l School        |                 |                   |  |
|                 | Special                     | Class ( ≤ 40% with non-                                                           | disabled peers)                                                |                            | Hospital/H                                  | omebound        |                 |                   |  |
|                 |                             | placement options were<br>provide the least restriction                           |                                                                |                            | Other:                                      |                 |                 |                   |  |
|                 | Did not                     | provide the amount of inc                                                         | dividual or small gro                                          | oup instruction requ       | ired to meet you                            | child's needs.  |                 |                   |  |
|                 | <ul> <li>Did not</li> </ul> | provide the amount of ac                                                          | ademic challenge r                                             | required to meet you       | ur child's needs.                           |                 |                 |                   |  |
|                 | Other:                      |                                                                                   |                                                                |                            |                                             |                 |                 |                   |  |
|                 | education and relat         | ng the IEP, we must obtain<br>the services as they apply<br>placement or program. |                                                                |                            |                                             |                 |                 |                   |  |
|                 | O YES O NO                  | This information has b<br>If other than English, s                                |                                                                | preferred mode of          | communication.                              |                 |                 |                   |  |

A green check mark will display in the Complete column of the table once all required fields of the form are completed. The Last Saved column will populate with the date and time the form was last saved.

| Form Name 🛔                       | *          | Added By 🛓       | Last Saved 💂           | Last Drafted 🛓 | Complete 🛔 | Delete 🛔 |
|-----------------------------------|------------|------------------|------------------------|----------------|------------|----------|
| Parent Consent for Placement      | Edit       | Ashley Weiss     | 2024-04-23 10:29:19-04 |                | 4          | Delete   |
| Assurance to Parents of Rights to | be Accompa | nied at Meetings | Add this form          |                |            |          |

### 5. Click **Delete** to delete a form from the list.

| Form Name 븆                  | *    | Added By 븆   | Last Saved 븆           | Last Drafted | Complete 🛔 | Delete 🛓 |
|------------------------------|------|--------------|------------------------|--------------|------------|----------|
| Parent Consent for Placement | Edit | Ashley Weiss | 2024-04-23 10:29:19-04 |              | ¥          | Delete   |

# **Meeting Minutes**

A different team member can be documenting the Meeting Minutes at the same time another team member is completing each of the steps/forms. Minutes can also be copied and pasted from a Word document.

Though two users can view/edit the same student, a warning message will display for one of the users if both try to fill out the same step at the same time. The warning "This step cannot be edited because it is already being edited" displays for the second user when they click on a step that is currently being edited by the first user.

| Meeting Minutes Save                                       | Event:                                                                                                    |                |  |  |  |  |  |  |
|------------------------------------------------------------|----------------------------------------------------------------------------------------------------|----------------|--|--|--|--|--|--|
| Date:                                                      | Eligibility Determination Meeting                                                                                     | Documented By: |  |  |  |  |  |  |
| ★ →   B I U   # #   X % @   E E E   F                      | ormat - Size - 🛛 🎞                                                                                                    |                |  |  |  |  |  |  |
|                                                            |                                                                                                    |                |  |  |  |  |  |  |
|                                                            |                                                                                                    |                |  |  |  |  |  |  |
|                                                            |                                                                                                    |                |  |  |  |  |  |  |
|                                                            |                                                                                                    | 4              |  |  |  |  |  |  |
| Please add minutes for each day "Eligibility Determination | Please add minutes for each day "Eligibility Determination Meeting" takes place. Do not add minutes for the same day. |                |  |  |  |  |  |  |
| Add minutes                                                |                                                                                                    |                |  |  |  |  |  |  |

#### 1. Select the Date of the meeting.

| Date: | I  |    |     |        |      |    |    |   |
|-------|----|----|-----|--------|------|----|----|---|
|       | 0  |    | Apr | il 202 | 24   |    | 0  |   |
| * -   | Su | Мо | Tu  | We     | Th   | Fr | Sa | = |
|       |    | 1  | 2   | 3      | 4    | 5  | 6  | - |
|       | 7  | 8  | 9   | 10     | - 11 | 12 | 13 |   |
|       | 14 | 15 | 16  | 17     | 18   | 19 | 20 |   |
|       | 21 | 22 | 23  | 24     | 25   | 26 | 27 |   |
|       | 28 | 29 | 30  |        |      |    |    |   |

## 2. Enter who the form is being **Documented By**.

| Documented By: |  |
|----------------|--|
|                |  |

**3.** Enter the Meeting Minutes. There must be a minimum of 3 words in the text box in order to save.

**4.** Click **Save**. Users can add to the text field after clicking Save if it is during the meeting.

| Meeting Minutes                | Save                                                                                   |                |          |   |
|--------------------------------|----------------------------------------------------------------------------------------|----------------|----------|---|
| Date: 04/23/2024               | Event:<br>Eligibility Determination Meeting                                            | Documented By: | A. Weiss | ] |
|                                | X 1일   같 글 글   Format -   Size -   🖸                                                   |                |          |   |
| Meeting minutes for meeting on | 4/23.                                                                                  |                |          |   |
|                                |                                                                                        |                |          |   |
|                                |                                                                                        |                |          |   |
| body                           |                                                                                        |                |          |   |
| Please add minutes for ea      | ch day "Eligibility Determination Meeting" takes place. Do not add minutes for the sam | e day.         |          |   |
| Add minutes                    |                                                                                        |                |          |   |

**5.** The **Add Minutes** button is used if there is an additional meeting on a different date for the event. Clicking the button adds an additional meeting minutes form to the screen. The Add Minutes button should not be clicked to add additional minutes to a meeting already in progress or for a meeting on the same date.

| i    | Please add minutes for each day "Eligibility Determination Meeting" takes place. Do not add minutes for the same day. |
|------|----------------------------------------------------------------------------------------------------|
| 🗆 Ad | ld minutes                                                                                                    |

# Uploads

Uploads can be used to add documentation to an event, such as student work samples or forms completed by the parent/guardian of the student. Uploads must be in PDF format in order to be available for printing.

| (Drag files to upload) Select |
|-------------------------------|
|                               |
|                               |
|                               |
|                               |
|                               |
|                               |

**1.** Drag a file into the box, click **Select** and select a file from your computer, or click the scan icon and follow prompts to scan the document.

| (Drag files to upload) | Select | 2 |
|------------------------|--------|---|
|                        |        |   |
|                        |        |   |
|                        |        |   |
|                        |        |   |
|                        |        |   |
|                        |        |   |

**2.** Once documentation is scanned or uploaded it will populate in the upload field with edit/ delete options.

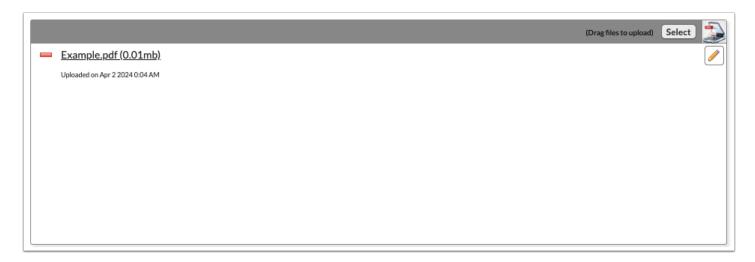

**3.** The number of uploads will display in parenthesis on the side menu.

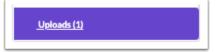

**4.** Click the pencil icon to edit the title of the file.

|   |                                | (Drag files to upload) | Select |
|---|--------------------------------|------------------------|--------|
| - | Example.pdf (0.01mb)           |                        | 1      |
|   | Uploaded on Apr 2 2024 0:04 AM |                        |        |
|   |                                |                        |        |
|   |                                |                        |        |
|   |                                |                        |        |
|   |                                |                        |        |
|   |                                |                        |        |
|   |                                |                        |        |
|   |                                |                        |        |
|   |                                |                        |        |

After making a title change, click the green check mark to save the change, or the red X to discard the change and keep the original file name.

|                                | (Drag files to upload) Select |
|--------------------------------|-------------------------------|
| Example.pdf                    |                               |
| Uploaded on Apr 2 2024 0:04 AM |                               |
|                                |                               |
|                                |                               |
|                                |                               |
|                                |                               |
|                                |                               |
|                                |                               |
|                                |                               |
|                                |                               |
|                                |                               |
|                                |                               |

**5.** Click the red minus sign to delete the upload.

|                                | (Drag files to upload) | Select | 2 |
|--------------------------------|------------------------|--------|---|
| Example.pdf (0.01mb)           |                        |        |   |
| Uploaded on Apr 2 2024 0:04 AM |                        |        |   |
|                                |                        |        |   |
|                                |                        |        |   |
|                                |                        |        |   |
|                                |                        |        |   |
|                                |                        |        |   |
|                                |                        |        |   |
|                                |                        |        |   |
|                                |                        |        |   |

### 6. Click OK to confirm deletion.

| 16 | sandbox.focusschoolsoftware.com says<br>Are you sure you want to delete Example.pdf (0.01mb)? |
|----|-----------------------------------------------------------------------------------------------|
| le | Cancel OK                                                                                     |

# SP Meeting Notice

| Previous Step Next Step Save & Validate                  | V Mark as Complete 🕒 Print 🕲 History 🗮 Return to Manage Student                                                                                                    |
|----------------------------------------------------------|----------------------------------------------------------------------------------------------------|
| SP Meeting Notice  SP Excused Member Report  Uploads (0) | NOTICE OF SERVICE PLAN (SP) TEAM MEETING                                                                                                    |
|                                                          | To the Select One Rafaela Date of Notice: Date                                                                                                    |
|                                                          | An individualized Service Plan (SP) Team meeting for you/your child is scheduled as noted below. You/Your child will be invited to attend if you/he/she will be atteast 14 years old during the duration of this SP and/or postsecondary goals and transition services will be considered/developed (can be considered at younger age if determined appropriate by the SP Team).  1. <u>PURPOSE OF MEETING:</u> |

**1.** Select the title of the recipient of the letter from the **To the** pull-down.

| To the                   | Select One          | )          |
|--------------------------|---------------------|------------|
| An indivio<br>will be at | Filter              | or:<br>s : |
| considere                | Select One          | ıte        |
| 1. <u>PURP</u>           | Adult Student       |            |
|                          | Guardian of         | on         |
|                          | Parent of           |            |
|                          | Surrogate Parent of | ca         |

2. Select the Date of Notice for the first notice.

| Date (mm/dd/yyyy)                                 |    |              |    |     |    |    |    |
|---------------------------------------------------|----|--------------|----|-----|----|----|----|
| Date of Notice: Date                              |    |              |    |     |    |    |    |
| You/Your child will be<br>on services will be con | 0  | • April 2024 |    |     |    | 0  |    |
| ice Plan (SP)                                     | Su | Мо           | Tu | We  | Th | Fr | Sa |
| tinue SP developmen                               |    | 1            | 2  | 3   | 4  | 5  | 6  |
| lacement/services                                 | 7  | 8            | 9  | 10  | 11 | 12 | 13 |
|                                                   | 14 | 15           | 16 | 17  | 18 | 19 | 20 |
| r graduation<br>n Determination/Susp              | 21 | 22           | 23 | 24  | 25 | 26 | 27 |
| unctional Behavior As                             | 28 | 29           | 30 |     |    |    |    |
|                                                   |    |              |    | - 1 |    | 1  |    |

## 3. Select the Purpose of Meeting and Persons Invited to the Meeting.

| PURPOSE OF MEETING:     To determine need for evaluation/reevaluation     To review results of evaluation/reevaluation     To determine initial eligibility for special education     and related services     To determine continued eligibility for special education     and related services     To determine initial placement     To develop initial Service Plan (SP) | <ul> <li>To develop annual Service Plan (SP)</li> <li>To review/revise SP/continue SP development from previous meeting</li> <li>To consider change in placement/services</li> <li>To discuss/develop transition services and/or postsecondary goals (requires student participation)</li> <li>To consider dismissal or graduation</li> <li>To conduct Manifestation Determination/Suspension Review</li> <li>To determine need for Functional Behavior Assessment (FBA) or Behavior Intervention Plan (BIP)</li> </ul> |
|----------------------------------------------------------------------------------------------------|----------------------------------------------------------------------------------------------------|
| Parents/Guardians/Adult Student* Student (required if                                                                                                    |                                                                                                    |

**4.** If requesting excusal of a required team member, select **Yes** in part 3 of the form, select the member, and select whether or not they have provided written input.

| —                                                                                                    |                           |  |  |  |  |  |  |
|----------------------------------------------------------------------------------------------------|---------------------------|--|--|--|--|--|--|
| 3. EXCUSAL OF AN SP TEAM MEMBER: A required team member whose area is being discussed may be excused from an SP meeting, in whole or                 |                           |  |  |  |  |  |  |
| in part, with your written consent, provided the team member includes written input with this notice regarding his/her area of curriculum or related |                           |  |  |  |  |  |  |
| services. If YES is checked below, please check the appropriate statement on page 2 and sign in the indicated area.                                  |                           |  |  |  |  |  |  |
| Is excusal being requested? ONO SYES                                                                                                    |                           |  |  |  |  |  |  |
| The following required SP team member is unable to attend the SP meeting in whole or in part:                                                        | General Education Teacher |  |  |  |  |  |  |
| The team member has provided written input included with this notice regarding his/her area:                                                         | ● YES ○ NO ○ NA           |  |  |  |  |  |  |
|                                                                                                    |                           |  |  |  |  |  |  |

The SP Excused Member Report step will become required and the applicable team member can log in to fill out the form (if they have access to SSS).

**5.** In the **4. Meeting Information** section, enter the meeting **Date, Time**, **Location**, and **Room** (if applicable). This will copy to page 2.

| 4. | MEETING INFORMATION:                                                                                                    |            |           |           |              |                     |               |  |  |
|----|----------------------------------------------------------------------------------------------------|------------|-----------|-----------|--------------|---------------------|---------------|--|--|
|    | Date:                                                                                                    | 04/30/2024 | Time:     | 9:00 am   | Location:    | FHS                 | Room: 100     |  |  |
|    | We encourage you to attend this meeting, as your involvement and active participation is an important part of your child's education. You have the right to bring individuals to the meeting who in your determination have knowledge or expertise regarding |            |           |           |              |                     |               |  |  |
|    | your chi                                                                                                    | ld.        | PLEASE CO | MPLETE BO | DX ON PAGE 2 | AND RETURN PAGE 2 O | NLY TO SCHOOL |  |  |
|    |                                                                                                    |            |           |           |              |                     |               |  |  |

**6.** In the **5. Return Contact and Source for Additional Information** section, enter the **Name**, **Position**, and **Phone** for the person to whom the form should be returned and who parents can contact for questions. This will copy to page 2.

| 5. RETURN CONT      | 5. RETURN CONTACT AND SOURCE FOR ADDITIONAL INFORMATION:                                                                                     |           |              |  |  |  |  |  |
|---------------------|----------------------------------------------------------------------------------------------------|-----------|--------------|--|--|--|--|--|
|                     | This form should be returned to the person designated below upon its completion. The designee below should also be contacted if you have any |           |              |  |  |  |  |  |
| questions that need | questions that need to be addressed prior to the meeting.                                                                                    |           |              |  |  |  |  |  |
| Name: Ms.           | . Jones                                                                                                    | Position: | Case Manager |  |  |  |  |  |
| Phone: (55          | 5) 555-5555                                                                                                    |           |              |  |  |  |  |  |

7. Enter the contact information for any additional sources of assistance.

| <br>ditional sources for you to contact<br>aluation, or any other written comm |                | anding the provisions of the Notice of S | SP Team Meeting, Notice of Consent for |
|--------------------------------------------------------------------------------|----------------|------------------------------------------|----------------------------------------|
| contact name                                                                   | phone or email | contact2name                             | phone or email                         |

The parent and interpreter (if applicable) can electronically sign the form, or the form can be printed for signatures.

|                | Click to Sign                                        |                                                                |
|----------------|------------------------------------------------------|----------------------------------------------------------------|
| SIGNATURE OF   | PARENT, GUARDIAN, SURROGATE PARENT, OR ADULT STUDENT | DATE                                                           |
|                | ian/Surrogate Parent/Adult Student signature:        |                                                                |
| SIGNATURE OF   | INTERPRETER, IF REQUIRED                             | DATE                                                           |
| Contact Notes: | 2nd Notice Date:                                     | Type: Vritten Type: Vritten Type: Vritten Type: Vritten Verbal |

**8.** At the bottom of page 2, select **1st Notice**, select the **Date**, select the **Written** radio button, and enter any **Contact Notes**.

|                       | <ul> <li>1st Notice</li> </ul> | Date: 04/23/2024               | Type: O Written   |        |
|-----------------------|--------------------------------|--------------------------------|-------------------|--------|
|                       | 2nd Notice                     | Date:                          | Type: O Written O | Verbal |
| Contact Notes:        | 3rd Notice                     | Date:                          | Type: O Written O | Verbal |
| 4/23 - Sent written n | otice of meeting date to       | parent with parent's preferred | date and time     |        |
|                       |                                |                                |                   |        |

**9.** After entering the 1st Notice information, click **Save & Validate** at the top of the screen. This will generate an error message because the 2nd Notice fields must still be completed.

**10.** Click **Yes** to save a draft.

| × | An error occurred when validating the form. Do you wish to save a draft of this form instead? |
|---|-----------------------------------------------------------------------------------------------|
|   | Cancel Yes                                                                                    |

A red warning message displays at the top of the form.

| Previous Step > Next Step Notes                                                                                                    | 🔒 Save & Validate 🖌 Mark as Complete 🖨 Print 🗇 History 🧮 Return to Manage Student 🕺                                                                                                    |  |  |  |  |  |  |  |  |
|----------------------------------------------------------------------------------------------------|----------------------------------------------------------------------------------------------------|--|--|--|--|--|--|--|--|
| * <u>SP Meeting Notice</u> The saved data on this form has not passed validation. This step will not be complete until validation succeeds.                                                                                   |                                                                                                    |  |  |  |  |  |  |  |  |
| SP Excused Member Report                                                                                                    |                                                                                                    |  |  |  |  |  |  |  |  |
| <u>Uploads (0)</u>                                                                                                    | NOTICE OF SERVICE PLAN (SP) TEAM MEETING                                                                                                    |  |  |  |  |  |  |  |  |
| To the Parent of Valerie Jeremiah Esquivel Date of Notice: 04/23/2024 An individualized Service Plan (SP) Team meeting for you/your child is scheduled as noted below. You/Your child will be invited to attend if you/he/she |                                                                                                    |  |  |  |  |  |  |  |  |
|                                                                                                    | will be at least 14 years old during the duration of this SP and/or postsecondary goals and transition services will be considered/developed (can be<br>considered at a younger age if determined appropriate by the SP Team). |  |  |  |  |  |  |  |  |

**11.** To print the first meeting notice for the parent/guardian, click **Print** at the top of the screen.

| Previous Step > Next Step Notes | Save & Validate 🖌 Mark as Complete 🖨 Print 🕲 History 🗮 Return to Manage Student 0%                                                                                                    |
|---------------------------------|----------------------------------------------------------------------------------------------------|
| * <u>SP Meeting Notice</u>      | The saved data on this form has not passed validation. This step will not be complete until validation succeeds.                                                                                                    |
| SP Excused Member Report        |                                                                                                    |
| Uploads (0)                     |                                                                                                    |
|                                 | NOTICE OF SERVICE PLAN (SP) TEAM MEETING           To the Parent of         Valerie Jeremiah Esquivel         Date of Notice:         04/23/2024                                                                                                    |
|                                 | An individualized Service Plan (SP) Team meeting for you/your child is scheduled as noted below. You/Your child will be invited to attend if you/he/she will be at least 14 years old during the duration of this SP and/or postsecondary goals and transition services will be considered/developed (can be considered at a younger age if determined appropriate by the SP Team). |

**12.** Select **Disable Watermark** to print the forms without the red draft watermark.

| Select Steps to Print    |       |         |       |               |  |  |
|--------------------------|-------|---------|-------|---------------|--|--|
| Select All Select None   |       |         |       |               |  |  |
| Print Options            |       |         |       |               |  |  |
| Language                 |       | English |       |               |  |  |
| Highlight Changes        |       |         |       |               |  |  |
| Disable Watermark        |       | •       |       |               |  |  |
| Hide Page Numbers        |       |         |       |               |  |  |
| Hide Event Name          |       |         |       |               |  |  |
| Step Name                | Saved | Date    | Print | Options       |  |  |
| SP Meeting Notice        |       |         |       |               |  |  |
| SP Excused Member Report |       |         |       |               |  |  |
|                          |       |         | с     | ancel Preview |  |  |

**13.** Deselect the **Print** option for any forms that are not needed.

| Select Steps to Print    |       |         |       |               |  |  |  |
|--------------------------|-------|---------|-------|---------------|--|--|--|
| Select All Select None   |       |         |       |               |  |  |  |
| Print Options            |       |         |       |               |  |  |  |
| Language                 |       | English |       |               |  |  |  |
| Highlight Changes        |       |         |       |               |  |  |  |
| Disable Watermark        |       | •       |       |               |  |  |  |
| Hide Page Numbers        |       |         |       |               |  |  |  |
| Hide Event Name          |       |         |       |               |  |  |  |
| Step Name                | Saved | Date    | Print | Options       |  |  |  |
| SP Meeting Notice        |       |         |       |               |  |  |  |
| SP Excused Member Report |       |         |       |               |  |  |  |
|                          |       |         | с     | ancel Preview |  |  |  |

### 14. Click Preview.

| Select Steps to Print    |       |         |       |               |  |  |  |
|--------------------------|-------|---------|-------|---------------|--|--|--|
| Select All Select None   |       |         |       |               |  |  |  |
| Print Options            |       |         |       |               |  |  |  |
| Language                 |       | English |       |               |  |  |  |
| Highlight Changes        |       |         |       |               |  |  |  |
| Disable Watermark        |       | 0       |       |               |  |  |  |
| Hide Page Numbers        |       |         |       |               |  |  |  |
| Hide Event Name          |       |         |       |               |  |  |  |
| Step Name                | Saved | Date    | Print | Options       |  |  |  |
| SP Meeting Notice        |       |         |       |               |  |  |  |
| SP Excused Member Report |       |         |       |               |  |  |  |
|                          |       |         | с     | ancel Preview |  |  |  |

**15.** Click **Print Form** and follow your printer's prompts.

| Return To Focus |                                                                                                    | NOTICE OF SER\P) TEAM MEETING                                                                                                    | Print Form |
|-----------------|----------------------------------------------------------------------------------------------------|----------------------------------------------------------------------------------------------------|------------|
|                 | will be at least 14 years old during the<br>considered at a younger age if detern<br><b>1. <u>PURPOSE OF MEETING:</u></b><br>To determine need for evaluation<br>To review results of evaluation<br>To determine initial eligibility<br>and related services | uation/reevalution       To review/revise SP/continue SP development from previous meeting         billy for special education       To consider change in placement/services         eligibility for special education       To discuss/develop transition services and/or postsecondary goals (requires student participation)         To consider dismissal or graduation       To consider dismissal or graduation         ament       To conduct Manifestation Determination/Suspension Review         a Plan (SP)       To determine need for Functional Behavior Assessment (FBA) or Behavior Informer to Plan (RIP) |            |

**16.** Click **Return to Focus** when finished.

| Return To Focus |                                                                                                    |                                                                                                    | Print Form |
|-----------------|----------------------------------------------------------------------------------------------------|----------------------------------------------------------------------------------------------------|------------|
|                 | NOTICE OF SER\                                                                                                    | P) TEAM MEETING                                                                                                    |            |
|                 | To the Parent of Valerie                                                                                                    | Jeremiah Esquivel Date of Notice: 04/23/2024                                                                                                    |            |
|                 |                                                                                                    | child is scheduled as noted below. You/Your child will be invited to attend if you/he/she<br>r postsecondary goals and transition services will be considered/developed (can be<br>P Team).                                                                                                    |            |
|                 | PURPOSE OF MEETING:     To determine need for evaluation/reevaluation     To review results of evaluation/reevaluation     To determine initial eligibility for special education     and related services     To determine initial placement     To determine initial placement     To determine initial placement     To determine Service Plan (SP)     To develop Interim Service Plan (SP) | To develop annual Service Plan (SP)     To review/revise SP/continue SP development from previous meeting     To consider change in placement/services     To discuss/develop transition services and/or postsecondary goals (requires student participation)     To consider dismissal or graduation     To conduct Manifestation Determination/Suspension Review     To determine need for Functional Behavior Assessment (FBA) or Behavior Intervention Plan (BIP) |            |

**17.** At the appropriate time, document the second notice by clicking **View** on the Service Plan Meeting Notice event for the student.

| _ | Active Ev | rents(1) Lock                   | ed Events(0) Inactive       | e Events | (0)        |                   |                                          |                          |                     |                |        |             |
|---|-----------|---------------------------------|-----------------------------|----------|------------|-------------------|------------------------------------------|--------------------------|---------------------|----------------|--------|-------------|
| E | xport 🖳   | Filter: O                       | FF                          |          |            |                   |                                          |                          |                     |                |        |             |
| D | ue Date 🛔 | Scheduled Date $\frac{A}{\Psi}$ | Event 🛓                     |          | Contents 🛓 | Parent Signatures | Status 🛓                                 | Campus 🛓                 | Date Initiated 🛓    | Initiated By 🛔 | Delete | Set Inactiv |
|   |           | 04/23/2024                      | Service Plan Meeting Notice | View     | [          | Ready to Sign     | open [ <sup></sup> <u>Requirements</u> ] | Focus High School - 0041 | 04/23/2024 10:42 AM | Ashley Weiss   | Delete | Set Inac    |
|   |           |                                 |                             |          |            |                   |                                          |                          |                     |                |        |             |

**18.** At the bottom page 2 of the SP Meeting Notice step, select **2nd Notice**, enter the **Date**, and select the **Type** of notice. Enter any **Contact Notes**.

|                | <ul> <li>2nd Notice</li> </ul> | Date: 04/29/2024               | Type: • Written O Verbal |
|----------------|--------------------------------|--------------------------------|--------------------------|
| Contact Notes  | 3rd Notice                     | Date:                          | Type: O Written O Verbal |
| Contact Notes: |                                | parent with parent's preferred | 0 0                      |

**19.** Click **Save & Validate** at the top of the screen. To print the notice, click **Print** and follow the same procedure as in steps 12-16 above.

| Previous Step     Next Step     Notes     Save     Save | & Validate 🗸 Mark as Complete 🖨 Print 🤊 Hist                                                                                                    | tory 🗮 Return to Manage Student                                                                                                    | 100% |
|----------------------------------------------------------------------------------------------------|----------------------------------------------------------------------------------------------------|----------------------------------------------------------------------------------------------------|------|
| SP Meeting Notice                                                                                                    |                                                                                                    | PLAN (SP) TEAM MEETING                                                                                                    |      |
|                                                                                                    | An individualized Service Plan (SP) Team meeting for you/your cl<br>will be at least 14 years old during the duration of this SP and/or p<br>considered at a younger age if determined appropriate by the SP<br><b>1. PURPOSE OF MEETING:</b><br>To determine need for evaluation/reevaluation<br>To determine initial eligibility for special education<br>and related services<br>To determine initial eligibility for special education<br>and related services<br>To determine initial placement<br>To determine initial Service Plan (SP)<br>To develop Interim Service Plan (SP) | eremiah Esquivel       Date of Notice:       04/23/2024         vild is scheduled as noted below. You/Your child will be invited to attend if you/he/she postsecondary goals and transition services will be considered/developed (can be Team). <ul> <li>To develop annual Service Plan (SP)</li> <li>To review/revise SP/continue SP development from previous meeting</li> <li>To consider change in placement/services</li> <li>To discuss/develop transition services and/or postsecondary goals (requires student participation)</li> <li>To consider dismissal or graduation</li> <li>To conduct Manifestation Determination/Suspension Review</li> <li>To determine need for Functional Behavior Assessment (FBA) or Behavior Intervention Plan (BIP)</li> <li>s of the SP Team. Consent is required to invite Transition/Agency representative(s).</li> </ul> |      |

# Locking the Service Plan Meeting Notice Event

At the appropriate time after both notices have been sent, the Service Plan Meeting Notice event can be locked by the individual with profile permission.

**1.** In the Active Events tab, locate the Service Plan Meeting Notice event and click **Lock**.

| Active Eve | Active Events(1) Locked Events(0) Inactive Events(0) |                             |      |            |                   |          |                          |                     |                |        |              |
|------------|------------------------------------------------------|-----------------------------|------|------------|-------------------|----------|--------------------------|---------------------|----------------|--------|--------------|
| Export     | Filter: O                                            | FF                          |      |            |                   |          |                          |                     |                |        |              |
| Due Date 🛓 | Scheduled Date 🛓                                     | Event 🛓                     |      | Contents 🛓 | Parent Signatures | Status 🛓 | Campus 🛓                 | Date Initiated 🛓    | Initiated By 🛔 | Delete | Set Inactive |
|            | 04/23/2024                                           | Service Plan Meeting Notice | View | [          | Ready to Sign     | Lock     | Focus High School - 0041 | 04/23/2024 10:42 AM | Ashley Weiss   | Delete | Set Inactive |

A pop-up window displays with a form that must be completed.

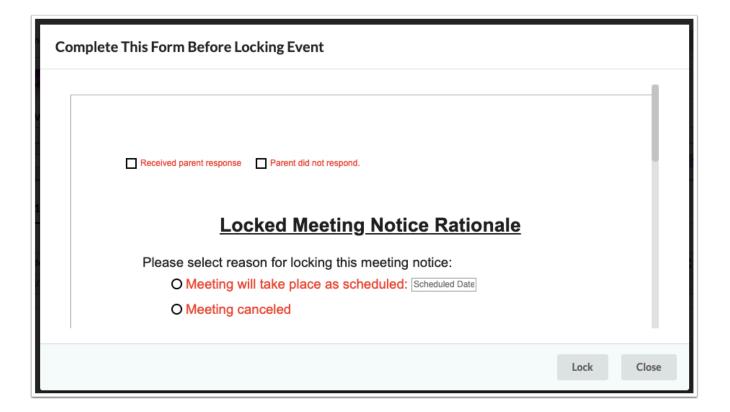

**2.** Select the check box that indicates the parent's/guardian's response.

**3.** Select an option to indicate that the meeting will take place as scheduled, the meeting was canceled, or if new notice is required.

4. Click Lock.

| Complete This Form Before Locking Event                                                                                                    |      |       |
|----------------------------------------------------------------------------------------------------|------|-------|
| Received parent response Parent did not respond.   Locked Meeting Notice Rationale   Please select reason for locking this meeting notice:   Meeting will take place as scheduled: 04/30/2024   O Meeting canceled |      |       |
|                                                                                                    | Lock | Close |

To view the form that was completed upon locking the event, click the View Pre-Lock
 Form link in the Status column.

| Active Ev  | ents(0) Lock                 | ed Events(1) Inactive       | e Events(   | 0)                                  |                              |                    |                          |                     |                |                     |              |        |        |
|------------|------------------------------|-----------------------------|-------------|-------------------------------------|------------------------------|--------------------|--------------------------|---------------------|----------------|---------------------|--------------|--------|--------|
| Export     | Filter: O                    | FF                          |             |                                     |                              |                    |                          |                     |                |                     |              |        |        |
| Due Date 🛓 | Scheduled Date $\frac{A}{V}$ | Event 🛔                     |             | Contents 🛓                          | Status 💂                     | Additional Uploads | Campus 🛓                 | Date Initiated 🛓    | Initiated By 🛓 | Date Locked 🛓       | Locked By 🛓  | Unlock | Delete |
|            | 04/23/2024                   | Service Plan Meeting Notice | <u>View</u> | [ <mark>····]</mark> <u>Steps</u> ] | locked<br>View Pre-Lock Form | View               | Focus High School - 0041 | 04/23/2024 10:42 AM | Ashley Weiss   | 04/23/2024 11:17 AM | Ashley Weiss | Unlock | Delete |

## Service Plan

Once the Service Plan Meeting Notice event is completed and locked, the Service Plan event can be initiated.

# SP Student Demographics

Student demographic information will populate in the appropriate fields on the form.

| Previous Step > Next Step                                               | Notes Save & Validate 🖌 Mark as Complete 🕒 Print 🗇 History 🗮 Return to Manage Student                                                                                                    |
|-------------------------------------------------------------------------|----------------------------------------------------------------------------------------------------|
| * <u>SP Student Demographics</u><br>* <u>SP Present Levels (PLAAFP)</u> | ~ District                                                                                                    |
| * <u>SP Goals &amp; Objectives</u>                                      |                                                                                                    |
| SP Support Services      SP Accommodations/Modifications                | INDIVIDUAL SERVICES PLAN (SP)<br>Student Demographics                                                                                                    |
| * SP Assessment Participation                                           | Student Name:         Valerie Jeremiah Esquive         Student ID:         4400080167         DOB:           Grade:         09         Campus:         Focus High School - 0041         ELL:         Not applicable [ZZ]                               |
| * SP LRE Considerations                                                 | Address:     Ojąxwików     UZ     11111                                                                                                    |
| * <u>SP Meeting Participants</u>                                        | Parent/Guardian: Parent Phone: Email: Email:                                                                                                    |
| SP Supplements Meeting Minutes                                          | Parent/Guardian: Parent Parent Phone: Email: Email: Primary: None Currently Assigned                                                                                                    |
| Uploads (0)                                                             | Additional: None Currently Assigned                                                                                                    |
|                                                                         | SP Type:       Select One       Amended Date:       3 Year Reeval Due Date:       N/A         SP Plan Date:       04/30/2024       SP Services Start Date:       SP Plan End Date:       04/29/2025                                                    |
|                                                                         | Transition: Will the student be 14 years of age or entering the first year of high school during the validity period of the SP?         No       O Yes       If yes, enter the expected year of graduation       and complete all transition sections. |

- 1. Select the SP Type.
- 2. Select the 3 Year Reeval Due Date.

**3.** The **SP Plan Date** and **SP Plan End Date** will auto-populate from the locked SP Meeting Notice.

If multiple meeting notices were created, the system pulls the dates from the most recent locked notice.

#### 4. Enter the SP Services Start Date.

| SP Type: Select One      | Amended Date:           | 3 Year Reeval Due Date: N/A  |
|--------------------------|-------------------------|------------------------------|
| SP Plan Date: 04/30/2024 | SP Services Start Date: | SP Plan End Date: 04/29/2025 |

**5.** Selecting **Yes** for any of the Transition questions will display the **Transition** step on the left side of the screen.

| Transition: Will the student be 14 years of age or entering the first                                                         | st year of high scho  | ol during the validity period of the SP? |
|----------------------------------------------------------------------------------------------------|-----------------------|------------------------------------------|
| No Ves If yes, enter the expected year of graduation                                                                          | 2026                  | and complete all transition sections.    |
| Will the student be in the 7th grade or turning 12 years of age or                                                            | older during the va   | lidity period of the SP?                 |
| No Yes If yes, complete the Transition areas deemed                                                                           | appropriate by the SI | P Team.                                  |
| Even though the student will not be in the 7th grade or turning 12<br>transition is appropriate. N/A Yes If yes, complete the |                       |                                          |

**6.** If **Yes** is selected for the **Self-Determination and Self-Advocacy** section, then selfdetermination must be addressed through annual goals, short-term objectives/benchmarks, or services in the SP.

Self-Determination and Self-Advocacy: Identifying transition services, to include the student's need for instruction or the provision of information in the area of self-determination and self-advocacy to assist the student with actively and effectively participating in SP team meetings and being able to self-advocate, must begin no later than age 12 so that needed post-secondary and career goals may be identified and in place by age 14 or the student's first day of the their first year in high school (s.1003.5716, F.S).

**7.** Indicate if and how the parent/guardian/student was provided with procedural safeguards or transition resources.

| Parent/guardian/adult student was provided with the: |                                         |
|------------------------------------------------------|-----------------------------------------|
| Procedural Safeguards: Yes No Date:                  | Transition Resources O Yes O No Date:   |
| Check format provided: Paper Electronic              | Check format provided: Paper Electronic |

8. Select the Frequency of IEP Goals Progress Reporting to Parents.

| of IEP Goals Progress Reporting to Parents: Select One  Other |  | to Parents: Select One Other |
|---------------------------------------------------------------|--|------------------------------|
|---------------------------------------------------------------|--|------------------------------|

**9.** Enter the **Statement of Expected Outcomes and Additional Benefits at time of graduation**, if applicable.

| Statement of Expected Outcomes and Additional Benefits at time of graduation - not required for students prio to age 12 or 7th grade (whichever comes first): | r |
|----------------------------------------------------------------------------------------------------|---|
|                                                                                                    |   |
|                                                                                                    |   |

10. Click Save & Validate at the top of the screen when finished completing the form.

# SP Present Levels (PLAAFP)

This step features a hyperlink to the student's SIS <u>Test History</u>, which opens in a pop-out window. Standardized test data will also automatically populate from the Test History record. Each Domain in the PLAAFP must be addressed whether or not the student needs instruction, support, or services for that domain.

|                                                      |                                                        |                                                    | Academic Ach                                          | ievement and Fu                                                     | incuonal Perior     | mance                                  |                 |
|------------------------------------------------------|--------------------------------------------------------|----------------------------------------------------|-------------------------------------------------------|---------------------------------------------------------------------|---------------------|----------------------------------------|-----------------|
| statements prov<br>state and distric<br>District and | ride information re<br>twide assessmer<br>I State Asse | egarding the st<br>hts; effects of th<br>ssment Da | udent's strength<br>ne disability, and<br><b>ata:</b> | d progress in the ge<br>s, academic, develo<br>, for PreK students, | pmental and/or fu   | nctional challen<br>propriate activiti | ges; results of |
|                                                      |                                                        |                                                    |                                                       |                                                                     | ing specific sub-to | at readita). <u>-</u>                  | est history     |
|                                                      | Florida Statewi                                        |                                                    |                                                       |                                                                     | lorida Statewid     | , _                                    | <i>;</i> .      |
|                                                      |                                                        |                                                    |                                                       |                                                                     | 0 /                 | , _                                    | <i>;</i> .      |
| 1                                                    | Florida Statewi                                        | de Assessm                                         | ents                                                  | F                                                                   | lorida Statewid     | e EOC Asses                            | sments          |
| TEST                                                 | Florida Statewi                                        | de Assessm                                         | ents                                                  | F                                                                   | lorida Statewid     | e EOC Asses                            | sments          |
| TEST<br>FC2 - ELA                                    | Florida Statewi                                        | de Assessm                                         | ents                                                  | F<br>TEST<br>EAH - HIS                                              | lorida Statewid     | e EOC Asses                            | sments          |
| T <b>EST</b><br>FC2 - ELA<br>FSA - ALG1              | Florida Statewi                                        | de Assessm<br>SCORE                                | ents                                                  | F<br>TEST<br>EAH - HIS<br>EB1 - BIO                                 | lorida Statewid     | e EOC Asses                            | sments          |

- Each Domain must describe the student's strengths and challenges, if any.
- Each Domain must have YES or NO selected as an Area of Concern.
- Only Domains selected as YES will be available for selection on the Goals & Objectives screen.
- Transition Service Area(s) can also be selected for each Domain for Transition SPs.

| Transition Service Area                                                                                                    | a:                                                                                                    |                                                                                                    |
|----------------------------------------------------------------------------------------------------|----------------------------------------------------------------------------------------------------|----------------------------------------------------------------------------------------------------|
| This domain addresses studen<br>includes skills related to obtain<br>competencies relating to job pri<br>adjustments in the learning envisetting.<br>READING/LITERACY/ | t's needs related to their involvement in the general cu<br>ning and using information, mathematical concepts a<br>eparation, task management, use of tools and technolo | rriculum or other academic and vocational curricula. This doma<br>nd processes, and problem solving. It also includes workpla<br>gy, and employability skills. Student may have needs that requ<br>ures, materials, and equipment and adaptations to the classroo<br>LITERACY/WRITING SKILLS FOR PRE-K: |
| Strengths                                                                                                    |                                                                                                    |                                                                                                    |
|                                                                                                    |                                                                                                    |                                                                                                    |
|                                                                                                    |                                                                                                    |                                                                                                    |
|                                                                                                    |                                                                                                    |                                                                                                    |
| Challenges                                                                                                    |                                                                                                    |                                                                                                    |
| Challenges                                                                                                    |                                                                                                    |                                                                                                    |
|                                                                                                    | IERGENT MATH SKILLS FOR PRE-K:                                                                                                    |                                                                                                    |
|                                                                                                    | IERGENT MATH SKILLS FOR PRE-K:                                                                                                    |                                                                                                    |
| MATHEMATICS or EM                                                                                                    | IERGENT MATH SKILLS FOR PRE-K:                                                                                                    |                                                                                                    |
| MATHEMATICS or EM                                                                                                    | IERGENT MATH SKILLS FOR PRE-K:                                                                                                    |                                                                                                    |
| MATHEMATICS or EM                                                                                                    | IERGENT MATH SKILLS FOR PRE-K:                                                                                                    |                                                                                                    |

• The Effect of Disability and The Student's Priority Educational Need(s) statements should consider all domains as there are not separate statements per Domain.

| The Effect | of | the | Disability: |
|------------|----|-----|-------------|
|------------|----|-----|-------------|

Describe how the student's disability affects the student's access to, involvement/participation, and progress in the general curriculum, or, functioning in the typical learning environment for Pre-K. Relate to daily academic, social, and independent functioning requirements. Relate to present levels. Tell what specific skills, behaviors, and capabilities are affected by the disability.

| progress. It will t | be targeted in the goals and objectives.                                                                                                |
|---------------------|----------------------------------------------------------------------------------------------------|
|                     |                                                                                                    |
|                     |                                                                                                    |
|                     |                                                                                                    |
| Based on            | the student's present levels of academic achievement, what instructional supports                                                       |
| are neces           | sary to assist the student in mastery of grade level standards and participation in assessment?:                                        |
| nclude a statem     | ent that reflects the specially designed instructional needs that will be addressed to support mastery of grade level Florida Standards |
| and participation   | in state-wide assessment. Include a statement as to how progress will be monitored and how frequently. The Schedule of Services         |
|                     |                                                                                                    |
|                     | what is in this statement.                                                                                                    |
|                     |                                                                                                    |

- Domains selected as YES for Area of Concern will be selected at the end of page 5 for verification.
- Any Transition Service Activity Areas selected on one or more Domains can be manually selected at the end of page 5.

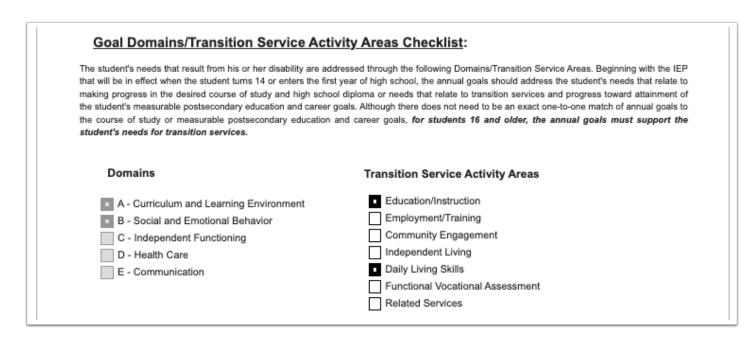

Click Save & Validate when the form is complete.

## SP Goals and Objectives

Districts have the option to use the default one-domain-per-goal option, or the multipledomains-per-goal option (consolidated domains). Districts can also require two objectives in order to save a goal. These options are set at the district level in SSS > <u>General</u>. The domains selected as an Area of Concern in Present Levels populates headers in this section of the SP.

If no domain was selected as YES for Area of Concern on the Present Levels step, an error will display. Return to the Present Levels step and mark the applicable domain(s) as YES for Area of Concern.

### **Default Goals & Objectives**

If the district is using the default one-goal-per-domain option, this message is displayed until each domain has at least one goal saved.

| Create Goal             | All domains filled out on the present levels step must have one goal per domain. |  |  |
|-------------------------|----------------------------------------------------------------------------------|--|--|
| Curriculum and Learning |                                                                                  |  |  |
| Independent Functionin  | Ig                                                                               |  |  |

If the district also requires two objectives per goal, an additional statement displays indicating that each goal must have at least two objectives.

| Create Goal                                          | All domains filled out on the present levels step must have one goal per domain. All goals must have 2 objectives. |
|------------------------------------------------------|----------------------------------------------------------------------------------------------------|
| Curriculum and Learning<br>Social/Emotional Behavior |                                                                                                    |
| 1. Click the <b>Create Goal</b> button.              |                                                                                                    |

| Create Goal                                          | All domains filled out on the present levels step must have one goal per domain. |
|------------------------------------------------------|----------------------------------------------------------------------------------|
| Curriculum and Learning<br>Social/Emotional Behavior |                                                                                  |

| Goal Details         |                       |                      |
|----------------------|-----------------------|----------------------|
| Domain               | Responsible I         | mplementers          |
| Select One           | •                     | Υ.                   |
| Service Type         | Goal Start Date       | Goal End Date        |
| Select One           | 04/30/2024            | 04/29/2025           |
| Schedule of Services | , Use Plan Start Date | Use Plan Review Date |
| Enter text below     | _                     |                      |
| Condition            |                       |                      |
|                      |                       |                      |
| Behavior             |                       |                      |
|                      |                       |                      |
| Criterion            |                       | 10                   |
|                      |                       |                      |

**2.** Select the **Domain** in which to add the goal. This pull-down is populated from the domains identified as an Area of Concern selected on the Present Levels step.

| Domain                    |   |
|---------------------------|---|
| Curriculum and Learning   | • |
| Filter                    | כ |
| Select One                |   |
| Curriculum and Learning   |   |
| Social/Emotional Behavior |   |
| Schonille of Services     | _ |

**3.** Select the staff and/or teachers that will be responsible for the implementation/progress monitoring of the goal.

| Responsible Implementers         |     |
|----------------------------------|-----|
| ESE Teacher, Gen Ed Teacher      | r ] |
| Filter                           | ונ  |
| Check all visible Clear selected |     |
| Adapted PE Teacher               |     |
| Assistive Technology Specialist  |     |
| Behavior Intervention Specialist |     |
| DHH Teacher                      |     |
| ESE Teacher                      |     |
| Gen Ed Teacher                   | ۳   |
| Health Services Provider         |     |
| In- Home and Parent Trainer      |     |
| Math Specialist                  |     |
| O&M Specialist                   |     |

#### **4.** Select the **Service Type**.

| Service Type  |   |
|---------------|---|
| Instructional | V |
| Filter        |   |
| Select One    |   |
| Instructional |   |
| Related       |   |
|               |   |

**5.** The **Goal Start Date** and **Goal End Date** will auto-populate but can be edited by turning off the toggles **Use Plan Start Date** and **Use Plan Review Date**.

The Goal Start Date and Goal End Date are auto-populated from the SP Plan Date and SP Plan End Date fields in the SP Student Demographics step.

| Goal Start Date     | Goal End Date        |
|---------------------|----------------------|
| 04/30/2024          | 04/29/2025           |
| Use Plan Start Date | Use Plan Review Date |

**6.** Select the **Schedule of Services**. Options are SP Duration and Additional Schedule of Services.

| Schedule of Services                       | V |
|--------------------------------------------|---|
| Filter<br>Check all visible Clear selected |   |
| SP Duration                                |   |
| Additional Schedule of Services            |   |

**7.** Enter the **Condition**, **Behavior**, **Criterion** and **Timeframe** for the goal statement. As you type, the blue header will update with the goal statement.

| nter text below |    |
|-----------------|----|
| ndition         |    |
|                 |    |
|                 | 1  |
| havior          |    |
|                 | le |
| iterion         |    |
|                 |    |
|                 | li |
| neframe         |    |
|                 |    |
|                 |    |

**8.** Select the **Mastery Criteria** of the goal. After selecting an option, additional fields will display for entering the criteria.

| Mastery Criteria |          |
|------------------|----------|
| Minutes          | <b>v</b> |
| Minutes          |          |

**9.** Identify the **Assessment Procedures** that will be used for data collection on the student's progress toward goal mastery.

| Assessment Procedures            |  |
|----------------------------------|--|
|                                  |  |
| Filter                           |  |
| Check all visible Clear selected |  |
| Checklist                        |  |
| □Log<br>□Probes                  |  |
|                                  |  |
| Assessment(s)                    |  |
| □ Assessment(s)<br>□ Grades      |  |
| Work Samples                     |  |
| Data Collection                  |  |
| Observation(s)                   |  |
|                                  |  |

**10.** Select how frequently progress monitoring data will be collected.

The title of this field and the field options are customized by the district in SSS > <u>General</u>. A custom message may also be included above this field.

| quency of Progress Monitoring |   |
|-------------------------------|---|
| Quarterly                     | ▼ |
| ilter                         |   |
| aily                          |   |
| eekly                         |   |
| -Weekly                       |   |
| onthly                        |   |
| -Monthly                      |   |
| uarterly                      |   |
| her                           |   |

The Diagnosis, Instructional Area, and Transition Service Area(s) fields may also display on this screen, depending on whether the district has enabled the Additional Goal Fields option in SSS > <u>General</u>.

#### **11.** Click the **Add** button to view the Objectives screen, which is a pop-up.

| Objectives | Add    |  |
|------------|--------|--|
| Objective  | Action |  |

**12.** The information entered in **Condition**, **Behavior**, **Criterion** and **Timeframe** for the goal will auto-populate into the Objective Details fields.

| Objective Details Clear This is a goal to help a student reach academic potential in the current school year Condition This is a goal Behavior to help a student |
|----------------------------------------------------------------------------------------------------|
| This is a goal to help a student reach academic potential in the current school year Condition This is a goal Behavior                                           |
| Condition This is a goal Behavior                                                                                                    |
| This is a goal                                                                                                    |
| Behavior                                                                                                    |
| Behavior                                                                                                    |
|                                                                                                    |
|                                                                                                    |
| l                                                                                                    |
| Criterion                                                                                                    |
| reach academic potential                                                                                                    |
| Timeframe                                                                                                    |
| in the current school year                                                                                                    |
| h                                                                                                    |
| You need to save the goal once you're done adding, modifying or removing objectives in order for your changes to be reflected in the system.                     |
| Add Cancel                                                                                                    |

**13.** Click the **Clear** button at the top of the pop-up to clear the fields and enter different verbiage.

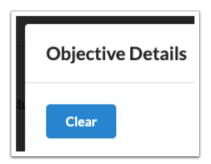

**14.** Click the blue **Add** button when finished entering text.

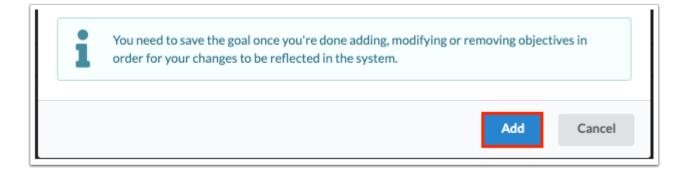

Click **Cancel** or the **X** to exit the pop-up window without adding the objective.

**16.** Click **Edit** or **Remove** next to the objective to edit or delete the objective.

| Objectives                                                                           | Add                  |
|--------------------------------------------------------------------------------------|----------------------|
| Objective                                                                            | Action               |
| This is a goal to help a student reach academic potential in the current school year | Edit I <u>Remove</u> |

**17.** Click the **Save** button at the bottom of the screen after the goal has been written and objectives have been added.

| Objectives                                                                           |               | Add |
|--------------------------------------------------------------------------------------|---------------|-----|
| Objective                                                                            | Action        |     |
| This is a goal to help a student reach academic potential in the current school year | Edit   Remove |     |
| Cancel Save                                                                          |               |     |

After saving the Goal and Objective, the system reverts to the Create Goal screen where the new goal will display and additional goals can be created in the same or a different domain.

18. Click the links to Edit or Remove the goal.

| Create Goal |                                                                              | ns filled out on the present levels step must have one goal per domain. |
|-------------|------------------------------------------------------------------------------|-------------------------------------------------------------------------|
| Cur         | riculum and Learning                                                         |                                                                         |
| #           | Goal                                                                         | Responsible Implementer Action                                          |
| 1           | This is a goal to help a student reach academic potential in the cur<br>year | ESE Teacher, Gen Ed Teacher Edit   Remove                               |

# Consolidated (Multiple) Domains per Goal

If the district has enabled the option for a goal to apply to multiple domains (consolidated domains), no message displays upon initiating the Goals & Objectives step.

1. Click Create Goal.

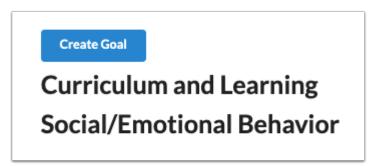

**2.** Select the **Domain** in which to add the goal. This pull-down is populated from the domains identified as an Area of Concern selected on the Present Levels step.

**3.** In the **Secondary Domain** pull-down, select one or multiple secondary domains. This pulldown is populated from the domains identified as an Area of Concern selected on the Present Levels step.

| Goal Details            |                           |                          |
|-------------------------|---------------------------|--------------------------|
| Domain                  | Secondary Domains         | Responsible Implementers |
| Curriculum and Learning | Social/Emotional Behavior | V                        |
| Service Type            | Goal Start Date           | Goal End Date            |
| Select One              | 04/30/2024                | 04/29/2025               |
| Schedule of Services    | Use Plan Start Date       | Use Plan Review Date     |

**4.** Select the staff and/or teachers that will be responsible for the implementation/progress monitoring of the goal.

|    | Responsible Implementers                                             |
|----|----------------------------------------------------------------------|
|    | ESE Teacher, Gen Ed Teacher                                          |
|    | Filter                                                               |
|    | Check all visible Clear selected                                     |
|    | Adapted PE Teacher                                                   |
|    | Assistive Technology Specialist                                      |
|    | Behavior Intervention Specialist                                     |
| 'a | DHH Teacher                                                          |
|    | ESE Teacher                                                          |
|    | Gen Ed Teacher                                                       |
|    | Health Services Provider                                             |
| -  | In- Home and Parent Trainer                                          |
|    | Math Specialist                                                      |
|    | O&M Specialist                                                       |
|    | Health Services Provider In- Home and Parent Trainer Math Specialist |

#### 5. Select the Service Type.

| Service Type  |   |
|---------------|---|
| Instructional | V |
| Filter        |   |
| Select One    |   |
| Instructional |   |
| Related       |   |
|               |   |

**6.** The **Goal Start Date** and **Goal End Date** will auto-populate but can be edited by turning off the toggles **Use Plan Start Date** and **Use Plan Review Date**.

The Goal Start Date and Goal End Date are auto-populated from the SP Plan Date and SP Plan End Date fields in the SP Student Demographics step.

| Goal Start Date     | Goal End Date        |
|---------------------|----------------------|
| 04/30/2024          | 04/29/2025           |
|                     |                      |
| Use Plan Start Date | Use Plan Review Date |

**7.** Select the **Schedule of Services**. Options are SP Duration and Additional Schedule of Services.

| chedule of Servi  | :es            |       |  |
|-------------------|----------------|-------|--|
| Filter            |                |       |  |
| Check all visible | Clear selected |       |  |
| SP Duration       |                |       |  |
| Additional Sc     | hedule of Serv | /ices |  |

**8.** Enter the **Condition**, **Behavior**, **Criterion** and **Timeframe** for the goal statement. As you type, the blue header will update with the goal statement.

| nter text below |    |
|-----------------|----|
| ndition         |    |
|                 |    |
|                 | 10 |
| havior          |    |
|                 |    |
| iterion         |    |
|                 |    |
|                 | h  |
| neframe         |    |
|                 |    |
|                 |    |

**9.** Select the **Mastery Criteria** of the goal. After selecting an option, additional fields will display for entering the criteria.

| Mastery Criteria |   |
|------------------|---|
| Minutes          | • |
| Minutes          |   |

**10.** Identify the **Assessment Procedures** that will be used for data collection on the student's progress toward goal mastery.

| ssessment Procedures             |  |
|----------------------------------|--|
|                                  |  |
| Filter                           |  |
| Check all visible Clear selected |  |
| Checklist                        |  |
|                                  |  |
| ] Probes                         |  |
| Assessment(s)                    |  |
| ] Assessment(s)<br>] Grades      |  |
| Work Samples                     |  |
| Data Collection                  |  |
| Observation(s)                   |  |
|                                  |  |

**11.** Select how frequently progress monitoring data will be collected.

The title of this field and the field options are customized by the district in SSS > <u>General</u>. A custom message may also be included above this field.

| uency of Progress Monitoring |   |
|------------------------------|---|
| uarterly                     | ▼ |
| ter                          |   |
| ly                           |   |
| ekly                         |   |
| Neekly                       |   |
| nthly                        |   |
| Monthly                      |   |
| arterly                      |   |
| ier                          |   |

The Diagnosis, Instructional Area, and Transition Service Area(s) fields may also display on this screen, depending on whether the district has enabled the Additional Goal Fields option in SSS > <u>General</u>.

**12.** Click the **Add** button to view the Objectives screen, which is a pop-up.

| Objectives | Add    |  |
|------------|--------|--|
| Objective  | Action |  |

**13.** The information entered in **Condition**, **Behavior**, **Criterion** and **Timeframe** for the goal will auto-populate into the Objective Details fields.

| Objective Details Clear This is a goal to help a student reach academic potential in the current school year Condition This is a goal Behavior to help a student |
|----------------------------------------------------------------------------------------------------|
| This is a goal to help a student reach academic potential in the current school year Condition This is a goal Behavior                                           |
| Condition This is a goal Behavior                                                                                                    |
| This is a goal                                                                                                    |
| Behavior                                                                                                    |
| Behavior                                                                                                    |
|                                                                                                    |
|                                                                                                    |
| l                                                                                                    |
| Criterion                                                                                                    |
| reach academic potential                                                                                                    |
| Timeframe                                                                                                    |
| in the current school year                                                                                                    |
| h                                                                                                    |
| You need to save the goal once you're done adding, modifying or removing objectives in order for your changes to be reflected in the system.                     |
| Add Cancel                                                                                                    |

**14.** Click the **Clear** button at the top of the pop-up to clear the fields and enter different verbiage.

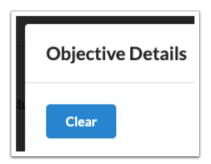

**15.** Click the blue **Add** button when finished entering text.

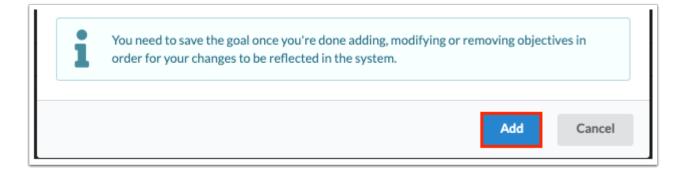

Click **Cancel** or the **X** to exit the pop-up window without adding the objective.

**16.** Click **Edit** or **Remove** next to the objective to edit or delete the objective.

| Objectives           |                                                                   |                      | Add |
|----------------------|-------------------------------------------------------------------|----------------------|-----|
| Objective            |                                                                   | Action               |     |
| This is a goal to he | elp a student reach academic potential in the current school year | Edit I <u>Remove</u> |     |

**17.** Click the **Save** button at the bottom of the screen after the goal has been written and objectives have been added.

| Objectives                                                                           |               | Add |
|--------------------------------------------------------------------------------------|---------------|-----|
| Objective                                                                            | Action        |     |
| This is a goal to help a student reach academic potential in the current school year | Edit   Remove |     |
| Cancel Save                                                                          |               |     |

After saving the Goal and Objective, the system reverts to the Create Goal screen. The selected secondary domain(s) will display the same goal.

|      | riculum and Learning                                      |                         |               |
|------|-----------------------------------------------------------|-------------------------|---------------|
| #    | Goal                                                      | Responsible Implementer | Action        |
| 1    | Given the student will independently with no more than by |                         | Edit I Remove |
| Soci | al/Emotional Behavior                                     |                         |               |
| #    | Goal                                                      | Responsible Implementer | Action        |
|      |                                                           |                         |               |

18. Click the links to Edit or Remove the goal.

|           | riculum and Learning                                      |                         |               |
|-----------|-----------------------------------------------------------|-------------------------|---------------|
| #         | Goal                                                      | Responsible Implementer | Action        |
| 1         | Given the student will independently with no more than by |                         | Edit I Remove |
| 1         | Given the student will independently with no more than by |                         | Edit I Remo   |
| oci       | al/Emotional Behavior                                     |                         |               |
| soci<br># | al/Emotional Behavior                                     | Responsible Implementer | Action        |

# SP Support Services

To accommodate situations where a student's SP may carry from one school year or grade level to the next, the system allows users to create up to 4 different Schedules of Services for an SP validity period. This also accommodates ESY when service dates and total minutes will be different. This screen contains a hyperlink to view the student's schedule in a new window.

### 1. Click Add Schedule.

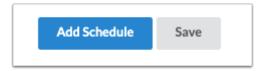

**2.** Select the **ESE IDEA Educational Environment** from the drop-down. This field is required, and defaults to Z if no option is selected.

| Select One           |                                                                                                    |
|----------------------|----------------------------------------------------------------------------------------------------|
| [A] Age 3-5, Home    | [A]                                                                                                    |
| [B] Ages 3-5, Spec   | ial Education in a Residential Facility [B]                                                                    |
| [C] Age 6-21, Corr   | ection Facility [C]                                                                                            |
| [D] Age 6-21, Cent   | er School [D]                                                                                                  |
| [F] Age 6-21, Publi  | c Residential Facility [F]                                                                                     |
| [H] Age 6-21, Hosp   | oital/Homebound [H]                                                                                            |
| [J] Ages 3-5, Servi  | ce Provider [J]                                                                                                |
| [K] Age 3-5, Early   | Childhood Program [K]                                                                                          |
| [L] Ages 3-5, Spec   | ial Education at Regular School Campus [L]                                                                     |
| [M] Ages 3-5 Early   | Childhood Program Receiving the Majority of Special Education Services Outside the Early Childhood Program [M] |
| [P] Age 6-21, Privat | e Sch with Public Sch Ser [P]                                                                                  |
| [S] Ages 3-5, Spec   | ial Education in a Separate School [S]                                                                         |
| [Z] None of the ab   | ove (defit)[Z]                                                                                                 |

A series of tables will display to select Instructional Services, Related Services, Supplementary Aids and Services, and Supports for School Personnel.

| E IDEA EQUO                                                                 | cational Environment                                                                                                    |                                                       |                                  |                                   |                                                        |                 | Student Scher            |
|-----------------------------------------------------------------------------|----------------------------------------------------------------------------------------------------|-------------------------------------------------------|----------------------------------|-----------------------------------|--------------------------------------------------------|-----------------|--------------------------|
| Z] None of th                                                               | ne above (defit)[Z]                                                                                                    |                                                       |                                  |                                   |                                                        |                 | `                        |
| Select Sche                                                                 | edule Type 🗸 🗸                                                                                                    |                                                       | Total School                     | l Minutes: 1890 Calcu             | ulated ESE Minutes: 0 Percer                           | nt GE: 100%     | Remove                   |
| art Date:                                                                   |                                                                                                    | End Date:                                             |                                  |                                   | Total School Minutes pe                                | er Week:        |                          |
| 04/30/2024                                                                  |                                                                                                    | 04/29/2025                                            |                                  |                                   |                                                        |                 |                          |
| Use P                                                                       | lan Start Date                                                                                                    | C Use Pla                                             | an Review Date                   |                                   |                                                        |                 |                          |
| Instruction                                                                 | nal Services                                                                                                    |                                                       |                                  |                                   |                                                        |                 | Add                      |
| Specially De                                                                | signed Instruction                                                                                                    | Minutes per week                                      | Progress/Gr                      | ade Determined By                 | Location                                               | How             | Action                   |
| Related Se                                                                  |                                                                                                    |                                                       |                                  |                                   |                                                        |                 |                          |
| i Transport                                                                 | ation, developmental, corrective, a<br>Minutes per week                                                                                                    | nd other supportive service<br>Provided By            | s designed to enable<br>Location | a child with a disabil<br>Consult | ity to receive a free appropria<br>Transportation Code | ate public educ | Add<br>cation.<br>Action |
| i Transport<br>Service                                                      | ation, developmental, corrective, a                                                                                                    |                                                       | -                                |                                   |                                                        | ate public educ | cation.                  |
| i Transport<br>Service<br>Suppleme<br>. Aids, serv                          | iation, developmental, corrective, a                                                                                                    | Provided By                                           | Location                         | Consult                           | Transportation Code                                    | -               | Action<br>Action         |
| i Transport<br>Service<br>Suppleme<br>. Aids, serv                          | ation, developmental, corrective, as<br>Minutes per week<br>ntary Aids and Services                                                                                | Provided By<br>but not limited to assistive truction. | Location                         | Consult<br>odations to the physic | Transportation Code                                    | -               | Action<br>Action         |
| i Transport<br>Service<br>Suppleme<br>i Aids, serv<br>support, a<br>Service | ation, developmental, corrective, ar<br>Minutes per week<br>ntary Aids and Services<br>vices and other supports including I<br>and changes to presentation of inst | Provided By<br>but not limited to assistive truction. | Location                         | Consult<br>odations to the physic | Transportation Code                                    | rriculum/assig  | Action<br>Action         |

**3.** Select a **Schedule Type** from the drop-down. The selected Schedule Type will display on the Accommodations screen so that accommodations will match in the event that multiple schedule types are selected.

| Select Schedule Type | Total School Minutes: 1890 Calculated ESE Minutes: 0 Percent GE: 100% | Remove |
|----------------------|-----------------------------------------------------------------------|--------|
|                      |                                                                       |        |

The Total School Minutes will auto-populate with the value entered in Setup > School Information. These are the bell-to-bell minutes. The system will display the Calculated ESE Minutes and Percent GE as ESE minutes are added to the schedule. This will facilitate the LRE Considerations selection.

The Total School Minutes per Week field can be used for ESY minutes when the student has multiple schedules or in the case of pre-K moving to Kindergarten during the validity period of the SP.

| Select Schedule Type | ~ | Total School Minutes: 1890 | Calculated ESE Minutes: 0 Percent GE: 100% Remove |
|----------------------|---|----------------------------|---------------------------------------------------|
| Start Date:          |   | End Date:                  | Total School Minutes per Week:                    |
| 04/30/2024           |   | 04/29/2025                 |                                                   |
| Use Plan Start Date  |   | Use Plan Review Date       |                                                   |

**5.** The **Start Date** and **End Date** will auto-populate based on the start date and review date of the SP. To manually enter a start date, click the **Use Plan Start Date** toggle so that it turns off and enter the date. To manually enter the end date, click the **Use Plan Review Date** toggle so that it turns off and end the date. The SP Plan Date and SP Review Date display for reference if one or both of the toggles are turned off.

Dates are typically manually entered to match any specific goal that may only be active for a portion of the SP validity period, where the selected services for supporting that goal will only be for that timeframe.

If Additional Schedule of Services was selected as the schedule type, the start and end dates will need to be adjusted accordingly. A text field will be provided to enter a title for the schedule.

The start and end dates will auto-fill on the Accommodations screen when the schedule type is selected. This is to ensure that the goal, schedule of services, and accommodations align as necessary.

| Select Schedule Type 🗸    | Total School Minutes: 1890 Calculate | ed ESE Minutes: 0 Percent GE: 100% Remove |
|---------------------------|--------------------------------------|-------------------------------------------|
| Start Date:<br>04/30/2024 | End Date:<br>04/29/2025              | Total School Minutes per Week:            |
| Use Plan Start Date       | Use Plan Review Date                 |                                           |
| IEP Plan Date 04/30/2024  | IEP Review Date 04/29/2025           |                                           |

**6.** In the Instructional Services section, click the **Add** button to select the Specially Designed Instructional Services; this opens a pop-up box.

| Instructional Services         |                  |                              |          |     | Add    |
|--------------------------------|------------------|------------------------------|----------|-----|--------|
| Specially Designed Instruction | Minutes per week | Progress/Grade Determined By | Location | How | Action |

7. Select the Specially Designed Instruction the student will receive in support of the goal.

In the **How?** pull-down, select how the instruction will be provided. Selecting Other will display a open text field to enter a specially designed instruction that does not appear in the pull-down.

Click the radio button to select the **Location**, either **GE** or **ESE**.

Enter the number of **Minutes per Week**. This is the total number of minutes of the instruction that will be provided with regard to the frequency (daily, weekly, monthly, etc.). ESE minutes wil be subtracted from the Total School Minutes per Week to calculate the LRE. Gen ed minutes are not subtracted.

In the **Progress/Grade Determined By** pull-down, select who determines the grade or progress for the student. Selecting Other will display an open text field to define the role.

| Instructional Service          |       |
|--------------------------------|-------|
| Specially Designed Instruction |       |
| Instruction in handwriting     | ~     |
| How?                           |       |
| Individualized Instruction     | ~     |
| Location   GE   ESE            |       |
| Minutes per Week               |       |
| 50                             |       |
| Progress/Grade Determined By   |       |
| ESE                            | ~     |
|                                |       |
| Cancel                         | reate |

**8.** Click **Create.** The pop-up will close and you will return to the SP Support Services screen.

**9.** In the Related Services section, click the **Add** button to select the Related Services, which opens a pop-up box.

|         |                              |                        |                    |                |                                     | Add          |
|---------|------------------------------|------------------------|--------------------|----------------|-------------------------------------|--------------|
| Transno | rtation, developmental, corr | ective, and other supp | ortive services de | signed to enab | le a child with a disability to rec | ceive a free |
| i '     |                              |                        |                    |                |                                     |              |
|         | iate public education.       |                        |                    |                |                                     |              |

**10.** Use the **Services** pull-down to select the related service the student will receive in support of the goal. If no services are needed select **The team has addressed this area and determined that services are not appropriate at this time.** 

Select the **Service Type** (Direct or Consult). Selecting **Consult** will display an open text field to enter how or to whom the consult will be provided.

Click the radio button to select the Location, either GE or ESE.

Enter the number of **Minutes per Week**. This is the total number of minutes of the instruction that will be provided with regard to the frequency (daily, weekly, monthly, etc.). ESE minutes wil be subtracted from the Total School Minutes per Week to calculate the LRE. Gen ed minutes are not subtracted. This does not apply if Transportation is selected as the related service.

Select who the service is **Provided By.** 

| Enu Date.                   | Iotal School Willutes |
|-----------------------------|-----------------------|
| Related Service             |                       |
| Services                    |                       |
| Speech Therapy              | ~                     |
| Service Type                |                       |
| Direct                      | ~                     |
| Location C GE  ESE          |                       |
| Minutes per Week            |                       |
| 30                          |                       |
| Provided By                 |                       |
| Speech Language Pathologist | ~                     |
|                             |                       |
|                             | Cancel                |
|                             |                       |

Selecting **Transportation** as the related service will require the selection of the **Transportation Code(s).** 

| Related Service                                                                                                    | Total School Minutes |
|----------------------------------------------------------------------------------------------------|----------------------|
| Services                                                                                                    |                      |
| Transportation                                                                                                    | ~                    |
| Transportation Code (ctrl+click when selecting more than one)                                                       |                      |
| TR3 - Bus Aide or Monitor for student<br>CC - Curb-to-Curb<br>ESY - Extended School Year<br>TR2 - Medical Condition |                      |
|                                                                                                    |                      |
|                                                                                                    | Cancel Create        |

The options available for the Transportation Code pull from custom\_2125.

**11.** Click **Create.** The pop-up will close and you will return to the SP Support Services screen.

The district may have enabled the option to replace "Minutes per Week" with "Minutes" and "Frequency of Minutes" for Instructional Services and Related Services in SSS > <u>General</u>.

**12.** In the Supplementary Aids and Services section, click the **Add** button to select any supplementary aides and services the student will receive.

| Supplementary Aids and Services                                                                                                    |                                                                     |                                                                                |                                              |                     |  |  |  |  |  |
|----------------------------------------------------------------------------------------------------|---------------------------------------------------------------------|--------------------------------------------------------------------------------|----------------------------------------------|---------------------|--|--|--|--|--|
| Aids, service<br>modified cu                                                                                                    | es and other supports including<br>rriculum/assignments, staff supp | but not limited to assistive technolog<br>port, and changes to presentation of | gy, accommodations to the ph<br>instruction. | ysical environment, |  |  |  |  |  |
| Impossion modified curriculum/assignments, staff support, and changes to presentation of instruction.         Service       Frequency       Provided By       Consult       Action |                                                                     |                                                                                |                                              |                     |  |  |  |  |  |

**13.** Use the **Services** pull-down to select the supplementary aids or service the student will receive. If no services are needed, select **The team has addressed this area and determined that services are not appropriate at this time.** 

Select the **Service Type** (Direct or Consult). Selecting **Consult** will display an open text field to enter how or to whom the consult will be provided.

Select the **Frequency** of the aid or service.

Select who the aid or service is **Provided By**.

| Supplementary Aids and Services                                                   |   |  |  |  |  |  |
|-----------------------------------------------------------------------------------|---|--|--|--|--|--|
| Services                                                                          |   |  |  |  |  |  |
| The team has addressed this area and determined that services are not appropriate | ~ |  |  |  |  |  |
| Service Type                                                                      |   |  |  |  |  |  |
| Select One                                                                        | ~ |  |  |  |  |  |
| Frequency                                                                         |   |  |  |  |  |  |
| Select One                                                                        | ~ |  |  |  |  |  |
| Provided By                                                                       |   |  |  |  |  |  |
| Select One                                                                        | ~ |  |  |  |  |  |
|                                                                                   |   |  |  |  |  |  |
| Cancel                                                                            | e |  |  |  |  |  |

**14.** Click **Create.** The pop-up will close and you will return to the SP Support Services screen.

**15.** In the Support Services for School Personnel section of the screen, click the **Add** button to select any support services for school personnel.

| Support Services for School Personnel |                 |               |           |        |  |  |
|---------------------------------------|-----------------|---------------|-----------|--------|--|--|
| Service                               | Initiation Date | Duration Date | Frequency | Action |  |  |

**16.** Use the **Services** pull-down to select the support service needed for school personnel. If none needed, select **The team has addressed this area and determined that services are not appropriate at this time.** Selecting **Other** will display an open text field to define a support service not available in the dropdown.

Select the **Initiation Date** and **Duration Date** of the service.

Select the **Frequency** in which the service will occur.

| Support Services for School Personnel                                                    |    |  |  |  |  |  |
|------------------------------------------------------------------------------------------|----|--|--|--|--|--|
| Services                                                                                 |    |  |  |  |  |  |
| The team has addressed this area and determined that services are not appropriate $\sim$ | •] |  |  |  |  |  |
| Initiation Date                                                                          |    |  |  |  |  |  |
| Duration Date                                                                            | ]  |  |  |  |  |  |
| Frequency                                                                                |    |  |  |  |  |  |
| Select One 🗸                                                                             | •] |  |  |  |  |  |
|                                                                                          |    |  |  |  |  |  |
| Cancel Create                                                                            |    |  |  |  |  |  |

17. Click Create when finished.

**18.** After all services have been added, click **Save** at the top of the screen.

| Add Schedule Save                 | nt                  |                                      |                |                               | Student Schedule |
|-----------------------------------|---------------------|--------------------------------------|----------------|-------------------------------|------------------|
| [Z] None of the above (defit)[Z]  |                     |                                      |                |                               | ~                |
| Select Schedule Type              | ~                   | Total School Minutes: 1890 Calculate | d ESE Minutes: | 30 Percent GE: 98.41%         | Remove           |
| Start Date:                       |                     | End Date:                            | Tot            | tal School Minutes per V      | Veek:            |
| 04/30/2024                        |                     | 04/29/2025                           |                |                               |                  |
| Use Plan Start Date               |                     | Use Plan Review Date                 |                |                               |                  |
| EP Plan Date 04/30/2024           |                     | IEP Review Date 04/29/2025           |                |                               |                  |
| Instructional Services            |                     |                                      |                |                               | Add              |
| Specially Designed<br>Instruction | Minutes per<br>week | Progress/Grade Determined<br>By      | Location       | How                           | Action           |
| Instruction in handwriting        | 50                  | Joint (GE / ESE)                     | GE             | Individualized<br>Instruction | Edit   Remove    |

The top of the completed Schedule of Services will display the calculated Time with Non-Disabled Peers showing as Percent GE in addition to any ESE minutes. This value will determine the student's LRE Considerations.

| ESE IDEA Educational Environment |                                                | Student Schedule                   |
|----------------------------------|------------------------------------------------|------------------------------------|
| [Z] None of the above (defit)[Z] |                                                | ~                                  |
| Select Schedule Type             | Total School Minutes: 1890 Calculated ESE Minu | utes: 30 Percent GE: 98.41% Remove |
| Start Date:                      | End Date:                                      | Total School Minutes per Week:     |
| 04/30/2024                       | 04/29/2025                                     |                                    |

**19.** Click **Edit** or **Remove** next to a section on the Schedule of Services to edit or remove the service.

| E IDEA Educational Env     | vironment         |                     |                             |                    |                      |                                 | Student Sch          |
|----------------------------|-------------------|---------------------|-----------------------------|--------------------|----------------------|---------------------------------|----------------------|
| [Z] None of the above (de  | flt)[Z]           |                     |                             |                    |                      |                                 |                      |
| SP Duration                | ~                 |                     | Total S                     | chool Minutes: 11  | 890 Calculated E     | ESE Minutes: 30 Percent GE: 9   | 8.41% Remove         |
| tart Date:                 |                   | En                  | d Date:                     |                    | 1                    | fotal School Minutes per Wee    | k:                   |
| 04/30/2024                 |                   |                     | 04/29/2025                  |                    |                      | 1890                            |                      |
| 💶 Use Plan Start Da        | te                | •                   | Use Plan Review Da          | te                 |                      |                                 |                      |
| Instructional Service      | S                 |                     |                             |                    |                      |                                 | Add                  |
| Specially Designed Inst    | ruction           | Minutes per week    | Progress/Grade D            | etermined By       | Location             | How                             | Action               |
| instruction in handwriting |                   | 50                  | Joint (GE / ESE)            |                    | GE                   | Individualized Instruction      | Edit   Remove        |
| Related Services           |                   |                     |                             |                    |                      |                                 | Add                  |
| 1 Transportation, devel    | opmental, correct | ive, and other supp | ortive services designed to | o enable a child v | vith a disability to | o receive a free appropriate pu | blic education.      |
| Service N                  | linutes per week  | Provided            | Ву                          | Location           | Consult              | Transportation Code             | Action               |
| Speech Therapy 3           | D                 | Speech La           | nguage Pathologist          | ESE                |                      |                                 | Edit   Remove        |
| Supplementary Aids         | and Services      |                     |                             |                    |                      |                                 | Add                  |
| Aids, services and oth     |                   |                     | to assistive technology, a  | ccommodations      | to the physical e    | environment, modified curriculu | m/assignments, staff |

**20.** To remove the entire Schedule of Services, click **Remove** at the top of the screen.

| SE IDEA Educational Environn                                              | nent                |                                                   |              |                       | Student Sche |
|---------------------------------------------------------------------------|---------------------|---------------------------------------------------|--------------|-----------------------|--------------|
| [Z] None of the above (defit)[Z]                                          |                     |                                                   |              |                       |              |
| SP Duration                                                               | ✓ To                | tal School Minutes: 1890 Calculated E             | ESE Minutes: | 30 Percent GE: 98.41% | Remove       |
| Start Date:                                                               | En                  | nd Date:                                          | Tot          | al School Minutes per | Week:        |
| 04/30/2024                                                                |                     | 04/29/2025                                        | 1            | 890                   |              |
|                                                                           |                     |                                                   |              |                       |              |
| Use Plan Start Date                                                       | •                   | Use Plan Review Date                              |              |                       |              |
| Use Plan Start Date Instructional Services Specially Designed Instruction | Minutes per<br>week | Use Plan Review Date Progress/Grade Determined By | Location     | How                   | Add          |

**21.** If applicable, click **Add Schedule** at the top of the screen to create an additional Schedule of Services that may take effect for a different date range than the first.

| SE IDEA Educational Environn               | nent                |                                                |                    |                          | Student Schedu |
|--------------------------------------------|---------------------|------------------------------------------------|--------------------|--------------------------|----------------|
| [Z] None of the above (defit)[Z]           |                     |                                                |                    |                          | ~              |
| SP Duration                                | ~                   | Total School Minutes: 1890 Calcu               | lated ESE Minutes: | 30 Percent GE: 98.41%    | Remove         |
| Start Date:                                |                     | End Date:                                      | То                 | tal School Minutes per V | Veek:          |
| 04/30/2024                                 |                     | 04/29/2025                                     | •                  | 890                      |                |
|                                            |                     |                                                |                    |                          |                |
| Use Plan Start Date                        |                     | Use Plan Review Date                           |                    |                          |                |
| Use Plan Start Date Instructional Services |                     | Use Plan Review Date                           |                    |                          | Add            |
|                                            | Minutes per<br>week | Use Plan Review Date Progress/Grade Determi By | ned<br>Location    | How                      | Add            |

When the Schedule of Services will be for a portion of the validity period as when students are transitioning from middle school to high school, then select Additional

Schedule of Services from the Schedule Type pull-down and provide a title. This may need to be done more than once to cover SP validity period. Disable the Use Plan Start Date and Use Plan Review Date toggles and enter applicable start and end date. Manually enter the Total School Minutes per Week if applicable.

| [Z] None of the above (defit)[Z]                        |                                    |                                             |
|---------------------------------------------------------|------------------------------------|---------------------------------------------|
| Additional Schedule of Services<br>End of Middle School | Total School Minutes: 1890 Calcula | ated ESE Minutes: 0 Percent GE: 100% Remove |
| 04/30/2024                                              | End Date:<br>04/29/2025            | Total School Minutes per Week:              |
| Use Plan Start Date                                     | Use Plan Review Date               |                                             |
| EP Plan Date 04/30/2024                                 | IEP Review Date 04/29/2025         |                                             |

Entering a Start Date that precedes the SP Plan Start Date or an End Date that extends beyond the SP Plan Review date will display the date fields in red and the Schedule of Services will not save.

For students who require transportation services, validations may require a transportation service to be added to the first schedule. When adding additional schedules, a pop-up window will display after clicking Add Schedule which will ask "Are transportation services required for this schedule?" Clicking Yes will select the "Transportation Service(s) required" check box, which displays above the Related Services table on the added schedule. Adding a transportation service to the schedule will be required. If No is selected in the pop-up window, the "Transportation Service(s) required" check box will not be selected, and adding a transportation service to the schedule schedule will not be required.

| x                                                       |  |
|---------------------------------------------------------|--|
| Are transportation services required for this schedule? |  |
| No                                                      |  |
|                                                         |  |

| Instruction                    | nal Services                      |                                 |                    |                       |                                    |               | Add    |
|--------------------------------|-----------------------------------|---------------------------------|--------------------|-----------------------|------------------------------------|---------------|--------|
| Specially De                   | signed Instruction                | Minutes per week                | Progress/Gr        | ade Determined By     | Location                           | How           | Action |
| ransportatio                   | n Service(s) required 🗹           |                                 |                    |                       |                                    |               |        |
| Related Se                     | ervices                           |                                 |                    |                       |                                    |               | Add    |
| Transport                      | ation, developmental, corrective, | , and other supportive services | designed to enable | a child with a disabi | lity to receive a free appropriate | e public educ | ation. |
| Service                        | Minutes per week                  | Provided By                     | Location           | Consult               | Transportation Code                |               | Action |
| Aids, serv                     | ntary Aids and Services           |                                 | echnology, accomm  | odations to the physi | ical environment, modified curri   | culum/assigr  | Add    |
| <ul> <li>support, a</li> </ul> | and changes to presentation of ir | nstruction.                     |                    |                       |                                    |               |        |

# SP Accommodations/Modifications

The default value for the Instructional Accommodations step is "The Team has determined that the following accommodations/supports are necessary...." and "Determination of Need for Instructional Accommodations and Support," which will only display the Accommodations table for allowable accommodations on state assessments.

| Instructional Accommodations Save                                                                                                    |        |   |               |                |  |          |            |             |  |
|----------------------------------------------------------------------------------------------------|--------|---|---------------|----------------|--|----------|------------|-------------|--|
| <ul> <li>No Accommodations/supports are needed at this time.</li> <li>The Team has determined that the following accommodations/ supports are necessary to support the student in regular, remedial, and supportive programs including accommodations needed for participation in extracurricular and other non- academic activities. These accommodations are to assist the student in advancing appropriately toward attaining annual goals and to enable the student's involvement in the general curriculum.</li> <li>Determination of Need for Instructional Accommodations and Support</li> </ul>                                                                                                    |        |   |               |                |  |          |            |             |  |
| Other Accommodations may not be allowed on Statewide Assessments Determination of Need for Instructional Accommodations and Supports                                                                                                    |        |   |               |                |  |          |            |             |  |
| Presentation Response Setting Scheduling Assistive Devices Unique Accommodations           Export         Image: Control of the set of the set |        |   |               |                |  |          |            |             |  |
|                                                                                                    | dule 🛊 | 1 | Accommodation | n <del>‡</del> |  | Duration | Location & | Frequency 🛊 |  |
| Sche                                                                                                    |        |   |               |                |  |          |            |             |  |

**1.** For each tab, select the **Schedule** type to which these accommodations will apply. Only the Schedule Types selected on the SP Support Services will display here.

| Schedule 🛓  |  |
|-------------|--|
| Select One  |  |
| Filter      |  |
| Select One  |  |
| SP Duration |  |
|             |  |

#### 2. Select the Accommodation, Location, and Frequency using the drop-down menus.

| Determination of Need for Instructional Accommodations and Supports              |                            |                         |               |             |  |  |  |  |  |
|----------------------------------------------------------------------------------|----------------------------|-------------------------|---------------|-------------|--|--|--|--|--|
| Presentation Response Setting Scheduling Assistive Devices Unique Accommodations |                            |                         |               |             |  |  |  |  |  |
| Export 🖳 🚔 Filter: OF                                                            | Export 🗐 🚍 Filter: OFF     |                         |               |             |  |  |  |  |  |
| Schedule 🛔                                                                       | Accommodation 🛊            | Duration 🛔              | Location 🛔    | Frequency 🛓 |  |  |  |  |  |
| SP Duration                                                                      | Directions may be Repeated | 04/30/2024 - 04/29/2025 | Regular Class | Daily       |  |  |  |  |  |
|                                                                                  |                            |                         |               |             |  |  |  |  |  |

The **Duration** dates will auto-populate based on the Schedule Type selected.

| D | Determination of Need for Instructional Accommodations and Supports |          |          |         |                |                   |             |                         |               |             |                  |
|---|---------------------------------------------------------------------|----------|----------|---------|----------------|-------------------|-------------|-------------------------|---------------|-------------|------------------|
| ſ | Presen                                                              | tation   | Response | Setting | Scheduling     | Assistive Devices | Unique Acco | mmodations              |               |             |                  |
|   | Export 🚳 🚔 Filter: OFF                                              |          |          |         |                |                   |             |                         |               |             | Reset Insert Row |
|   |                                                                     | Schedule | ÷ ‡      |         | Accommodation  | n <del>‡</del>    |             | Duration                | Location 🛔    | Frequency 🛔 |                  |
|   |                                                                     | SP Dura  | ition    |         | Directions may | be Repeated       | V           | 08/22/2022 - 08/21/2023 | Regular Class | Daily       | V                |
| L |                                                                     |          |          |         |                |                   |             |                         |               |             |                  |

**3.** Press the **Ente**r key to add the row. A red save button will also display that must be clicked to save the form.

| ns                                                                                                    | tructional Accomn           | nodations                                |              |                         |               | Save             |  |  |
|----------------------------------------------------------------------------------------------------|-----------------------------|------------------------------------------|--------------|-------------------------|---------------|------------------|--|--|
| D No                                                                                                    | Accommodations/supports are | needed at this time.                     |              |                         |               |                  |  |  |
| The Team has determined that the following accommodations/ supports are necessary to support the student in regular, remedial, and supportive programs including accommodations needed for participation in extracurricular and other non- academic activities. These accommodations are to assist the student in advancing appropriately toward attaining annual goals and to enable the student's involvement in the general curriculum. |                             |                                          |              |                         |               |                  |  |  |
| <ul> <li>Determination of Need for Instructional Accommodations and Support</li> <li>Other Accommodations may not be allowed on Statewide Assessments</li> </ul>                                                                                                    |                             |                                          |              |                         |               |                  |  |  |
| ter                                                                                                    | mination of Need for Inst   | tructional Accommodations                | and Suppor   | rts                     |               |                  |  |  |
| rese                                                                                                    | ntation Response Setting    | Scheduling Assistive Devices             | Unique Acco  | mmodations              |               |                  |  |  |
| Exp                                                                                                    | ort 🚳 👼 Filter: OFF         |                                          |              |                         |               | Reset Insert Row |  |  |
| _                                                                                                    | Schedule 🛊                  | Accommodation &                          |              | Duration                | Location 🛔    | Frequency 🛔      |  |  |
|                                                                                                    |                             |                                          |              |                         |               | Select One       |  |  |
|                                                                                                    | Select One                  | Select One                               | $\mathbf{v}$ |                         |               |                  |  |  |
|                                                                                                    | Select One                  | Select One<br>Directions may be Repeated |              | 08/22/2022 - 08/21/2023 | Regular Class | Daily            |  |  |

Selecting "Extended Time" as the Accommodation on the Scheduling tab displays an additional Extended Time column where an option must be selected.

| 0 | Determination of Need for Instructional Accommodations and Supports |            |             |            |      |                 |              |                       |                 |                  |  |
|---|---------------------------------------------------------------------|------------|-------------|------------|------|-----------------|--------------|-----------------------|-----------------|------------------|--|
|   | Presentatio                                                         | n Response | Setting     | Scheduling | Assi | istive Devices  | Unique Accor | nmodations            |                 |                  |  |
|   | Export 🖳 🚐 Filter: OFF                                              |            |             |            |      |                 |              |                       |                 | Reset Insert Row |  |
|   | Sched                                                               | ule 븆      | Accommoda   | tion 🛔     |      | Extended Time 🛔 |              | Duration              | Location 🛔      | Frequency 🛔      |  |
|   | SP D                                                                | uration    | Extended Ti | me         | V    | Double time     | <b>V</b>     | 04/30/2024 - 04/29/20 | Regular Class 🔽 | Daily            |  |
| l |                                                                     |            |             |            |      | ·               |              |                       |                 |                  |  |

**5.** Selecting the second box for **Other Accommodations may not be allowed on Statewide Assessments** displays the Other Accommodations table below. An open text field displays to manually enter the Accommodation details. The accommodation may be an instructional accommodation that may not be allowed on statewide assessments.

**6.** After entering accommodation information in the blank row, press **Enter** to add the row.

7. Click Save.

#### Instructional Accommodations

Save

V

 $^{\bigcirc}\,$  No Accommodations/supports are needed at this time.

SP Duration

- 1

The Team has determined that the following accommodations/ supports are necessary to support the student in regular, remedial, and supportive programs including accommodations needed for participation in extracurricular and other non- academic activities. These accommodations are to assist the student in advancing appropriately toward attaining annual goals and to enable the student's involvement in the general curriculum.

- Determination of Need for Instructional Accommodations and Support
- Other Accommodations may not be allowed on Statewide Assessments

Use of notes

#### Determination of Need for Instructional Accommodations and Supports

|        | ntation Response Settin | g Scheduling Assistive Devices Uniqu |                         |               | Reset Insert Row |
|--------|-------------------------|--------------------------------------|-------------------------|---------------|------------------|
|        | Schedule 🛊              | Accommodation &                      | Duration 🛓              | Location 🛊    | Frequency 🛔      |
|        |                         | Select One                           | 04/30/2024 - 04/29/2025 |               | Select One       |
|        | SP Duration             | Directions may be Repeated           | 04/30/2024 - 04/29/2025 | Regular Class | Daily            |
|        |                         |                                      |                         |               |                  |
|        | Accommodations          |                                      |                         |               | Reset Insert Row |
| Export | t 🗟 🚐 Filter: OFF       | Accommodation 🖕                      | Duration 🖕              | Location 4    | Reset Insert Row |

If an error is made when making selections in the insert row, click **Reset Insert Row** to clear the selections.

04/30/2024 - 04/29/2025

Regular Class

Daily

| Dete | Determination of Need for Instructional Accommodations and Supports |          |       |                      |                   |                         |               |      |         |  |
|------|---------------------------------------------------------------------|----------|-------|----------------------|-------------------|-------------------------|---------------|------|---------|--|
| Pres | entation                                                            | Response | Setti | ng Scheduling        | Assistive Devices | Unique Accommodat       | ions          |      |         |  |
| Ex   | Export 🗟 🖶 Filter: OFF                                              |          |       |                      |                   |                         |               |      |         |  |
|      | Schedule                                                            | *        | A     | ccommodation 🛔       |                   | Duration 🛔              | Location 🛔    | Freq | uency 🛊 |  |
|      | SP Dura                                                             | tion     |       | elect One            | •                 | 04/30/2024 - 04/29/2025 |               | Sele | ect One |  |
| -    | SP Dura                                                             | tion     |       | irections may be Rep | peated 🔽          | 04/30/2024 - 04/29/2025 | Regular Class | Dail | y 🔽     |  |
|      |                                                                     |          |       |                      |                   |                         |               |      |         |  |

- The district may have enabled one or more of the following accommodation options in SSS > <u>General</u>:
  - Accommodation Extended Time Custom List replaces the default Focus list
  - Accommodation Extended Time Free Text Option adds a new column next to Extended Time to enter a custom value

- Accommodation Small Groups Custom List- replaces the default Focus list of small group options
- Accommodation Small Groups Free Text Option adds a new column next to Small Groups to enter a custom value

### SP Assessment Participation

This form displays a hyperlink to the student's <u>Test History</u> screen on the SIS student record.

**1.** Select **Yes** or **No** for the question **"Do you need to determine Alternate Assessment Eligibility?"** If **Yes** is selected, the radio buttons on the form become required fields.

To determine eligibility for Alternate Assessment, all questions on page 1 and 2 must be answered.

| Participation in State and District-Wide Assessments                                                                                                    |           | Test History |
|----------------------------------------------------------------------------------------------------|-----------|--------------|
| Do you need to determine Alternate Assessment Eligibility?<br>If "No", the remaining questions on pages 1 and 2 are not applicable, but Page 3 is still required.                                                                                                    | O Yes     | O No         |
| Questions to guide the decision-making for how a student with disabilities will be instruct<br>participate in the Statewide, Standardized Assessment Program:                                                                                                    | ed and si | ubsequenti   |
| <ol> <li>Does the student have a most significant cognitive disability as defined by Rule 6A-10943, F.A.C.?<br/>A*most significant cognitive disability' is defined as a global cognitive impairment that adversely impacts<br/>multiple areas of functioning across many settings and is a result of a congenital, acquired or traumatic brain<br/>injury or syndrome and is verified by either:</li> </ol>                                | O Yes     | No No        |
| A). A statistically significant below average global cognitive score that falls within the first percentile rank<br>(i.e., a standard, full scale score of 67 or under); or<br>B). In the extraordinary circumstance when a global, full-scale intelligence quotient score is unattainable,<br>a school district-determined procedure that has been approved by the Florida Department of Education<br>under paragraph (5)(e) of this rule. |           |              |
| 2. Is the student receiving exceptional student education (ESE) services as identified through a current SP<br>and has been enrolled in the appropriate and aligned courses using alternate achievement standards for<br>two consecutive FTE reporting periods prior to the assessment?                                                                                                    | O Yes     | No No        |
| 3. is the student receiving specially designed instruction, which provides unique instruction and intervention<br>supports that is determined, designed and delivered through a team approach, ensuring access to core<br>instruction through the adaptation of content, methodology or delivery of instruction and is exhibiting very<br>limited to no progress in the general education curriculum standards?                             | O Yes     | No No        |
| 4. Is the student receiving support through systematic, explicit and interactive small-group instruction<br>focused on foundational skills in addition to instruction in the general education curriculum standards?                                                                                                    | O Yes     | No No        |
| 5. Does the student require modifications to the general education curriculum standards even after<br>documented evidence of exhausting all appropriate and allowable instructional accommodations?                                                                                                    | O Yes     | No No        |
| 6. Does the student require modifications to the general curriculum education standards even after<br>documented evidence of accessing a variety of supplementary instructional materials?                                                                                                    | O Yes     | ◯ No         |
| <ol> <li>Does the student require modifications to the general education curriculum standards even with<br/>documented evidence of the provision and use of assistive technology?</li> </ol>                                                                                                    | O Yes     | ◯ No         |
| <ol> <li>Even with direct instruction in all core academic areas (i.e., English/Language Arts, math, social studies<br/>and science), does the student exhibit limited to no progress on the general education curriculum standards</li> </ol>                                                                                                    | O Yes     | O No         |

If the student is found eligible for Alternate Assessment, the selected FAA type will be pushed to the student's ESE tab upon locking the SP.

**2.** On page 3, regardless of the eligibility for Alternate Assessment, select the specific assessment(s) and applicable testing accommodations. Accommodations can only be selected if the **Status** is **Yes-Accommodations**.

| State/District Assessment:  |                               | Status:                                   |
|-----------------------------|-------------------------------|-------------------------------------------|
| EOC Algebra 1               |                               | Yes - Accommodations                      |
| Accommodation Codes:        |                               | *Describe Extended Time (if applicable):  |
| Paper-Based Accommodations: | Select One                    | Select One                                |
| Masking - Online            | ASL Online & Paper            | Assistive Devices Flexible Scheduling*    |
| Text-to-Speech - Online     | Closed Captioning - Online    | Flexible Presentation Flexible Setting    |
| Passage Booklet - Online    | Listening Transcripts - Paper | Flexible Responding Unique Accommodations |
| State/District Assessment:  |                               | Status:                                   |
| Select One                  |                               | Select One                                |
| Accommodation Codes:        |                               | *Describe Extended Time (if applicable):  |
| Paper-Based Accommodations: | Select One                    | Select One                                |
| Masking - Online            | ASL Online & Paper            | Assistive Devices Flexible Scheduling*    |
| Text-to-Speech - Online     | Closed Captioning - Online    | Flexible Presentation Flexible Setting    |
| Passage Booklet - Online    | Listening Transcripts - Paper | Flexible Responding Unique Accommodations |
| State/District Assessment:  |                               | Status:                                   |
| Select One                  |                               | Select One                                |
| Accommodation Codes:        |                               | *Describe Extended Time (if applicable):  |
| Paper-Based Accommodations: | Select One                    | Select One                                |
| Masking - Online            | ASL Online & Paper            | Assistive Devices Flexible Scheduling*    |
| Text-to-Speech - Online     | Closed Captioning - Online    | Flexible Presentation Flexible Setting    |
| Passage Booklet - Online    | Listening Transcripts - Paper | Flexible Responding Unique Accommodations |

If extended time is the intended accommodation for **Flexible Scheduling**, be sure to select a value from the **Describe Extended Time** pull-down above it.

| State/District Assessment:                        | EOC Algebra 1                                     | V   | Status:       | Yes - Acc               | ommodations 🔽                            |
|---------------------------------------------------|---------------------------------------------------|-----|---------------|-------------------------|------------------------------------------|
| Accommodation Codes:<br>Paper-Based Accommodation | s: Select One                                     | *De |               | tended T<br>ble time (1 | ime (if applicable):<br>00%)             |
| Masking - Online                                  | ASL Online & Paper                                | As  | sistive Devic | es                      | <ul> <li>Flexible Scheduling*</li> </ul> |
| <ul> <li>Text-to-Speech - Online</li> </ul>       | Closed Captioning - Online                        | Fle | xible Preser  | ntation                 | Flexible Setting                         |
| Passage Booklet - Online                          | <ul> <li>Listening Transcripts - Paper</li> </ul> | Fle | xible Respo   | nding                   | Unique Accommodations                    |
| Speech-to-Text- Online                            | Writing Typed Response                            | Tex | kt-to-Speech  | (Writing R              | esponse)-Online                          |

3. Click Save & Validate after completing the form.

# SP LRE Considerations

The % GE from the blue bar on the SP Support Services will pre-determine which radio button is selected when this form is opened. If the % GE on the SP Support Services is less than 40%, the third radio button will be pre-selected, allowing selection of either of the 2 remaining buttons.

| Least Restrictive Environment         Regular class: student spends 80% or more of the school week with nondisabled peers         Resource Room: student spends between 40% to 79% of the school week with nondisabled peers         Separate class:student spends less than 40% of the school week with nondisabled peers         Special Day School/Exceptional Education Center         Other Separate Environment (separate private school, residential facility, or hospital or homebound program)         Alternatives/placements/accommodations/modifications, previously considered or attempted. The Team must always consider the general education classroom: (Select all that apply.)         Basic education or vocational       Title 1/Dropout Prevention/Alternative education         Basic education or vocational services with consultation       Sensory activities         Regular breaks       Regular breaks         special communication system or test modifications)       Access to music (through headphones)         Specialized teaching methodology(les)       Hourly physical activity         Smaller Gen Ed classroom       Adaptive seating options         Additional training for Gen Ed teacher       Extended day/year services         ESE resource services       Use of non-instructional aide |                                                                                                    |                                                                                                    |
|----------------------------------------------------------------------------------------------------|----------------------------------------------------------------------------------------------------|----------------------------------------------------------------------------------------------------|
| <ul> <li>Resource Room: student spends between 40% to 79% of the school week with nondisabled peers</li> <li>Separate class:student spends less than 40% of the school week with nondisabled peers</li> <li>Special Day School/Exceptional Education Center</li> <li>Other Separate Environment (separate private school, residential facility, or hospital or homebound program)</li> <li>Alternatives/placements/accommodations/modifications, previously considered or attempted. The Team must always consider the general education classroom: (Select all that apply.)</li> <li>Basic education or vocational envices with consultation</li> <li>Basic education or vocational services with consultation</li> <li>Basic education or vocational services (change in instructional services (change in instructional time, methodology, use of special communication system or test modifications)</li> <li>Specialized teaching methodology(ies)</li> <li>Smaller Gen Ed classroom</li> <li>Teacher with different approach</li> <li>Additional training for Gen Ed teacher</li> <li>ESE resource services</li> <li>Use of non-instructional aide</li> </ul>                                                                                                    | Least Restrictive Environment                                                                                                    |                                                                                                    |
| <ul> <li>Separate class:student spends less than 40% of the school week with nondisabled peers</li> <li>Special Day School/Exceptional Education Center</li> <li>Other Separate Environment (separate private school, residential facility, or hospital or homebound program)</li> <li>Alternatives/placements/accommodations/modifications, previously considered or attempted. The Team must always consider the general education classroom: (Select all that apply.)</li> <li>Basic education or vocational</li> <li>Basic education or vocational services with consultation</li> <li>Basic education or vocational services (change in instructional structions)</li> <li>Specialized teaching methodology(ies)</li> <li>Smaller Gen Ed classroom</li> <li>Teacher with different approach</li> <li>Additional training for Gen Ed teacher</li> <li>ESE resource services</li> <li>Use of non-instructional aide</li> </ul>                                                                                                    | <ul> <li>Regular class: student spends 80% or more of the school</li> </ul>                                                                                                    | ol week with nondisabled peers                                                                                                    |
| Special Day School/Exceptional Education Center         Other Separate Environment (separate private school, residential facility, or hospital or homebound program)         Alternatives/placements/accommodations/modifications, previously considered or attempted. The Team must<br>always consider the general education classroom: (Select all that apply.)         Basic education or vocational       Itile 1/Dropout Prevention/Alternative education         Basic education or vocational services with consultation       Use of an instructional aide         Basic education or vocational services<br>(change in instructional time, methodology, use of<br>special communication system or test modifications)       Regular breaks         Specialized teaching methodology(ies)       Hourly physical activity         Smaller Gen Ed classroom       Prevention of bullying activities         Additional training for Gen Ed teacher       Extended day/year services         ESE resource services       Use of non-instructional aide                                                                                                    | O Resource Room: student spends between 40% to 79% of                                                                                                    | of the school week with nondisabled peers                                                                                                    |
| Other Separate Environment (separate private school, residential facility, or hospital or homebound program)         Alternatives/placements/accommodations/modifications, previously considered or attempted. The Team must<br>always consider the general education classroom: (Select all that apply.)         Basic education or vocational       Itile 1/Dropout Prevention/Alternative education         Basic education or vocational services with consultation       Use of an instructional aide         Basic education or vocational services<br>(change in instructional time, methodology, use of<br>special communication system or test modifications)       Regular breaks         Specialized teaching methodology(ies)       Hourly physical activity         Smaller Gen Ed classroom       Prevention of bullying activities         Additional training for Gen Ed teacher       Extended day/year services         ESE resource services       Use of non-instructional aide                                                                                                    | O Separate class:student spends less than 40% of the sch                                                                                                    | nool week with nondisabled peers                                                                                                    |
| Alternatives/placements/accommodations/modifications, previously considered or attempted. The Team must always consider the general education classroom: (Select all that apply.)         Basic education or vocational       Title 1/Dropout Prevention/Alternative education         Basic education or vocational services with consultation       Title 1/Dropout Prevention/Alternative education         Basic education or vocational services with consultation       Use of an instructional aide         Basic education or vocational services       Sensory activities         (change in instructional time, methodology, use of special communication system or test modifications)       Regular breaks         Specialized teaching methodology(ies)       Hourly physical activity         Smaller Gen Ed classroom       Prevention of bullying activities         Additional training for Gen Ed teacher       Extended day/year services         ESE resource services       Use of non-instructional aide                                                                                                    | O Special Day School/Exceptional Education Center                                                                                                    |                                                                                                    |
| always consider the general education classroom: (Select all that apply.)         Basic education or vocational       Title 1/Dropout Prevention/Alternative education         Basic education or vocational services with consultation       Use of an instructional aide         Basic education or vocational services (change in instructional time, methodology, use of special communication system or test modifications)       Sensory activities         Specialized teaching methodology(ies)       Hourly physical activity         Smaller Gen Ed classroom       Prevention of bullying activities         Teacher with different approach       Adaptive seating options         Additional training for Gen Ed teacher       Extended day/year services         ESE resource services       Use of non-instructional aide                                                                                                    | O Other Separate Environment (separate private school, i                                                                                                    | residential facility, or hospital or homebound program)                                                                                                    |
| Basic education of vocational services       Regular breaks         (change in instructional time, methodology, use of special communication system or test modifications)       Regular breaks         Specialized teaching methodology(ies)       Hourly physical activity         Smaller Gen Ed classroom       Prevention of bullying activities         Teacher with different approach       Adaptive seating options         Additional training for Gen Ed teacher       Extended day/year services         ESE resource services       Use of non-instructional aide                                                                                                    | Basic adjugation or vocational                                                                                                    | Title 1/Dropout Prevention/Alternative education                                                                                                    |
| Basic education or vocational services       Sensory activities         (change in instructional time, methodology, use of special communication system or test modifications)       Regular breaks         Specialized teaching methodology(ies)       Access to music (through headphones)         Smaller Gen Ed classroom       Prevention of bullying activities         Teacher with different approach       Adaptive seating options         Additional training for Gen Ed teacher       Extended day/year services         ESE resource services       Use of non-instructional aide                                                                                                    | Basic education or vocational                                                                                                    | Title 1/Dropout Prevention/Alternative education                                                                                                    |
| special communication system or test modifications)       Access to music (through headphones)         Specialized teaching methodology(ies)       Hourly physical activity         Smaller Gen Ed classroom       Prevention of bullying activities         Teacher with different approach       Adaptive seating options         Additional training for Gen Ed teacher       Extended day/year services         ESE resource services       Use of non-instructional aide                                                                                                    |                                                                                                    | Use of an instructional aide                                                                                                    |
| Specialized teaching methodology(ies)       Hourly physical activity         Smaller Gen Ed classroom       Prevention of bullying activities         Teacher with different approach       Adaptive seating options         Additional training for Gen Ed teacher       Extended day/year services         ESE resource services       Use of non-instructional aide                                                                                                    | Basic education or vocational services with consultation                                                                                                    | Use of an instructional aide                                                                                                    |
| Smaller Gen Ed classroom     Prevention of bullying activities       Teacher with different approach     Adaptive seating options       Additional training for Gen Ed teacher     Extended day/year services       ESE resource services     Use of non-instructional aide                                                                                                    | <ul> <li>Basic education or vocational services with consultation</li> <li>Basic education or vocational services<br/>(change in instructional time, methodology, use of</li> </ul>                                                                                                    | Use of an instructional aide<br>Sensory activities<br>Regular breaks                                                                                                    |
| Teacher with different approach       Adaptive seating options         Additional training for Gen Ed teacher       Extended day/year services         ESE resource services       Use of non-instructional aide                                                                                                    | <ul> <li>Basic education or vocational services with consultation</li> <li>Basic education or vocational services<br/>(change in instructional time, methodology, use of<br/>special communication system or test modifications)</li> </ul>                                                                                                    | Use of an instructional aide<br>Sensory activities<br>Regular breaks<br>Access to music (through headphones)                                                                                                    |
| Additional training for Gen Ed teacher     Extended day/year services       ESE resource services     Use of non-instructional aide                                                                                                    | <ul> <li>Basic education or vocational services with consultation</li> <li>Basic education or vocational services<br/>(change in instructional time, methodology, use of<br/>special communication system or test modifications)</li> <li>Specialized teaching methodology(ies)</li> </ul>                                                                                                    | Use of an instructional aide<br>Sensory activities<br>Regular breaks<br>Access to music (through headphones)<br>Hourly physical activity                                                                                                    |
| ESE resource services     Use of non-instructional aide                                                                                                    | <ul> <li>Basic education or vocational services with consultation</li> <li>Basic education or vocational services<br/>(change in instructional time, methodology, use of<br/>special communication system or test modifications)</li> <li>Specialized teaching methodology(ies)</li> <li>Smaller Gen Ed classroom</li> </ul>                                                                                          | Use of an instructional aide<br>Sensory activities<br>Regular breaks<br>Access to music (through headphones)<br>Hourly physical activity<br>Prevention of bullying activities                                                                                                    |
|                                                                                                    | <ul> <li>Basic education or vocational services with consultation</li> <li>Basic education or vocational services<br/>(change in instructional time, methodology, use of<br/>special communication system or test modifications)</li> <li>Specialized teaching methodology(ies)</li> <li>Smaller Gen Ed classroom</li> <li>Teacher with different approach</li> </ul>                                                 | Use of an instructional aide<br>Sensory activities<br>Regular breaks<br>Access to music (through headphones)<br>Hourly physical activity<br>Prevention of bullying activities<br>Adaptive seating options                                                                                                    |
|                                                                                                    | <ul> <li>Basic education or vocational services with consultation</li> <li>Basic education or vocational services<br/>(change in instructional time, methodology, use of<br/>special communication system or test modifications)</li> <li>Specialized teaching methodology(ies)</li> <li>Smaller Gen Ed classroom</li> <li>Teacher with different approach</li> <li>Additional training for Gen Ed teacher</li> </ul> | Use of an instructional aide<br>Sensory activities<br>Regular breaks<br>Access to music (through headphones)<br>Hourly physical activity<br>Prevention of bullying activities<br>Adaptive seating options<br>Extended day/year services                                                                                                    |
| Peer tutoring Evaluation of possible sensory issues in current setting                                                                                                    | <ul> <li>Basic education or vocational services with consultation</li> <li>Basic education or vocational services<br/>(change in instructional time, methodology, use of<br/>special communication system or test modifications)</li> <li>Specialized teaching methodology(ies)</li> <li>Smaller Gen Ed classroom</li> <li>Teacher with different approach</li> <li>Additional training for Gen Ed teacher</li> </ul> | <ul> <li>Use of an instructional aide</li> <li>Sensory activities</li> <li>Regular breaks</li> <li>Access to music (through headphones)</li> <li>Hourly physical activity</li> <li>Prevention of bullying activities</li> <li>Adaptive seating options</li> <li>Extended day/year services</li> <li>Use of non-instructional aide</li> <li>Use of positive behavior reward system</li> </ul> |

Selecting any of the last 3 radio buttons makes the middle of the form required.

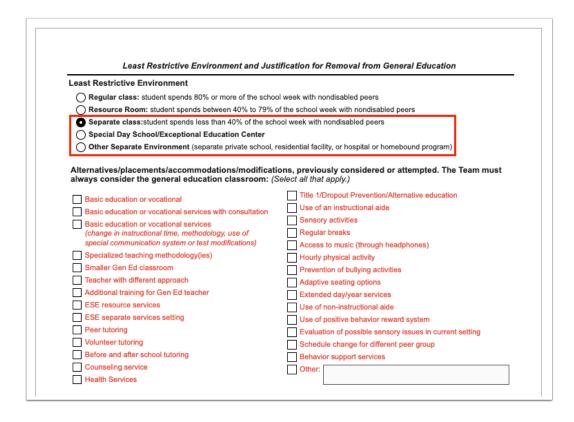

- **1.** Fill in all required fields to complete the form.
- 2. Click Save & Validate after completing the form.

## **SP** Meeting Participants

Meeting participants may electronically sign the form, or a blank version of the form without the Draft watermark can be printed ahead of the meeting and scanned or uploaded back into the Service Plan event prior to locking the event.

|                                                                 | SP Meeting Part                                                                       | icipants                                                                             |                     |
|-----------------------------------------------------------------|---------------------------------------------------------------------------------------|--------------------------------------------------------------------------------------|---------------------|
|                                                                 |                                                                                       | meeting. Pre-printed names alone repres<br>ance telephone call, video conferencing o |                     |
|                                                                 | nother adult of their choice at any meeti<br>courage the attendance of an adult of th | ng with school district personnel. The sch<br>be parent's choice.                    | ool district may no |
|                                                                 | 5                                                                                     | y's meeting - Please complete the follo                                              | owing statement     |
|                                                                 | ute 1002.20 (school/district staff prese                                              |                                                                                      | owing statement     |
| School Personne                                                 | el have not prohibited, discouraged                                                   | or attempted to discourage me from                                                   |                     |
|                                                                 | adult of my choice to today's meeting                                                 |                                                                                      |                     |
|                                                                 | Click to Sign                                                                         |                                                                                      |                     |
| Signature:                                                      |                                                                                       | Date:                                                                                | -                   |
| SIGNATURE                                                       | S OF SP TEAM MEMBERS AND OTH                                                          | ER PARTICIPANTS IN ATTENDANCE:                                                       |                     |
| ROLE                                                            | SIGNATURE                                                                             | PRINT NAME                                                                           | DATE                |
| *Parent/Guardian/Adult Student                                  | Click to Sign                                                                         |                                                                                      |                     |
| Parent/Guardian                                                 | Click to Sign                                                                         |                                                                                      |                     |
| Student (Required if 14 or<br>older or if transition discussed) | Click to Sign                                                                         |                                                                                      |                     |
| *LEA Representative                                             | Click to Sign                                                                         |                                                                                      |                     |
|                                                                 | Click to Sign                                                                         |                                                                                      |                     |
| *ESE Teacher/Service Provider                                   |                                                                                       |                                                                                      |                     |
| *ESE Teacher/Service Provider<br>*General Education Teacher     | Click to Sign                                                                         |                                                                                      |                     |
|                                                                 | Click to Sign<br>Click to Sign                                                        |                                                                                      |                     |

### **1.** Select responses to the required items on pages 1 and 2.

| The parent/guardian/adult student received a copy on <u>Accessibility and IEP Implementation</u>                                                                            | of the SP: By Hand Mail | With student Date        |
|----------------------------------------------------------------------------------------------------|-------------------------|--------------------------|
| The SP is accessible to each of the student's teachers of<br>All persons responsible for SP implementation were no<br>If No, how will responsible implementers be notified? |                         | O Yes O No<br>O Yes O No |
|                                                                                                    |                         |                          |

| Has the SP team recommended classroom accommodations NOT allowable on statewide assessments?<br>Choose NA if the school does not participate in Florida's Statewide Assessments program. |
|----------------------------------------------------------------------------------------------------|
| Yes No NA If "Yes", parent consent must be obtained.                                                                                                    |

### 2. After completing the form, click Save & Validate.

## SP Supplements

If needed, users can add additional Service Plan Meeting Notice forms to Service Plan events.

**1.** Select the form to add as a supplement and click **Add this form**.

| Service Plan Meeting Notice | Add this form |
|-----------------------------|---------------|
| Filter                      |               |
| Filter                      |               |
| Service Plan Meeting Notice |               |

The selected form is added to the table.

2. Click the Edit link.

| Form Name 🛓                 | *           | Added By 🛓   | Last Saved 🛓 | Last Drafted 🛓 | Complete 🛓 | Delete 🛓 |
|-----------------------------|-------------|--------------|--------------|----------------|------------|----------|
| Service Plan Meeting Notice | <u>Edit</u> | Ashley Weiss |              |                |            | Delete   |
| Service Plan Meeting Notice | d this form |              |              |                |            |          |

3. Complete the form and click Save & Validate when finished.

| Return To Focus |                                                                                                 |                                                                                                    | G Save & Validate |
|-----------------|-------------------------------------------------------------------------------------------------|----------------------------------------------------------------------------------------------------|-------------------|
|                 | To the Parent of Valerie Ju<br>An individualized Service Plan (SP) Team meeting for you/your ch | To develop annual Service Plan (SP)     To review/revise SP/continue SP development from previous meeting     To consider change in placement/services     To discuss/develop transition services and/or postsecondary goals (requires student participation)     To consider dismissal or graduation     To conduct Manifestation Determination/Suspension Review     To determine need for Functional Behavior Assessment (FBA) or Behavior |                   |
|                 | To develop Interim Service Plan (SP) 2. PERSONS INVITED TO THE MEETING: *Required members       | Intervention Plan (BIP)<br>s of the SP Team. Consent is required to invite Transition/Agency representative(s).                                                                                                    |                   |

#### 4. Click Return to Focus.

| Return To Focus | NOTICE OF SERVICE                                                                                                    | PLAN (SP) TEAM MEETING                                                                                                    | 🖬 Save & Validate |
|-----------------|----------------------------------------------------------------------------------------------------|----------------------------------------------------------------------------------------------------|-------------------|
|                 | To the       Parent of       Valerie .         An individualized Service Plan (SP) Team meeting for you/your c       will be at least 14 years old during the duration of this SP and/or considered at a younger age if determined appropriate by the SP         1.       PURPOSE OF MEETING:       To determine need for evaluation/reevaluation         To review results of evaluation/reevaluation       To determine initial eligibility for special education and related services         To determine initial legibility for special education and related services       To determine initial placement         To determine initial Service Plan (SP)       To develop initial Service Plan (SP) | Identified Sequivel         Date of Notice:         04/24/2024           hild is scheduled as noted below. You/Your child will be invited to attend if you/he/she postsecondary goals and transition services will be considered/developed (can be         Developed (can be |                   |

A green check mark will display in the Complete column of the table once all required fields of the form are completed. The Last Saved column will populate with the date and time the form was last saved.

| Form Name 🖕                               | Å<br>V | Added By 🛓   | Last Saved &           | Last Drafted 🛓 | Complete 🛓 | Delete 🛓 |
|-------------------------------------------|--------|--------------|------------------------|----------------|------------|----------|
| Service Plan Meeting Notice               | Edit   | Ashley Weiss | 2024-04-24 09:27:14-04 |                | 4          | Delete   |
| Service Plan Meeting Notice Add this form |        |              |                        |                |            |          |

#### **5.** To delete a supplement, click **Delete**.

| Form Name 🛓                               | Å<br>V | Added By 🛓   | Last Saved 🛓           | Last Drafted 🛓 | Complete 🛓 | Delete 🛓 |
|-------------------------------------------|--------|--------------|------------------------|----------------|------------|----------|
| Service Plan Meeting Notice               | Edit   | Ashley Weiss | 2024-04-24 09:27:14-04 |                | 4          | Delete   |
| Service Plan Meeting Notice Add this form |        |              |                        |                |            |          |

The number of supplemental forms added to the student's event will display in parentheses next to the Supplement step on the steps menu.

# ✓ <u>SP Supplements (1)</u>

A

## **Meeting Minutes**

A different team member can be documenting the Meeting Minutes at the same time another team member is completing each of the steps/forms. Minutes can also be copied and pasted from a Word document.

Though two users can view/edit the same student, a warning message will display for one of the users if both try to fill out the same step at the same time. The warning "This step cannot be edited because it is already being edited" displays for the second user when they click on a step that is currently being edited by the first user.

| Meeting Minutes Save                          |                                                      |                |
|-----------------------------------------------|------------------------------------------------------|----------------|
| Date:                                         | Event:<br>Service Plan                               | Documented By: |
|                                               | 🚍 🚍   Format 🕞 Size 🕞 🖬                              |                |
|                                               |                                                      |                |
|                                               |                                                      |                |
|                                               |                                                      |                |
|                                               |                                                      |                |
|                                               |                                                      | ~              |
| Please add minutes for each day "Service Plan | n" takes place. Do not add minutes for the same day. |                |
| Add minutes                                   |                                                      |                |

1. Select the **Date** of the meeting.

| Date: |    |                |    |    |    |    |    |   |  |
|-------|----|----------------|----|----|----|----|----|---|--|
|       | 0  | G April 2024 O |    |    |    |    |    |   |  |
| * -   | Su | Мо             | Tu | We | Th | Fr | Sa |   |  |
|       |    | 1              | 2  | 3  | 4  | 5  | 6  | F |  |
|       | 7  | 8              | 9  | 10 | 11 | 12 | 13 |   |  |
|       | 14 | 15             | 16 | 17 | 18 | 19 | 20 |   |  |
|       | 21 | 22             | 23 | 24 | 25 | 26 | 27 |   |  |
|       | 28 | 29             | 30 |    |    |    |    |   |  |
|       |    |                |    |    |    |    |    | _ |  |

2. Enter who the form is being **Documented By**.

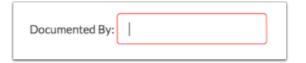

**3.** Enter the Meeting Minutes. There must be a minimum of 3 words in the text box in order to save.

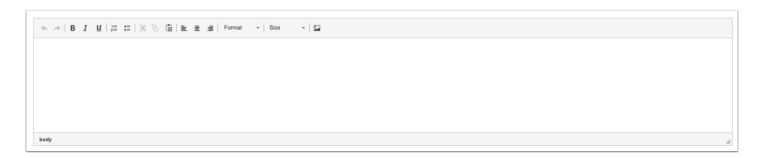

**4.** Click **Save**. Users can add to the text field after clicking Save if it is during the meeting.

| Meeting Minutes                             | Save                                                             |                        |
|---------------------------------------------|------------------------------------------------------------------|------------------------|
| Date: 04/24/2024                            | Event:<br>Service Plan                                           | Documented By: A Weiss |
| ♠ ≫   B I <u>U</u>   ≔ ≔   ×                | 임 🖹 늘 늘 🗐 Format -   Size -   🛄                                  |                        |
| Service plan meeting minutes                |                                                                  |                        |
| body                                        |                                                                  | 4                      |
| Please add minutes for each day Add minutes | "Service Plan" takes place. Do not add minutes for the same day. |                        |

**5.** The **Add Minutes** button is used if there is an additional meeting on a different date for the event. Clicking the button adds an additional meeting minutes form to the screen. The Add Minutes button should not be clicked to add additional minutes to a meeting already in progress or for a meeting on the same date.

| 1   | Please add minutes for each day "Service Plan" takes place. Do not add minutes for the same day. |  |
|-----|--------------------------------------------------------------------------------------------------|--|
| A D | dd minutes                                                                                       |  |

## Uploads

Uploads can be used to add documentation to an event, such as the signature form and any evaluations completed. Uploads must be in PDF format in order to be available for printing.

| (Drag files to upload) Select |
|-------------------------------|
|                               |
|                               |
|                               |
|                               |
|                               |
|                               |

**1.** Drag a file into the box, click **Select** and select a file from your computer, or click the scan icon and follow prompts to scan the document.

| (Drag files to upload) | Select | 2 |
|------------------------|--------|---|
|                        |        |   |
|                        |        |   |
|                        |        |   |
|                        |        |   |
|                        |        |   |
|                        |        |   |

**2.** Once documentation is scanned or uploaded it will populate in the upload field with edit/ delete options.

|                                | (Drag files to upload) | Select |  |
|--------------------------------|------------------------|--------|--|
| Example.pdf (0.01mb)           |                        | (      |  |
| Uploaded on Apr 2 2024 0:04 AM |                        |        |  |
|                                |                        |        |  |
|                                |                        |        |  |
|                                |                        |        |  |
|                                |                        |        |  |
|                                |                        |        |  |
|                                |                        |        |  |
|                                |                        |        |  |
|                                |                        |        |  |

**3.** The number of uploads will display in parenthesis on the side menu.

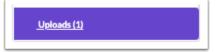

**4.** Click the pencil icon to edit the title of the file.

|   |                                | (Drag files to upload) | Select |
|---|--------------------------------|------------------------|--------|
| - | Example.pdf (0.01mb)           |                        | 1      |
|   | Uploaded on Apr 2 2024 0:04 AM |                        |        |
|   |                                |                        |        |
|   |                                |                        |        |
|   |                                |                        |        |
|   |                                |                        |        |
|   |                                |                        |        |
|   |                                |                        |        |
|   |                                |                        |        |
|   |                                |                        |        |

After making a title change, click the green check mark to save the change, or the red X to discard the change and keep the original file name.

|                                | (Drag files to upload) Select |
|--------------------------------|-------------------------------|
| Example.pdf                    |                               |
| Uploaded on Apr 2 2024 0:04 AM |                               |
|                                |                               |
|                                |                               |
|                                |                               |
|                                |                               |
|                                |                               |
|                                |                               |
|                                |                               |
|                                |                               |
|                                |                               |
|                                |                               |

**5.** Click the red minus sign to delete the upload.

|                                | (Drag files to upload) | Select | 2 |
|--------------------------------|------------------------|--------|---|
| Example.pdf (0.01mb)           |                        |        |   |
| Uploaded on Apr 2 2024 0:04 AM |                        |        |   |
|                                |                        |        |   |
|                                |                        |        |   |
|                                |                        |        |   |
|                                |                        |        |   |
|                                |                        |        |   |
|                                |                        |        |   |
|                                |                        |        |   |
|                                |                        |        |   |

#### 6. Click OK to confirm deletion.

| C | sandbox.focusschoolsoftware.com says<br>Are you sure you want to delete Example.pdf (0.01mb)? |
|---|-----------------------------------------------------------------------------------------------|
| e | Cancel OK                                                                                     |

## **Reevaluation Consideration**

The Reevaluation Consideration event is used to document whether further evaluations and testing are needed for an IEP student upon the IEP team reviewing the student's records.

### Data Review No Testing

If the IEP team determines no further evaluations are needed for the student, the Data Review No Testing step can be completed. If evaluations are needed, complete the <u>Data</u> <u>Review Testing Needed</u> step.

| Previous Step     Next Step     Notes     Sa | ve & Validate 🖌 🗸 Mark as Complete 🗎 🖨 Print 🔊 History 🗮 Return to Manage Student                                                                                                    |
|----------------------------------------------|----------------------------------------------------------------------------------------------------|
| Data Review No Testing                       |                                                                                                    |
| Data Review Testing Needed                   | Student Name     Student ID     Gender Grade Campus     DOB     Parent     Nancy Atencio     00060190     F     09     Focus High School - 0041     12/31/1969     Parent     Parent |
| Reevaluation Supplements                     | Primary Exceptionality Phone Email Address<br>K - Specific Learning Disability<br>ZUZ ZUOUO, UZ 11111                                                                                |
| <u>Uploads (0)</u>                           |                                                                                                    |
|                                              |                                                                                                    |
|                                              | Re-evaluation Data Review                                                                                                    |
|                                              | The IEP Team reviewed current records for the student and determined that no additional evaluations are required at this time. Parent is in agreement with the decision.             |
|                                              | Date of contact:                                                                                                    |
|                                              | Type of contact: Written Phone Email Other:                                                                                                    |
|                                              | Student remains eligible for special education and related services.                                                                                                    |
|                                              | Re-evaluation Due Date:                                                                                                    |
|                                              |                                                                                                    |
|                                              | LEA Representative: Click to Sign                                                                                                    |
|                                              | Print Name Date                                                                                                    |
|                                              |                                                                                                    |

- **1.** Enter the **Date of contact** and select the **Type of contact** with the parent/guardian.
- 2. Select the **Re-evaluation Due Date**.
- **3.** If the LEA representative is electronically signing the form, click the e-signature link.

|                      | Re-evaluation Data Review                                                                                                    |
|----------------------|----------------------------------------------------------------------------------------------------|
|                      | ved current records for the student and determined that no additional evaluations are required at agreement with the decision. |
| Date of contact: 01  | /25/2023                                                                                                    |
| Type of contact:     | Written Phone Email Other:                                                                                                    |
| Student remains elig | ible for special education and related services.                                                                               |
| Re-evaluation Due I  | Date: 09/01/2023                                                                                                    |
| LEA Representative:  | Click to Sign                                                                                                    |
|                      | Print Name Date                                                                                                    |

- **4.** Enter your Focus **Username** and **Password** and click **Authenticate**.
- **5.** Draw your signature and click **Sign**.

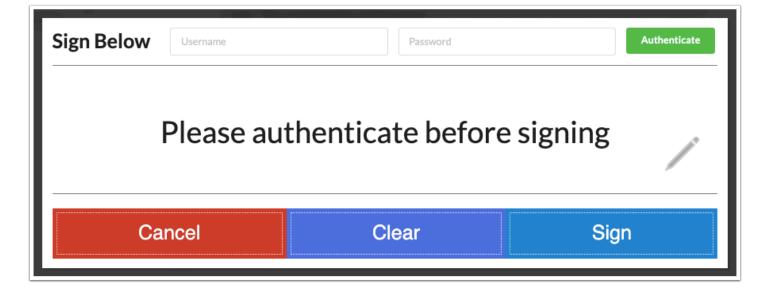

- 6. In the **Print Name** field, enter the name of the LEA Representative and select the **Date**.
- 7. Click Save & Validate.

| Re-evaluation Data Review                                                                                                    |
|----------------------------------------------------------------------------------------------------|
| The IEP Team reviewed current records for the student and determined that no additional evaluations are required at this time. Parent is in agreement with the decision. |
| Date of contact: 01/25/2023                                                                                                    |
| Type of contact: Viritten Phone Email Other:                                                                                                    |
| Student remains eligible for special education and related services.                                                                                                    |
| Re-evaluation Due Date: 09/01/2023                                                                                                    |
|                                                                                                    |
| LEA Representative: Pending Save (click to clear)                                                                                                    |
|                                                                                                    |
| Ashley Weiss 01/25/2023                                                                                                    |

## Data Review Testing Needed

If the IEP team determines further evaluations are needed for the student, the Data Review Testing Needed step can be completed. If evaluations are not needed, complete the <u>Data</u> <u>Review No Testing</u> step.

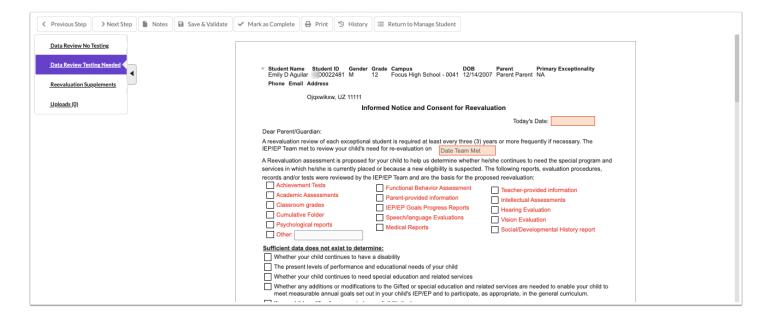

#### 1. Select Today's Date.

2. Select the date the IEP/EP team met to review the student's needs for re-evaluation.

**3.** Select which reports, evaluation procedures, records, or tests were reviewed by the IEP/EP team.

| Emily D Aguilar 00022481 M<br>Phone Email Address                               | der Grade Campus DOB<br>12 Focus High School - 0041 12/14/                                                                                                    | Parent Primary Exceptionality<br>/2007 Parent Parent NA |
|---------------------------------------------------------------------------------|----------------------------------------------------------------------------------------------------|---------------------------------------------------------|
| Ojqxwikxw, UZ 11111                                                             |                                                                                                    |                                                         |
|                                                                                 | Informed Notice and Consent for Reev                                                                                                    | valuation                                               |
|                                                                                 |                                                                                                    | Today's Date: 11/27/2023                                |
| Dear Parent/Guardian:                                                           |                                                                                                    |                                                         |
| A reevaluation review of each exception<br>IEP/EP Team met to review your child | onal student is required at least every three (3<br>'s need for re-evaluation on 11/27/2023                                                                                                    | 3) years or more frequently if necessary. The           |
| and services in which he/she is curren                                          | ed for your child to help us determine whether<br>ty placed or because a new eligibility is susp<br>e reviewed by the IEP/EP Team and are the bar<br>Functional Behavior Assessment<br>Parent-provided information<br>IEP/EP Goals Progress Reports |                                                         |

**4.** Select whether there will be a **3 yr reevaluation**, **A more frequent reevaluation**, or **No reevaluation warranted at this time**, and enter the applicable **Due Date**.

**5.** Select what items the reevaluation assessment will include.

| The team has chosen the following option:                                                                                                    |  |
|----------------------------------------------------------------------------------------------------|--|
| O 3 yr reevaluation Due Date: 11/27/2026                                                                                                    |  |
| O A more frequent reevaluation Due Date:                                                                                                    |  |
| O No reevaluation warranted at this time.                                                                                                    |  |
| The other options were rejected because they did not meet the needs of your child at this time.                                                                                           |  |
| The reevaluation assessment will include the following areas:                                                                                                    |  |
| PSYCHO-EDUCATIONAL: To assess any or all of the following:                                                                                                    |  |
| VISION: To assess any or all of the following:                                                                                                    |  |
| HEARING: To assess hearing ability.                                                                                                    |  |
| SPEECH: To assess any or all of the following:                                                                                                    |  |
| PHYSICAL/OCCUPATIONAL SKILLS: To assess any or all of the following:                                                                                                    |  |
| MEDICAL: To assess physical status that may influence learning and may include:<br>This may include requesting consent to exchange information with your child's health care provider(s). |  |
| SOCIAL/DEVELOPMENTAL: To assess any or all of the following:                                                                                                    |  |
| BEHAVIORAL: To assess any or all of the following:                                                                                                    |  |
| LANGUAGE: To assess any or all of the following:                                                                                                    |  |
| LANGUAGE(include pragmatic language): To assess any or all of the following: Communication Skills                                                                                         |  |
| OTHER:                                                                                                    |  |

#### **6.** Enter the names of the IEP/EP team members.

| am making this recommendation was co | omprised of:                  |                                                                   |                                                                                      |
|--------------------------------------|-------------------------------|-------------------------------------------------------------------|--------------------------------------------------------------------------------------|
| Susan Martinez                       | ESE Teacher:                  | John Brown                                                        |                                                                                      |
| Cynthia Abe                          | Gen Ed Teacher:               |                                                                   |                                                                                      |
|                                      | Gifted Teacher:               | Genevieve Fallon                                                  |                                                                                      |
| Ashley Weiss                         | Other/Title:                  |                                                                   |                                                                                      |
| (                                    | Susan Martinez<br>Cynthia Abe | ESE Teacher:<br>Cynthia Abe<br>Gen Ed Teacher:<br>Gifted Teacher: | Susan Martinez     ESE Teacher:     John Brown       Cynthia Abe     Gen Ed Teacher: |

**7.** Towards the bottom of the second page, enter the **Name** and **Title** of the person the parent or guardian will return the form to. Enter the **Name**, **Title**, and **Phone #** of the person the parent or guardian can contact with questions.

| Please return this form                                                      | Susan Martinez, LEA Rep                   |                                                                                                    |
|------------------------------------------------------------------------------|-------------------------------------------|----------------------------------------------------------------------------------------------------|
|                                                                              | Name and Title                            |                                                                                                    |
|                                                                              | 03311 and/or Rule 6A-6.03313, Prod        | Procedural Safeguards of the Individuals with Disabilities<br>cedural Safeguards for Exceptional Students who are<br>en provided to you. |
| If you have any questions regarding                                          | g the procedural safeguards, you          | may contact:                                                                                                    |
|                                                                              |                                           |                                                                                                    |
| Susan Martinez                                                               | LEA Rep                                   | (555) 555-5555                                                                                                    |
| Susan Martinez                                                               | LEA Rep<br>Title                          | (555) 555-5555<br>Phone #                                                                                                    |
|                                                                              | Title                                     | Phone #                                                                                                    |
| Name                                                                         | Title<br>understanding provisions of IDEA | Phone #                                                                                                    |
| Name To obtain additional assistance in u • Exceptional Student Education of | Title<br>understanding provisions of IDEA | Phone #                                                                                                    |

#### 8. Select the Date of 1st Notice and the Date of 2nd Notice.

#### 9. Click Save & Validate when finished.

The parent or guardian will complete their portion of the form. The form can be electronically signed. If the form is printed for the parent/guardian, the completed form can be scanned and uploaded in the Uploads step.

| I would like to share the following information regarding my chi | ld:                                    |
|------------------------------------------------------------------|----------------------------------------|
|                                                                  |                                        |
|                                                                  |                                        |
| Please check one and provide your signature with date.           |                                        |
| O YES, I give consent to the proposed assessment and acknowle    | edge receipt of Procedural Safeguards. |
| O NO, I do not consent to the proposed assessment but acknowl    | edge receipt of Procedural Safeguards. |
| O I am requesting a conference to discuss the proposed reevalue  | ation before I provide consent. Please |
| contact me at                                                    |                                        |
| Click to Sign                                                    |                                        |
| Signature of Parent, Guardian, or Surrogate Parent               | Date                                   |

## **Reevaluation Supplements**

If needed, users can add an Assurance to Parents of Rights to be Accompanied at Meetings form to the Re-evaluation Consideration event.

**1.** Select the form to add as a supplement and click **Add this form**.

|                                                              | No | Records Found |
|--------------------------------------------------------------|----|---------------|
| Assurance to Parents of Rights to be Accompanied at Meetings | V  | Add this form |
|                                                              |    |               |

The selected form is added to the table.

**2.** Click the **Edit** link.

|   | Form Name 🛔                                                  | \$          | Added By 🛔   | Last Saved 🛔 | Last Drafted | Complete 🛊 | Delete 🛔 |
|---|--------------------------------------------------------------|-------------|--------------|--------------|--------------|------------|----------|
|   | Assurance to Parents of Rights to be Accompanied at Meetings | <u>Edit</u> | Ashley Weiss |              |              |            | Delete   |
| 2 | Assurance to Parents of Rights to be Accompanied at Meetings | Add         | I this form  |              |              |            |          |

**3.** Complete the form and click **Save & Validate** when finished.

| Return To Focus                    |                                                                                                    |                 |                                             |                       |        |                   |
|------------------------------------|----------------------------------------------------------------------------------------------------|-----------------|---------------------------------------------|-----------------------|--------|-------------------|
|                                    |                                                                                                    |                 |                                             |                       |        | 🖬 Save & Validate |
| Student Name St<br>Nancy Atencio   | udent ID Gender Grade Campu<br>0060190 F 09 Focus                                                        |                 | DOB Parent<br>- 0041 12/31/1969 Parent Pare | ant                   |        |                   |
| Primary Exceptiona                 | ity Phone Email Addre                                                                                    | 0               |                                             |                       |        |                   |
| K - Specific Learn                 |                                                                                                    | ZUOUO, UZ       | 11111                                       |                       |        |                   |
|                                    | Assurance to Parents o                                                                                   | f Rights t      | o be Accompanied at Me                      | etings                |        |                   |
|                                    | school students may be acco<br>rsonnel. Such meetings inclu                                              | mpanied by      | another adult of their choice               | e at any meeting v    | with   |                   |
| Eligibility for Se                 | ction 504                                                                                                |                 |                                             |                       |        |                   |
| Eligibility for Ex                 | ceptional Student Education or Rela                                                                      | ated Services   |                                             |                       |        |                   |
| <ul> <li>Development or</li> </ul> | amendment of an Individual Educa                                                                         | ational Plan (I | EP)                                         |                       |        |                   |
| Development of                     | a 504 Accommodation plan                                                                                 |                 |                                             |                       |        |                   |
| Transition from                    | Early Intervention Services                                                                              |                 |                                             |                       |        |                   |
| Manifestation D                    |                                                                                                    |                 |                                             |                       |        |                   |
|                                    | nning Team meetings                                                                                      |                 |                                             |                       |        |                   |
|                                    | ge Learners (ELL) Committee mee                                                                          |                 |                                             |                       |        |                   |
|                                    | at may affect a student's educationa                                                                     | al environmen   | t, discipline, or placement                 |                       |        |                   |
| (describe):                        |                                                                                                    |                 |                                             |                       |        |                   |
| Parents and school                 | personnel attended a meeting of                                                                          | on 02/08/2023   | to discuss the topics in                    | dicated above for     |        |                   |
| Nancy Atencio                      | at                                                                                                    | Focus High      | School                                      |                       |        |                   |
| the parents from inv               | w assure that no school district<br>iting a person of their choice to<br>gned and attached to conference | this meeting    | [Section 1002.20 (21) (a), F.S.             | , effective July 1, 2 | 2013]. |                   |
| Title                              | Name                                                                                                    |                 | Signature                                   | Date                  |        |                   |
| Parent/Guardian                    |                                                                                                    |                 |                                             |                       |        |                   |
| Teacher                            |                                                                                                    |                 |                                             |                       |        |                   |
| Teacher                            |                                                                                                    |                 |                                             |                       |        |                   |

4. Click Return to Focus.

| Return To Focus |                                                                                                    |                   |
|-----------------|----------------------------------------------------------------------------------------------------|-------------------|
|                 | <ul> <li>Student Name Student ID Gender Grade Campus DOB Parent<br/>Nancy Atencio 20060190 F 09 Focus High School - 0041 12/31/1969 Parent Parent<br/>Primary Exceptionality Phone Email Address<br/>K - Specific Learning Disability</li> </ul>                                                   | G Save & Validate |
|                 | ZUZ ZUOUO, UZ 11111<br>Assurance to Parents of Rights to be Accompanied at Meetings<br>Parents of public school students may be accompanied by another adult of their choice at any meeting with<br>school district personnel. Such meetings include, but are not limited to, meetings related to: |                   |
|                 | Eligibility for Section 504 Eligibility for Exceptional Student Education or Related Services Development or amendment of an Individual Educational Plan (IEP) Development of a 504 Accommodation plan                                                                                             |                   |
|                 | Transition from Early Intervention Services Manifestation Determination Educational Planning Team meetings English Language Learners (ELL) Committee meetings Other issues that may affect a student's educational environment, discipline, or placement                                           |                   |
|                 | (describe):                                                                                                    |                   |

A green check mark will display in the Complete column of the table once all required fields of the form are completed. The Last Saved column will populate with the date and time the form was last saved.

| Form Name 🛓                                                  | ÷           | Added By 🛔    | Last Saved 🛔           | Last Drafted 🛔 | Complete 🛓 | Delete 🔹 |
|--------------------------------------------------------------|-------------|---------------|------------------------|----------------|------------|----------|
| Assurance to Parents of Rights to be Accompanied at Meetings | <u>Edit</u> | Ashley Weiss  | 2023-01-25 15:21:55-05 |                | 1          | Delete   |
| Assurance to Parents of Rights to be Accompanied at Meetings | V           | Add this form |                        |                |            |          |

**5.** To delete a supplement, click **Delete**.

| Form Name 🛊                                                  | ÷    | Added By 🛔    | Last Saved 🛔           | Last Drafted 🛔 | Complete 🛓 | Delete 🛔 |
|--------------------------------------------------------------|------|---------------|------------------------|----------------|------------|----------|
| Assurance to Parents of Rights to be Accompanied at Meetings | Edit | Ashley Weiss  | 2023-01-25 15:21:55-05 |                | 1          | Delete   |
| Assurance to Parents of Rights to be Accompanied at Meetings | V    | Add this form |                        |                |            |          |

The number of supplemental forms added to the student's event will display in parentheses next to the Supplement step on the steps menu.

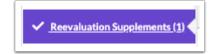

## Uploads

Uploads can be used to add documentation to an event, such as the signature form and any evaluations completed. Uploads must be in PDF format in order to be available for printing.

**1.** Drag a file into the box, click **Select** and select a file from your computer, or click the scan icon and follow prompts to scan the document.

(Drag files to upload) Select

**2.** Once documentation is scanned or uploaded it will populate in the upload field with edit/ delete options.

(Drag files to upload) Select

|                                | (Drag files to upload) | Select  |   |
|--------------------------------|------------------------|---------|---|
| Example.pdf (0.01mb)           |                        | <i></i> |   |
| Uploaded on Apr 2 2024 0:04 AM |                        |         |   |
|                                |                        |         |   |
|                                |                        |         |   |
|                                |                        |         |   |
|                                |                        |         |   |
|                                |                        |         |   |
|                                |                        |         |   |
|                                |                        |         |   |
|                                |                        |         | J |

**3.** The number of uploads will display in parenthesis on the side menu.

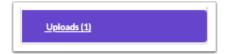

**4.** Click the pencil icon to edit the title of the file.

|                                | (Drag files to upload) | Select |
|--------------------------------|------------------------|--------|
| Example.pdf (0.01mb)           |                        | 1      |
| Uploaded on Apr 2 2024 0:04 AM |                        |        |
|                                |                        |        |
|                                |                        |        |
|                                |                        |        |
|                                |                        |        |
|                                |                        |        |
|                                |                        |        |
|                                |                        |        |
|                                |                        | J      |

After making a title change, click the green check mark to save the change, or the red X to discard the change and keep the original file name.

|                                | (Drag files to upload) Select |
|--------------------------------|-------------------------------|
| Example.pdf                    |                               |
| Uploaded on Apr 2 2024 0:04 AM | _                             |
|                                |                               |
|                                |                               |
|                                |                               |
|                                |                               |
|                                |                               |
|                                |                               |
|                                |                               |
|                                |                               |
|                                |                               |
|                                |                               |

**5.** Click the red minus sign to delete the upload.

|                                | (Drag files to upload) Select |  |
|--------------------------------|-------------------------------|--|
| Example.pdf (0.01mb)           | 4                             |  |
| Uploaded on Apr 2 2024 0:04 AM |                               |  |
|                                |                               |  |
|                                |                               |  |
|                                |                               |  |
|                                |                               |  |
|                                |                               |  |
|                                |                               |  |
|                                |                               |  |
| L                              |                               |  |

#### 6. Click OK to confirm deletion.

| • | sandbox.focusschoolsoftware.com says<br>Are you sure you want to delete Example.pdf (0.01mb)? |
|---|-----------------------------------------------------------------------------------------------|
| e | Cancel OK                                                                                     |